WAGNER DE PAULA GOMES

# MODELAGEM INTEGRADA DO PROBLEMA DE PROGRAMAÇÃO DE TRIPULANTES DE AERONAVES

Tese apresentada à Escola Politécnica da Universidade de São Paulo para obtenção do título de Doutor em Ciências

São Paulo 2014

WAGNER DE PAULA GOMES

# MODELAGEM INTEGRADA DO PROBLEMA DE PROGRAMAÇÃO DE TRIPULANTES DE AERONAVES

Tese apresentada à Escola Politécnica da Universidade de São Paulo para obtenção do título de Doutor em Ciências

Área de Concentração: Engenharia de Transportes

Orientador: Prof. Dr. Nicolau Dionísio Fares Gualda

São Paulo 2014

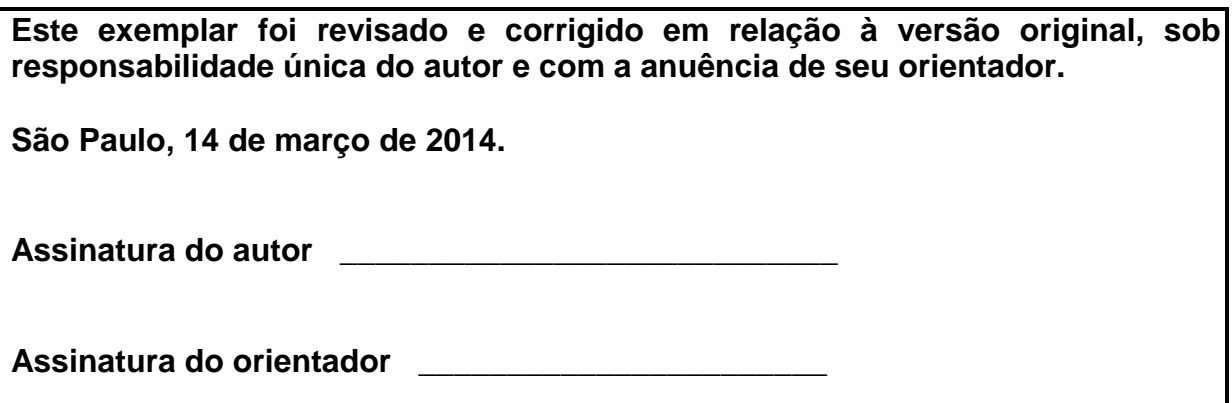

# **FICHA CATALOGRÁFICA**

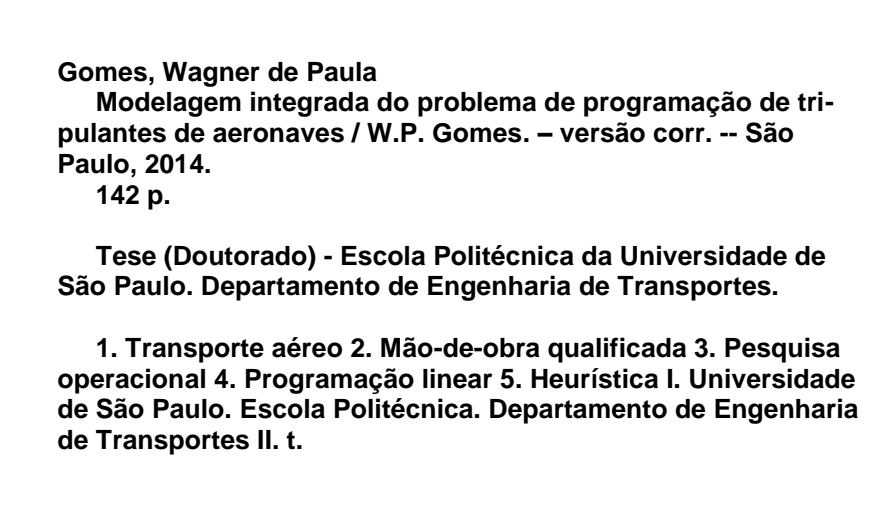

Dedico esta pesquisa aos meus pais Amilton e Eva, e à minha esposa Patricia.

### **AGRADECIMENTOS**

Ao orientador Prof. Dr. Nicolau Dionísio Fares Gualda, pelo auxílio, confiança e constante apoio.

Aos professores Dr. Arnaldo Rabello de Aguiar Vallim Filho, Dr. Claudio Barbieri da Cunha, Dra. Débora Pretti Ronconi, Dr. Marco Antônio Brinati e Dr. Marcone Jamilson Freitas Souza, pela participação na Banca Examinadora, interesse e sugestões.

Aos meus pais Amilton e Eva, à minha esposa Patricia e aos demais familiares, pelo incentivo, carinho, companheirismo e apoio incondicional.

Aos colegas do Laboratório de Planejamento e Operação de Transportes (LPT), aos professores e aos funcionários da EPUSP, pelo convívio, discussões e aprendizado.

À CAPES, pelo apoio financeiro durante o desenvolvimento desta pesquisa.

E, finalmente, a Deus por todas as bênçãos.

### **RESUMO**

Esta pesquisa trata o Problema de Programação de Tripulantes (PPT), presente no planejamento operacional das empresas aéreas. O principal objetivo do PPT é atribuir o conjunto de tripulantes requeridos para a operação dos voos de uma malha aérea de maneira a minimizar o custo total da tripulação, levando em conta a legislação pertinente e a satisfação dos tripulantes. O PPT é normalmente dividido na literatura em dois subproblemas independentes, modelados e resolvidos sequencialmente: Problema de Determinação de Viagens (PDV) e Problema de Atribuição de Escalas (PAE). Esta decomposição não incorpora os atributos (disponibilidade, qualificação, senioridade e preferências individuais) dos tripulantes de forma global, o que não permite uma estimativa real de custo e afeta a qualidade da solução final. O estado da arte envolve a solução integrada do PPT, eliminando a necessidade de se resolver inicialmente o PDV e permitindo a obtenção de uma solução mais realista. O PPT, no entanto, é de natureza combinatória. Assim sendo, esta pesquisa propõe e explora modelos baseados em programação linear inteira e em heurísticas para a solução integrada do PPT. Essas heurísticas incorporam fundamentos da meta-heurística GRASP, da heurística de economias de Clarke e Wright e da heurística *day-by-day*. Os modelos foram testados com sucesso para a solução de instâncias baseadas na malha real de três empresas aéreas brasileiras.

Palavras-chave: Transporte aéreo. Programação integrada de tripulantes. Pesquisa operacional. Programação linear inteira. Heurísticas.

### **ABSTRACT**

This doctoral research treats the Crew Scheduling Problem (CSP), as part of the airlines operational planning. The CSP consists of optimally assigning the required crew members to planned flights, in such a way that it minimizes the total cost of the aircrew, taking into consideration the proper legislation and the satisfaction of the crew members. The CSP is usually divided into two independent subproblems, modeled and solved sequentially: Crew Pairing Problem (CPP) and Crew Rostering Problem (CRP). This decomposition does not incorporate all the crew members' attributes (availability, qualification, seniority and individual preferences), which does not lead to a real cost estimate and affects the quality of the final solution. The state of the art involves the integrated solution of CSP, without solving the CPP at first and providing a more realistic solution. The CSP, however, has a combinatorial nature. This research proposes and explores models based on integer linear programming and on heuristics to solve the CSP in an integrated way. These heuristics incorporate GRASP metaheuristic, Clarke and Wright savings heuristic and day-by-day heuristic. The models were successfully tested to solve instances related to the networks of three Brazilian airlines.

Keywords: Air transportation. Integrated airline crew scheduling. Operations research. Integer linear programming. Heuristics.

# **SUMÁRIO**

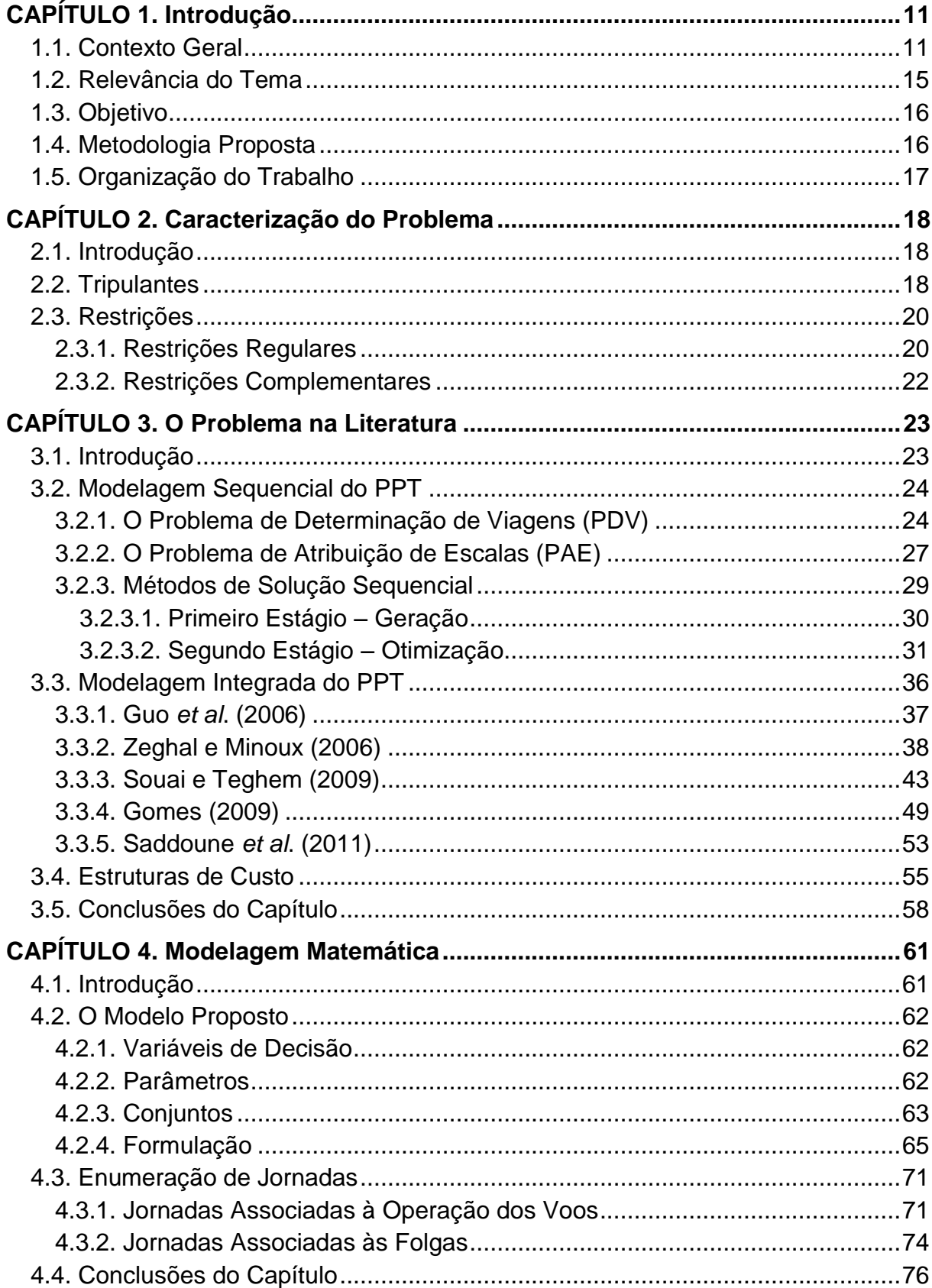

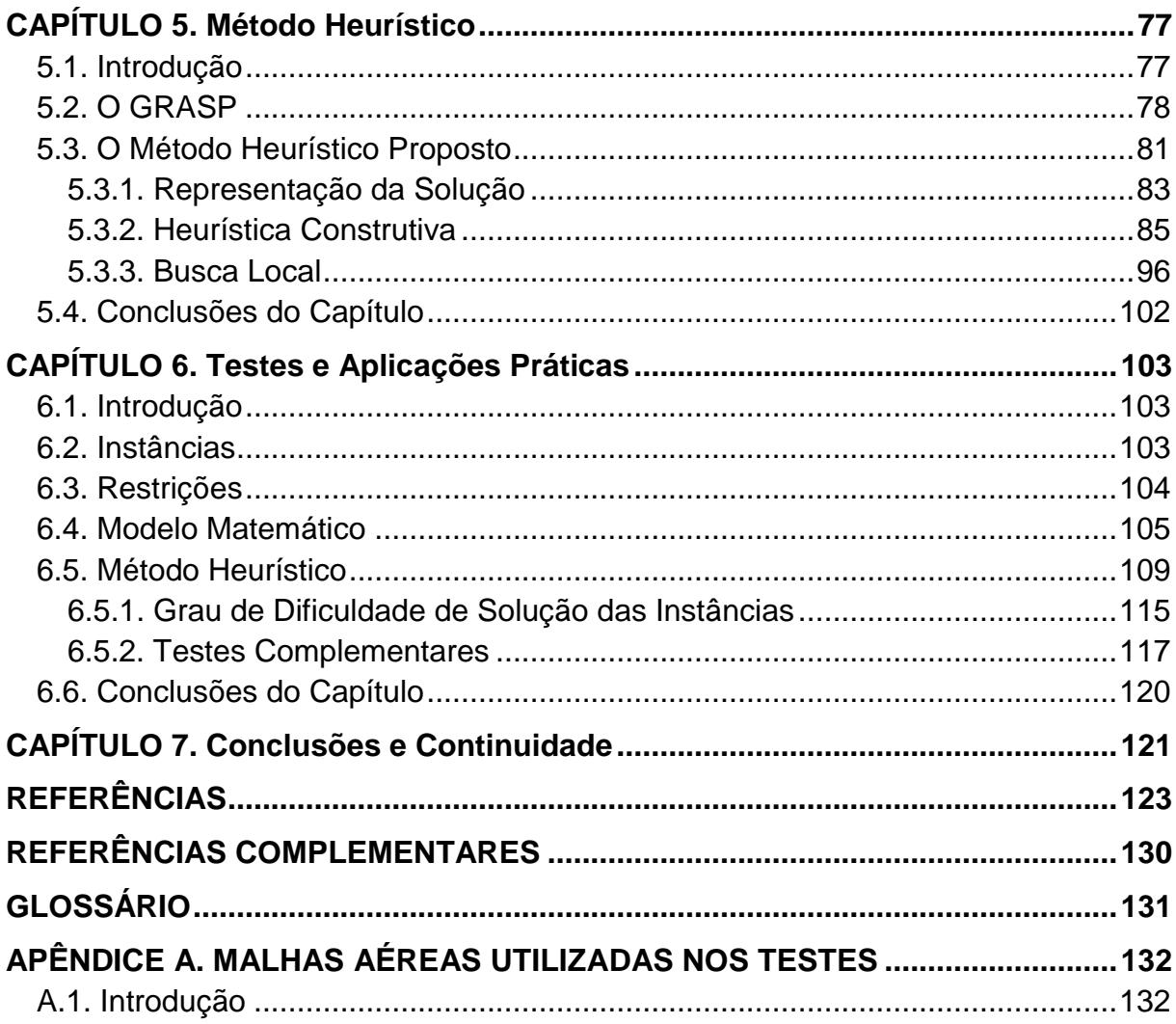

# **LISTA DE FIGURAS**

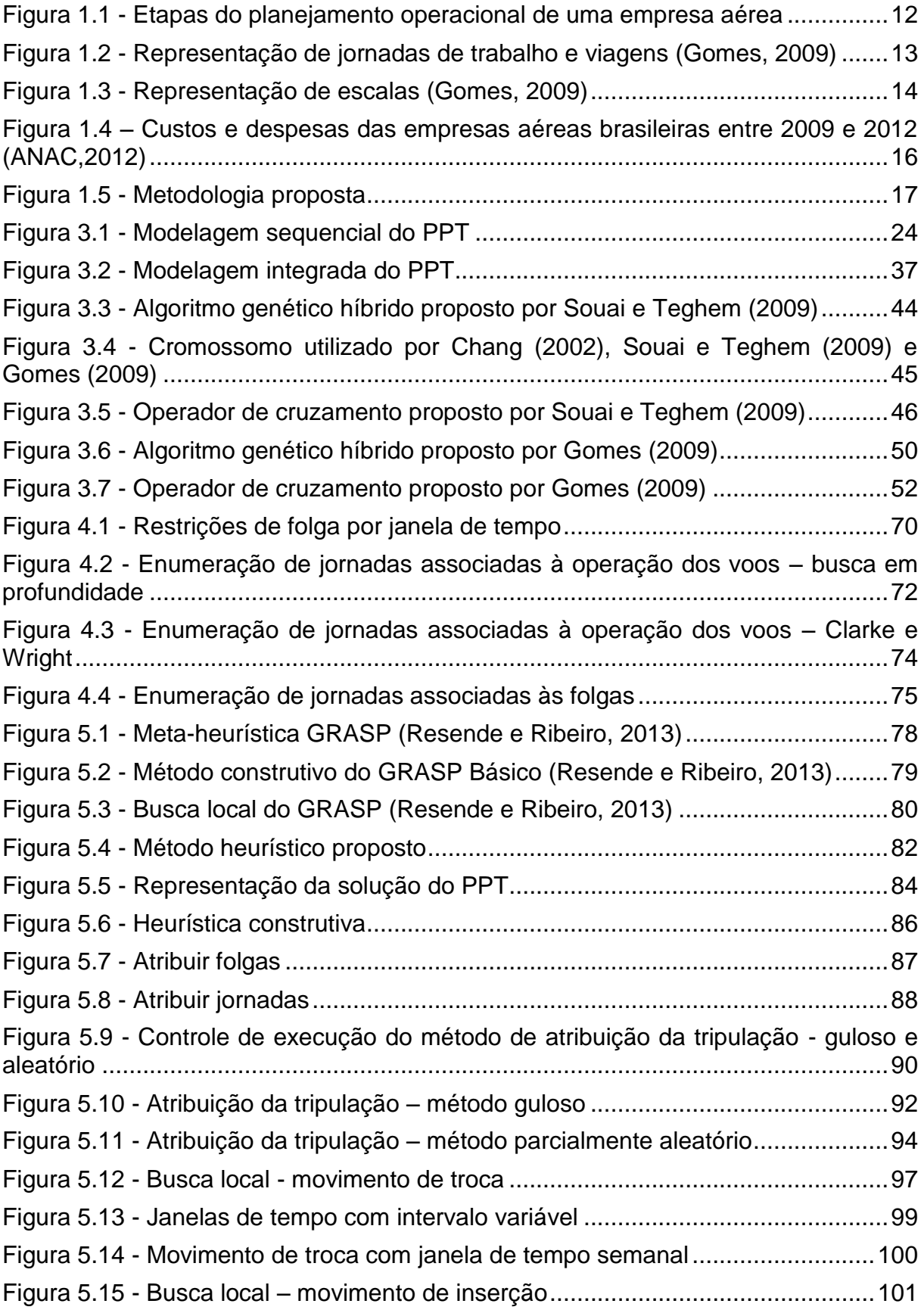

# **LISTA DE TABELAS**

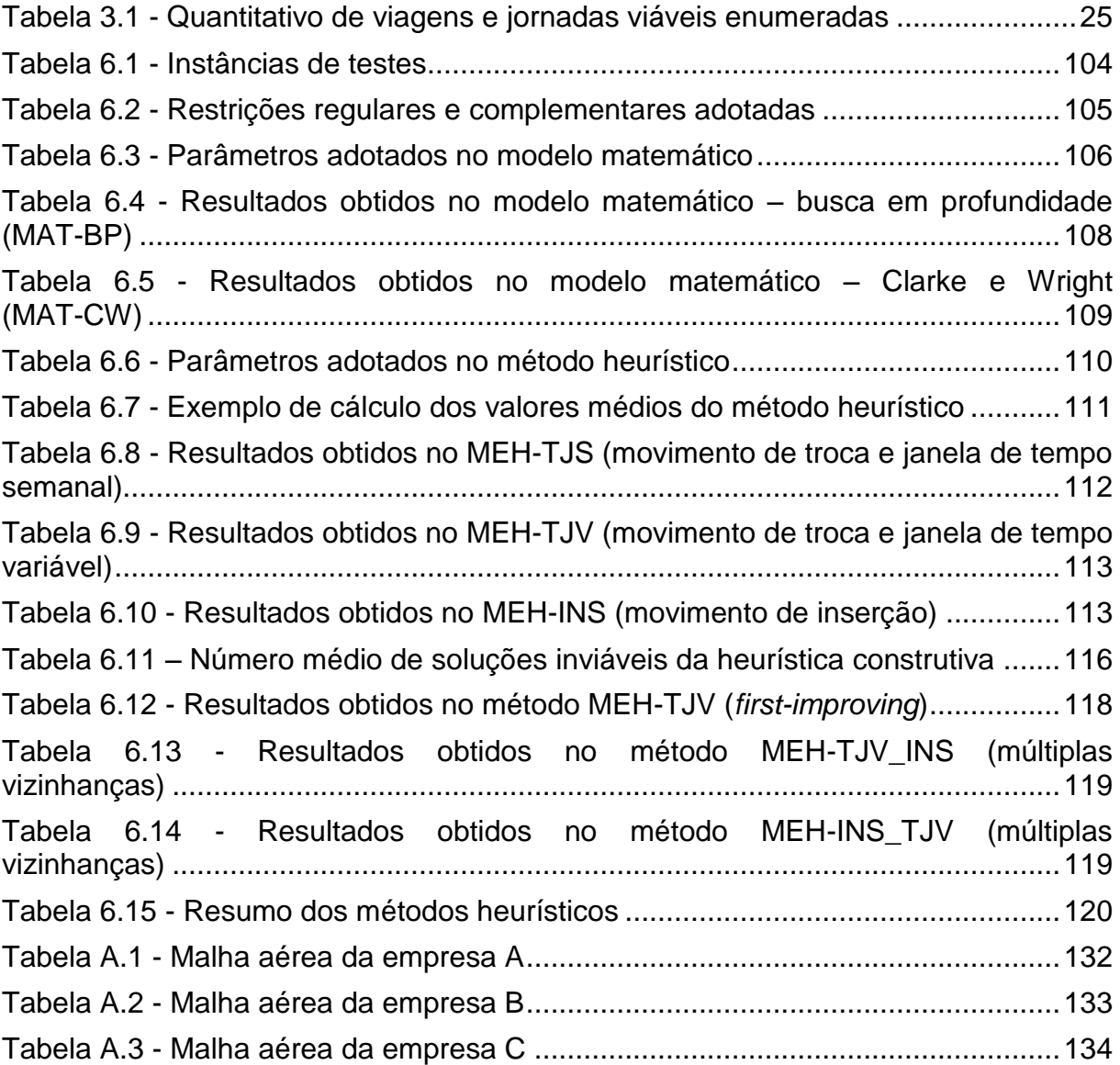

# **LISTA DE ABREVIATURAS E SIGLAS**

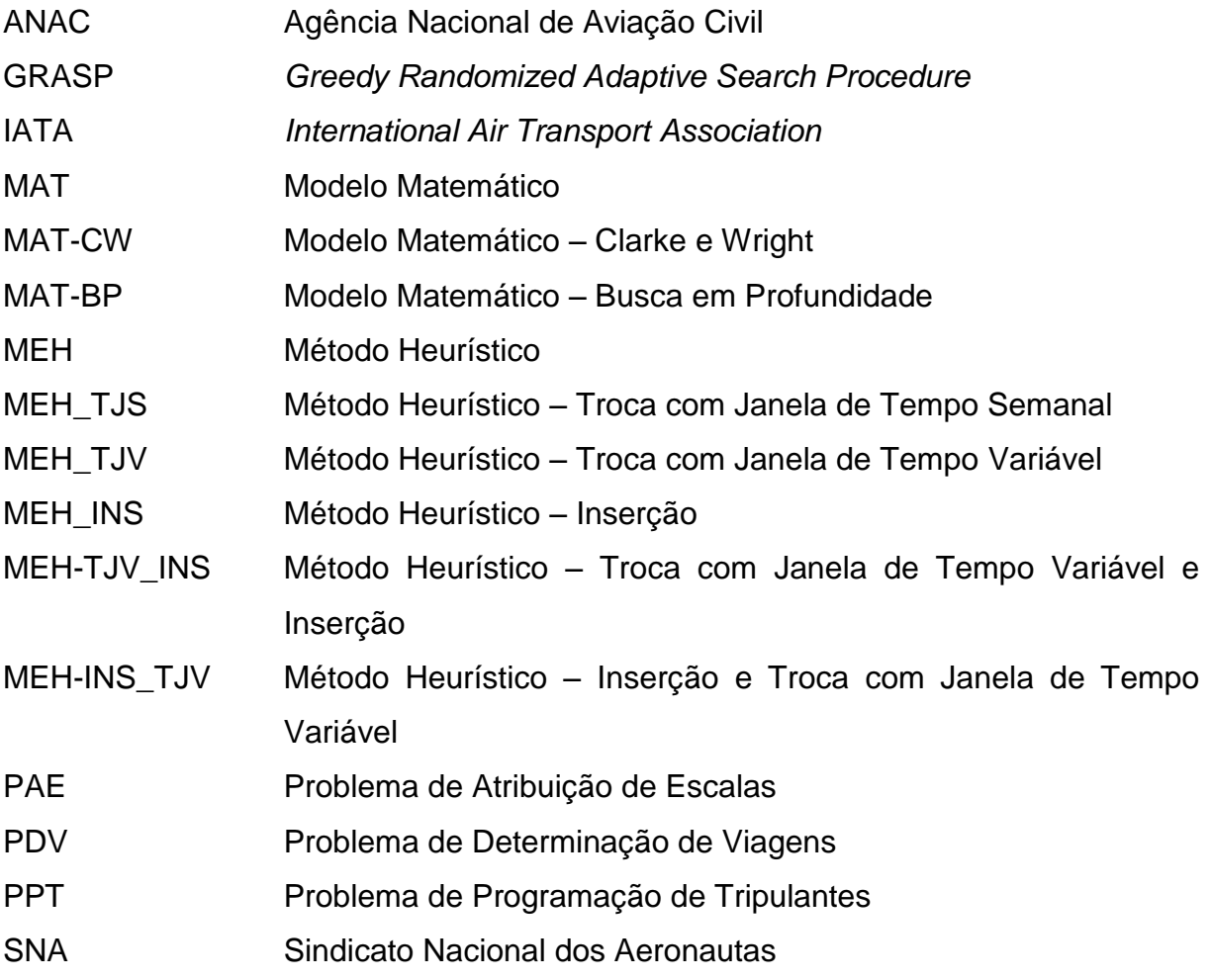

# <span id="page-12-0"></span>**CAPÍTULO 1. INTRODUÇÃO**

Esta pesquisa aborda o Problema de Programação de Tripulantes - PPT (*crew scheduling problem*), de importância fundamental no planejamento operacional das empresas aéreas. O principal objetivo do PPT é atribuir o conjunto de tripulantes requeridos para operação dos voos de uma malha aérea, considerando as regulamentações trabalhistas, as regras de segurança e as políticas das empresas, de tal forma que a minimização do custo total da tripulação seja combinada com a satisfação dos tripulantes.

O presente trabalho contempla a proposição e a aplicação de modelos baseados em programação linear inteira e em heurísticas para a solução integrada do PPT, contribuindo com o desenvolvimento de ferramentas que permitam reduzir o custo total da tripulação e, consequentemente, beneficiem os usuários do transporte aéreo brasileiro.

Este capítulo apresenta o contexto geral do planejamento operacional das empresas aéreas, a relevância do tema tratado, o objetivo desta pesquisa e a metodologia proposta, bem como a organização do trabalho.

#### <span id="page-12-1"></span>**1.1. Contexto Geral**

O planejamento operacional de uma empresa aérea é normalmente dividido em cinco etapas sequenciais (Figura 1.1), em que a solução de uma etapa define os dados de entrada da etapa posterior. Esta divisão justifica-se pela natureza combinatória dos problemas envolvidos (Andersson *et al*., 1998; Gopalakrishnan e Johnson, 2005).

Na primeira etapa do planejamento operacional (programação de voos), o objetivo é determinar um conjunto de voos que será disponibilizado pela empresa durante um período específico, denominado malha aérea, de tal forma que a receita total seja maximizada. A solução deste problema envolve a análise da previsão de demanda potencial, dos efeitos sazonais, do histórico comportamental dos passageiros, do número de aeronaves disponível e das restrições operacionais dos aeroportos (Erdmann *et al*., 2001).

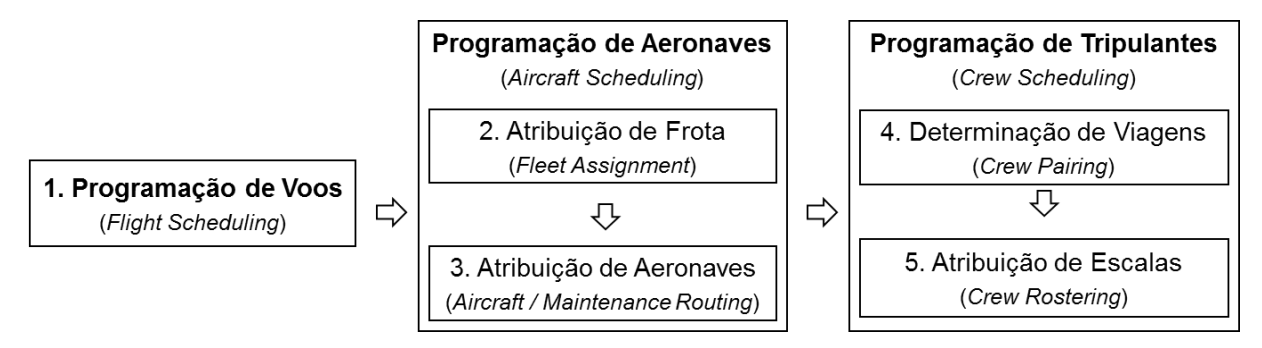

Figura 1.1 - Etapas do planejamento operacional de uma empresa aérea Baseado em: Gopalakrishnan e Johnson (2005)

<span id="page-13-0"></span>Na segunda etapa (atribuição de frota), o tipo de aeronave que será utilizado em cada voo é determinado, visando à minimização dos custos operacionais e da demanda não atendida (Hane *et al*., 1995).

Neste contexto, frota é o conjunto de aeronaves de um tipo ou modelo específico (por exemplo, Embraer E195, Airbus A320, Boeing 737). As principais restrições são relativas ao atendimento dos voos, ao número de aeronaves disponível em cada frota, à capacidade das aeronaves, às possibilidades de acomodação das aeronaves nos aeroportos envolvidos, à autonomia de voo (tempo ou percurso máximo de voo sem necessidade de reabastecimento) de cada frota, aos níveis de ruídos permitidos em determinadas regiões e ao custo com combustível de cada frota em trechos específicos (Hane *et al*., 1995).

Na etapa seguinte (atribuição de aeronaves), um trilho de voos é atribuído a cada aeronave, de tal maneira que haja um tempo hábil em determinado aeroporto para realização das manutenções previstas com custo mínimo (Klabjan, 2004).

Na quarta etapa (determinação de viagens), inicia-se a programação de tripulantes para cada frota. O objetivo é encontrar um conjunto de viagens que cobre todos os voos da malha aérea com custo mínimo (Gershkoff, 1989).

Viagem (Rotação, Chave de Voo, *Pairing* ou *Trip Rotation*) é o trabalho realizado pelo tripulante, contado desde a saída de sua base domiciliar até o regresso à mesma, caracterizando um ciclo (Figura 1.2). A base domiciliar é a localidade onde o tripulante mantém domicílio e recebe suas folgas. Uma viagem pode ser formada por uma ou mais jornadas de trabalho. Jornada é a duração do trabalho do tripulante, contada entre a hora de apresentação no local de trabalho e a hora em que o mesmo é encerrado (ANAC, 2013). Cabe ressaltar que, nesta etapa, as viagens estão relacionadas às bases domiciliares.

Em síntese, os voos da malha aérea são inicialmente agrupados em jornadas, considerando uma série de regras e regulamentações como, por exemplo, sequência temporal e espacial dos voos, intervalo mínimo ou máximo permitido entre dois voos consecutivos, duração máxima da jornada, limites de tempo de voo e de número de pousos na mesma jornada. Em seguida, as viagens são formadas a partir do agrupamento das jornadas, levando em conta uma série de restrições, como, por exemplo, sequência temporal e espacial das jornadas, intervalo mínimo ou máximo permitido entre duas jornadas consecutivas, duração máxima da viagem, e limite de tempo de voo.

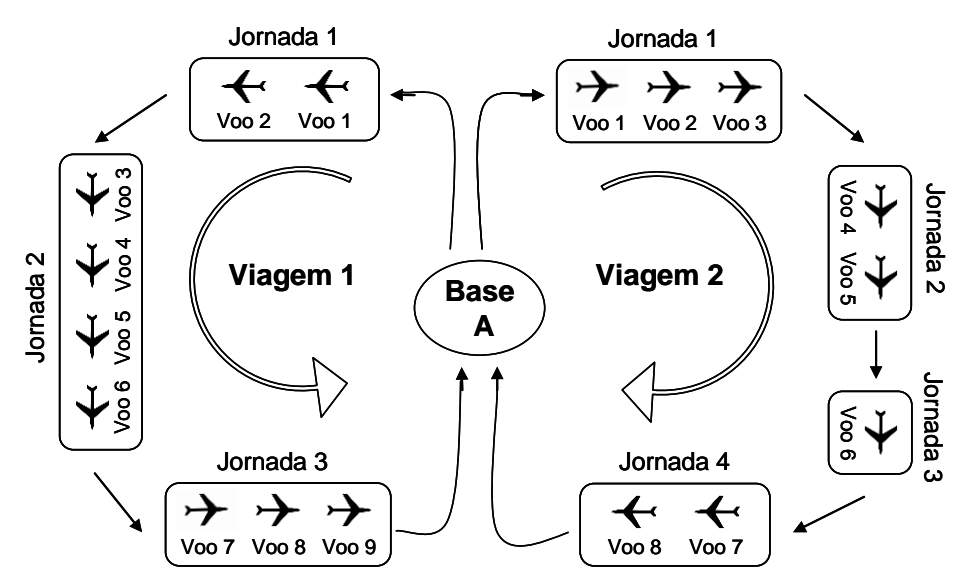

Figura 1.2 - Representação de jornadas de trabalho e viagens (Gomes, 2009)

<span id="page-14-0"></span>Na última etapa (atribuição de escalas, Figura 1.3), o objetivo é atribuir a cada tripulante uma escala (sequência de trabalho, *Roster* ou *Bidline*) composta pelas viagens propriamente ditas do PDV e outras atividades (folgas, sobreavisos, reservas, treinamentos e férias), de tal maneira que combine a minimização do custo com a satisfação dos tripulantes (Kohl e Karisch, 2004).

Na Figura 1.3, ao tripulante A é atribuída uma escala composta por duas viagens (viagens 2 e 8) e duas folgas (nos dias 5 e 6). Por sua vez, a viagem 2 é composta por quatro jornadas, formadas pela agregação de um a três voos. Já a viagem 8 é composta por uma jornada formada pelo agrupamento de dois voos.

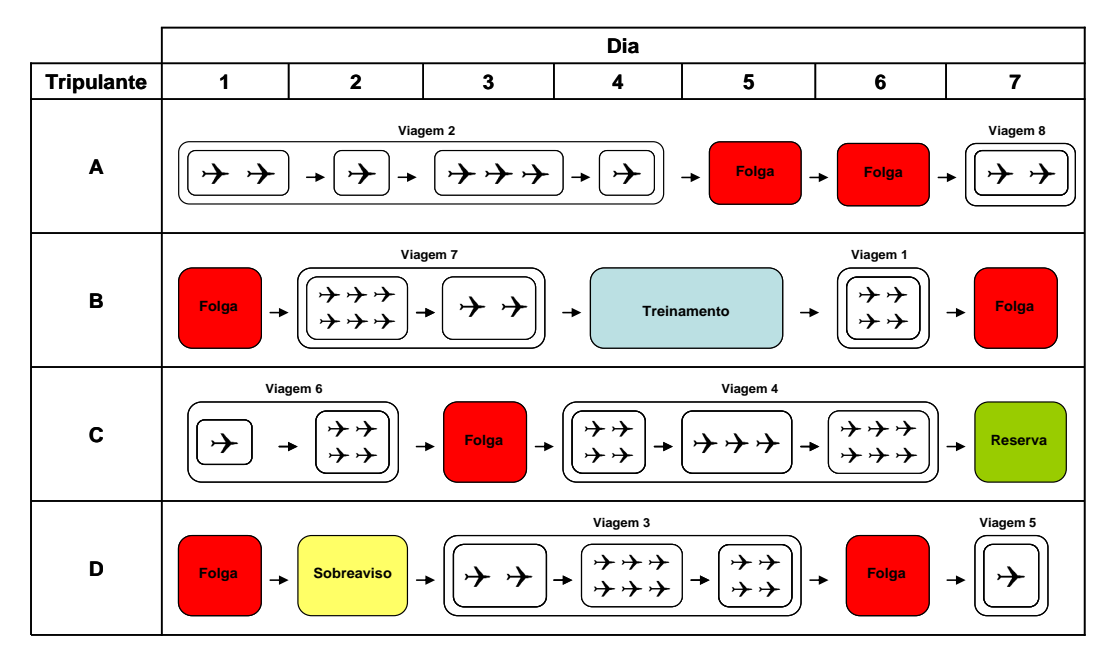

Figura 1.3 - Representação de escalas (Gomes, 2009)

<span id="page-15-0"></span>Os modelos que integram as cinco etapas do planejamento operacional (Figura 1.1) têm sido adotados na literatura, levando a soluções mais econômicas. Contudo, este esforço de integração está em uma fase inicial e a maioria das metodologias ainda não são adequadas à solução de problemas de médio e grande porte (Klabjan, 2004).

Assim sendo, muitos autores têm focado sua atenção no desenvolvimento de metodologias que integram parcialmente algumas etapas, adequando-as aos problemas de médio e grande porte e obtendo bons resultados.

Jacobs, Smith e Johnson (2008) e Caetano (2011) propuseram abordagens para a solução integrada da programação de voos e da atribuição de frota (Etapas 1 e 2 do planejamento operacional - Figura 1.1).

Mercier e Soumis (2007) propuseram a integração da programação de voos, da atribuição de aeronaves e da determinação de viagens (Etapas 1, 3 e 4), considerando que a solução da atribuição de frota (Etapa 2) foi fornecida pela empresa aérea.

Cordeau *et al*. (2001), Cohn e Barnhart (2003), Mercier, Cordeau e Soumis (2005), Mercier (2008) e Weide, Ryan e Ehrgott (2010) integraram a solução da atribuição de aeronaves e da determinação de viagens (Etapas 3 e 4).

Cacchiani e Salazar-González (2013), e Salazar-González (2013) integraram a solução da atribuição de frota, da atribuição de aeronaves e da determinação de viagens (Etapas 2, 3 e 4).

Guo *et al*. (2006), Zeghal e Minoux (2006), Souai e Teghem (2009), Gomes (2009) e Saddoune *et al*. (2011) adotaram metodologias para a solução integrada da programação de tripulantes (Etapas 4 e 5).

### <span id="page-16-0"></span>**1.2. Relevância do Tema**

O transporte aéreo é responsável pelo crescimento, sustentação econômica e integração de um país, dado o seu papel no escoamento produtivo e na locomoção de pessoas (Oliveira, 2009).

O número de passageiros transportados pelas empresas aéreas brasileiras nos mercados doméstico e internacional apresentou um crescimento de aproximadamente 234% entre 2003 e 2012, conforme os dados estatísticos disponíveis no Anuário do Transporte Aéreo de 2012 (ANAC, 2012), sendo que o número de passageiros no mercado doméstico passou de 29,1 milhões para 88,7 milhões e no mercado internacional passou de 8,0 milhões para 18,5 milhões.

A expansão observada no mercado doméstico brasileiro foi proporcionada pela reestruturação do setor aéreo em um regime mais propício à concorrência, em que as empresas passaram a adotar uma política tarifária mais agressiva para atraírem novos usuários (Oliveira, 2009).

A receita das empresas aéreas é gerada basicamente pela venda de passagens (85% da receita total) e transporte de cargas (7% da receita total). Além disso, os principais custos diretos das empresas são constituídos pelos custos com combustível, arrendamento, manutenção e seguro de aeronaves, e tripulação (Figura 1.4). Os custos com tripulantes equivalem a 12% dos custos diretos (ANAC, 2012).

Diante da concorrência enfrentada pelas empresas aéreas brasileiras, a aplicação de métodos eficazes e eficientes na programação de tripulantes visa a proporcionar uma redução dos custos diretos, impactando positivamente na lucratividade e competitividade das empresas em questão, além de contribuir com a satisfação da tripulação.

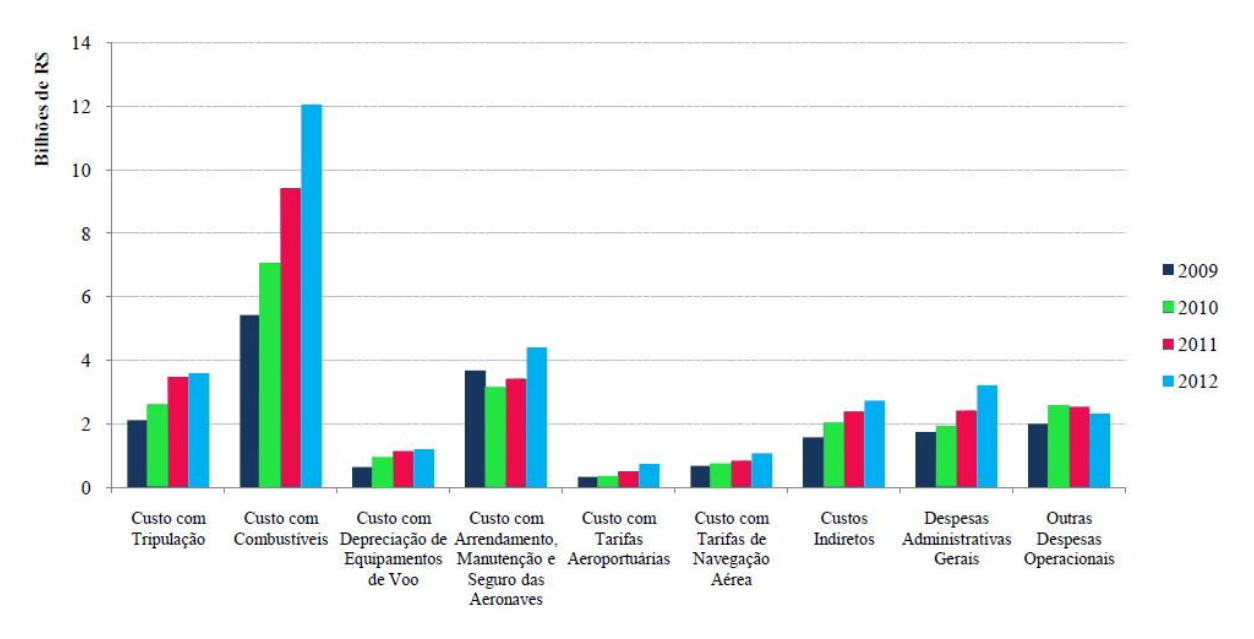

<span id="page-17-2"></span>Figura 1.4 – Custos e despesas das empresas aéreas brasileiras entre 2009 e 2012 (ANAC,2012)

### <span id="page-17-0"></span>**1.3. Objetivo**

O principal objetivo da presente pesquisa é modelar e resolver o Problema de Programação de Tripulantes (PPT) de forma integrada, em que as etapas de determinação de viagens e de atribuição de escalas do planejamento operacional das empresas aéreas (Etapas 4 e 5 na Figura 1.1) são resolvidas simultaneamente.

Os modelos são validados e testados para o caso de empresas aéreas regulares brasileiras que operam no mercado doméstico. Dado que a legislação brasileira está de acordo com as regras adotadas internacionalmente, os modelos propostos podem ser adaptados para a solução do PPT em diversas situações.

#### <span id="page-17-1"></span>**1.4. Metodologia Proposta**

A metodologia proposta para que o escopo desta pesquisa seja alcançado é apresentada na Figura 1.5.

Dada a natureza combinatória do PPT, abordagens baseadas em programação linear inteira e em heurísticas são exploradas. Essas heurísticas incorporam fundamentos da meta-heurística GRASP, da heurística de economias de Clarke e Wright (1964) e da heurística *day-by-day* (Lucic e Teodorovic, 1999).

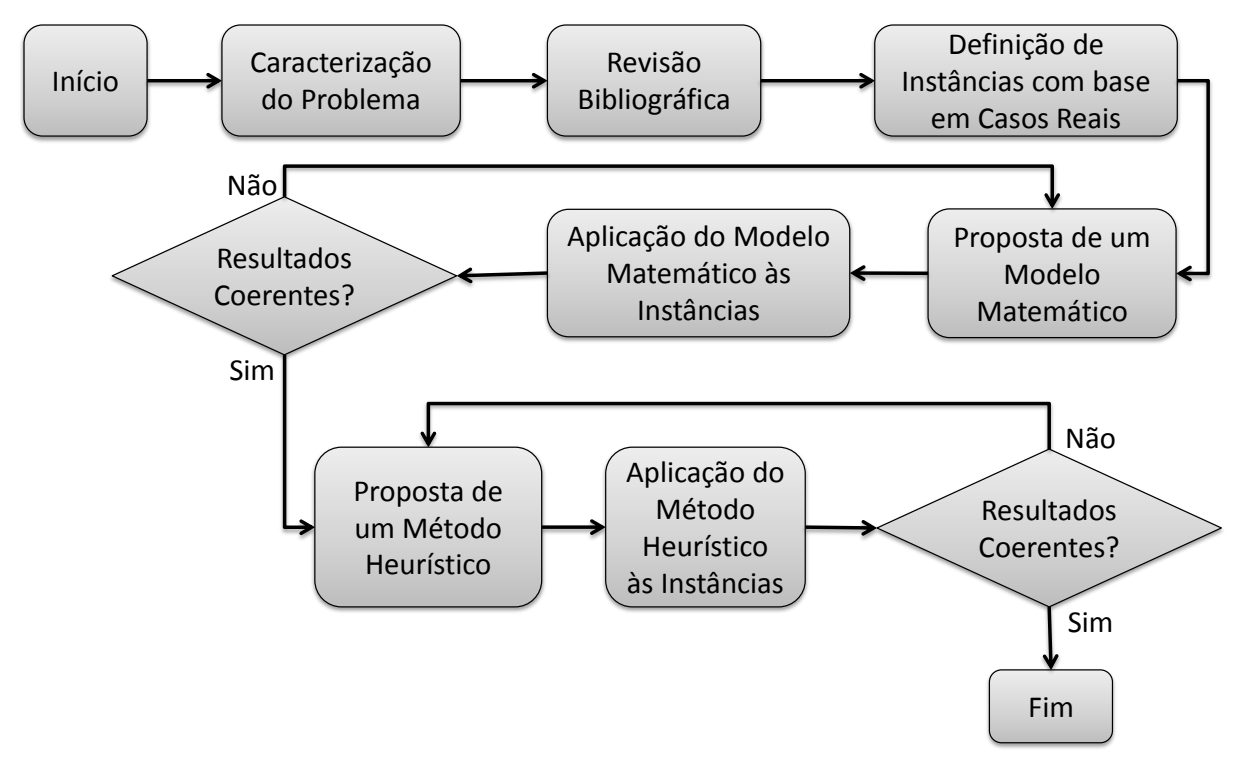

Figura 1.5 - Metodologia proposta

#### <span id="page-18-1"></span><span id="page-18-0"></span>**1.5. Organização do Trabalho**

No Capítulo 1 foi introduzido o Problema de Programação de Tripulantes (PPT), em que o contexto geral, a relevância do tema, o objetivo e a metodologia proposta foram apresentados.

No Capítulo 2 é apresentada a caracterização do PPT.

No Capítulo 3 é apresentado o levantamento bibliográfico sobre a modelagem sequencial (Etapas 4 e 5 na Figura 1.1) e a modelagem integrada do PPT.

No Capítulo 4 é descrito o modelo de programação linear inteira e no Capítulo 5 o método heurístico propostos para a solução integrada do PPT.

No Capítulo 6 são apresentados os resultados obtidos nos testes e aplicações práticas do modelo matemático (Capítulo 4) e do método heurístico (Capítulo 5).

Por fim, o Capítulo 7 contém as conclusões, as contribuições e as recomendações para a continuidade da pesquisa.

# <span id="page-19-0"></span>**CAPÍTULO 2. CARACTERIZAÇÃO DO PROBLEMA**

### <span id="page-19-1"></span>**2.1. Introdução**

O principal objetivo do Problema de Programação de Tripulantes (PPT) é atribuir o conjunto de tripulantes requerido para operação dos voos de uma dada malha aérea<sup>1</sup>, respeitando as regulamentações trabalhistas, os acordos sindicais, as regras de segurança e as políticas das empresas, de tal forma que a minimização do custo total da tripulação seja combinada com a satisfação dos tripulantes.

Nas seções a seguir são apresentadas as particularidades associadas aos tripulantes e às restrições do PPT.

### <span id="page-19-2"></span>**2.2. Tripulantes**

1

A cobertura de cada voo de uma determinada malha aérea requer um conjunto de tripulantes de categorias distintas, denominado tripulação (Barnhart *et al*., 2003; Kohl e Karisch, 2004; Gopalakrishnan e Johnson, 2005; Gomes, 2009).

Os tripulantes são classificados em duas categorias, conforme a função exercida a bordo da aeronave: técnicos e não técnicos. Por medida de segurança, um tripulante não pode exercer simultaneamente mais de uma função a bordo da aeronave (ANAC, 2013).

Os principais tripulantes técnicos são (ANAC, 2013):

- Comandante ou Piloto: piloto responsável pela operação e segurança da aeronave;
- Copiloto: piloto que auxilia o comandante na operação da aeronave;
- Instrutor: piloto habilitado a ministrar a instrução de voo na aeronave (pode substituir tanto o comandante como o copiloto).

Os principais tripulantes não técnicos são (ANAC, 2013):

 Comissários de Bordo: auxiliares do comandante, encarregados do cumprimento das normas relativas à segurança e atendimento dos

 $1$  Conjunto de voos de um dado tipo de aeronave disponibilizado pela empresa aérea durante um período específico.

passageiros a bordo e da guarda de bagagens, documentos, valores e malas postais que lhes tenham sido confiados pelo comandante.

Os tripulantes são qualificados para operar um tipo específico de aeronave ou um conjunto de aeronaves similares, denominado frota ou família de aeronaves. Com isso, o PPT pode ser resolvido separadamente para cada categoria de tripulante (técnicos e não técnicos) e tipo de aeronave, reduzindo sua complexidade sem afetar a qualidade da solução final (Barnhart *et al*., 2003; Kohl e Karisch, 2004; Gopalakrishnan e Johnson, 2005; Gomes, 2009).

A tripulação de um determinado voo é composta de acordo com as especificações técnicas do manual de operação da aeronave, tipo do voo (doméstico ou internacional), e o nível de serviço desejado pela empresa aérea. A tripulação dos voos domésticos brasileiros, por exemplo, é composta normalmente por um comandante/piloto (ou instrutor), um copiloto (ou instrutor), um chefe de cabine (comissário de bordo encarregado de supervisionar os demais comissários), e um número variável de comissários de bordo que oscila conforme o tipo de aeronave (ANAC, 2013; SNA, 2013; Gomes, 2009).

Os tripulantes recebem remuneração fixa por uma garantia mínima mensal de créditos de voo, e remuneração adicional por crédito de voo excedente. Os créditos de voo correspondem ao tempo efetivo de voo mais o tempo equivalente de voo associado às outras atividades em terra, tais como treinamentos, reuniões, sobreavisos<sup>2</sup>, reservas<sup>3</sup> e serviços administrativos. Adicionalmente, os tripulantes recebem diárias de alimentação (café da manhã, almoço, jantar e ceia) quando estão prestando serviço, ou a disposição da empresa. As empresas aéreas também arcam com os custos de pernoite (translado e hospedagem) fora das bases domiciliares (ANAC, 2013; SNA, 2013).

Cada tripulante possui um calendário individual de disponibilidade, o qual leva em conta um conjunto de atividades previamente atribuídas, tais como treinamentos, férias, exames periódicos, reuniões e folgas. Além disso, cada tripulante está

1

 $2$  Sobreaviso é o período de tempo em que o tripulante permanece em local de sua escolha, a disposição da empresa aérea, devendo apresentar-se no aeroporto ou outro local determinado após receber comunicação para início de uma jornada de trabalho.

 $3$  Reserva é o período de tempo em que o tripulante permanece, por determinação da empresa, em local de trabalho à sua disposição.

associado a uma base domiciliar, a qual é a localidade onde mantém domicílio e recebe suas folgas (Zeghal e Minoux, 2006; Souai e Teghem, 2009; Gomes, 2009).

O tripulante pode se deslocar sem exercer função a bordo da aeronave, a serviço da empresa, para substituir outro tripulante em determinado aeroporto, iniciar uma jornada de trabalho fora de sua base domiciliar, ou retornar à sua base domiciliar no final de uma jornada de trabalho. Este tripulante tem a designação de tripulante extra, ou *deadhead* (Barnhart *et al*., 2003; Kohl e Karisch, 2004; Gopalakrishnan e Johnson, 2005; Gomes, 2009).

### <span id="page-21-0"></span>**2.3. Restrições**

As restrições do PPT derivam das regulamentações trabalhistas, acordos sindicais, regras de segurança e políticas das empresas aéreas. Tais restrições podem ser classificadas em dois tipos:

- 1. Restrições Regulares: são obrigatórias, ou seja, devem ser satisfeitas para obtenção de uma solução viável;
- 2. Restrições Complementares: são opcionais, ou seja, quando satisfeitas melhoram a qualidade da solução final, porém se não forem satisfeitas não inviabilizam a solução.

Cabe destacar que as restrições apresentadas a seguir satisfazem as normas internacionais, sendo válidas tanto no contexto brasileiro quanto nos contextos europeu e norte-americano (Barnhart *et al*., 2003; Kohl e Karisch, 2004; Gopalakrishnan e Johnson, 2005; Zeghal e Minoux, 2006; Souai e Teghem, 2009; Gomes, 2009). Já no contexto asiático, as restrições são menos rígidas, o que reduz a complexidade de solução do PPT (Yan e Tu, 2002).

### <span id="page-21-1"></span>2.3.1. Restrições Regulares

O PPT está sujeito às seguintes restrições regulares (Barnhart *et al*., 2003; Kohl e Karisch, 2004; Gopalakrishnan e Johnson, 2005; Pimentel, 2005; Zeghal e Minoux, 2006; Souai e Teghem, 2009; Gomes, 2009; Maenhout e Vanhoucke, 2010; ANAC, 2013; SNA, 2013):

- 1. Em uma jornada de trabalho<sup>4</sup>, os voos devem ser agrupados sequencialmente no espaço e no tempo;
- 2. O intervalo entre dois voos consecutivos deve respeitar um tempo mínimo e um tempo máximo pré-estabelecidos por cada aeroporto em função de sua infraestrutura e das características operacionais das aeronaves;
- 3. A duração de uma jornada de trabalho, incluindo o tempo de preparação $<sup>5</sup>$ </sup> e tempo de parada dos motores<sup>6</sup>, deve respeitar a uma duração máxima permitida, a qual varia conforme o tipo do voo (doméstico ou internacional). No Brasil, por exemplo, adota-se uma duração máxima de 11 horas para jornadas de trabalho com voos domésticos, e de 14 a 20 horas com voos internacionais;
- 4. O tempo total de voo (ou total de horas de voo) e o número de pousos em uma mesma jornada de trabalho não devem exceder os limites determinados em função do tipo de voo (doméstico ou internacional) e do tipo de aeronave (avião a jato, turboélice ou convencional);
- 5. O intervalo (repouso) entre duas jornadas de trabalho consecutivas deve respeitar um tempo mínimo, definido com base na duração da primeira jornada;
- 6. O tripulante deve retornar à sua base domiciliar em um número máximo de dias;
- 7. O tripulante deve receber, em sua base domiciliar, um número mínimo de folgas por mês definido através das regulamentações trabalhistas e acordos sindicais;
- 8. O tripulante deve receber pelo menos uma folga social por mês (ou seja, uma folga composta por um sábado e um domingo consecutivos);
- 9. O tempo total de voo atribuído ao tripulante deve atender os limites mensais, trimestrais e anuais determinados com base no tipo de aeronave;
- 10. A duração de trabalho do tripulante (tempo total de voo e serviço em terra) não deve exceder os limites semanais e mensais;

<u>.</u>

<sup>&</sup>lt;sup>4</sup> Jornada de trabalho é a duração do trabalho do tripulante, contada entre a hora de apresentação no local de trabalho e a hora em que o mesmo é encerrado.

<sup>5</sup> O tempo de preparação (*brief time*) equivale a um tempo mínimo necessário para que o tripulante esteja apto a operar o primeiro voo de uma jornada de trabalho.<br>
<sup>6</sup> O tempo de nazistatistic

<sup>6</sup> O tempo de parada dos motores (*debrief time*) corresponde a um tempo mínimo necessário para que o tripulante encerre uma jornada de trabalho após o término do último voo.

- 11. O tripulante deve ser qualificado para operar todos os voos de uma mesma jornada de trabalho. A qualificação está relacionada ao tipo de aeronave utilizado, à proficiência em idiomas, ou à licença adicional requerida para operar em determinados aeroportos. No Brasil, por exemplo, os pilotos necessitam de licença adicional para atuarem nos aeroportos de Congonhas (São Paulo, SP) e Santos Dumont (Rio de Janeiro, RJ);
- 12. Os tripulantes atribuídos a uma mesma jornada de trabalho não devem ser incompatíveis tecnicamente. Por exemplo, os tripulantes técnicos com pouca experiência (piloto ou copiloto) devem ser supervisionados por um piloto instrutor;
- 13. As atividades previamente atribuídas ao tripulante devem ser atendidas, tais como treinamento, férias, exame periódico, reunião, folga, reserva, sobreaviso, dispensa médica, dia livre e atividade sindical.

### <span id="page-23-0"></span>2.3.2. Restrições Complementares

As seguintes restrições complementares podem ser adotadas com o intuito de melhorar a qualidade da solução final do PPT, em termos da satisfação dos tripulantes e eficiência operacional da empresa aérea (Cabral *et al*., 2000; Kohl e Karisch, 2004; Gomes, 2009; Maenhout e Vanhoucke, 2010):

- 1. O número de vezes que um tripulante troca de aeronave em uma mesma jornada de trabalho deve ser reduzido, evitando atrasos nos voos;
- 2. Os créditos de voo devem ser balanceados entre os tripulantes, visando à equiparação salarial;
- 3. As solicitações prévias dos tripulantes por folgas e jornadas de trabalho em datas específicas devem ser preferencialmente atendidas, aumentado a satisfação da tripulação;
- 4. O tripulante não deve receber uma folga após um sobreaviso, pois podem surgir conflitos na execução da escala se o tripulante for acionado no sobreaviso para realizar uma jornada de trabalho que finalize fora de sua base domiciliar.

### <span id="page-24-0"></span>**CAPÍTULO 3. O PROBLEMA NA LITERATURA**

### <span id="page-24-1"></span>**3.1. Introdução**

Dada a sua natureza combinatória, o Problema de Programação de Tripulantes (PPT) é normalmente decomposto na literatura em dois subproblemas independentes, modelados e resolvidos sequencialmente: Problema de Determinação de Viagens (PDV) e Problema de Atribuição de Escalas (PAE).

O PDV busca fornecer um conjunto ótimo de viagens que cobre todos os voos de uma malha aérea específica. Em seguida, no PAE, as escalas compostas pelas viagens do PDV e outras atividades pré-atribuídas (tais como treinamentos, reuniões e exames médicos) são atribuídas aos tripulantes, visando à cobertura ótima de todas as viagens do PDV (Gershkoff, 1989; Andersson *et al*., 1998; Barnhart *et al*., 2003; Kohl e Karisch, 2004; Gopalakrishnan e Johnson, 2005).

A decomposição do PPT em dois subproblemas reduz a sua complexidade de solução, porém não permite uma estimativa real de custo e afeta a qualidade da solução final. No PDV, o custo total do conjunto ótimo de viagens é minimizado, mas o custo real da programação só pode ser apurado após a atribuição das viagens aos tripulantes, ou seja, após a solução do PAE. Além disso, a disponibilidade e as preferências dos tripulantes não são consideradas na solução do PDV. Com isso, podem surgir conflitos durante a atribuição de escalas aos tripulantes no PAE, ocasionando custos extras e perda de qualidade da solução final (Kohl e Karisch, 2004; Zeghal e Minoux, 2006; Souai e Teghem, 2009; Gomes, 2009).

Assim sendo, o estado da arte do PPT envolve a sua solução integrada, em que se elimina a necessidade de resolver inicialmente o PDV e as escalas dos tripulantes passam a ser formadas a partir das jornadas de trabalho, e não das viagens. A solução integrada, no entanto, também demanda um esforço computacional elevado.

Neste capítulo são descritas as modelagens (sequencial e integrada) adotadas na literatura para a solução do PPT.

### <span id="page-25-0"></span>**3.2. Modelagem Sequencial do PPT**

A modelagem sequencial do PPT contempla a solução independente de dois subproblemas: Problema de Determinação de Viagens – PDV (*crew pairing problem*) e Problema de Atribuição de Escalas – PAE (*crew rostering problem*), conforme apresentado na Figura 3.1.

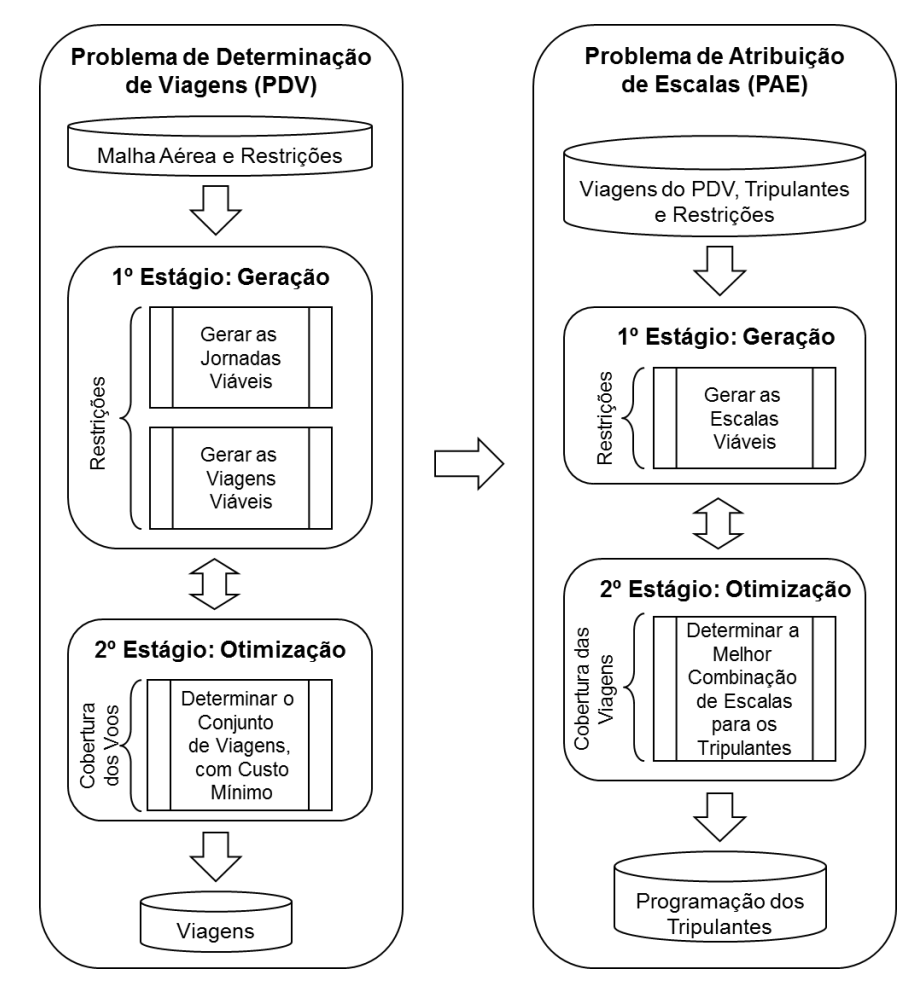

Figura 3.1 - Modelagem sequencial do PPT Baseado em: Barnhart *et al*. (2003) e Kohl e Karisch (2004)

#### <span id="page-25-2"></span><span id="page-25-1"></span>3.2.1. O Problema de Determinação de Viagens (PDV)

Os dados de entrada do PDV são compostos pela malha aérea e restrições operacionais (regulares e complementares). A malha aérea contém basicamente as seguintes informações de cada voo: identificação do voo e da aeronave, aeroportos de origem e de destino, horários de partida e de chegada, duração, e distância.

Conforme apresentado na Figura 3.1, o PDV é resolvido em dois estágios: primeiro, os voos são agrupados para formar as jornadas de trabalho e, em seguida, as jornadas são agrupadas para formar as viagens (geração); segundo, o conjunto ótimo de viagens para a cobertura de todos os voos é determinado (otimização).

Esta divisão ocorre, pois é praticamente impossível determinar se uma jornada ou viagem é viável na fase de otimização, devido a grande quantidade de restrições impostas. Com isso, a forma mais simples de assegurar a viabilidade das jornadas e das viagens é através da enumeração (Andersson *et al*., 1998; Gopalakrishnan e Johnson, 2005).

Por outro lado, o número de viagens viáveis pode ser relativamente grande em muitas instâncias reais, sendo impossível sua enumeração completa em tempo de processamento aceitável, implicando dificuldades na solução do PDV. Em contrapartida, o número de jornadas de trabalho viáveis enumeradas é sempre inferior, possibilitando uma enumeração completa na maior parte dos casos (Andersson *et al*., 1998; Anbil, Forrest e Pulleyblank, 1998). Tais características podem ser observadas na Tabela 3.1 para 6 problemas de frotas distintas.

<span id="page-26-0"></span>

| rabela J. Peguarililativo de viagens e jornadas viaveis enumeradas |                                         |       |              |                 |                             |
|--------------------------------------------------------------------|-----------------------------------------|-------|--------------|-----------------|-----------------------------|
| Frota                                                              | Duração máxima das<br>Viagens (em dias) | Voos  | <b>Bases</b> | <b>Jornadas</b> | <b>Viagens</b><br>(milhões) |
| AAS80                                                              |                                         | 1.152 | 12           | 690,000         | 48.400                      |
| AA757                                                              | 3                                       | 251   | 15           | 7.000           |                             |
| AA727                                                              | 3                                       | 375   | 11           | 31.000          | 36                          |
| AAF10                                                              |                                         | 307   | 3            | 55.000          | 63.200                      |
| <b>UA737</b>                                                       |                                         | 773   |              | 568,000         | 100.000.000                 |
| USDC9                                                              |                                         | 478   |              | 562.000         | 105.000.000                 |
|                                                                    |                                         |       |              |                 |                             |

Tabela 3.1 - Quantitativo de viagens e jornadas viáveis enumeradas

Fonte: Anbil, Forrest e Pulleyblank (1998).

Os modelos adotados na literatura separam o estágio de geração das viagens viáveis do estágio de otimização. Com esta divisão, as regulamentações impostas às jornadas de trabalho e às viagens são aplicadas apenas no primeiro estágio, implícito no modelo. No segundo estágio, a otimização é realizada, levando em conta as restrições de cobertura dos voos e de balanceamento de carga de trabalho entre as bases domiciliares (Andersson *et al*., 1998; Barnhart *et al*., 2003; Gopalakrishnan e Johnson, 2005; Pimentel, 2005).

O PDV é usualmente modelado como um problema de particionamento de conjuntos (*set partitioning problem*), ou um problema de cobertura de conjuntos (*set covering problem*).

As viagens viáveis são representadas através de colunas ( $a_{ip}$ ) em uma matriz binária. As linhas da matriz correspondem aos voos. Se o voo *i* faz parte da viagem  $p, \; a_{i p}$  é igual a 1 e zero, caso contrário (Arabeyre *et al*., 1969).

$$
\min \sum_{p \in P} c_p y_p
$$
\n
$$
\text{(3.1)}
$$
\n
$$
\sum_{p \in P} a_{ip} y_p = 1
$$
\n
$$
\forall i \in F
$$
\n
$$
LB_q \le \sum_{p \in B_q} TAFB_p y_p \le UB_q \quad \forall q \in Q
$$
\n
$$
y_p \in \{0,1\}
$$
\n
$$
\forall p \in P
$$
\n
$$
(3.3)
$$

No modelo (3.1) – (3.4), *F* é o conjunto de voos a serem cobertos, *P* o conjunto de viagens viáveis, *Q* o conjunto de bases domiciliares, *B<sup>q</sup>* o conjunto de viagens que se iniciam na base *q* e *p c* é o custo associado à viagem *p*. A variável de decisão binária  $y_{p}^{\dagger}$  é igual a 1 se a viagem  $p$  é incluída na solução e zero, caso contrário. *TAFB<sup>p</sup>* é a duração total da viagem *p* (em horas). *LB<sup>q</sup>* e *UB<sup>q</sup>* equivalem aos limites inferiores e superiores, respectivamente, do tempo total de serviço atribuído aos tripulantes da base *q*.

O objetivo é minimizar o custo total das viagens utilizadas (expressão (3.1)). As restrições (3.2) asseguram que cada voo seja coberto apenas uma vez e as restrições (3.3) garantem que o total de horas de serviço atribuído em cada base domiciliar não seja inferior à garantia mínima, ou superior à capacidade da base conforme o número de tripulantes disponível.

O PDV é modelado como um problema de cobertura de conjuntos quando for permitida a sobre-cobertura de voos, ou seja, quando for permitida a atribuição de tripulante extra (Yan e Lin, 1997; Pimentel, 2005). Neste caso, as restrições (3.2) do modelo de particionamento de conjuntos são substituídas pelas restrições (3.5).

$$
\sum_{p \in P} a_{ip} y_p \ge 1 \qquad \forall i \in F \tag{3.5}
$$

O problema de particionamento de conjuntos e o problema de cobertura de conjuntos são da classe NP-Difícil. Com isso, a existência de um algoritmo eficiente que sempre resolve estes problemas de forma ótima é improvável (Andersson *et al*., 1998; Nemhauser e Wolsey, 1999).

Yan e Tu (2002) modelaram alternativamente o PDV como um problema de fluxo em rede com custo mínimo, levando em conta a malha aérea internacional da *China Airlines*. Esta modelagem foi possível, pois as regulamentações trabalhistas não limitavam a duração máxima das viagens, e o limite de pousos em uma mesma jornada de trabalho era garantido automaticamente devido à configuração da malha aérea (cada jornada de trabalho era composta por no máximo dois voos).

Diante de tais características, a aplicação do modelo de Yan e Tu (2002) nos contextos brasileiro, europeu e norte-americano é inviável, já que existem limites para a duração das viagens.

<span id="page-28-0"></span>3.2.2. O Problema de Atribuição de Escalas (PAE)

Os dados de entrada do PAE são compostos pelo conjunto ótimo de viagens do PDV, informações dos tripulantes e restrições operacionais. As informações dos tripulantes são basicamente relativas à habilitação (comandante, copiloto, instrutor, chefe de cabine, ou comissário de bordo), qualificação, base domiciliar, senioridade, tempo de voo acumulado em períodos específicos, atividades pré-atribuídas e preferências individuais.

Conforme apresentado na Figura 3.1, o PAE é resolvido em dois estágios: primeiro, as viagens do PDV são agrupadas com outras atividades (reuniões, folgas, treinamentos) para formar as escalas (geração); segundo, a melhor atribuição de escalas aos tripulantes é determinada, de tal maneira que a minimização do custo seja combinada com a satisfação da tripulação (otimização).

A satisfação dos tripulantes é garantida através da distribuição de trabalho balanceada e atendimento das preferências individuais como, por exemplo, solicitações de folgas em datas específicas, regularidade de folgas nos finais de semana, ou regularidade de horários (Kohl e Karisch, 2004).

As preferências individuais são geralmente atendidas ou rejeitadas conforme um critério baseado na senioridade dos tripulantes, isto é, baseado no tempo de serviço acumulado na empresa (Barnhart *et al*., 2003; Kohl e Karisch, 2004).

No PAE são utilizadas duas estratégias principais de atribuição (Barnhart *et al*., 2003; Kohl e Karisch, 2004; Maenhout e Vanhoucke, 2010). Na primeira, denominada *bidlines approach*, as escalas dos tripulantes são geradas anonimamente, isto é, levando em conta apenas as regulamentações trabalhistas. Em seguida, as escalas são atribuídas aos tripulantes, considerando a cobertura das viagens, o balanceamento de trabalho e os atributos dos tripulantes (disponibilidade, qualificação e preferências individuais), o que pode ocasionar a não cobertura de todas as viagens devido aos conflitos entre as escalas e os atributos dos tripulantes.

Na segunda, denominada *personalized rostering*, as escalas são geradas individualmente, isto é, levando em conta as regulamentações trabalhistas e os atributos dos tripulantes. Em seguida, a melhor combinação de escalas para os tripulantes é determinada, considerando a cobertura das viagens e o balanceamento de trabalho.

Os modelos adotados na literatura consideram apenas o estágio de otimização do PAE, assumindo que as regulamentações impostas às escalas são satisfeitas implicitamente no estágio de geração. O PAE é modelado usualmente como um problema de particionamento de conjuntos (Barnhart *et al*., 2003; Kohl e Karisch, 2004; Salazar-González, 2013).

Seja  $K = \{1, ..., m_k\}$  o conjunto de tripulantes de uma dada categoria,  $P = \{1,...,m_{p}\}$  o conjunto de viagens a serem cobertas, e  $R_{k} \subseteq P$  o conjunto de escalas viáveis que podem ser atribuídas ao tripulante  $k \in K$ .

As escalas viáveis são representadas através de colunas em uma matriz binária  $m \times n$ , em que  $m = m_k + m_p$ . As linhas  $i \in \{1,...,m_k\}$  representam os tripulantes e as linhas  $i \in \{m_k+1,...,m\}$  representam as viagens a serem cobertas. Se a escala *j* pode ser atribuída ao tripulante *k*, *akj* é igual a 1 e zero, caso contrário. Se a viagem *p* faz parte da escala *j*, *apj* é igual a 1 e zero, caso contrário (Kohl e Karisch, 2004).

$$
\min \sum_{k \in K} \sum_{j \in R_k} c_j^k y_j^k
$$
\n
$$
s.a. \tag{3.6}
$$

$$
\sum_{k \in K} \sum_{j \in R_k} a_{pj} y_j^k = n_p \qquad \forall p \in P \qquad (3.7)
$$

$$
\sum_{k \in K} \sum_{j \in R_k} \alpha_{pj} y_j - \alpha_p \qquad \forall p \in I \tag{3.8}
$$
\n
$$
\sum_{j \in R_k} y_j^k = 1 \qquad \forall k \in K \tag{3.8}
$$
\n
$$
y_j^k \in \{0, 1\} \qquad \forall k \in K, j \in R_k \tag{3.9}
$$

em que  $c_i^k$  $c_j^k$  é o custo de atribuição da escala *j* ao tripulante  $k$ ,  $n_{\scriptscriptstyle p}$  é o número de tripulantes requeridos para operação da tarefa *s* ( *np* 1 na programação de pilotos ou copilotos, e  $n_p \geq 1$  na programação de comissários de bordo).

No modelo (3.6) – (3.9), a variável de decisão binária  $y_i^k$ *j y* é igual 1 se a escala *j* for atribuída ao tripulante *k* e zero, caso contrário. O objetivo é minimizar o custo total da programação (expressão (3.6)). As restrições (3.7) garantem a cobertura das viagens e (3.8) asseguram que apenas uma escala seja atribuída a cada tripulante.

O balanceamento da distribuição de trabalho é obtido através de modificações no objetivo do modelo (expressão (3.6)), o qual pode ser alterado para minimizar a diferença entre a média de horas de voo mensais por tripulante e a quantidade de horas de voo atribuídas a cada tripulante, minimizar a diferença entre a média de dias trabalhados no mês por tripulante e a quantidade de dias de trabalho atribuídos a cada tripulante, ou combinar a minimização do custo total com o desvio-padrão da distribuição de trabalho entre os tripulantes (Lucic e Teodorovic, 2007).

#### <span id="page-30-0"></span>3.2.3. Métodos de Solução Sequencial

Os métodos adotados na literatura para a solução do PDV e do PAE são baseados no princípio "gerar e otimizar", conforme ilustrado na Figura 3.1. As estratégias apresentadas a seguir são, em princípio, aplicáveis aos dois subproblemas.

#### <span id="page-31-0"></span>3.2.3.1. Primeiro Estágio – Geração

O primeiro estágio de solução dos subproblemas (PDV e PAE) pode ser executado de forma sequencial ou iterativa. Na estratégia sequencial, inicialmente todas as variáveis viáveis (jornadas, viagens ou escalas) são geradas e, em seguida, são submetidas ao estágio de otimização. Na estratégia iterativa, a otimização inicia-se com um subconjunto de variáveis e durante o processo novas variáveis são geradas (Barnhart *et al*., 2003; Kohl e Karisch, 2004).

A busca em profundidade (*depth-first search*) e o algoritmo de caminho mínimo com restrição de recursos (*shortest path with resource constraints*) aplicados às redes espaço-tempo são os métodos mais adotados na literatura para geração das variáveis em ambos os subproblemas (Andersson *et al*., 1998; Barnhart *et al*., 2003; Klabjan *et al*., 2001; Klabjan, 2004; Kohl e Karisch, 2004; Irnich e Desaulniers, 2004; Gopalakrishnan e Johnson, 2005; Pimentel, 2005).

As redes espaço-tempo são representadas por  $G$  =  $(N,A)$ , em que  $N$  é o conjunto de nós  $i \in N$  e  $A$  é o conjunto de arcos  $(i, j) \in A$ .

Em uma rede de voos utilizada na geração de jornadas, por exemplo, os nós  $i \in N$  representam os horários e os aeroportos de partida e chegada de cada voo, havendo ainda um nó de origem  $s \in N$  e um nó de destino  $t \in N$ . O nó de origem  $s \in N$  possui um arco incidente  $(s,i) \in N$  em cada nó de partida  $i \in N$  e o nó de destino  $t \in N$  recebe um arco incidente  $(i, t) \in N$  de cada nó de chegada  $i \in N$ .

Um procedimento de busca em profundidade inicia-se no nó de origem  $s \in N$ (raiz) e explora todas as conexões viáveis  $(i, j) \in A$ . Os caminhos  $s-t$  viáveis na rede de voos equivalem às jornadas de trabalho. A estrutura da rede de voos garante que os nós com os locais de chegada e de partida diferentes, ou intervalo inferior ao limite mínimo não sejam conectados, mas não prevê a violação de outras restrições, tais como número máximo de pousos, tempo de voo e duração de uma jornada, sendo necessário um controle de viabilidade adicional durante o processo de enumeração (Barnhart *et al*., 2003).

A rede de voos pode ser alternativamente reduzida, em que os nós  $i \in N$ passam a representar os voos, e os arcos  $(i, j) \in A$  as conexões viáveis entre os mesmos, não alterando o número de jornadas geradas (Ozdemir e Mohan, 2001).

Outra possibilidade para redução da rede de voos consiste em agrupar e representar os voos que possuem intervalos insuficientes para a troca de tripulantes através de um único nó  $i \in N$ . Neste caso, obtém-se uma redução tanto no tamanho da rede quanto no número de jornadas geradas (Pimentel, 2005).

A estrutura de rede espaço-tempo também é adotada para representar as redes de jornadas e de tarefas durante a geração de viagens e escalas, respectivamente. Na rede de jornadas, os nós  $i \in N$  representam as jornadas ou os horários e os aeroportos de início e término de cada jornada, e os arcos  $(i, j)$   $\in$  A as conexões viáveis entre as jornadas ou nós. Na rede de tarefas, os nós  $i \in N$ representam as viagens ótimas do PDV, folgas e outras atividades pré-atribuídas aos tripulantes e os arcos  $(i, j) \in A$  as conexões viáveis entre as mesmas (Barnhart *et al*., 2003; Kohl e Karisch, 2004).

#### <span id="page-32-0"></span>3.2.3.2. Segundo Estágio – Otimização

#### a) Método de Geração de Colunas

O método de geração de colunas é frequentemente empregado no estágio de otimização do PDV e do PAE (Anbil, Forrest e Pulleyblank, 1998; Barnhart *et al*., 1998; Barnhart *et al*., 2003; Day e Ryan, 1997; Gopalakrishnan e Johnson, 2005; Klabjan, 2001; Kohn e Karisch, 2004; Lavoie, Minoux e Odier, 1988; Makri e Klabjan, 2004; Muter *et al*., 2013; Saddoune, Desaulniers e Soumis, 2013; Yan e Chang, 2002).

Neste contexto, o problema (PDV ou PAE) com todas as suas variáveis viáveis explícitas é referenciado como problema mestre (m*aster problem*). A relaxação linear do problema mestre é caracterizada pela substituição das restrições de integralidade (no PDV, por exemplo,  $y_p \in \{0,1\}$ ,  $\forall p \in P$  é substituído por  $y_p \geq 0$ ,  $\forall p \in P$ ), permitindo que as variáveis de decisão assumam valores fracionários e positivos.

O problema mestre relaxado é decomposto em dois subproblemas: problema mestre restrito (*restricted master problem*) e subproblema de avaliação (*pricing subproblem*). O problema mestre restrito é o problema mestre relaxado, composto por apenas um subconjunto de variáveis. O subproblema de avaliação é criado para gerar uma ou mais variáveis (colunas) com potencial para melhorar a solução do problema mestre restrito (Barnhart *et al*., 2003).

A relaxação linear do PDV e do PAE produz soluções inteiras em problemas de pequeno porte, porém produz soluções altamente fracionárias em problemas de médio e grande porte (Gopalakrishnan e Johnson, 2005). Com isso, algumas abordagens combinam o método de geração de colunas, adotado para otimizar a relaxação linear, com o algoritmo *branch-and-bound*, adotado para obter uma solução inteira. São exemplos de tais abordagens: *branch-and-cut* (Hoffman e Padberg, 1993), *branch-and-price* (Barnhart *et al*., 1998; Day e Ryan, 1997; Kohn e Karisch, 2004; Vance *et al*., 1997), e *branch-and-cut-and-price* (Gopalakrishnan e Johnson, 2005).

b) Heurísticas

As heurísticas são abordagens intuitivas, baseadas em procedimentos de busca iterativo, utilizadas na obtenção de soluções satisfatórias para problemas de natureza combinatória (Cunha, 2006).

Rubin (1973) propôs uma heurística tradicional para solução do PDV, em que a solução inicial y<sup>0</sup>, inteira e viável, é submetida ao processo de otimização parcial, considerando somente um subconjunto de voos.

Em cada iteração  $t$ , o conjunto  $F$  representa os voos atendidos e  $P^t$  as viagens associadas à solução corrente  $y<sup>t</sup>$ . Inicialmente, um subconjunto  $P' \in P<sup>t</sup>$  de *n*  $(n=1,2,3)$  viagens da solução corrente  $y^t$  é selecionado aleatoriamente. Em seguida, o conjunto  $P^*$  de todas as viagens viáveis que cobrem os voos de  $F^*$  é gerado, em que  $F \subseteq F$  é o conjunto dos voos atendidos pelas viagens  $p \in P'$ . Por fim, um problema de particionamento de conjuntos é submetido ao processo de otimização, considerando as viagens  $p \in P^t \cup P^*$  e os voos  $i \in F$ .

O objetivo é encontrar uma solução ótima inteira para o subconjunto de voos selecionado  $(F')$ . Se a solução obtida for melhor, as viagens do conjunto  $P'$  são substituídas. Caso contrário, a solução corrente é mantida.

A próxima iteração *t* inicia-se com uma nova seleção aleatória. Este processo continua até atingir um número máximo de iterações, um tempo de execução prédefinido, ou até que melhorias significativas não sejam obtidas.

Ao considerar-se apenas um subconjunto de voos por iteração, o tamanho do PDV é reduzido, permitindo a geração exaustiva das viagens viáveis com as restrições de integralidade das variáveis e a obtenção de uma solução inteira. Por outro lado, o processo de otimização pode ser finalizado em um mínimo local (Andersson *et al*., 1998).

Para evitar a estagnação da busca em um mínimo local, Pimentel (2005) e Toffolo *et al*. (2006) implementaram uma variação no método de Rubin (1973), em que um conjunto de  $|P|$  viagens viáveis é gerado previamente ( $P' \subseteq P$  representa as viagens associadas à solução corrente *t y* ). Em cada iteração *t*, a geração exaustiva das viagens que cobrem os voos do subconjunto *F* ' é substituída por uma busca no conjunto *P* de todas as viagens que cobrem os elementos de *F* ' , originando o conjunto P<sup>\*</sup>. Em seguida, o PDV é otimizado com  $p \in P^t \cup P^*$  e  $i \in F$ .

O método de Rubin (1973) também serviu como base para o desenvolvimento de sistemas comerciais, incluindo: o TRIP, adotado na *American Airlines* (Anbil *et al.*, 1991); o TPACS, utilizado na *United Airlines* (Graves *et al.,* 1993); e o SIGLA, implantado em três empresas brasileiras de pequeno e médio porte (Soares, 2007).

Com relação ao PAE, duas heurísticas gulosas são utilizadas frequentemente para solução de instâncias de pequeno e de médio porte, ou para obtenção de uma solução inicial em instâncias de grande porte: *day-by-day* e *pilot-by-pilot* (Day e Ryan, 1997; Cabral *et al*., 2000; Lucic e Teodorovic, 1999, 2007; Soares, 2007).

No método *day-by-day*, a programação de tripulantes é definida para o primeiro dia do horizonte de planejamento, então para o segundo dia, e assim por diante. O método é finalizado quando todos os tripulantes recebem a atribuição máxima de escalas de trabalho. A principal desvantagem deste método está no fato de que as escalas iniciadas nos últimos dias do horizonte de planejamento usualmente não são atendidas por falta de tripulantes (Lucic e Teodorovic, 1999).

No método *pilot-by-pilot,* a programação de tripulantes é definida para o primeiro tripulante selecionado, então para o segundo tripulante, e assim por diante. A ordem de seleção dos tripulantes segue o critério de senioridade. Este método normalmente leva a soluções com uma distribuição de trabalho desbalanceada e um número elevado de escalas não atendidas (Lucic e Teodorovic, 1999, 2007; Cabral *et al*., 2000).

Uma alternativa adotada na literatura é a combinação das duas heurísticas, em que uma solução inicial é obtida através da heurística *pilot-by-pilot* e, em seguida, a heurística *day-by-day* é utilizada para reduzir o desbalanceamento da distribuição de trabalho (Lucic e Teodorovic, 1999).

Cabral *et al*. (2000) e Soares (2007) propuseram uma heurística com duas fases para solução do PAE. Na primeira, uma solução inicial é obtida através do método *pilot-by-pilot*, em que os tripulantes com menor tempo disponível na programação mensal são selecionados no início do processo. Na segunda fase, a solução é refinada sucessivamente, visando ao equilíbrio da quilometragem de voo entre os tripulantes. Em cada iteração, um número reduzido de tripulantes é selecionado e o PAE é submetido ao processo de otimização parcial para redistribuição das escalas de trabalho (similiar ao método de Rubin (1973)).

c) Meta-heurísticas

As meta-heurísticas são métodos de solução que orquestram uma iteração entre procedimentos de busca local e estratégias de nível superior, criando um processo capaz de escapar de ótimos locais e executar uma busca robusta no espaço de soluções (Cunha, 2006).

Na literatura, as meta-heurísticas Algoritmo Genético (Levine, 1994; Chang, 2002; Kotecha, Sanghani e Gambhava, 2004; Zeren e Ozkol, 2012), Busca Tabu (Martins, 2007), Colônia de Formigas (Crawford, Castro e Monfroy, 2006), Enxame de Partículas (Azadeh *et al*., 2013), *Scatter Search* (Maenhout e Vanhoucke, 2010) e *Simulated Annealing* (Emden-Weinert e Proksch, 1999; Lucic e Teodorovic, 2007) representam uma boa alternativa para otimização do PDV e do PAE.

Levine (1994) adotou um Algoritmo Genético paralelo, em que o melhor indivíduo de uma subpopulação, a cada *n* gerações, migrava para uma subpopulação vizinha selecionada aleatoriamente. O cromossomo foi codificado
como um vetor binário, com extensão igual ao número de variáveis do PDV. O gene *j* é igual a 1 se a variável *j* está associada à solução corrente e zero, caso contrário.

Kotecha, Sanghani e Gambhava (2004) propuseram um Algoritmo Genético híbrido, em que a mutação foi substituída por uma heurística de correção de indivíduos inviáveis. O cromossomo foi codificado como um vetor inteiro, com extensão igual ao número de voos. O gene *i* recebe um valor inteiro *j*, representando que o voo *i* é coberto pela viagem *j*.

Zeren e Ozkol (2012) incorporaram um novo operador de perturbação ao Algoritmo Genético (além dos operadores tradicionais de cruzamento e de mutação) para a solução do PDV, o que levou a uma convergência mais rápida e robusta do método.

Emden-Weinert e Proksch (1999) aplicaram um procedimento combinando a meta-heurística *Simulated Annealing* com uma heurística de refinamento local na solução de instâncias de médio porte do PDV.

Crawford, Castro e Monfroy (2006) implementaram um procedimento híbrido, baseado na meta-heurística Colônia de Formigas e em técnicas de programação por restrições (*constraint programming*). Na programação por restrições, em cada iteração, aloca-se um valor a determinada variável. Em seguida, computam-se os valores possíveis para todas as variáveis dependentes (variáveis que pertencem à mesma restrição). Este processo é executado até que uma solução viável seja identificada. Com isso, o espaço de busca de uma solução é reduzido. Os experimentos produziram resultados satisfatórios para instâncias de pequeno porte do PDV.

Martins (2007) propôs uma abordagem baseada na meta-heurística Busca Tabu para solução de um PDV com janelas de tempo, em uma empresa aérea brasileira de médio porte.

Azadeh *et al*. (2013) consideraram um método de solução híbrido para o PDV, em que uma heurística de busca local foi incorporada à meta-heurística Enxame de Partículas (*Particle Swarm Optimization* – PSO). Os resultados demonstraram a superioridade do método em relação às abordagens baseadas nas meta-heurísticas Algoritmo Genético e Colônia de Formigas.

Karadag, Dengiz e Bolat (2013) adotaram uma estratégia híbrida para a solução do PDV, a qual combinou o Método de Geração de Colunas com a metaheurística Algoritmo Genético. Neste caso, o Algoritmo Genético foi utilizado para fornecer uma solução inicial ao Método de Geração de Colunas, o que permitiu a redução do espaço de busca e a obtenção de soluções melhores.

Lucic e Teodorovic (2007) compararam os resultados obtidos em três procedimentos baseados nas meta-heurísticas Algoritmo Genético, Busca Tabu e *Simulated Annealing* para a solução do PAE. O *Simulated Annealing* apresentou os melhores resultados. A solução inicial nos três métodos foi obtida através da heurística *pilot-by-pilot*.

Chang (2002) implementou um Algoritmo Genético na solução do PAE, em que o cromossomo foi representado por uma matriz  $\left. X = \left( x_{\scriptscriptstyle k j} \right)_{\scriptscriptstyle |K \backslash \scriptscriptstyle |J|}.$  Nesse método, o gene *kj x* é igual a: *t*, se a tarefa *t* for atribuída ao tripulante *k* no dia *j*; ou zero, se nenhuma tarefa for atribuída ao tripulante *k* no dia *j*.

Maenhout e Vanhoucke (2010) desenvolveram um método baseado na metaheurística *Scatter Search* para solução do PAE. Este método levou a soluções mais eficientes e eficazes do que o *branch-and-price* e uma abordagem baseada na metaheurística *Variable Neighbourhood Search* (VNS).

## **3.3. Modelagem Integrada do PPT**

Kohn e Karisch (2004) destacaram que a solução simultânea do PDV e do PAE representa a formulação ideal do PPT, o que provê uma redução de custos e uma programação final com melhor qualidade por considerar os custos e atributos dos tripulantes de forma global. Além disso, sugeriram que as escalas devem ser formadas a partir dos voos, eliminando a fase de geração de viagens.

As estratégias para modelagem integrada do PPT ainda são escassas na literatura. Nas subseções a seguir são apresentados os principais trabalhos desta linha de pesquisa: Guo *et al*. (2006), Zeghal e Minoux (2006), Souai e Teghem (2009), Gomes (2009), Gomes e Gualda (2011), e Saddoune *et al*. (2011).

A estrutura de solução integrada do PPT usualmente empregada na literatura é apresentada na Figura 3.2.

Os dados de entrada do PPT são compostos pela malha aérea, informações dos tripulantes e restrições operacionais (regulares e complementares).

O PPT é resolvido em dois estágios: primeiro, os voos são agrupados para formar as jornadas (geração); segundo, a melhor combinação de jornadas para os tripulantes é determinada, levando em conta as restrições operacionais, a cobertura dos voos, a distribuição de trabalho balanceada, a disponibilidade e as preferências dos tripulantes, e a minimização do custo total da tripulação (otimização).

A modelagem integrada do PPT pode produzir uma economia significativa no custo total da tripulação, porém também demanda um esforço computacional elevado (Zeghal e Minoux, 2006; Souai e Teghem, 2009; Gomes, 2009; Gomes e Gualda, 2011).

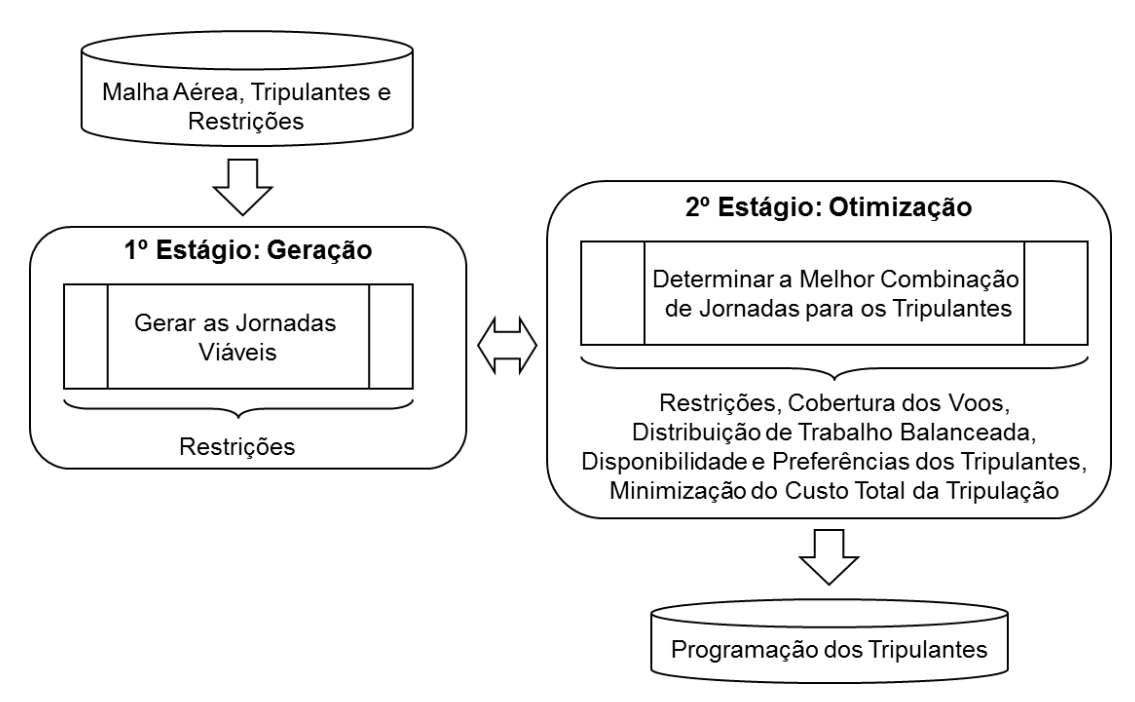

Figura 3.2 - Modelagem integrada do PPT Baseado em: Zeghal e Minoux (2006), Souai e Teghem (2009), e Gomes (2009)

# 3.3.1. Guo *et al*. (2006)

Guo *et al*. (2006) adotaram uma integração parcial do PDV com o PAE para solução de um PPT com múltiplas bases domiciliares. O PDV foi modelado como um problema de fluxo em rede multiproduto, levando em conta a disponibilidade inicial dos tripulantes e algumas atividades pré-atribuídas por base domiciliar, como treinamentos e reuniões. Deste modo, os conflitos na atribuição das viagens aos tripulantes durante a solução do PAE foram reduzidos. Os autores não explicitaram no modelo como foram tratadas as restrições de duração máxima das viagens, e os limites de horas de voo e pousos na mesma jornada de trabalho.

No PAE, as viagens foram atribuídas aos tripulantes através de uma heurística, considerando o balanceamento da distribuição de trabalho entre as bases domiciliares e os tripulantes. Segundo os autores, esta integração parcial proporcionou uma economia de 11,5% nos custos com tripulantes de uma empresa aérea europeia.

### 3.3.2. Zeghal e Minoux (2006)

Zeghal e Minoux (2006) propuseram a solução integrada do PPT através de uma abordagem com duas etapas, em que as escalas dos tripulantes foram formadas a partir das jornadas de trabalho, eliminando a necessidade da solução inicial do PDV. Segundo os autores, esta abordagem representou a primeira tentativa de solução integrada do PPT no meio científico, considerando um modelo que incorporou aspectos das regulamentações e dos acordos sindicais vigentes, em substituição aos modelos de particionamento e cobertura de conjuntos.

Na primeira etapa da abordagem, todas as jornadas viáveis foram geradas através de um procedimento de enumeração exaustiva. Em seguida, na segunda etapa, os tripulantes foram atribuídos às jornadas de trabalho com base em um modelo de programação linear inteira de grande escala ((3.10) – (3.22)), descrito a seguir.

Seja *F* o conjunto de voos a serem cobertos por apenas uma tripulação técnica<sup>7</sup> no horizonte de planejamento desejado, *S* o conjunto de jornadas viáveis geradas na primeira etapa da abordagem proposta,  $S_f$  o conjunto de jornadas que contêm o voo  $f \in F$ ,  $S_w$  o conjunto de jornadas que se iniciam na semana  $w$ ,  $S_m$  o conjunto de jornadas que se iniciam no mês *m*, *P* o conjunto de comandantes, *O* o conjunto de copilotos, *I* o conjunto de instrutores, *Ls* o conjunto de pares de jornadas incompatíveis, isto é, pares de jornadas que não podem ser conectadas ou operadas pela mesma tripulação, em que o local de término da primeira jornada não coincide com o local de início da segunda jornada, o intervalo entre as duas jornadas não corresponde a um repouso viável, ou as duas jornadas se sobrepõem, *ip I* o conjunto de pares (instrutor, comandante) que são incompatíveis no sentido de não poderem

 7 A tripulação técnica é composta por um comandante (ou um instrutor) e um copiloto (ou um instrutor). O instrutor é um piloto que pode substituir tanto o comandante quanto o copiloto.

compor a mesma tripulação por questões técnicas ou preferências individuais, e  $I_{ii}$ ,  $I_{io}$  e  $I_{po}$  os conjuntos de pares incompatíveis (instrutor, instrutor), (instrutor, copiloto) e (comandante, copiloto), respectivamente.

Para uma dada jornada  $s \in S$ ,  $BT_s$  é o total de horas de voo e  $CT_s$  representa as horas a serem pagas ao tripulante  $k \in P \cup O \cup I$  que for atribuído à jornada *s*, incluindo as horas de voo e as horas equivalentes a outras atividades, como reuniões e treinamentos.

O número mínimo de horas a serem pagas ao tripulante em uma jornada  $s \in S$  é dado por  $T_{\textit{guarantee}}$ , equivalente à remuneração fixa do tripulante (garantia mínima). Os limites de horas de voo por semana e por mês são representados por  $T_{\max,w}$  e  $T_{\max,m}$ , respectivamente.

As variáveis de decisão binárias são:  $x_{p,f}$  igual a 1 se o comandante  $p$  for atribuído ao voo  $f$  e zero, caso contrário;  $y_{o,f}$  igual a 1 se o copiloto  $o$  for atribuído ao voo *f* e zero, caso contrário; *f i*, *z* igual a 1 se o instrutor *i* for atribuído ao voo *f* e zero, caso contrário;  $X_{p,s}$  igual a 1 se o comandante  $p$  for atribuído à jornada *s* e zero, caso contrário; *Yos*, igual a 1 se o copiloto *o* for atribuído à jornada *s* e zero, caso contrário; *Zis*, igual a 1 se o instrutor *i* for atribuído à jornada *s* e zero, caso contrário.

A variável de decisão *HS<sup>k</sup>* , inteira e positiva, define as horas trabalhadas pelo tripulante  $k \in P \cup O \cup I$  excedentes à garantia mínima  $T_{\textit{guarantee}}$ , o que equivale à remuneração variável do tripulante (custos adicionais).

O objetivo do modelo é minimizar o pagamento total de horas excedentes à garantia mínima (expressão (3.10)).

As restrições (3.11) requerem que se um tripulante  $k \in P \cup O \cup I$  for atribuído ao voo  $f \in F$ , ele seja atribuído a apenas uma das jornadas  $s \in S_f$ .

Para cada voo, as restrições (3.12) e (3.13) referem-se à composição da tripulação técnica. As restrições (3.12) demandam que cada voo seja operado por exatamente dois tripulantes técnicos, e as restrições (3.13) impõem a atribuição de no máximo um comandante, um copiloto e dois instrutores. Assim, tais restrições permitem a atribuição de dois tripulantes técnicos com funções diferentes a cada voo: um comandante e um copiloto, um comandante e um instrutor, um instrutor e um copiloto, ou dois instrutores.

$$
\min \sum_{p \in P} HS_p + \sum_{o \in O} HS_o + \sum_{i \in I} HS_i
$$
\n
$$
s.a.
$$
\n(3.10)

$$
{}_{p\in P}^{R} \qquad {}_{o\in O}^{Q} \qquad {}_{i\in I}
$$
\n
$$
s.a.
$$
\n
$$
x_{p,f} - \sum_{s \in S_f} X_{p,s} = 0 \qquad \forall p \in P, \forall f \in F,
$$
\n
$$
y_{o,f} - \sum_{s \in S_f} Y_{o,s} = 0 \qquad \forall o \in O, \forall f \in F,
$$
\n
$$
z_{i,f} - \sum_{s \in S_f} Z_{i,s} = 0 \qquad \forall i \in I, \forall f \in F,
$$
\n
$$
\sum_{p} x_{p,f} + \sum_{o} y_{o,f} + \sum_{i} z_{i,f} = 2 \qquad \forall f \in F,
$$
\n
$$
(3.12)
$$

$$
z_{i,f} - \sum_{s \in S_f} Z_{i,s} = 0 \qquad \forall i \in I, \ \forall f \in F,
$$
  

$$
\sum_{p} x_{p,f} + \sum_{o} y_{o,f} + \sum_{i} z_{i,f} = 2 \qquad \forall f \in F,
$$
  

$$
\sum_{p} x_{p,f} \le 1 \qquad \forall f \in F,
$$
  
(3.12)

$$
\sum_{p} x_{p,f} \le 1 \quad \forall f \in F,
$$
\n
$$
\sum_{o} y_{o,f} \le 1 \quad \forall f \in F,
$$
\n
$$
\sum_{i} z_{i,f} \le 2 \quad \forall f \in F,
$$
\n(3.13)

$$
\sum_{o} y_{o,f} = 1 \quad \forall j \in I, \tag{3.13}
$$
\n
$$
\sum_{i} z_{i,f} \le 2 \quad \forall f \in F,
$$
\n
$$
\sum_{p} X_{p,s} + \sum_{o} Y_{o,s} - \sum_{i} Z_{i,s} \ge 0 \quad \forall s \in S,
$$
\n
$$
\sum_{p} X_{p,s} - \sum_{o} Y_{o,s} + \sum_{i} Z_{i,s} \ge 0 \quad \forall s \in S, \tag{3.14}
$$
\n
$$
-\sum_{p} X_{p,s} + \sum_{o} Y_{o,s} + \sum_{i} Z_{i,s} \ge 0 \quad \forall s \in S,
$$

$$
-\sum_{p} X_{p,s} + \sum_{o} Y_{o,s} + \sum_{i} Z_{i,s} \ge 0 \quad \forall s \in S,
$$
  

$$
\sum_{s \in S_w} (BT_s \times X_{p,s}) \le T_{\max,w} \quad \forall p \in P, \forall w,
$$
  

$$
\sum_{s \in S_w} (BT_s \times Y_{o,s}) \le T_{\max,w} \quad \forall o \in O, \forall w,
$$
  

$$
\sum_{s \in S_w} (BT_s \times Z_{i,s}) \le T_{\max,w} \quad \forall i \in I, \forall w,
$$
  

$$
(3.15)
$$

$$
\sum_{s \in S_w} \left( BT_s \times Z_{i,s} \right) \le T_{\max,w} \qquad \forall i \in I, \forall w,
$$
\n
$$
\sum_{s \in S_m} \left( BT_s \times X_{p,s} \right) \le T_{\max,m} \qquad \forall p \in P, \forall m,
$$
\n
$$
\sum_{s \in S_m} \left( BT_s \times Y_{o,s} \right) \le T_{\max,m} \qquad \forall o \in O, \forall m,
$$
\n
$$
\sum_{s \in S_m} \left( BT_s \times Z_{i,s} \right) \le T_{\max,m} \qquad \forall i \in I, \forall m,
$$
\n
$$
X_{p,s} + X_{p,s'} \le 1 \qquad \forall (s,s') \in L_s, \forall p \in P,
$$
\n
$$
Y_{o,s} + Y_{o,s'} \le 1 \qquad \forall (s,s') \in L_s, \forall o \in O,
$$
\n
$$
Z_{i,s} + Z_{i,s'} \le 1 \qquad \forall (s,s') \in L_s, \forall i \in I,
$$
\n
$$
(3.17)
$$

$$
X_{p,s} + Y_{o,s} \le 1 \qquad \forall (p,o) \in I_{po}, \forall s \in S, Z_{i,s} + X_{p,s} \le 1 \qquad \forall (i,p) \in I_{ip}, \forall s \in S, Z_{i,s} + Y_{o,s} \le 1 \qquad \forall (i,o) \in I_{io}, \forall s \in S, Z_{i,s} + Z_{i,s} \le 1 \qquad \forall (i,i) \in I_{ii}, \forall s \in S, \sum_{s \in S_m} (CT_s \times X_{p,s}) \le T_{guarantee} + HS_p \qquad \forall p \in P, \forall m, \sum_{s \in S_m} (CT_s \times Y_{o,s}) \le T_{guarantee} + HS_p \qquad \forall o \in O, \forall m, \sum_{s \in S_m} (CT_s \times Z_{i,s}) \le T_{guarantee} + HS_i \qquad \forall i \in I, \forall m, x_{p,f} \in \{0,1\} \qquad \forall p \in P, \forall f \in F, y_{o,f} \in \{0,1\} \qquad \forall o \in O, \forall f \in F, Z_{i,f} \in \{0,1\} \qquad \forall i \in I, \forall f \in F, X_{p,s} \in \{0,1\} \qquad \forall i \in I, \forall f \in F, X_{p,s} \in \{0,1\} \qquad \forall p \in P, \forall s \in S, Y_{o,s} \in \{0,1\} \qquad \forall o \in O, \forall s \in S, Z_{i,s} \in \{0,1\} \qquad \forall i \in I, \forall s \in S, HS_p \in \mathbb{N} \qquad \forall p \in P, HS_o \in \mathbb{N} \qquad \forall p \in P, HS_o \in \mathbb{N} \qquad \forall o \in O, HS_i \in \mathbb{N} \qquad \forall i \in I, Y \in I, Y \in I, Y \in I.
$$
 (3.22)

As restrições (3.14) impõem a escolha da mesma jornada para operação do mesmo voo, de modo que a composição da tripulação técnica seja respeitada, evitando as trocas frequentes de tripulantes durante a operação dos voos.

Os limites de horas de voo por semana e por mês são garantidos nas restrições (3.15) e (3.16), respectivamente.

As restrições (3.17) não permitem a atribuição de um mesmo tripulante às jornadas incompatíveis do conjunto *Ls* .

As restrições (3.18) impedem a atribuição de dois tripulantes incompatíveis à mesma jornada.

O número de horas adicionais à garantia mínima para cada tripulante é determinado nas restrições (3.19).

A integralidade das variáveis é garantida nas restrições (3.20) – (3.22).

O modelo (3.10) – (3.22) possui um número limitado de variáveis, porém possui um número elevado de restrições, o que dificulta a sua solução por métodos padrões de programação linear inteira. Com isso, os autores propuseram uma reformulação do modelo, em que as restrições (3.17) foram substituídas pelas restrições de cliques máximos (3.23).

$$
\sum_{s \in C} X_{p,s} \le 1 \qquad \forall c \in C, \ \forall p \in P,
$$
\n
$$
\sum_{s \in C} Y_{o,s} \le 1 \qquad \forall c \in C, \ \forall o \in O,
$$
\n
$$
\sum_{s \in C} Z_{i,s} \le 1 \qquad \forall c \in C, \ \forall i \in I.
$$
\n(3.23)

em que *C* é o conjunto de cliques máximos (*maximal cliques*). Para tal, considera-se um grafo  $G = (N, A)$ , em que os nós  $i \in N$  representam todas as jornadas  $s \in S$  e os  $arccos$   $(i, j) \in A$  representam as conexões inviáveis entre as mesmas (pares de jornadas do conjunto  $L_{\text{s}}$ ). Um clique  $c \in C$  é um subgrafo  $G^{'}$  = ( $N',$   $A$   $\hat{}$ ) de  $G$  = ( $N,$   $A$ ), com  $N \subseteq N$  e  $A \subseteq A$ , em que cada par de nós é unido por um arco. Um clique máximo é um clique que não está contido em outro clique. Deste modo, as restrições (3.17) são satisfeitas somente se no máximo um nó for selecionado em cada clique máximo, conforme considerado nas restrições (3.23). O número de cliques máximos é limitado pelo número de nós do grafo *G*, o que reduz as restrições do modelo.

Os autores resolveram o modelo através do CPLEX 6.0.2, considerando 20 problemas reais da empresa *TunisAir* (com no máximo 210 voos, 289 jornadas e 34 tripulantes) e as duas formulações propostas: uma com as restrições (3.17), denominada PLI1; e a outra com as restrições (3.23), denominada PLI2.

A formulação PLI1 produziu entre 9.808 e 268.316 restrições, levando a uma solução ótima em 9 problemas e não obtendo uma solução inteira viável em 7 problemas. Já a formulação PLI2 produziu entre 2.098 e 12.791 restrições, levando a uma solução ótima em 12 problemas e não obtendo uma solução inteira viável em 2 problemas. O tempo de processamento em ambos os casos foi de 8 horas. Cabe destacar que os autores não descreveram a configuração do microcomputador utilizado nos testes.

Visto que uma solução inteira viável não foi obtida em alguns problemas, os autores propuseram a solução da formulação PLI2 através de uma nova heurística baseada em uma estratégia de arredondamento incorporada a um procedimento de busca em árvore.

A heurística proposta alcançou soluções ótimas para metade dos problemas e uma solução inteira viável nos problemas restantes, com um intervalo percentual inferior a 5% do limite inferior obtido na relaxação linear da formulação PLI2. O tempo de processamento foi inferior a 1 hora.

Zeghal e Minoux (2006) destacaram que o modelo proposto considera apenas as regras e regulamentações pertinentes ao contexto operacional da empresa *TunisAir*, porém novas restrições podem ser acrescentadas como, por exemplo, período máximo de tempo que os tripulantes permanecem em serviço fora de sua base domiciliar, o que evidentemente aumentaria a complexidade de solução do PPT por métodos exatos.

#### 3.3.3. Souai e Teghem (2009)

Souai e Teghem (2009) propuseram a solução integrada do PPT através de uma abordagem similar à adotada por Zeghal e Minoux (2006). Inicialmente, as jornadas viáveis foram geradas a partir de um procedimento de enumeração exaustiva. A seguir, a otimização da atribuição de jornadas aos tripulantes foi obtida através de um algoritmo genético combinado com uma heurística corretiva e duas heurísticas de refinamento (busca local), conforme ilustrado na Figura 3.3.

Após a geração da população inicial (*ni = 0*), o algoritmo genético híbrido é executado até atingir um número pré-definido de gerações (*nb\_iter*).

Em cada geração (*ni*), *N* descendentes (novas soluções) são produzidos, em que *N* é o tamanho da população e *nb* é o contador utilizado para controlar o número de descendentes gerados (*nb* é inicializado com *nb = N/2*, pois os operadores de cruzamento e mutação produzem dois descendentes em cada execução).

O algoritmo genético híbrido é composto por duas etapas: reprodução e busca local.

Na reprodução, os operadores de mutação e cruzamento são aplicados alternadamente a duas soluções selecionadas através do método da roleta, conforme a probabilidade de cruzamento *PC*. Com isso, o operador de cruzamento é executado com a probabilidade *PC* e o operador de mutação com a probabilidade *1 – PC*. Os descendentes inviáveis são submetidos a uma heurística corretiva.

Na busca local, duas heurísticas de refinamento são aplicadas aleatoriamente, visando à redução da penalidade associada a não cobertura ou sobre-cobertura de voos.

Um processo de substituição elitista é adotado ao final de cada geração, em que os piores indivíduos (soluções) são substituídos pelos melhores descendentes.

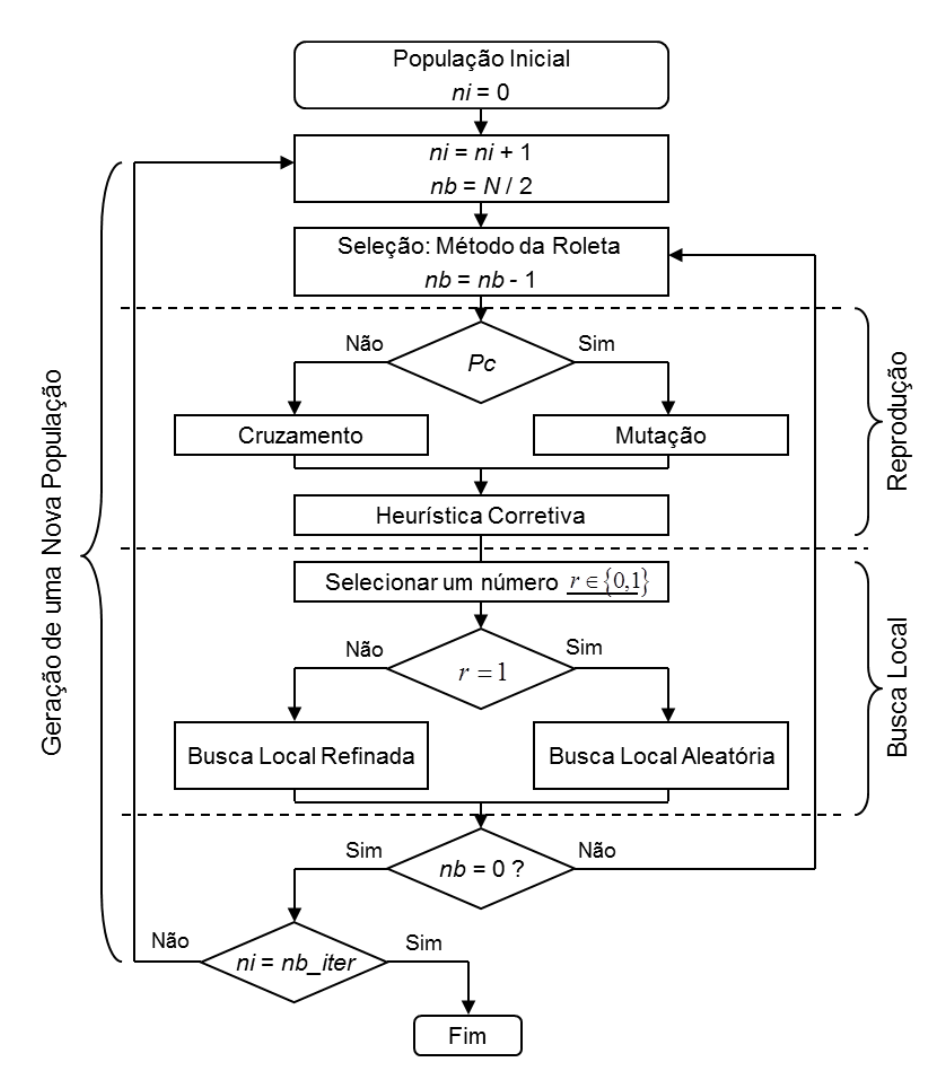

Figura 3.3 - Algoritmo genético híbrido proposto por Souai e Teghem (2009)

Seja *J* o conjunto de dias do horizonte de planejamento, *I* o conjunto de voos a serem cobertos, *K* o conjunto de tripulantes, *D* o conjunto de jornadas viáveis enumeradas exaustivamente,  $I_j \subseteq I$  o conjunto de voos que se iniciam no dia  $j \in J$  ,  $K_j \subseteq K$  o conjunto de tripulantes disponíveis para trabalhar no dia  $j \in J$  , e  $D_j \subseteq D$  o conjunto de jornadas que se iniciam no dia  $j \in J$ .

O cromossomo é representado por uma matriz  $X = \left(x_{\scriptscriptstyle{kj}}\right)_{\scriptscriptstyle |K|\times|J|},$  conforme ilustrado na Figura 3.4. Um gene  $x_{kj}$  recebe o valor 0 se nenhuma jornada for atribuída ao tripulante *k* no dia *j* (dia livre), o valor -1 se o tripulante *k* estiver indisponível para trabalhar no dia *j*, isto é, se ao tripulante *k* no dia *j* foi pré-atribuída outra atividade (como treinamento, reunião, exame periódico), ou o valor *d* (inteiro e positivo) que representa o código associado à jornada  $d \in D_j$  atribuída ao tripulante *k* no dia *j*.

|             | Dias         |                     |                |                     |    |    |                     |    |  |  |  |  |  |  |
|-------------|--------------|---------------------|----------------|---------------------|----|----|---------------------|----|--|--|--|--|--|--|
|             |              |                     | $\mathbf{2}$   | $\mathbf{3}$        | 4  | 5  | 6                   |    |  |  |  |  |  |  |
| Tripulantes |              | d<br>$\blacksquare$ | 19             | 22                  | 40 | 47 | 0                   |    |  |  |  |  |  |  |
|             | $\mathbf{2}$ | 5                   | 13             | ď<br>$\blacksquare$ | 33 | 0  | 4<br>$\blacksquare$ | 62 |  |  |  |  |  |  |
|             | 3            | 1                   | $\blacksquare$ | 21                  | 0  | 4  | 50                  | 61 |  |  |  |  |  |  |
|             | 4            | A                   | 0              | 0                   | 31 | 44 | 51                  |    |  |  |  |  |  |  |
|             | 5            | 0                   |                | n                   |    |    | 0                   |    |  |  |  |  |  |  |

Figura 3.4 - Cromossomo utilizado por Chang (2002), Souai e Teghem (2009) e Gomes (2009)

A população inicial de soluções é gerada através da heurística d*ay-by-day*, denominada HE1. Para cada dia  $j \in J$  , um subconjunto ótimo de jornadas  $D_j \subseteq D_j$ que cubra todos os voos  $i \in I_j$  exatamente uma vez é determinado. Em seguida, as jornadas do subconjunto  $D_j$  são atribuídas aos tripulantes  $k \in K_j$  disponíveis no dia  $j$  iterativamente. Em cada iteração, um tripulante  $k \in K_{j}$  é selecionado aleatoriamente para receber a jornada  $d \in D_j$  que cobre o maior número de voos  $i \in I_j$ .

Os autores consideraram dois métodos na determinação do subconjunto  $D_j \subseteq D_j$ : um baseado em um problema de particionamento de conjuntos, e outro baseado em uma heurística gulosa.

No primeiro método, o modelo (3.24) foi adotado.

$$
\overline{D}_{j} = \begin{cases}\n\min \sum_{d \in D_{j}} y_{d} \\
s.a. \\
\sum_{d \in D_{j}} a_{id} y_{d} = 1 \quad \forall i \in I_{j} \\
y_{d} \in \{0,1\} \quad \forall d \in D_{j}\n\end{cases}
$$
\n(3.24)

em que  $a_{id}$  é igual a 1 se o voo *i* for coberto pela jornada  $d$ , e zero caso contrário; e *d y* é igual a 1 se a jornada *d* for incluída no subconjunto \_\_ *Dj* , e zero caso contrário.

A função objetivo em (3.24) visa à minimização do número de jornadas selecionadas, ou seja, minimização do número de tripulantes necessários para a cobertura de todos os voos  $i \in I_j$ .

Na heurística gulosa, a malha aérea é representada através de uma rede de voos. Em cada iteração, um caminho *s – t* viável (jornada de trabalho) é construído e os nós (voos) cobertos pelo mesmo são removidos do conjunto *j I* . Este processo é executado até que todos os nós sejam cobertos, ou até que não existam mais tripulantes disponíveis no dia *j* ( $K_j = \emptyset$ ).

O operador de cruzamento (Figura 3.5) recombina as informações genéticas (genes *kj x* ) dos indivíduos *X* e *Y* (pais) selecionados através do método da roleta, a fim de se obter dois novos indivíduos *X´* e *Y´*.

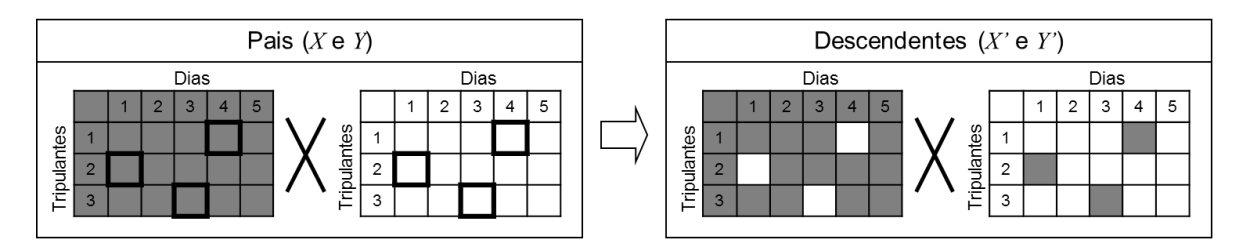

Figura 3.5 - Operador de cruzamento proposto por Souai e Teghem (2009)

Inicialmente, um número *n* é determinado aleatoriamente, com  $1 \le n \le \min\{|K|, |J|\}$ . Em seguida, *n* genes distintos são selecionados aleatoriamente, de tal forma que não sejam selecionados dois genes na mesma linha  $k \in K$ , ou na mesma coluna  $j \in J$ . Por fim, somente os *n* genes selecionados são trocados entre

os indivíduos *X* e *Y*, levando em conta dois métodos: cruzamento simplificado (CS) e cruzamento probabilístico (CP).

No cruzamento simplificado (CS), a troca dos *n* genes selecionados é efetuada automaticamente.

No cruzamento probabilístico (CP), a seleção aleatória dos *n* genes distintos é realizada como no cruzamento simplificado. Em seguida, os genes selecionados que não inviabilizam as novas soluções *X´* e *Y´* são trocados automaticamente. Para os demais genes selecionados, a troca depende da alteração na penalidade das soluções associada aos voos não cobertos e sobre-cobertos. Segundo os autores, esta ideia foi inspirada na meta-heurística *Simulated Annealing*.

O operador de mutação é aplicado a um dos dois indivíduos *X* e *Y* (pais) selecionados na roleta. Para tanto, um dia  $j \in J$  da solução  $X$  e dois tripulantes diferentes  $k \in K$  e  $k' \in K$  são selecionados aleatoriamente, tal que  $x_{kj} \neq -1$  e  $x_{k^*j} \neq -1$ ; e, em seguida, somente os genes  $x_{kj}$  e  $x_{k^*j}$  são trocados.

A heurística corretiva é aplicada às soluções inviáveis geradas no cruzamento ou na mutação, tal que  $L(X) \neq \varnothing$   $(L(X)$  é a lista de pares  $(k, j)$  (genes  $x_{kj}$ ) da solução X que contêm uma atribuição inviável, isto é, uma jornada  $d \in D_j$  atribuída ao tripulante  $k \in K$  no dia  $j \in J$  que não respeita todas as restrições).

Assim sendo, o objetivo da heurística corretiva é reatribuir uma jornada  $d \in D_j$ a cada par  $(k, j) \in L(X)$  da solução *X*, que respeite todas as restrições e contenha o maior número de voos possível do conjunto  $N_f = I_{dj} \cup ncf_j$ , em que  $N_f$  é o conjunto de voos considerado na heurística corretiva, *dj I* é o conjunto de voos cobertos pela jornada  $d = x_{kj}$  no dia  $j \in J$  , e  $ncf_j$  é o conjunto de voos não cobertos no dia  $j \in J$  , até que  $L(X)$ = $\varnothing$ . Se uma jornada viável  $d \in D_j$  não for identificada na heurística corretiva, a jornada atribuída ao par  $(k, j) \in L(X)$  deve ser substituída por um dia livre  $\left(x_{\textit{kj}} \gets 0\right)$ , garantindo a viabilidade da solução ao término da heurística.

Após a fase de reprodução, uma busca local em duas versões (aleatória e refinada) é aplicada às soluções com penalidade associada a não cobertura ou sobre-cobertura dos voos. Para cada voo  $i \in I_j$ , define-se  $r_i$  como o conjunto de jornadas que cobrem o voo  $i$  na solução  $X$ .  $\left| r_i \right| = 1$  se o voo  $i$  é coberto exatamente uma vez na solução  $X$ ,  $\left| r_i \right| = 0$  se o voo  $i$  não é coberto na solução  $X$ , ou  $\left| r_i \right|$ >1 se o voo *i* é operado por mais de um tripulante  $k \in K<sub>j</sub>$  (tripulante extra). As duas heurísticas de busca local exploram somente os voos  $i \in I_j$  com  $|r_i| \neq 1$ .

A busca local aleatória funciona da seguinte forma:

- 1. Se  $|r_i|=0$  (o voo *i* não é coberto na solução *X*), então: seleciona-se aleatoriamente um tripulante  $k \in K$  que pode operar o voo *i*; em seguida, substitui-se a jornada atribuída ao tripulante *k* no dia *j* por outra jornada que contém o voo *i* e respeite todas as restrições;
- 2. Se  $|r_i| > 1$  (o voo *i* é operado por mais de um tripulante  $k \in K$  e  $K_i \subseteq K$  é o conjunto destes tripulantes), então: seleciona-se aleatoriamente um tripulante  $k \in K_i$ ; em seguida, mantém-se o voo *i* na programação do tripulante *k* ; e, por fim, remove-se o voo *i* da programação dos demais tripulantes  $k \in K_i \setminus \{k\}$ , em que, para cada tripulante, se possível, substitui-se a jornada  $d = x_{kj}$  atribuída ao tripulante  $k \in K_i$  no dia *j* por uma jornada  $d \in D_j$  que não contém o voo  $i$   $\left(i \notin I_{_{d j}}\right)$  e satisfaz todas as restrições; caso contrário, atribui-se um dia livre ao tripulante  $k \in K<sub>i</sub>$  no dia  $j$   $\left(x_{kj}\leftarrow0\right)$ .

A busca local refinada funciona da seguinte forma:

1. Se *ri* 0 (o voo *i* não é coberto na solução *X*), então: procede-se como na busca local aleatória;

2. Se  $|r_i| > 1$  (o voo *i* é operado por mais de um tripulante  $k \in K$  e  $K_i \subseteq K$  é o conjunto destes tripulantes), então: determina-se o conjunto de voos a serem cobertos pela busca local no dia *j*: *i*  $f_j$  =  $\bigcup I_{dj} \cup nQ_j$  $\sum_{d \in \mathcal{C}}$  $N_{fi} = \left[ \int I_{di} \cup ncf \right]$  $\in$  $=$   $\int I_{di} \cup ncf_i$ ; em seguida, para cada tripulante  $k \in K_i$ , determina-se o conjunto de jornadas que cobrem pelo menos um voo do conjunto *Nfj* e podem ser atribuídas ao tripulante  $k$  no dia  $j$   $\left( D_{j}^{k}\right)$ ; define-se o conjunto de jornadas candidatas a

serem atribuídas aos tripulantes  $k \in K$ , no dia *j*:  $DC_{j} = \bigcup D_{j}^{k}$ *i j j*  $k \in K$  $DC_i = \left\lfloor \int D$  $\epsilon$  $=$   $\int D_i^k$  ; e, por fim, seleciona-se a jornada  $d \in DC_j$  que cobre o voo *i* e a maior quantidade de voos do conjunto *Nfj* e a atribui ao tripulante *k* no dia *j*. Atualizam-se os conjuntos:  $K_i \leftarrow K_i \setminus \{k\}, N_{\overline{B}} \leftarrow N_{\overline{B}} \setminus I_{d_j}$  e  $DC_j \leftarrow DC_j \setminus d$ . Finaliza-se a busca local se  $N_{\hat{B}} = \emptyset$ , fixando  $x_{kj} = 0, \forall k \in K_i$ , ou se  $K_i = \emptyset$ ; caso contrário, iterativamente, seleciona-se a jornada  $d \in DC<sub>j</sub>$  que não cobre o voo *i* e cobre a maior quantidade de voos do conjunto *Nfj* e a atribui ao tripulante *k* no dia *j*, até que  $N_{\hat{g}} = \varnothing$  ou  $K_i = \varnothing$ . Em linhas gerais, o objetivo desta busca local é atribuir jornadas aos tripulantes  $k \in K<sub>i</sub>$  no dia *j*, de tal forma que o voo *i* seja coberto exatamente uma vez e, também, o maior número de voos do conjunto *Nfj* seja coberto.

Com relação à aplicação da busca local, os autores realizaram três testes distintos: apenas a busca local aleatória; apenas a busca local refinada; e, a combinação das duas versões, com probabilidade *P=0,5* (Figura 3.3).

A abordagem proposta por Souai e Teghem (2009) foi utilizada na solução de três instâncias reais de médio porte da empresa *Air-Algérie*. Segundo os autores, os melhores resultados obtidos levaram em conta a geração da população inicial através do método baseado no problema de particionamento de conjuntos (HE1), o cruzamento probabilístico (CP) e a aplicação segregada da busca local refinada, ou seja, sem aplicação da busca local aleatória.

O tempo de processamento registrado em cada instância foi de cerca de 1 minuto (220 voos e 5 pilotos), 7 minutos (631 voos e 19 pilotos) e 90 minutos (1.872 voos e 68 pilotos), respectivamente. Foi utilizado nos testes um microcomputador PC Pentium IV, 2,5 GHz, com 256 MB de SDRAM.

## 3.3.4. Gomes (2009)

Gomes (2009) propôs uma metodologia inspirada nas abordagens de Zeghal e Minoux (2006) e de Souai e Teghem (2009). Inicialmente, as jornadas viáveis foram geradas através de um procedimento de busca em profundidade aplicado a

uma rede de voos. Em seguida, um algoritmo genético híbrido foi utilizado para otimização do PPT.

Comparado ao trabalho de Souai e Teghem (2009), o algoritmo genético híbrido proposto por Gomes (2009) incorporou novos mecanismos na geração da população inicial, na estratégia de cruzamento e na heurística de busca local, além de uma nova estrutura de execução (Figura 3.6).

O critério de parada do algoritmo genético híbrido considera um número prédefinido de gerações (*Ger\_Max*). Em cada geração (*Ger*), *N* descendentes são produzidos, em que *N* é o tamanho da população e *Desc* é o contador utilizado para controlar o número de descendentes gerados. Os operadores de cruzamento e de mutação são aplicados sequencialmente (e não alternadamente), e os indivíduos inviáveis são submetidos a uma heurística corretiva.

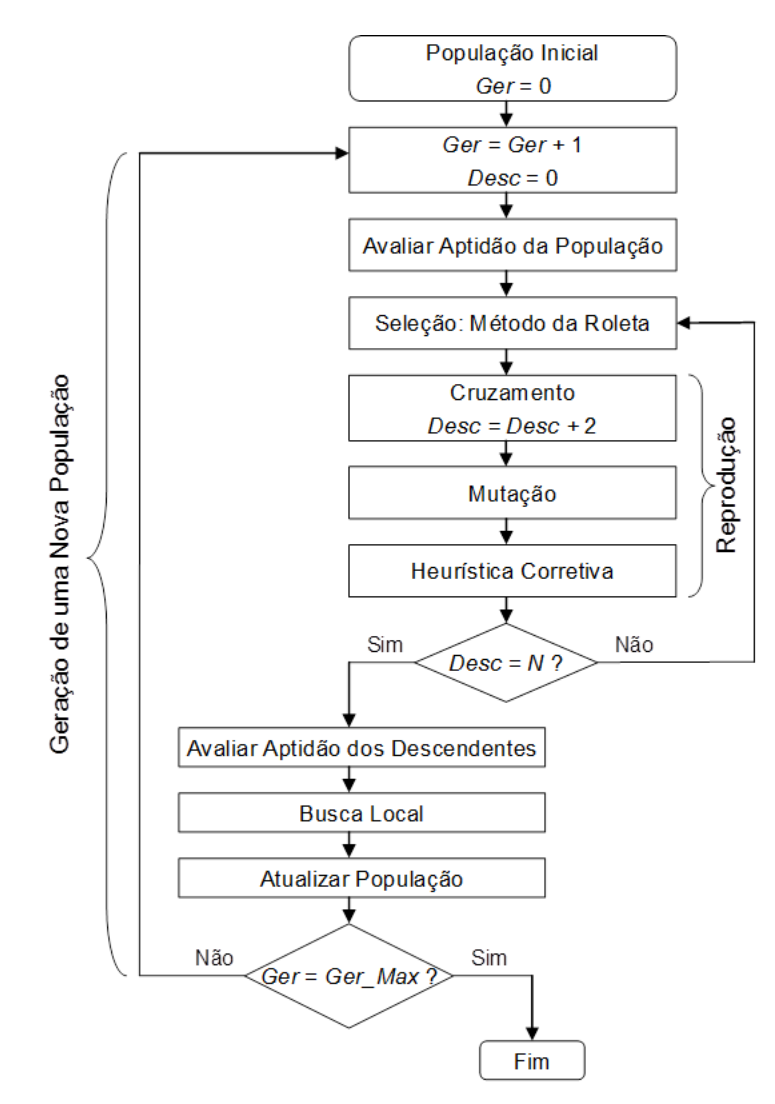

Figura 3.6 - Algoritmo genético híbrido proposto por Gomes (2009)

Após a reprodução, um procedimento de busca local é aplicado ao melhor descendente produzido na geração corrente e, posteriormente, a população é atualizada para a geração seguinte, em que os piores indivíduos são substituídos pelos melhores descendentes.

O cromossomo é representado por uma matriz  $X = (x_{kj})_{|K| \times |J|}$  (Figura 3.4), conforme a representação de Chang (2002) e Souai e Teghem (2009). Um gene *kj x* recebe o valor 0 se nenhuma jornada for atribuída ao tripulante *k* no dia *j* (dia livre), o valor -1 se o tripulante *k* estiver indisponível para trabalhar no dia *j*, ou o valor *d* que representa o código associado à jornada  $d \in D_j$  atribuída ao tripulante  $k$  no dia  $j$ .

Na geração da população inicial, Gomes (2009) considerou o método baseado no problema de particionamento de conjuntos, adotado por Souai e Teghem (2009), para determinação do subconjunto ótimo de jornadas  $D_j \subseteq D_j$  em cada dia  $j \in J$ . No entanto, propôs duas alternativas para seleção das jornadas e dos tripulantes durante a atribuição iterativa das jornadas  $d \in D_j$  aos tripulantes  $k \in K_{\overline{j}}$  disponíveis no dia  $j.$ 

Na primeira estratégia, denominada HE2, os tripulantes  $k \in K_j$  são, inicialmente, classificados em ordem crescente de prioridade de atribuição e de horas de voo acumuladas e, posteriormente, são selecionados sequencialmente para atribuição das jornadas  $d \in D_j$  selecionadas aleatoriamente.

Para tanto, os tripulantes são classificados por ordem crescente de prioridade de atribuição, considerando dois grupos: primeiro, os tripulantes que já receberam alguma jornada na solução; e, segundo, os tripulantes não utilizados na solução. Em seguida, os tripulantes de cada grupo são reclassificados em ordem crescente de horas de voo acumuladas. Com isso, a estratégia HE2 visa a reduzir tanto o desbalanceamento da distribuição de trabalho entre os tripulantes quanto o número de tripulantes utilizados na solução.

Na segunda estratégia, denominada HE3, a seleção dos tripulantes ocorre como na estratégia HE2. Já a seleção das jornadas segue um procedimento baseado na fase de construção da meta-heurística GRASP (Feo e Resende, 1989, 1995). Neste caso, em cada iteração, determina-se um conjunto de jornadas que podem ser atribuídas ao tripulante  $k$  selecionado (  $D_j^k \subseteq \overline{D}_j$  ); em seguida, constrói-se

uma lista restrita de candidatos (*LRC*) com as  $p$  jornadas do conjunto  $D_j^k$  que cobrem o maior número de voos  $i\in I_j^{}$ , em que  $p=\left|D_j^k\right| \! \left/2\right;$  por fim, uma jornada  $\,d\in LRC$  a ser atribuída ao tripulante *k* é selecionada aleatoriamente.

Visto que o problema de particionamento de conjuntos é NP-Difícil (Nemhauser e Wolsey, 1999), Gomes e Gualda (2011) propuseram um método baseado na versão paralela da heurística de economias de Clarke e Wright (1964) para determinação dos subconjuntos ótimos  $D_j \subseteq D_j$  .

Inicialmente, cada voo  $i \in I_j$  representa uma jornada de trabalho e deve ser atribuído a um tripulante distinto. A seguir, iterativamente, as jornadas são agregadas com base na economia  $s_{ij} = d_{ic} + d_{cj} - d_{ij}$ , em que  $s_{ij}$  é a economia obtida pela agregação dos voos *i* e *j* na mesma jornada,  $d_{ic}$  é o tempo de parada dos motores do voo *i* na cidade *c*, *cj d* é o tempo de preparação do voo *j* na cidade *c*, e  $d_{ij}$  é o intervalo entre os voos *i* e *j*. Com isso, o número de jornadas  $d \in D_j$  é reduzido.

Tal método atingiu a solução ótima nos testes de Gomes e Gualda (2011), sendo uma alternativa ao método baseado no problema de particionamento de conjuntos para instâncias de médio e de grande porte.

Com relação ao operador de cruzamento, Gomes (2009) propôs duas modificações na estratégia de cruzamento simplificado (CS) adotada por Souai e Teghem (2009), denominada cruzamento aleatório (CA). Na determinação aleatória do número de genes a serem trocados entre os indivíduos *X* e *Y*, o intervalo  $1 \le n \le \min\{|K|, |J|\}$  foi substituído por  $1 \le n \le \max\{|K|, |J|\}$ . Além disso, a seleção de dois genes na mesma linha  $k \in K$ , ou na mesma coluna  $j \in J$  passou a ser permitida (Figura 3.7).

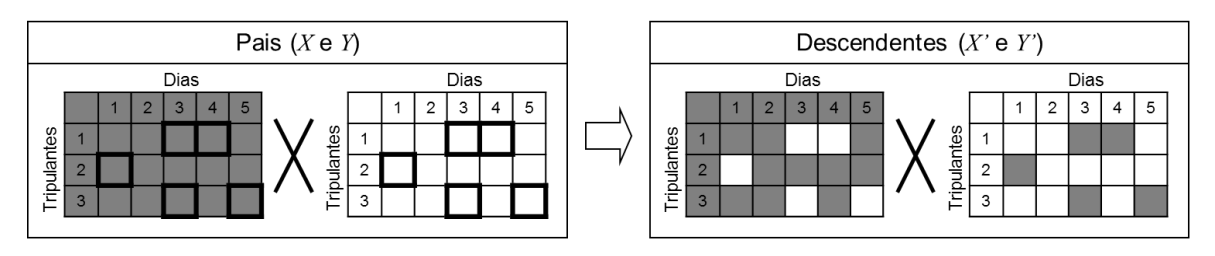

Figura 3.7 - Operador de cruzamento proposto por Gomes (2009)

Ao final de cada geração, uma busca local é aplicada ao melhor descendente (solução *x*\* ). Gomes (2009) propôs uma nova estratégia, em que duas soluções vizinhas são exploradas através de dois movimentos distintos: reatribuição e troca. Se uma das duas soluções vizinhas x' (uma para cada movimento) for melhor do que a solução  $x^*$  então, substitui-se  $x^*$  por  $x^*$  ( $x^* \leftarrow x'$ ). Tal estratégia é adotada para evitar que o procedimento de busca local reduza a eficiência do algoritmo genético híbrido.

O movimento de reatribuição consiste em remover aleatoriamente uma jornada atribuída a um dado tripulante e, em seguida, reatribuí-la a outro tripulante disponível no mesmo dia. O movimento de troca consiste em trocar aleatoriamente as jornadas atribuídas a dois tripulantes no mesmo dia.

A abordagem proposta por Gomes (2009) levou a soluções factíveis e eficientes para duas instâncias de pequeno porte (208 e 416 voos, 10 e 12 comandantes, respectivamente) associadas à operação de uma empresa da aviação regional brasileira, com tempos de processamento da ordem de 1 a 8 minutos (em um microcomputador PC Intel Core 2 Quad, 2,40 GHz, com 2GB de RAM).

Segundo Gomes (2009), os resultados indicaram que as estratégias HE2 e HE3, propostas para geração da população inicial, foram mais eficazes do que a estratégia HE1, adotada por Souai e Teghem (2009). Além disso, o cruzamento aleatório (CA), resultante de inovações aplicadas ao cruzamento simplificado (CS) de Souai e Teghem (2009), apresentou resultados mais eficazes e uma boa robustez.

A estratégia HE3 combinada com o cruzamento aleatório (CA) produziu a melhor solução final nos testes de Gomes (2009) e Gomes e Gualda (2011).

Gomes e Gualda (2011) levaram em conta as mesmas instâncias de Gomes (2009), porém testaram oito alternativas para geração da população inicial no algoritmo genético híbrido.

#### 3.3.5. Saddoune *et al*. (2011)

Saddoune *et al*. (2011) propuseram a incorporação de um método de agregação bi-dinâmica de restrição com vizinhanças (BDCA-N – *bi-dynamic constraint aggregation with neighborhoods*) ao método de geração de colunas.

Segundo os autores, a solução integrada do PPT foi obtida através de um modelo de particionamento de conjuntos, similar ao utilizado na modelagem do PAE (seção 3.2.2).

Seja *F* o conjunto de voos a serem cobertos, *B* o conjunto de bases domiciliares, e *b S* o conjunto de escalas viáveis da base *b*. Se o voo *f* faz parte da escala *s* então, *qb* é igual a 1 e zero, caso contrário.

A variável de decisão binária *s x* é igual a 1 se a escala *s* for incluída na solução e zero, caso contrário. A variável de folga *b y* indica o número de pilotos extras requeridos na base *b*.

$$
\min \sum_{b \in B} \sum_{s \in S^b} c_s x_s + \beta \sum_{b \in B} y_b
$$
\n
$$
s.a. \tag{3.25}
$$

$$
\sum_{b \in B} \sum_{s \in S^b} a_{fs} x_s \quad P \sum_{b \in B} y_b
$$
\ns.a.  
\n
$$
\sum_{b \in B} \sum_{s \in S^b} a_{fs} x_s = 1 \qquad \forall f \in F,
$$
\n
$$
\sum_{s \in S^b} x_s - y_b \le q_b \qquad \forall b \in B,
$$
\n
$$
x_s \in \{0, 1\} \qquad \forall s \in S^b,
$$
\n
$$
y_b \ge 0 \qquad \forall b \in B.
$$
\n
$$
(3.28)
$$

em que  $c_s$  é o custo da escala  $s$ ,  $\beta$  é a penalidade associada a cada piloto excedente utilizado na solução, e *qb* é o número de pilotos disponíveis na base *b*.

A função objetivo (3.25) minimiza a soma dos custos de escalas e a penalidade associada aos pilotos extras. A cobertura dos voos é imposta nas restrições (3.26), enquanto que a disponibilidade de pilotos em cada base é assegurada nas restrições (3.27). A integralidade das variáveis é garantida nas restrições (3.28) e (3.29).

Observa-se no modelo (3.25) – (3.29) que os autores buscaram determinar um conjunto ótimo de escalas por base domiciliar, sem levar em conta os atributos (atividades pré-atribuídas, qualificação e preferências) dos tripulantes. Tal simplificação não representa uma modelagem integrada para o PPT, dado que podem surgir conflitos durante a atribuição de escalas aos tripulantes em uma fase posterior, conforme observado em Zeghal e Minoux (2006), Souai e Teghem (2009)

e Gomes (2009). Os autores também não especificaram como as escalas viáveis foram geradas.

Saddoune *et al*. (2011) consideraram 4 variantes do método de agregação bidinâmica de restrição com vizinhanças (BDCA-N) combinadas com o método de geração de colunas para a solução de 7 instâncias do PPT (com 3 bases domiciliares cada, e variando entre 1.011 e 7.527 voos, e 26 e 54 aeroportos). A metodologia proposta levou a resultados mais eficientes e eficazes do que o método proposto por Saddoune *et al*. (2010).

Em linhas gerais, a contribuição de Saddoune *et al*. (2011) engloba a proposição de uma estratégia capaz de tornar o método de geração de colunas mais eficiente na solução de modelos baseados no problema de particionamento de conjuntos, podendo representar um avanço na modelagem integrada do PPT somente se incorporar as restrições associadas aos atributos dos tripulantes. Tal limitação foi reconhecida pelos autores, os quais sugeriram o seu tratamento em pesquisas futuras.

# **3.4. Estruturas de Custo**

O custo total da tripulação é definido em função da remuneração dos tripulantes e das despesas com alimentação, translado e hospedagem.

A atribuição de tripulantes extras, os intervalos longos e frequentes entre voos durante as jornadas de trabalho, e os períodos de repouso com longa duração contribuem para a elevação do custo total da tripulação (Gopalakrishnan e Johnson, 2005). Neste sentido, maximizar a utilização dos tripulantes é um fator importante na solução do PPT.

Vance *et al*. (1997), Barnhart *et al*. (2003), Makri e Klabjan (2004), Gopalakrishnan e Johnson (2005) e Souai e Teghem (2009) utilizaram as expressões (3.30) e (3.31) para computar o custo de uma viagem e o custo de uma jornada, respectivamente.

$$
c_p = \max\{nd_p \times pmdg, f_p \times TAFB_p, \sum_{d \in p} c_d\}
$$
 (3.30)

em que  $c_p$  é o custo da viagem  $p$  (em horas),  $nd_p$  é o número de jornadas da viagem *p*, *pmdg (pairing minimum duty guarantee)* é uma constante associada ao

número mínimo de horas garantidas em cada jornada independente da sua duração total (garantia mínima),  $f_{p}$  é uma fração constante relativa à duração da viagem  $p$ , *TAFB<sup>p</sup> (Time Away From Base)* é a duração total da viagem *p* (em horas), isto é, o período de tempo que o tripulante permanece em serviço fora da sua base domiciliar, e  $\sum c_d$  $d \in p$ *c*  $\sum_{d\in p} c^{}_{d}$  é o custo total das jornadas que compõe a viagem  $p.$ 

$$
c_d = \max\{mdg, f_d \times elapse_d, fly_d\}
$$
 (3.31)

em que  $c_d$  é o custo da jornada *d* (em horas), mdg (minimum duty guarantee) é uma constante associada ao número mínimo de horas garantidas em uma jornada (garantia mínima), *d f* é uma fração constante relativa à duração da jornada *d*, *d elapse* é a duração total da jornada *d*, e *d fly* é o tempo de voo da jornada *d*.

O valor das constantes *pmdg*, *mdg*, *p f* e *d f* nas expressões (3.30) e (3.31) é determinado com base nas regulamentações trabalhistas.

Pimentel (2005) adotou a expressão (3.32) para computar o custo de uma viagem.

$$
c_p = \sum_{d=1}^{m} c_d
$$
 (3.32)

em que  $c_p$  é o custo da viagem  $p$  computado através do somatório dos custos das jornadas, e  $\,c_{_d}\,$  é o custo da jornada  $d$  calculado através da expressão (3.33).

$$
c_d = \overbrace{\alpha \times (t_d - \sum_{i \in Id} t_i)}^2 + Hc + \overbrace{\alpha \times \sum_{i \in Ed} 3 \times t_i}^3 + \overbrace{n \times C_{DUM}}^4
$$
(3.33)

em que  $c_d$  é o custo da jornada *d*,  $\alpha$  corresponde ao custo do minuto de serviço do tripulante,  $t_d$  é a duração máxima da jornada  $d$  (em minutos),  $t_i$  é a duração do voo  $i$ (em minutos), *Id* é o conjunto dos voos contidos na jornada *d*, *Hc* é o custo com hotel, alimentação e translado na cidade *c* (pernoite), *Ed* é o conjunto de voos sobrecobertos, *n* é o número de voos utilizados de outras empresas, e *CDUM* é uma penalização equivalente ao custo de 24 horas de trabalho do tripulante.

Na expressão (3.33), a parcela (1) corresponde ao aproveitamento do tripulante durante a jornada com uma penalização  $\alpha$  para o tempo ocioso, a parcela (2) representa os custos com pernoites, e as parcelas (3) e (4) estão relacionadas aos custos de atribuição do tripulante extra. Na parcela (3), o tripulante extra viaja em um voo da própria empresa, o que corresponde a um custo igual a três vezes a duração dos voos envolvidos, e na parcela (4) considera-se que o tripulante extra viaja em voos de outras empresas.

Souai e Teghem (2009) propuseram as expressões (3.34) e (3.35) para computar o custo da escala de cada tripulante e o custo total da tripulação, respectivamente.

$$
c_k = \max\left\{0, \left(\sum_{p \in P_k} c_p\right) - mg\right\} \times \alpha\tag{3.34}
$$

em que *k c* é o custo da escala atribuída ao tripulante *k* , *P<sup>k</sup>* é o conjunto de viagens atribuídas ao tripulante *k*, *p c* é o custo da viagem *p*, *mg (minimum guarantee)* é o tempo de voo computado na remuneração fixa do tripulante (garantia mínima), e  $\alpha$ é o custo de cada hora de voo excedente à garantia mínima mensal.

$$
c_{\text{Total}} = \sum_{k \in K} c_k \tag{3.35}
$$

em que  $K$  é o conjunto de tripulantes, e  $c_{\rm \scriptscriptstyle Total}$  é o custo total da tripulação.

Gomes (2009) adotou as expressões (3.35), (3.36) e (3.37) para computar o custo total da tripulação, o custo da escala de cada tripulante e custo das jornadas de trabalho, respectivamente.

respectivamente.  
\n
$$
c_k = \alpha_1 + \max \left\{ 0, \left( \sum_{d \in D_k} t v_d \right) - mg \right\} \times \alpha_2 + \sum_{d \in D_k} c_d \tag{3.36}
$$

em que  $c_k$  é o custo da escala atribuída ao tripulante  $k$  ,  $\alpha_{\text{\tiny{l}}}$  é a remuneração fixa do tripulante  $k$ ,  $D_k$  é o conjunto de jornadas atribuídas ao tripulante  $k$ ,  $t v_d$  é o tempo de voo da jornada *d*, *mg* é o tempo de voo computado na remuneração fixa de um tripulante (garantia mínima),  $\alpha_{_2}$  é o custo da hora de voo excedente à garantia mínima, e  $\sum c_d$ *k*  $d \in D$ *c*  $\sum_{d \in D_k} c_d \;$  é o custo total das jornadas atribuídas ao tripulante  $k$  .

$$
c_d = \alpha \times \left[ d_{\text{max}} - (tp_d + tv_d + te_d) \right] + cp_d \tag{3.37}
$$

em que  $c_d$  é o custo da jornada  $d, \alpha$  é o custo do minuto de trabalho de um tripulante,  $d_{\textrm{\tiny{max}}}$  é a duração máxima permitida para uma jornada (em minutos),  ${\it tp}_d$  é o tempo de preparação da jornada *d, tv*<sub>d</sub> é o tempo de voo da jornada *d, te*<sub>d</sub> é o tempo de parada dos motores da jornada *d,* e *d cp* é o custo de pernoite da jornada *d*.

Em linhas gerais, as estruturas de custos adotadas na literatura buscam minimizar a atribuição de tripulantes extras, o tempo ocioso dos tripulantes, os créditos de voo excedentes à garantia mínima, e as despesas com pernoites.

## **3.5. Conclusões do Capítulo**

As principais estratégias adotadas na literatura para a solução do Problema de Programação de Tripulantes (PPT) foram apresentadas neste capítulo, levando em conta tanto a modelagem sequencial quanto a integrada.

Na modelagem sequencial, o PPT é dividido em dois subproblemas: Problema de Determinação de Viagens (PDV) e Problema de Atribuição de Escalas (PAE). Esta divisão permite um melhor tratamento das restrições do PPT, porém não incorpora os atributos (disponibilidade, qualificação, senioridade e preferências individuais) dos tripulantes de forma global, o que não conduz a uma estimativa real de custo e afeta a qualidade da solução final.

Na modelagem integrada, os aspectos relativos aos atributos dos tripulantes são tratados de forma global, levando a uma solução mais realista, conforme demonstrado por Kohn e Karisch (2004), Zeghal e Minoux (2006), Souai e Teghem (2009) e Gomes (2009).

É importante destacar que a solução integrada do PPT está associada à solução simultânea do PDV e do PAE, já que o PPT continua sendo resolvido em dois estágios (geração e otimização). As escalas dos tripulantes passam a ser formadas a partir do agrupamento das jornadas de trabalho (e não das viagens) com as demais atividades, o que reduz o número de variáveis do PPT.

O PPT, no entanto, é de natureza combinatória (Zeghal e Minoux, 2006). Um problema deste tipo possui ordem de complexidade exponencial, ou seja, o esforço computacional para a sua solução cresce exponencialmente em função do seu tamanho (Cunha, 2006).

Assim sendo, abordagens baseadas em heurísticas e em meta-heurísticas tornam-se indicadas para obtenção de soluções viáveis em instâncias reais, conforme observado no levantamento bibliográfico.

Concluiu-se que o modelo de programação matemática de Zeghal e Minoux (2006) é o mais adequado da literatura para a solução integrada do PPT. Ele é adotado como base do modelo exato proposto (descrito no Capítulo 4), o qual incorpora a atribuição de folgas e os aspectos relacionados à satisfação da tripulação (balanceamento de créditos de voo e atendimento preferencial das solicitações prévias dos tripulantes), seguindo a estratégia de atribuição denominada *personalized rostering*.

Observou-se que as heurísticas *day-by-day* e *pilot-by-pilot* têm potencial para fornecer uma solução inicial a métodos mais sofisticados (como as metaheurísticas). Ambas as heurísticas podem gerar soluções com um número elevado de escalas não cobertas (ou de voos). No entanto, a heurística *day-by-day* leva a soluções com um balanceamento de créditos de voo mais equilibrado do que a heurística *pilot-by-pilot*.

Além disso, as meta-heurísticas populacionais<sup>8</sup> (Algoritmo Genético, Colônia de Formigas, *Scatter Search*, Enxame de Partículas, entre outras) têm sido empregadas com grande frequência na solução do PPT, com destaque para a metaheurística Algoritmo Genético. Porém, tais meta-heurísticas podem produzir um número elevado de soluções inviáveis durante o processo de execução, conforme

1

<sup>8</sup> Exploram uma população de soluções em cada iteração.

observado em Souai e Teghem (2009) e Gomes (2009), o que demanda um controle adicional de viabilidade ou correção das soluções e reduz a eficiência do método.

Neste contexto, surge uma motivação para a aplicação de meta-heurísticas não populacionais<sup>9</sup> (Simulated Anneliang, Busca Tabu, GRASP, Variable *Neighbourhood Search*, entre outras), dentre as quais, a meta-heurística GRASP (*Greedy Randomized Adaptive Search Procedure*), que tem sido amplamente utilizada para a solução de problemas de natureza combinatória (Festa e Resende, 2009a, 2009b), se destaca por sua simplicidade e facilidade de implementação, dado que o número de parâmetros a serem ajustados é reduzido.

O método heurístico proposto (descrito no Capítulo 5) é baseado na heurística *day-by-day* e na meta-heurística GRASP. A escolha do GRASP também levou em conta os resultados obtidos por Gomes (2009) e Gomes e Gualda (2011).

Com relação ao trabalho de Gomes (2009), os modelos propostos (exato e heurístico) englobam adicionalmente a programação simultânea de tripulantes de mesma categoria e de diferentes habilitações (instrutor, piloto e copiloto, e/ou chefe de cabine e comissário de bordo), a atribuição de folgas, e os aspectos associados à satisfação dos tripulantes.

<u>.</u>

<sup>9</sup> Exploram a vizinhança de uma solução corrente em cada iteração. A transição de uma solução para outra ocorre de acordo com os movimentos permitidos pela meta-heurística.

# **CAPÍTULO 4. MODELAGEM MATEMÁTICA**

# **4.1. Introdução**

O modelo de programação linear inteira mista proposto para a solução integrada do Problema de Programação de Tripulantes (PPT) é baseado na otimização da cobertura de jornadas de trabalho (conforme Figura 3.2), levando em conta as restrições regulares e complementares apresentadas no Capítulo 2 e o horizonte de planejamento mensal.

As jornadas equivalem a um dia de trabalho do tripulante. Elas representam tanto as atividades relacionadas à operação dos voos quanto as atividades associadas às tarefas administrativas e legais em terra (tais como folga, reserva, sobreaviso, reunião, treinamento, exame periódico, dispensa médica, dia livre e atividade sindical).

As jornadas viáveis associadas à operação dos voos e às folgas são enumeradas em um estágio inicial implícito no modelo matemático, considerando a malha aérea, as bases domiciliares da tripulação e as restrições regulares. As jornadas associadas às tarefas administrativas e legais em terra são obtidas na entrada de dados do PPT e pré-atribuídas aos tripulantes no modelo.

O foco do modelo proposto é a programação dos tripulantes técnicos (instrutores, pilotos/comandantes e copilotos), porém o mesmo também pode ser adaptado para a programação da tripulação não técnica (chefes de cabine e comissários de bordo).

O critério de satisfação dos tripulantes é incluído no modelo por meio do balanceamento dos créditos de voo, e do atendimento preferencial das solicitações prévias dos tripulantes por folgas e jornadas de trabalho em datas específicas.

O modelo proposto e os procedimentos de enumeração das jornadas associadas à operação dos voos e às folgas são descritos nas subseções a seguir.

A notação descrita neste capítulo também será considerada no Capítulo 5.

# **4.2. O Modelo Proposto**

- 4.2.1. Variáveis de Decisão
	- $x_{\scriptscriptstyle k d}$  : 1 se o tripulante  $k$  for atribuído à jornada  $d$  e zero, caso contrário;
	- *f v* : número de tripulantes que faltam para satisfazer a requisição de cobertura do voo *f* (não cobertura do voo);
	- *f e* : número de tripulantes que excede a requisição de cobertura do voo *f* (sobre-cobertura do voo, ou seja, utilização do tripulante extra);
	- *k cve* : número de créditos de voo excedentes à garantia mínima do tripulante *k*;
	- $y_{\text{\tiny max}}$  : número total de créditos de voo atribuído aos tripulantes  $\,k\in K$  ;
	- *kl u* : 1 se o tripulante *k* receber uma folga social no final de semana *l* e zero, caso contrário.
- 4.2.2. Parâmetros
	- $c_{\scriptscriptstyle k d}$ : custo de atribuição do tripulante  $k$  à jornada  $d$ ;
	- *k* : custo do crédito de voo excedente à garantia mínima do tripulante *k* (remuneração variável do tripulante);
	- $\delta_f$ : penalidade associada ao não atendimento do voo $f$ ;
	- $\omega_{\scriptscriptstyle{f}}$ : penalidade associada à sobre-cobertura do voo $\,$  *f*;
	- *k s* : bonificação associada à senioridade do tripulante *k*;
	- *wkf* : 1 se o tripulante *k* for qualificado para operar o voo *f* e zero, caso contrário;
	- *BT<sup>d</sup>* : tempo de voo da jornada *d* (*block time*);
	- $BT_{\max_{-}m}$ : limite de tempo de voo mensal<mark>;</mark>
	- $BT_{m_{1,k}}$ : tempo de voo do tripulante *k* acumulado nos 2 meses anteriores ao

horizonte de planejamento corrente;

 $BT_{\max_{-q}}$ : limite de tempo de voo trimestral;

 $BT_{\textit{year}\_\textit{k}}$ : tempo de voo do tripulante *k* acumulado nos 11 meses anteriores ao horizonte de planejamento corrente;

 $BT_{\max_\mathbb{Z}}$ : limite de tempo de voo anual;

*WT<sup>d</sup>* : duração da jornada *d*;

 $WT_{\text{max}\_\text{w}}$ : limite de trabalho semanal;

 $WT_{\max_{m}}$ : limite de trabalho mensal;

- *Q* : número máximo de dias consecutivos em que um tripulante pode trabalhar sem receber uma folga:
- *Qk* : número de dias consecutivos trabalhados pelo tripulante *k* após a última folga, a qual ocorreu no mês anterior ao horizonte planejamento corrente;
- *Qk m*\_ : número de folgas recebidas pelo tripulante *k* no horizonte de planejamento corrente (mês atual);

 $n_{\scriptscriptstyle{\min\_off}}$  : número mínimo de folgas que um tripulante deve receber por mês;

*d cv* : número de créditos de voo da jornada *d*;

*GM* : garantia mínima mensal de créditos de voo dos tripulantes;

- $n_{\rm \scriptscriptstyle ff}^{\rm min}$ : número mínimo de tripulantes da categoria  $\it t$  requerido para a operação do voo *f*;
- $n_{\scriptscriptstyle td}^{\scriptscriptstyle \rm min}$ : número mínimo de tripulantes da categoria  $t$  requerido para a operação da jornada *d*;
- max *hf n* : número máximo de tripulantes com a habilitação *h* permitido para a operação do voo *f*;
- $n_{\scriptscriptstyle\it{hd}}^{\scriptscriptstyle\rm{max}}$ : número máximo de tripulantes com a habilitação *h* permitido para a operação da jornada *d*.

#### 4.2.3. Conjuntos

- *F* : conjunto de voos a serem operados por uma tripulação técnica (instrutores, pilotos e copilotos), indexado por *f*;
- *J* : conjunto de dias do horizonte de planejamento considerado, indexado por  $j(|J|=28, 29, 30, \text{ ou } 31);$

*L* : conjunto de pares de sábados e domingos consecutivos (finais de semana) do horizonte de planejamento, indexado por *l* , em que  $\left( j^{1},j^{2}\right) \in l\subseteq L$ , sendo  $j^{1}\in J$  o sábado do final de semana  $l$  e  $j^{2}\in J$  o domingo do final de semana *l*;

*D* : conjunto de jornadas associadas à operação dos voos, indexado por *d*;

- $D_f$ : subconjunto de jornadas associadas à operação do voo $f\left( D_f\ \text{d} D \right)$ ;
- *Dw* : subconjunto de jornadas que se iniciam ou terminam na semana *w*   $(D_{\scriptscriptstyle W} \subseteq D)$ ;
- *Dj* : subconjunto de jornadas associadas à operação dos voos que se iniciam no dia  $j$  (  $D_{j}$   $\subseteq$   $D$  );
- $D_j^*$ : subconjunto de jornadas associadas à operação dos voos que se encerram no dia  $j$  (  $D^*_j \subseteq D$  );
- $D^{PA}$ : conjunto de jornadas pré-atribuídas aos tripulantes, indexado por  $d$ ;
- $D_{\!}^{PA}$ : subconjunto de jornadas pré-atribuídas ao tripulante  $k$ , indexado por  $d$ ;
- $D^{PA}_j\colon$  subconjunto de jornadas pré-atribuídas aos tripulantes que se iniciam no dia *j*, indexado por *d*;
- $D^{PA*}_j$ : subconjunto de jornadas pré-atribuídas aos tripulantes que se encerram no dia *j*, indexado por *d*;
- *s D* : conjunto de jornadas solicitadas (folgas ou jornadas associadas à operação dos voos) pelos tripulantes, indexado por *d*;
- $D_j^s$ : subconjunto de jornadas solicitadas pelos tripulantes que se iniciam no dia *j*, indexado por *d*;
- $D_k^s$  : subconjunto de jornadas solicitadas pelo tripulante  $k$ , indexado por  $d$ ;
- $D^{\textit{off}}$  : conjunto de jornadas associadas às folgas, indexado por  $d$ ;
- *off D<sup>j</sup>* : subconjunto de jornadas associadas às folgas que se iniciam no dia *j*, indexado por *d*;
- *off* \* *D<sup>j</sup>* : subconjunto de jornadas associadas às folgas que se encerram no dia *j*, indexado por *d*;
- $D_{r}^{\mathit{off}}$  : subconjunto de jornadas associadas às folgas que se iniciam na janela de tempo  $r$   $(D_r^{\textit{off}} \subseteq D^{\textit{off}})$ ;
- *C* : conjunto de cliques máximos (jornadas incompatíveis);
- *Dc* : subconjunto de jornadas incompatíveis (clique máximo), ou seja, jornadas que não podem ser atendidas pelo mesmo tripulante (  $D_{c}\subseteq C$  );
- *K* : conjunto de tripulantes técnicos, indexado por  $k \in I \cup P \cup CP$ ;
- *I* : subconjunto de pilotos instrutores (  $I \subseteq K$  );
- *P* : subconjunto de pilotos ( $P \subseteq K$ );
- *CP* : subconjunto de copilotos ( $CP \subseteq K$ );
- *Kti* : subconjunto de pares de tripulantes técnicos incompatíveis, ou seja, tripulantes que não podem ser atribuídos à mesma jornada  $((k, k') \in K_{ti} \subseteq K);$
- *T* : conjunto de categorias dos tripulantes (técnicos e não técnicos), indexado por *t*;
- *H* : conjunto de habilitações dos tripulantes (instrutor, piloto, copiloto, chefe de cabine, ou comissário de bordo), indexado por *h*;
- $H_t$ : subconjunto de habilitações dos tripulantes da categoria  $t$  ( $H_t \subseteq H$ ), indexado por *h*;
- $K_h$ : subconjunto de tripulantes com a habilitação  $h$ , indexado por  $k$  (  $K_h$   $\subseteq$   $K$  );
- *B* : conjunto de bases domiciliares dos tripulantes, indexado por *b*;
- *Kb* : subconjunto de tripulantes da base *b*, indexado por *k*;
- *Khb* : subconjunto de tripulantes com a habilitação *h* da base *b*, indexado por *k*  $(K_{hb} \subseteq K_h);$
- 4.2.4. Formulação

4.2.4. Formulação  
\n*Minimizar* 
$$
Z = \sum_{k \in K} \sum_{d \in D}^{1} c_{kd} x_{kd} + \sum_{k \in K} \beta_k c v e_k + \sum_{f \in F}^{3} \delta_f v_f + \sum_{f \in F}^{4} \omega_f e_f - \sum_{k \in K} \sum_{d \in D_k^s} s_k x_{kd} + y_{max}
$$
 (4.1)

*Sujeito a:*

$$
\sum_{k \in I} \sum_{d \in D_f} w_{kf} x_{kd} + \sum_{k \in P} \sum_{d \in D_f} w_{kf} x_{kd} + \sum_{k \in CP} \sum_{d \in D_f} w_{kf} x_{kd} + v_f - e_f = 2 \qquad \forall f \in F,
$$
\n
$$
\sum_{k \in I} \sum_{d \in D_f} w_{kf} x_{kd} \le 2 \qquad \forall f \in F,
$$
\n
$$
\sum_{k \in I} \sum_{d \in D_f} w_{kf} x_{kd} \le 2 \qquad \forall f \in F,
$$
\n
$$
(4.2)
$$

$$
\sum_{k \in I} \sum_{d \in D_f} w_{kf} x_{kd} + \sum_{k \in P} \sum_{d \in D_f} w_{kf} x_{kd} + \sum_{k \in CP} \sum_{d \in D_f} w_{kf} x_{kd} + v_f - e_f = 2 \qquad \forall f \in F,
$$
\n
$$
\sum_{k \in I} \sum_{d \in D_f} w_{kf} x_{kd} \le 2 \qquad \forall f \in F,
$$
\n
$$
\sum_{k \in P} \sum_{d \in D_f} w_{kf} x_{kd} \le 1 \qquad \forall f \in F,
$$
\n
$$
\sum_{k \in CP} \sum_{d \in D_f} w_{kf} x_{kd} \le 1 \qquad \forall f \in F,
$$
\n
$$
(4.3)
$$

$$
\sum_{k \in CP} \sum_{d \in D_f} w_{kj} x_{kd} \le 1 \quad \forall f \in F,
$$
\n
$$
\sum_{d \in D} BT_d x_{kd} \le BT_{\text{max\_m}} \quad \forall k \in K,
$$
\n
$$
BT_{tri_{k}} + \sum_{d \in D} BT_d x_{kd} \le BT_{\text{max\_q}} \quad \forall k \in K,
$$
\n
$$
BT_{year_{k}} + \sum_{d \in D} BT_d x_{kd} \le BT_{\text{max\_y}} \quad \forall k \in K,
$$
\n
$$
(4.4)
$$

$$
BT_{year_{k}} + \sum_{d \in D} BT_{d}x_{kd} \le BT_{max_{y}} \quad \forall k \in K,
$$
  

$$
\sum_{d \in D_{w}} WT_{d}x_{kd} \le WT_{max_{w}} \quad \forall k \in K, \forall w,
$$
  

$$
\sum_{d \in D} WT_{d}x_{kd} \le WT_{max_{w}} \quad \forall k \in K, \forall w,
$$
  
(4.5)  

$$
\sum_{d \in D} WT_{d}x_{kd} \le WT_{max_{w}} \quad \forall k \in K,
$$

$$
\sum_{d \in D_w} WT_d x_{kd} \le WT_{\text{max}_w} \qquad \forall k \in K, \forall w,
$$
\n
$$
\sum_{d \in D} WT_d x_{kd} \le WT_{\text{max}_m} \qquad \forall k \in K,
$$
\n
$$
x_{kd} = 1 \qquad \forall k \in K, \forall d \in D_k^{PA},
$$
\n
$$
\sum_{d \in D_c} x_{kd} \le 1 \qquad \forall k \in K, \forall D_c \in C,
$$
\n
$$
(4.8)
$$

$$
x_{kd} = 1 \qquad \forall k \in K, \forall d \in D_k^{PA}, \tag{4.7}
$$

$$
x_{kd} = 1 \quad \forall k \in K, \forall d \in D_k^{PA},
$$
  
\n
$$
\sum_{d \in D_c} x_{kd} \le 1 \quad \forall k \in K, \forall D_c \in C,
$$
  
\n
$$
x_{kd} + x_{k'd} \le 1 \quad \forall (k, k') \in K_i, \forall d \in D \cup D^{off} \cup D_k^{PA} \cup D_k^{s},
$$
  
\n(4.9)

$$
d \in D_c
$$
  
\n
$$
x_{kd} + x_{k'd} \le 1 \quad \forall (k, k') \in K_i, \forall d \in D \cup D^{off} \cup D_k^{PA} \cup D_k^s,
$$
  
\n
$$
\sum_{d \in D_c^{off}, r \in [j, j+Q-Q_k]} x_{kd} \ge 1 \quad \forall k \in K, j = 1,
$$
\n
$$
(4.10)
$$

$$
\sum_{d \in D_r^{off}, r \in [j, j+Q-Q_k]} x_{kd} \ge 1 \qquad \forall k \in K, j = 1,
$$
\n(4.10)

$$
\sum_{d \in D_i^{off}, r \in [j, j+Q-Q_k]} x_{kd} \ge 1 \quad \forall k \in K, j = 1,
$$
\n
$$
\sum_{d \in D_i^{off}, r \in [j, j+Q]} x_{kd} \ge 1 \quad \forall k \in K, \forall j \in [2, |J| - Q],
$$
\n
$$
\sum_{d \in D_i^{off}} x_{kd} \ge n_{\min\_off} \quad \forall k \in K,
$$
\n
$$
(4.10)
$$
\n
$$
\sum_{d \in D_i^{off}} x_{kd} \ge n_{\min\_off} \quad \forall k \in K,
$$

$$
\sum_{d \in D_r^{\text{off}}, r \in [j, j+Q]} x_{kd} \ge 1 \quad \forall k \in K, \forall j \in [2, |J| - Q],
$$
\n
$$
\sum_{d \in D_r^{\text{off}}} x_{kd} \ge n_{\min\_off} \quad \forall k \in K,
$$
\n
$$
\sum_{k \in K} \sum_{l \in L} u_{kl} \ge 1 \quad \forall k \in K, \forall l \in L,
$$
\n
$$
u_{kl} - \sum_{k \in K} \sum_{d \in D_r^{\text{off}}, j = j^1 \in l} x_{kd} \le 0 \quad \forall k \in K, \forall l \in L,
$$
\n
$$
(4.12)
$$

$$
\sum_{k \in K} \sum_{l \in L} u_{kl} \ge 1 \qquad \forall k \in K, \forall l \in L,
$$
\n
$$
u_{kl} - \sum_{k \in K} \sum_{d \in D_j^{qj}, j=j^1 \in l} x_{kd} \le 0 \qquad \forall k \in K, \forall l \in L,
$$
\n
$$
(4.12)
$$

$$
\sum_{k \in K} \sum_{l \in L} a_{kl} = 1 \qquad \forall k \in K, \forall l \in L,
$$
\n
$$
u_{kl} - \sum_{k \in K} \sum_{d \in D_j^{off}, j = j^1 \in l} x_{kd} \le 0 \qquad \forall k \in K, \forall l \in L,
$$
\n
$$
(4.12)
$$

$$
\sum_{k \in K} \sum_{l \in L} u_{kl} \ge 1 \quad \forall k \in K, \forall l \in L,
$$
\n
$$
u_{kl} - \sum_{k \in K} \sum_{d \in D_j^{off}, j = j^1 \in l} x_{kd} \le 0 \quad \forall k \in K, \forall l \in L,
$$
\n
$$
u_{kl} - \sum_{k \in K} \sum_{d \in D_j^{off}, j = j^2 \in l} x_{kd} \le 0 \quad \forall k \in K, \forall l \in L,
$$
\n
$$
\sum_{d \in D \cup D_k^{PA}} cv_d x_{kd} - cve_k \le GM \quad \forall k \in K,
$$
\n
$$
(4.13)
$$

$$
\sum_{d \in D \cup D_k^{PA}} c v_d x_{kd} - c v e_k \le GM \quad \forall k \in K,
$$
\n
$$
y_{\max} \ge \sum_{d \in D \cup D_k^{PA}} c v_d x_{kd} \quad \forall k \in K,
$$
\n
$$
(4.13)
$$
\n
$$
(4.14)
$$

$$
y_{\max} \ge \sum_{d \in D \cup D_k^{PA}} cv_d x_{kd} \qquad \forall k \in K,
$$
\n(4.14)

$$
x_{kd} \in \{0,1\} \qquad \forall k \in K, \forall d \in D \cup D^{off} \cup D_k^{PA} \cup D_s^s,
$$
  
\n
$$
u_{kl} \in \{0,1\} \qquad \forall k \in K, \forall l \in L,
$$
  
\n
$$
v_f \in \mathbb{N} \qquad \forall f \in F,
$$
  
\n(4.17)

$$
u_{kl} \in \{0,1\} \qquad \forall k \in K, \forall l \in L,\tag{4.16}
$$

$$
u_{kl} \in \{0,1\} \quad \forall k \in K, \forall l \in L,
$$
\n
$$
v_f \in \mathbb{N} \quad \forall f \in F,
$$
\n
$$
e_f \in \mathbb{N} \quad \forall f \in F,
$$
\n
$$
cv_{\ell_k} \ge 0 \quad \forall k \in K,
$$
\n
$$
(4.18)
$$
\n
$$
(4.19)
$$
\n
$$
(4.19)
$$

$$
u_{kl} \in \{0,1\} \quad \forall k \in K, \forall l \in L,
$$
\n
$$
v_f \in \mathbb{N} \quad \forall f \in F,
$$
\n
$$
e_f \in \mathbb{N} \quad \forall f \in F,
$$
\n
$$
cv e_k \ge 0 \quad \forall k \in K,
$$
\n
$$
(4.18)
$$
\n
$$
(4.19)
$$

$$
cve_k \ge 0 \qquad \forall k \in K,
$$
\n
$$
(4.19)
$$

$$
e_f \in \mathbb{N} \quad \forall f \in F,
$$
  
\n
$$
cve_k \ge 0 \quad \forall k \in K,
$$
  
\n
$$
y_k \ge 0 \quad \forall k \in K.
$$
  
\n(4.19)  
\n(4.20)

O objetivo do modelo proposto é combinar a minimização do custo total da programação com a satisfação dos tripulantes. Na função objetivo (expressão (4.1)), a parcela (1) equivale ao custo total associado às jornadas de trabalho, sendo  $c_{\rm\scriptscriptstyle kd}$ determinado através da expressão (4.21): inado através da expressão (4.21):<br>  $c_{kd} = cda_{kd} + cp_{kd} + cta \times ta_d$  (4.21)

$$
c_{kd} = cda_{kd} + cp_{kd} + cta \times ta_d \tag{4.21}
$$

em que  $c_{_{kd}}$  é o custo de atribuição do tripulante *k* à jornada *d*,  $cda_{_{kd}}$  é o custo das diárias de alimentação (café da manhã, almoço, jantar e ceia) pela atribuição do tripulante *k* à jornada *d, cp<sub>kd</sub>* é o custo de pernoite (hospedagem e translado) pela atribuição do tripulante *k* à jornada *d*, *cta* é a penalidade associada à troca de aeronaves na mesma jornada, e *ta<sub>a</sub>*é o número de trocas de aeronaves na jornada *d*.

Os custos das diárias de alimentação (*cda<sub>kd</sub>*) e de pernoite (*cp<sub>kd</sub>*) aumentam quando o tripulante *k* pernoita fora de sua base domiciliar, ou seja, quando o aeroporto de destino da jornada *d* não coincide com a base do tripulante *k*.

A parcela (2) representa o custo associado aos créditos de voo que excedem a garantia mínima. A parcela (3) equivale à penalidade relativa a não cobertura dos voos pelo número requerido de tripulantes técnicos. A parcela (4) representa uma penalidade relativa à sobre-cobertura dos voos. Em síntese, *f v* representa o número de tripulantes que devem ser contratados para a cobertura do voo *f* (ou determina o cancelamento do voo *f* não coberto por completo), e *f e* representa o número de tripulantes extras utilizados na cobertura do voo *f*.

Nas parcelas (5) e (6), a satisfação dos tripulantes é tratada. A parcela (5) representa uma bonificação pelo atendimento das solicitações prévias dos tripulantes por folgas ou jornadas de trabalho em dias específicos, levando em conta o critério de senioridade (ou seja, o tempo de serviço de cada tripulante na empresa).

A parcela (6) contempla o balanceamento dos créditos de voo entre os tripulantes. A minimização de  $y_{\text{max}}$  (ou maximixação de  $-y_{\text{max}}$ ) equilibra o número de créditos de voos atribuído a cada tripulante  $k \in K$ , ou seja, o número de créditos de voo atribuído a cada tripulante será mais próximo do valor médio. O valor médio dos créditos de voos corresponde ao total de créditos de voo da malha aérea dividido pelo número de tripulantes.

Para cada voo, as restrições (4.2) e (4.3) referem-se à composição da tripulação técnica, conforme a habilitação e qualificação dos tripulantes. As restrições (4.2) indicam que cada voo  $f \in F$  deve ser operado por exatamente dois tripulantes técnicos. Para assegurar a viabilidade matemática, as variáveis de folga *f v* foram introduzidas com o intuito de penalizar o não atendimento da composição da tripulação, e as variáveis de excesso  $e_f$  para penalizar a utilização do tripulante extra.

As restrições (4.3) impõem a atribuição de no máximo dois instrutores, um piloto e um copiloto por voo. Com isso, a atribuição de tripulantes técnicos com habilitações diferentes a cada voo é permitida (respeitando-se os limites definidos na legislação): dois instrutores, um instrutor e um piloto, um instrutor e um copiloto, ou um piloto e um copiloto.

As restrições (4.3) relacionadas aos instrutores  $k \in I$  são redundantes quando a composição máxima da tripulação técnica for igual à composição máxima dos instrutores (como ocorre neste caso). No entanto, tais restrições foram mantidas no modelo, já que a composição máxima dos instrutores pode ser reduzida para atender a uma nova política da empresa aérea, por exemplo.

As restrições (4.2) e (4.3) podem ser substituídas pelas restrições universais (4.22) e (4.23), respectivamente. s restrições (4.2) e (4.3) podem ser substituídas pelas re<br>
(4.23), respectivamente.<br>  $\sum_{h \in H_t} \sum_{k \in K_h} \sum_{d \in D_f} w_{kf}^h x_{kd}^h + v_f - e_f = n_{ff}^{\min} \qquad \forall f \in F, \forall t \in T,$ 

(4.23), respective  
\n
$$
\sum_{h \in H_t} \sum_{k \in K_h} \sum_{d \in D_f} w_{kf}^h x_{kd}^h + v_f - e_f = n_f^{\min} \qquad \forall f \in F, \forall t \in T,
$$
\n
$$
\sum_{k \in K_h} \sum_{d \in D_f} w_{kf}^h x_{kd}^h \le n_{hf}^{\max} \qquad \forall f \in F, \forall h \in H,
$$
\n(4.23)

$$
\sum_{k \in K_h} \sum_{d \in D_f} w_{kf}^h x_{kd}^h \le n_{hf}^{\max} \qquad \forall f \in F, \forall h \in H,
$$
\n(4.23)

em que  $w_{kd}^h$  é igual a 1 se o tripulante *k* com a habilitação *h* for qualificado para operar o voo *f* e zero, caso contrário, e  $x_{kd}^h$  é igual a 1 se o tripulante *k* com a habilitação *h* for atribuído à jornada *d* e zero, caso contrário.

Para cada voo, categoria e habilitação, as restrições (4.22) e (4.23) asseguram a composição da tripulação, conforme a qualificação dos tripulantes  $\left(w_{kd}^h\right)$  e os limites pré-definidos ( $n_{tf}^{\min}$  e  $n_{hf}^{\max}$ ). Tais restrições são universais, pois permitem a programação simultânea da tripulação técnica (pilotos) com a tripulação não técnica (comissários de bordo). Entretanto, as restrições (4.2) e (4.3) foram adotadas visando à simplicidade tanto na comparação com o modelo apresentado por Zeghal e Minoux (2006) quanto na compreensão do modelo proposto.

Os limites de tempo de voo por mês, trimestre e ano são assegurados nas restrições (4.4) para cada tripulante.

As restrições (4.5) e (4.6) garantem que os limites de trabalho semanal e mensal dos tripulantes, respectivamente, sejam respeitados.

As restrições (4.7) impõem o atendimento das jornadas pré-atribuídas (associadas à operação dos voos, ou às atividades em terra) aos tripulantes.

As restrições de cliques máximos (4.8) não permitem que um mesmo tripulante seja atribuído a duas jornadas incompatíveis. Um par de jornadas é incompatível quando o local de término da primeira jornada não coincidir com o local de início da segunda jornada, o intervalo entre as duas jornadas não corresponder a um repouso viável, ou as duas jornadas se sobreporem.

Desta forma, considera-se um grafo não direcionado  $G = (N, A)$ , em que os  $n$ ós  $i \in N$  representam as jornadas  $d \in D \cup D^{of} \cup D^{PA}_k \cup D^{S}_k$  e os arcos  $(i, j) \in A$ representam as conexões inviáveis entre as mesmas. Um clique  $c \in C$  é um subgrafo  $G' = (N', A')$  de  $G = (N, A)$ , com  $N' \subseteq N$  e  $A' \subseteq A$ , tal que quaisquer dois nós de *c C* são adjacentes entre si. Um clique máximo (*maximal clique*) é um clique que não está contido em outro clique. Conforme observado em Zeghal e Minoux (2006), as restrições de cliques máximos tornam o modelo mais robusto do que as restrições de exclusão mútua, dado que o número de restrições é reduzido.

As restrições (4.9) não permitem a atribuição de tripulantes incompatíveis tecnicamente à mesma jornada. Neste caso, optou-se pela adoção das restrições de exclusão mútua, pois as incompatibilidades técnicas entre os tripulantes são menos numerosas do que as incompatibilidades entre as jornadas.

Para cada tripulante, as restrições (4.10) e (4.11) impõem o atendimento das folgas por janela de tempo e por mês, respectivamente.

Nas restrições (4.10), a janela de tempo *r* do primeiro dia do horizonte de planejamento ( $j = 1$ ) é definida no intervalo  $\left[ j, j+Q-Q_k \right]$ , pois se considera o número de dias consecutivos trabalhados por cada tripulante ( *Qk* ) após a última folga ocorrida no mês anterior (assegurando a aplicação da legislação trabalhista). Para os demais dias do horizonte de planejamento  $(j = 2,..., |J| - Q)$ , a janela de tempo  $r$  é definida no intervalo  $\left[\,j,j\!+\!Q\right].$ 

Conforme apresentado na Figura 4.1, o tripulante *k* trabalhou dois dias consecutivos após a última folga no dia 29 do mês anterior ( *Q<sup>k</sup>* 2 ). Com isso, a janela de tempo a ser considerada no dia 1 do mês corrente é igual a 1,5 . Pois, no pior caso, se o tripulante *k* receber uma folga no dia 5, ele não trabalhará mais do que 6 dias ( $Q = 6$ ) consecutivos sem folga (período entre o dia 30 do mês anterior e o dia 4 do mês corrente), garantido uma transição viável entre os dois períodos.

Uma regra similar é aplicada no dia 2 do mês corrente (e sucessivamente até o dia  $|J|$ – $Q$ ). No pior caso, se o tripulante *k* receber uma folga no dia 1 e uma folga no dia 8, a sua janela de trabalho entre os dias 2 e 7 não excederá o limite de 6 dias consecutivos sem folga. Para os dias maiores do que  $|J|$  $-Q$ , as restrições de janela de tempo são dispensáveis, pois o período de trabalho do tripulante *k* sempre será inferior a 6 dias consecutivos.

| Tripulante k                           | <b>Mês Anterior</b><br>$( J  = 31$ dias) |                       |    | <b>Mês Corrente</b><br>$( J  = 30$ dias) |              |   |   |   |   |                |    |   |          |          |    |    |    |    |    |    |     |
|----------------------------------------|------------------------------------------|-----------------------|----|------------------------------------------|--------------|---|---|---|---|----------------|----|---|----------|----------|----|----|----|----|----|----|-----|
| $(Q = 6 e Q_k = 2)$                    | 29                                       | 30                    | 31 | 1                                        | $\mathbf{2}$ | 3 | 4 | 5 | 6 | $\overline{7}$ | 8  | 9 | 10       | $\cdots$ | 24 | 25 | 26 | 27 | 28 | 29 | 30  |
| $j = 1$<br>$[j, j + Q - Q_k] = [1, 5]$ | Folga                                    |                       |    |                                          |              |   |   |   |   |                |    |   |          |          |    |    |    |    |    |    |     |
| $j = 2$                                | $[j, 1 + Q] = [2, 8]$                    |                       |    |                                          |              |   |   |   |   |                |    |   |          |          |    |    |    |    |    |    |     |
| $j = 3$                                |                                          | $[j, 1 + Q] = [3, 9]$ |    |                                          |              |   |   |   |   |                |    |   |          |          |    |    |    |    |    |    |     |
| $j = 4$                                | $[j, 1 + Q] = [4, 10]$                   |                       |    |                                          |              |   |   |   |   |                |    |   |          |          |    |    |    |    |    |    |     |
| ŧ                                      |                                          |                       | ÷  | ÷                                        | ÷            | ÷ | ÷ | ÷ | ÷ | ÷              | ÷. | ÷ | $\cdots$ | ÷        | ÷  | ÷  | ÷  | ÷  | ÷  | ÷  |     |
| $j = 24$ $(j =  J  - Q)$               | $[i, 1 + Q] = [24, 30]$                  |                       |    |                                          |              |   |   |   |   |                |    |   |          |          |    |    |    |    |    |    | . . |

Figura 4.1 - Restrições de folga por janela de tempo
As restrições (4.12) asseguram que cada tripulante receba pelo menos uma folga social por mês.

Para cada tripulante e final de semana, a variável  $u_{kl}$  é vinculada às folgas que se iniciam no sábado  $j^1 \in l$  e às folgas que se iniciam no domingo  $j^2 \in l$ . Com isso, se a variável  $u_{kl}$  for igual a 1 implica que uma folga  $x_{kd} \in l$ , com  $d \in D_{l^1}^{off}$ ,  $x_{kd} \in l$ , com  $d \in D_{j^1}^{\text{off}}$ , e uma folga  $x_{kd} \in l$ , com  $d \in D_{i^2}^{\text{off}}$ ,  $x_{kd} \in l$ ,  $\text{com } d \in D_{j^2}^{\text{off}}$ , pertencentes ao final de semana *l* sejam atribuídas consecutivamente (ou simultaneamente) ao tripulante *k*. Em contrapartida, quando a variável  $u_{kl}$  for igual a zero, o tripulante *k* pode receber somente uma folga no sábado  $j^1 \in l$ , somente uma folga no domingo  $j^2 \in l$ , ou nenhuma folga em ambos os dias do final de semana *l*.

O número de créditos de voo excedentes à garantia mínima é determinado para cada tripulante nas restrições (4.13).

O balanceamento dos créditos de voo entre os tripulantes é tratado na restrição (4.14).

A integralidade das variáveis de decisão é garantida nas restrições (4.15) – (4.20).

## **4.3. Enumeração de Jornadas**

# 4.3.1. Jornadas Associadas à Operação dos Voos

As jornadas viáveis associadas à operação dos voos são enumeradas através de dois métodos: procedimento de busca em profundidade e heurística de Clarke e Wright (1964).

O procedimento de busca em profundidade enumera as jornadas por completo em uma rede de voos (Figura 4.2).

Na rede de voos  $G = (N, A)$ , os nós  $i \in N$  representam os voos, havendo ainda um nó de origem  $s \in N$  e um nó de destino  $t \in N$ . Os arcos  $(i, j) \in A$ representam as conexões viáveis entre os voos. O nó de origem *s* possui um arco incidente  $(s,i) \in A$  em cada nó  $i \in N$ . O nó de destino t recebe um arco incidente  $(i,t) \in A$  de cada nó  $i \in N$ .

Um par de voos possui um arco entre eles se o aeroporto de chegada do primeiro voo coincidir com o aeroporto de partida do segundo voo e o intervalo entre os dois voos corresponder a uma conexão viável dentro de uma jornada de trabalho.

O procedimento de busca em profundidade inicia-se no nó de origem  $s \in N$  $(\text{raiz})$  e explora todas as conexões viáveis  $(i, j) \in A$ . Os caminhos  $s - t$  viáveis na rede de voos representam as jornadas.

O processo de busca em profundidade controla a viabilidade das jornadas, considerando as seguintes restrições: número máximo de voos, tempo total de voo, e duração máxima da jornada.

A Figura 4.2 ilustra a aplicação da busca em profundidade, em que se considera uma malha aérea composta por 3 voos, 1 aeronave e a enumeração de 6 jornadas viáveis (caminhos *s – t*). No detalhamento das jornadas enumeradas, o nó  $s \in N$  e o nó  $t \in N$  representam os aeroportos e os horários de origem e destino de cada jornada, respectivamente. Na jornada 1, por exemplo, o nó *s* representa o início no aeroporto A às 8h30 (adotando um tempo de preparação de 30 minutos) e o nó *t* representa o encerramento no aeroporto B às 10h30 (adotando um tempo de parada dos motores de 30 minutos).

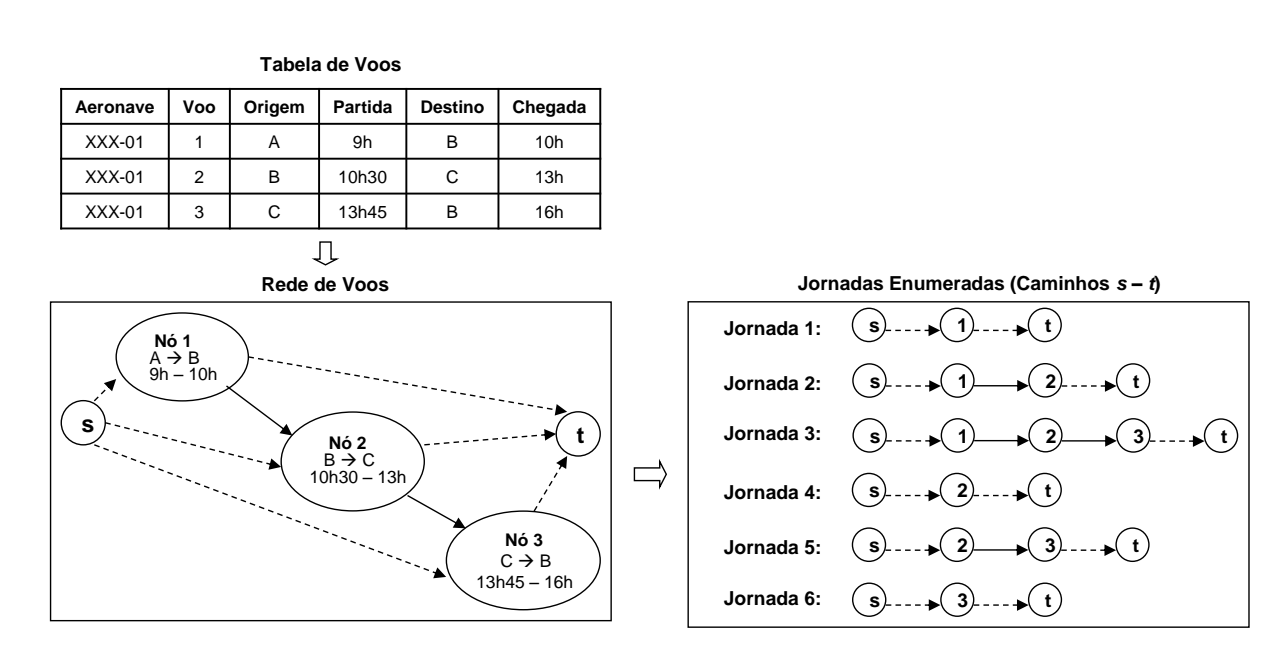

Figura 4.2 - Enumeração de jornadas associadas à operação dos voos – busca em profundidade

Como Zeghal e Minoux (2006) demonstraram que o número de jornadas enumeradas é da mesma ordem de grandeza que o número de voos somente em

instâncias de pequeno porte, outro procedimento de enumeração de jornadas associadas à operação dos voos foi proposto como alternativa para reduzir o número de variáveis do PPT em instâncias de médio e grande porte.

Este procedimento de enumeração é baseado na versão paralela da heurística de economias de Clarke e Wright (1964).

Inicialmente, cada voo  $f \in F$  representa uma jornada de trabalho a ser atendida por uma tripulação técnica distinta. A seguir, iterativamente, as jornadas são agregadas com base na economia  $s_{ij} = d_{ii} + d_{sj} - d_{ij}$ , em que  $s_{ij}$  é a economia obtida pela agregação dos voos *i* e *j* na mesma jornada,  $d_{it}$  é o tempo de parada dos motores do voo *i* no aeroporto de destino *c* (intervalo entre o nó *i* e o nó de destino *t*),  $d_{s_j}$  é o tempo de preparação do voo *j* no aeroporto de origem *c* (intervalo entre o nó de origem *s* e o nó *j*), e *ij d* é o intervalo entre os voos *i* e *j*.

Cabe ressaltar que a economia  $s_{ij}$  é calculada somente se a conexão dos voos *i* e *j* for viável. Além disso, a viabilidade das jornadas é garantida durante o processo de enumeração, levando em conta as seguintes restrições: número máximo de voos, tempo total de voo e duração máxima da jornada.

A Figura 4.3 ilustra a aplicação do procedimento de enumeração baseado na heurística de Clarke e Wright (1964), em que se considera a mesma malha aérea da Figura 4.2 para permitir uma comparação com o procedimento de busca em profundidade. Para a solução inicial foram consideradas 3 jornadas, compostas por apenas um voo e com um intervalo total de 180 minutos.

É feito o cálculo das economias  $\,s_{ij}\,$  e, em seguida, a agregação das jornadas. A jornada 4, por exemplo, é proveniente da junção das jornadas 1 e 2, e a jornada 6 da junção das jornadas 4 e 5. A economia 13 *s* não foi calculada, pois a conexão entre o voos 1 e 3 é inviável em termos de sequência no espaço. O aeroporto de destino do voo 1 (cidade B) e o aeroporto de origem do voo 3 (cidade C) são diferentes.

Este procedimento enumerou uma única jornada associada à operação dos voos, enquanto que o procedimento de busca em profundidade enumerou 6 jornadas para a mesma malha. Neste caso, o número de variáveis do PPT é reduzido significativamente, o que favorece o tratamento de instâncias de médio e grande porte.

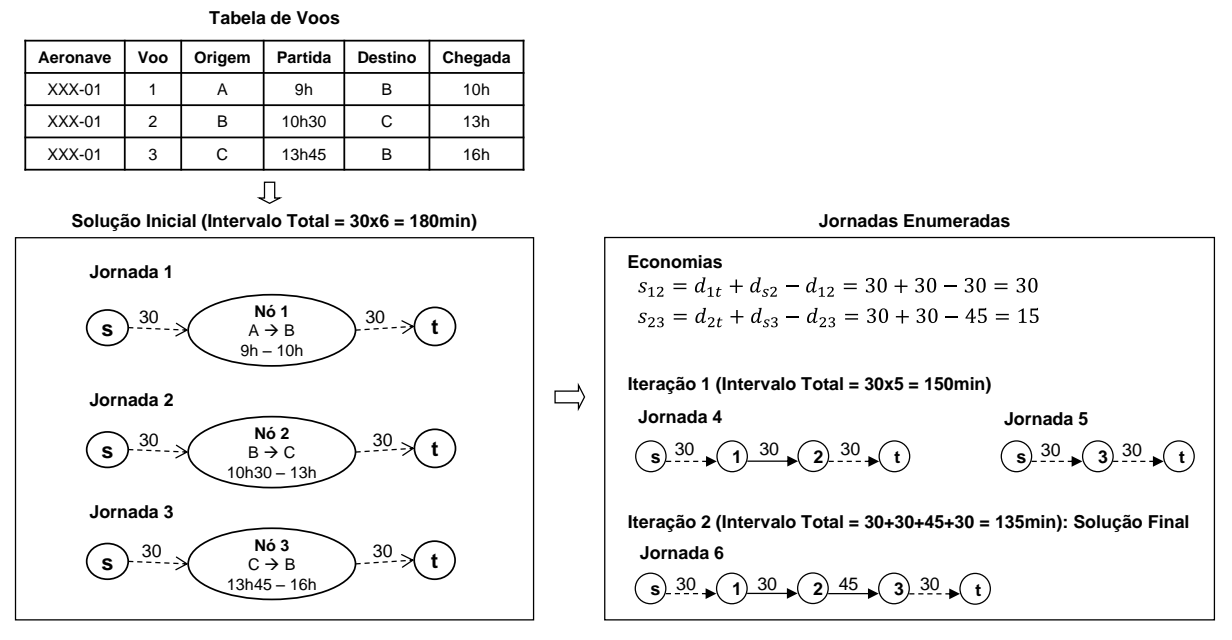

Figura 4.3 - Enumeração de jornadas associadas à operação dos voos – Clarke e Wright

#### 4.3.2. Jornadas Associadas às Folgas

As jornadas associadas às folgas são enumeradas por completo através de um procedimento que examina as oportunidades de folga existentes após o término das jornadas de trabalho (jornadas associadas à operação dos voos, às folgas, e às tarefas administrativas e legais em terra), conforme apresentado na Figura 4.4.

Inicialmente, para cada dia  $j \in J$ , um conjunto fictício de jornadas  $Df_j^* = \left\{d: d \in D_j^* \cup D_j^{\text{off}*} \cup D_j^{\text{PA}*}\right\}$  que se encerram no dia *j* é formado com as jornadas associadas à operação dos voos, às folgas e às atividades pré-atribuídas aos tripulantes  $k \in K$ .

Em seguida, cada jornada  $d \in Df_j^*$  é examinada. Se o aeroporto de destino da jornada atual  $d \in D\!f}_j^*$  coincidir com uma base domiciliar da tripulação, uma jornada associada à folga  $d\in D_{j}^{\it off}$  ou  $d\in D_{j+1}^{\it off}$  é enumerada, adotando: o horário de início igual ao horário de término da jornada  $d \in Df_j^*$  mais o intervalo mínimo (repouso) entre jornadas consecutivas; o aeroporto de início igual ao aeroporto de destino da jornada  $d \in D\!f}_j^*$ ; e a duração igual a 24 horas. Este processo controla a

viabilidade das novas jornadas  $d\in D_{j}^{\it off}$  e  $d\in D_{j+1}^{\it off}$ , e não permite a enumeração de jornadas repetidas.

A Figura 4.4 ilustra a enumeração de 5 folgas para o dia 2 (*j=2*). Neste caso, considera-se um conjunto  $Df_i^*$  $Df_j^* = \{J1, J2, J3, J4, J5, J6, J7\}$  composto por 7 jornadas que se encerram no dia 2, independentemente do seu dia de início. A jornada J1, por exemplo, se inicia às 20h do dia 1 e se encerra às 1h do dia 2.

Observa-se que a folga F1 foi enumerada com base na jornada J1, em que o intervalo mínimo (repouso) foi de 12h. A folga F3 foi enumerada com base na jornada J5 que equivale à outra folga e, dessa forma, o intervalo mínimo adotado foi igual a zero. Além disso, as folgas enumeradas podem se iniciar no dia 2 ou dia 3, e a duração é sempre igual a 24h.

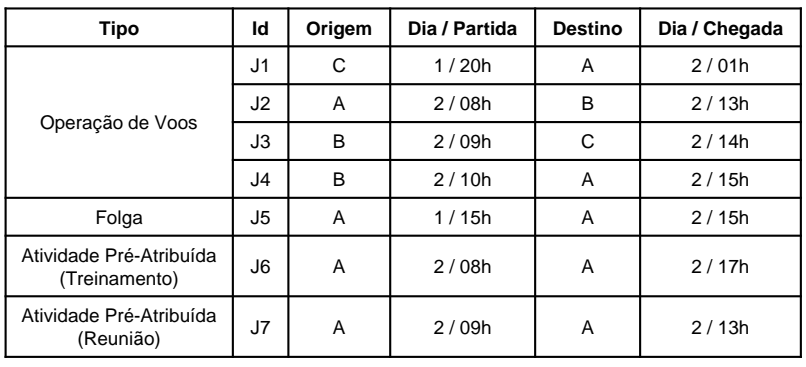

**Jornadas que se encerram no dia**  $j = 2$  **(Conjunto**  $Df_{i=2}^*$ **)<sup>1</sup>** 

<sup>1</sup>Base Domiciliar: Aeroporto A

**Folgas enumeradas com início nos dias**  $j = 2$  **e**  $j = 3$  **(Conjuntos**  $Df_{j=2}^{off}$  **e**  $Df_{j=3}^{off}$ **)** 

几

| Jornada<br>Correspondente | Intervalo<br><b>Mínimo</b> | Id<br>Folga    | Origem | Dia / Partida | <b>Destino</b> | Dia / Chegada |
|---------------------------|----------------------------|----------------|--------|---------------|----------------|---------------|
| J1                        | 12h                        | F <sub>1</sub> | Α      | 2/13h         | A              | 3/13h         |
| J4                        | 12h                        | F <sub>2</sub> | А      | 3/03h         | A              | 4/03h         |
| J5                        | 0h                         | F <sub>3</sub> | A      | 2/15h         | A              | 3/15h         |
| J6                        | 12h                        | F <sub>4</sub> | Α      | 3/05h         | A              | 4/05h         |
| J7                        | 12h                        | F <sub>5</sub> | Α      | 3/01h         | A              | 4/01h         |

Figura 4.4 - Enumeração de jornadas associadas às folgas

# **4.4. Conclusões do Capítulo**

O modelo matemático proposto corresponde a uma extensão do modelo de Zeghal e Minoux (2006), e incorpora a atribuição de folgas e os aspectos associados à satisfação da tripulação (balanceamento de créditos de voo e atendimento preferencial das solicitações prévias dos tripulantes), além de tornar a cobertura dos voos mais flexível (o que possibilita a não cobertura ou sobre-cobertura de um voo).

Além disso, o modelo exato auxilia na validação da eficiência e eficácia do método heurístico proposto (descrito no Capítulo 5) para a solução de instâncias de médio e grande do PPT.

Os procedimentos de enumeração das jornadas associadas à operação dos voos e às folgas também foram apresentados.

A validação do modelo foi realizada através de instâncias de testes baseadas na malha real de três empresas aéreas brasileiras e do pacote de otimização Gurobi Optimizer 5.6.0 (Gurobi, 2013). Os resultados são apresentados no Capítulo 6.

# **CAPÍTULO 5. MÉTODO HEURÍSTICO**

# **5.1. Introdução**

O método heurístico proposto como alternativa ao método exato (Capítulo 4) é baseado na meta-heurística GRASP e na heurística *day-by-day*. A notação principal considerada ao longo deste capítulo é a mesma do Capítulo 4, sendo que somente a notação complementar é descrita.

Assim como ocorre no método exato, as jornadas viáveis associadas à operação dos voos e às folgas são enumeradas em um estágio inicial. As jornadas associadas às tarefas administrativas e legais em terra são obtidas na entrada de dados do PPT e pré-atribuídas aos tripulantes.

A enumeração das jornadas associadas à operação dos voos é realizada com base na heurística de Clarke e Wright (1964) descrita na Seção 4.3.1 e a enumeração das jornadas associadas às folgas com base no procedimento descrito na Seção 4.3.2.

No método heurístico são enumeradas jornadas associadas à utilização do tripulante extra (sobre-cobertura dos voos), com base no procedimento de busca em profundidade descrito na Seção 4.3.1. Tal enumeração não é requerida no método exato, pois as variáveis de decisão  $e_f$  já computam o número de tripulantes extras utilizado em cada voo  $f \in F$ .

O foco do método heurístico também é a programação dos tripulantes técnicos (pilotos), porém o mesmo pode ser adaptado para a programação da tripulação não técnica (comissários de bordo).

Com relação ao critério de satisfação dos tripulantes, os mesmos aspectos são considerados: balanceamento dos créditos de voo, e atendimento preferencial das solicitações prévias dos tripulantes por folgas e jornadas de trabalho em datas específicas.

As particularidades da meta-heurística GRASP e do método heurístico proposto são descritas nas subseções a seguir.

# **5.2. O GRASP**

O GRASP (*Greedy Randomized Adaptive Search Procedure*) é uma metaheurística multi-início proposta por Feo e Resende (1989), em que cada iteração engloba duas fases: construção e busca local. Na fase de construção, obtém-se uma solução viável elemento a elemento, cuja vizinhança é explorada até que um mínimo local seja encontrado durante a fase de busca local. A melhor solução geral é mantida como resultado do método, conforme apresentado no pseudocódigo da Figura 5.1 (Feo e Resende, 1989, 1995; Festa e Resende, 2009a, 2009b; Resende e Silva, 2013; Resende e Ribeiro, 2013).

Para alguns problemas, a solução obtida pode ser inviável, o que requer a aplicação de um procedimento adicional de reparo para restaurar a sua viabilidade. A semente é utilizada como a semente inicial para o gerador de números pseudoaleatórios, já que o método construtivo é guloso e aleatório (passo 3).

```
Início GRASP (Max_Iterações, Semente)
1. f(S^*) \leftarrow \infty;
2. Para Iteração = 1 até Max_Iterações faça
3. S ← Método_Construtivo_Guloso_Aleatório(α, Semente);
4. Se (S não for viável) então
5. S \leftarrow Reparar Solução(S);
6. Fim-se
7. S \leftarrow Busca Local(S);
8. Se (f(S) < f(S^*)) então
9. 
         S^* \leftarrow S;
10. 
         f(S^*) \leftarrow f(S);
11. Fim-se
12. Fim-para
13. Retornar S^*;
Fim GRASP
```
Figura 5.1 - Meta-heurística GRASP (Resende e Ribeiro, 2013)

O pseudocódigo do método construtivo é apresentado na Figura 5.2. Seja *E* o conjunto de todos os elementos que podem ser adicionados à solução parcial *S*, *e c* o custo associado à incorporação do elemento *e E* na solução, *LRC* a lista restrita de candidatos composta por elementos  $e \in E$  de alta qualidade e que não inviabilizam a solução,  $c^{\min}$  o menor custo incremental no conjunto  $E$  e  $c^{\max}$  o maior custo incremental no conjunto *E*.

A LRC é formada por todos os elementos  $e \in E$  com um custo  $c_e$  menor ou igual do que um valor de corte definido em função do parâmetro de entrada  $\alpha \in [0,1]$ (ou seja,  $c_e \in [c^{\min}, \alpha(c^{\max}-c^{\min})]$ ). O parâmetro  $\alpha$  determina quão guloso ou aleatório será o método construtivo. O método é puramente guloso quando  $\alpha = 0$  e puramente aleatório quando  $\alpha$  = 1.

Em cada iteração, um elemento  $e^* \in LRC$  é selecionado aleatoriamente e incorporado à solução parcial. O método construtivo é executado até não haver mais elementos candidatos.

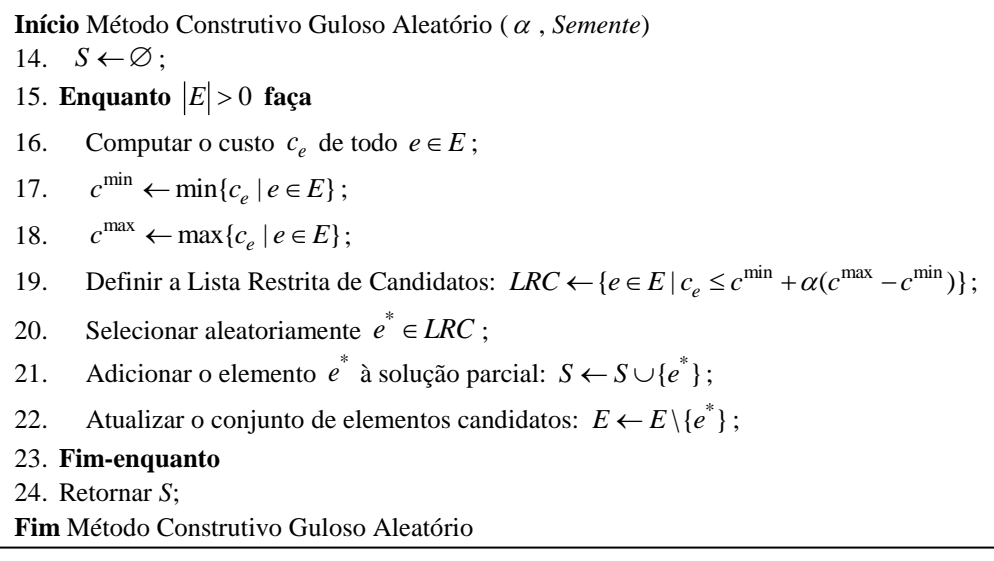

Figura 5.2 - Método construtivo do GRASP Básico (Resende e Ribeiro, 2013)

Resende e Ribeiro (2013) e Resende e Silva (2013) destacaram que a adoção de um valor fixo para o parâmetro  $\alpha$  pode dificultar a busca por uma solução de alta qualidade, a qual eventualmente seria encontrada se fosse utilizado outro valor de  $\alpha$ .

Neste caso, uma alternativa é selecionar o valor do parâmetro  $\alpha$ aleatoriamente a cada iteração a partir de um conjunto discreto de valores possíveis  $\Psi$  = { $\alpha_{\rm l},...,\alpha_{\rm m}$ }, em que a probabilidade de seleção de cada valor  $\alpha$  ∈  $\Psi$  é modificada conforme a qualidade das soluções obtidas nas iterações anteriores. Esta estratégia é denominada GRASP Reativo e leva a soluções melhores do que o GRASP Básico (com o valor de  $\alpha$  fixo).

O método construtivo baseado em uma lista restrita de candidatos (*LRC*) pode ter sua eficiência comprometida quando o número de elementos *e E* for elevado, pois o custo dos elementos deve ser recalculado em cada iteração.

Com isso, outra estratégia de construção pode ser aplicada, na qual uma parte da solução passa a ser construída com  $p$  ( $p \in [1, |E|]$ ) elementos candidatos selecionados aleatoriamente. Em seguida, o método completa a solução de forma gulosa. O valor de *p* determina quão guloso ou aleatório será o método construtivo. O método leva a soluções mais gulosas quando o valor de *p* for reduzido, e a soluções mais aleatórias quando o valor de *p* for elevado.

Outras estratégias alternativas podem ser adotadas na fase de construção do GRASP. Resende e Silva (2013) descrevem oito estratégias distintas para o método construtivo guloso aleatório.

O método de busca local do GRASP (Figura 5.3) sucessivamente substitui a solução corrente *S* por uma solução viável melhor *S* ' encontrada na vizinhança de *S*  $(N(S))$ , ou seja,  $S' \in N(S)$  tal que  $f(S') < f(S)$  para um problema de minimização. A busca é encerrada quando uma solução melhor não for encontrada na vizinhança *N(S)*. Neste caso, a solução *S* equivale a um ótimo local.

| <b>Início</b> Busca Local $(S)$                      |  |  |  |  |
|------------------------------------------------------|--|--|--|--|
| 25. Enquanto (S não for ótimo local) faça            |  |  |  |  |
| 26. Encontrar $S' \in N(S)$ tal que $f(S') < f(S)$ ; |  |  |  |  |
| 27. $S \leftarrow S'$ :                              |  |  |  |  |
| 28. Fim-enquanto                                     |  |  |  |  |
| 29. Retornar $S$ :                                   |  |  |  |  |
| <b>Fim Busca Local</b>                               |  |  |  |  |

Figura 5.3 - Busca local do GRASP (Resende e Ribeiro, 2013)

A eficiência da busca local é influenciada por diversos aspectos como, por exemplo, a estratégia de busca na vizinhança, a estrutura de vizinhança, a avaliação da função de custo e a solução de partida.

A estratégia de busca na vizinhança pode ser implementada com base em duas abordagens distintas: *best-improving* e *first-improving*. Na abordagem *bestimproving*, todas as soluções da vizinhança são avaliadas e a solução corrente é substituída pela melhor solução vizinha encontrada. Na *first-improving*, a solução corrente é substituída pela primeira solução de melhoria encontrada na vizinhança (Resende e Ribeiro, 2013; Resende e Silva, 2013).

A abordagem *first-improving* demanda um tempo de processamento menor do que a *best-improving* (Resende e Ribeiro, 2013).

## **5.3. O Método Heurístico Proposto**

O pseudocódigo do método heurístico proposto é apresentado na Figura 5.4. Em linhas gerais, o método é executado até atingir um número pré-definido de iterações (*Max\_Iterações*). Em cada iteração, a solução corrente *S* é obtida através de uma heurística construtiva baseada na heurística *day-by-day*, e a sua vizinhança *N(S)* é examinada por um procedimento de busca local. A melhor solução geral corresponde à solução final do método (passos 4 – 21 da Figura 5.4).

Com relação ao funcionamento padrão da meta-heurística GRASP (Figura 5.2), o método heurístico incorpora um parâmetro de entrada  $p_{\text{max}}$  para determinar quão guloso ou aleatório será o processo de construção das soluções, um procedimento para seleção do valor do parâmetro  $\alpha$  em cada iteração e um procedimento alternativo para tratamento das soluções inviáveis, conforme descrito a seguir.

Vale ressaltar que na heurística construtiva (passo 10 da Figura 5.4) a programação de tripulantes é definida para o primeiro dia do horizonte de planejamento, então para o segundo dia, e assim por diante. Com isso,  $p_{\max}$ representa o número máximo de dias  $(p_{\text{max}} | \epsilon[1, |J|])$  em que a solução pode ser construída de forma aleatória. Para os demais  $|J| - p_{\max}$  dias, a solução deve ser construída de forma gulosa (Seção 5.3.2).

Para não afetar a diversificação da heurística construtiva (por considerar um parâmetro com valor fixo), um esquema de atualização de  $p_{\text{max}}$  foi adotado. O valor de *p* varia entre 1 e  $p_{\text{max}}$ , e equivale ao número máximo de dias aleatórios a ser considerado na iteração corrente. O parâmetro  $\Omega$  define o intervalo de atualização (em número de iterações) de *p*. Como o PPT é muito restritivo, o valor de  $p_{\text{max}}$ tende a ser reduzido.

Por exemplo, considere que o método heurístico seja executado por 1.000 iterações (*Max\_Iterações=*1.000) e o número máximo de dias aleatórios seja igual a 5 ( $p_{\text{max}} = 5$ ). O valor do parâmetro  $\Omega$  é igual a 200 iterações ( $\Omega = 1.000 / 5 = 200$ ) e o

parâmetro  $p$  assume valores entre 1 e 5 ( $p \in [1,5]$ ). Desta forma, entre as iterações 1 e 200, o número máximo de dias em que a solução pode ser construída aleatoriamente é igual a 1 (*p=*1). Entre as iterações 201 e 400, *p* é igual a 2 (*p=*2), e assim por diante, até que *p* seja igual a 5 (*p=*5) entre as iterações 801 e 1.000 (passos 2, 5, 6 e 7 da Figura 5.4).

> **Início** Método Heurístico ( *p*max , *Max*\_*Iterações*, *Semente*) 1.  $f(S^*) \leftarrow \infty$ ; 2.  $\Omega \leftarrow Max\_Iterações / p_{max}$ ;  $p \leftarrow 1$ ; 3.  $\Delta_{HC} \leftarrow |J|$ ; 4. **Para** *Iteração* = 1 **até** *Max*\_*Iterações* **faça** 5. **Se** (*Iteração for múltiplo de* ) **então** 6.  $p \leftarrow p+1;$ 7. **Fim-se** 8. *nContador*  $\leftarrow$  0; 9. **Enquanto** (*S não for viável* e *nContador*  $\lt \Delta_{HC}$ ) **faça** 10.  $S \leftarrow$  Heurística\_Construtiva( $\alpha$ , p, Semente); 11.  $n\text{Contador} \leftarrow n\text{Contador} + 1$ ; 12. **Fim-enquanto** 13. **Se** (*S for viável*) **então** 14.  $S \leftarrow \text{Busca\_Local}(S);$ 15. **Se**  $(f(S) < f(S^*))$  então 16.  $S^* \leftarrow S$ ; 17.  $f(S^*) \leftarrow f(S)$ ; 18. **Fim-se** 19. Selecionar o valor de  $\alpha$  aleatoriamente:  $\alpha \in \Psi = {\alpha_1, ..., \alpha_m}$ ; 20. **Fim-se** 21. **Fim-para** 22. Retornar  $S^*$ ;

Figura 5.4 - Método heurístico proposto

Para os dias em que a solução for construída aleatoriamente, o parâmetro  $\alpha$ deve ser utilizado para determinar o valor de corte da lista restrita de candidatos (*LRC*) na heurística construtiva. Assim sendo, o valor de  $\alpha$  no método heurístico é selecionado aleatoriamente a cada iteração (passo 19) dentro de um conjunto discreto de valores possíveis  $\Psi = \{\alpha_1, ..., \alpha_m\}$ , seguindo a estratégia denominada GRASP Reativo.

As probabilidades associadas à escolha de cada valor são inicialmente iguais a *prob*<sub>n</sub> =  $1/m$ , *n* = 1, ..., *m*, sendo *prob*<sub>n</sub> a probabilidade de seleção do valor  $\alpha_n$ . As probabilidades de seleção são reavaliadas a cada iteração, assumindo

1 *m*  $prob_n = q_n \Big/ {\sum_{i=1}^m} q_i$  , com  $\;\; q_n = S^*/A_n$  , em que  $\;A_n \;$  é o valor médio de todas as soluções obtidas utilizando  $\alpha_n$  e  $S^*$  é a melhor solução encontrada até o momento. O valor de  $q_{\scriptscriptstyle n}$  é maior para os valores de  $\alpha$  =  $\alpha_{\scriptscriptstyle n}$  associados às melhores soluções em média. Logo, os valores mais adequados para o parâmetro  $\alpha$  possuem os maiores  $q_{_n}$ .

Para assegurar que A<sub>n</sub> seja diferente de zero (A<sub>n</sub>  $\neq$ 0), uma solução para cada valor *<sup>n</sup>* é obtida nas *m* primeiras iterações do GRASP Reativo. Ou seja, o valor  $\alpha_{\text{\tiny{l}}}$  é utilizado na primeira iteração,  $\alpha_{\text{\tiny{2}}}$  na segunda iteração, e assim por diante até  $\alpha_m$  na *m-ésima* iteração. A partir da iteração *m*+1, o valor de  $\alpha$  é selecionado aleatoriamente no conjunto  $\Psi = {\alpha_1, ..., \alpha_m}$ .

As soluções inviáveis são descartadas e, em cada iteração, a heurística construtiva é executada por até  $\Delta_{\scriptscriptstyle{HC}} = \mid J \mid$ vezes na tentativa de se obter uma solução viável (passos 8 – 12 da Figura 5.4), reduzindo o impacto na eficiência do método heurístico ocasionado pelos procedimentos de reparo de soluções inviáveis.

## 5.3.1. Representação da Solução

A solução do PPT é representada por uma matriz  $\left. S= \left(s_{\scriptscriptstyle{k}j}\right)_{\scriptscriptstyle{|K|\times|J|}},$  em que  $K$  é o conjunto de tripulantes técnicos e *J* é o conjunto de dias do horizonte de planejamento. Uma célula *s<sub>ki</sub>* recebe um valor *d* (inteiro e positivo) associado à jornada  $d\in D_j\cup D_j^\mathit{PA}\cup D_j^\mathit{off}\cup D_j^\mathit{sh}$ , o qual representa que o tripulante  $k$  foi atribuído à jornada *d* no dia *j*.

Os tripulantes são atribuídos somente às jornadas associadas à operação dos voos  $(D_j)$ , à sobre-cobertura dos voos ou *deadhead*  $(D_j^{dh})$  e às folgas  $(D_j^{eff})$ , levando em conta as restrições operacionais, os atributos dos tripulantes (disponibilidade, qualificação, senioridade e preferências individuais), a minimização do custo total e a satisfação da tripulação.

A Figura 5.5 ilustra uma solução do PPT com  $|K|=4$  e  $|J|=7$ . Neste exemplo, o tripulante 1 foi atribuído às jornadas 4, 19, 22, 30, 47, 55 e 60 nos dias 1, 2, 3, 4, 5, 6 e 7, respectivamente  $(s_{11} = 4, s_{12} = 19, s_{13} = 22, s_{14} = 30, s_{15} = 47, s_{16} = 55$  e  $s_{17} = 60$ ).

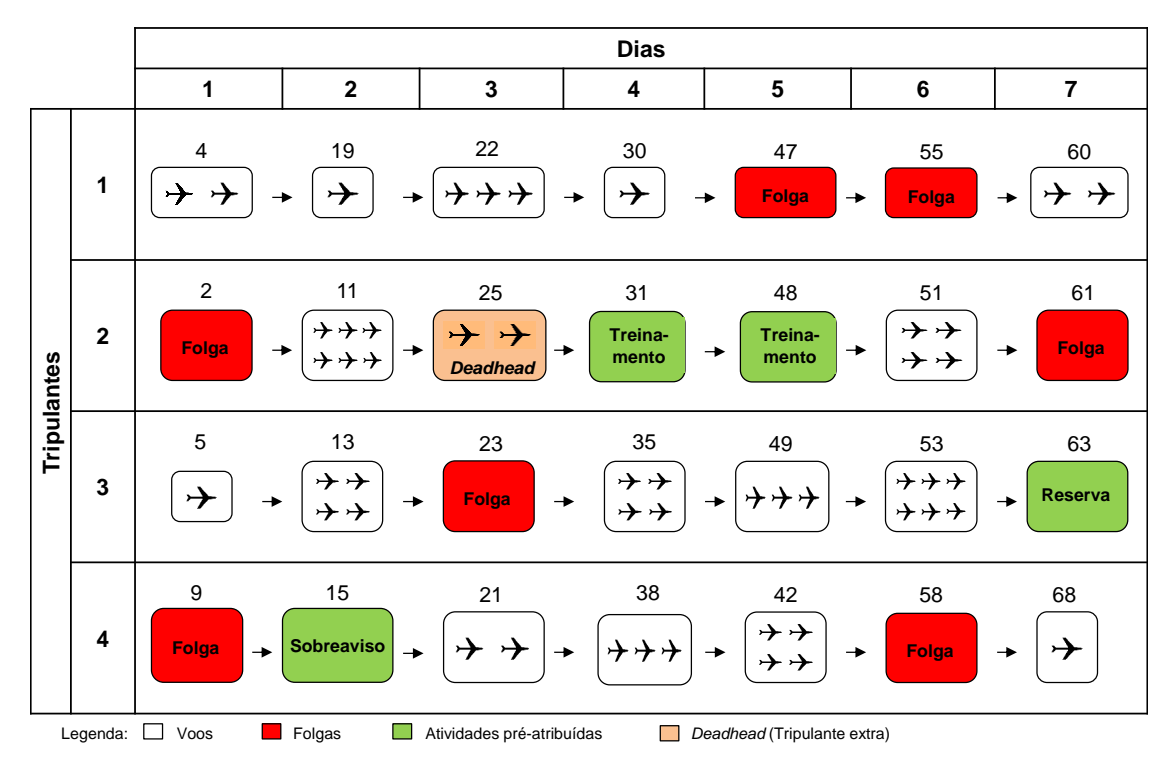

As jornadas 4, 19, 22 e 30 são associadas à operação dos voos, e as jornadas 47 e 55 associadas às folgas.

Figura 5.5 - Representação da solução do PPT

O tripulante 2 foi adicionalmente pré-atribuído a duas jornadas associadas à atividade de treinamento ( $s_{24} = 31$  e  $s_{25} = 48$ ). O mesmo ocorre com os tripulantes 3 e 4, os quais foram pré-atribuídos à jornadas associadas às atividades de reserva e sobreaviso ( $s_{37} = 63$  e  $s_{42} = 15$ ).

O tripulante 2 atua como tripulante extra no dia 3 ( $s_{23} = 25$ ), ou seja, se desloca sem exercer função a bordo da aeronave para retornar à sua base e conseguir realizar a atividade de treinamento pré-atribuída nos dias 4 e 5.

As jornadas  $d \in D^{dh}$  associadas à utilização do tripulante extra são empregadas para garantir a viabilidade da solução, e são enumeradas através de um processo de busca em profundidade (descrito na Seção 4.3.1)

Para este tipo de jornada, o número máximo de voos é limitado a 2, o que evita uma interferência na eficiência do método heurístico proposto e reduz o tempo ocioso dos tripulantes (Seção 5.3). Neste ponto, jornadas mistas compostas por operação de voos e utilização de tripulante extra não são consideradas, pois o número de variáveis do PPT e o tempo ocioso dos tripulantes aumentam significativamente.

O custo da solução é calculado com base na função objetivo (expressão 4.1) do método exato (Capítulo 4), levando em conta o custo das jornadas, o custo dos créditos de voo excedentes à garantia mínima e a penalização pela não cobertura ou sobre-cobertura dos voos, além dos critérios de satisfação da tripulação.

## 5.3.2. Heurística Construtiva

O pseudocódigo da heurística construtiva é apresentado na Figura 5.6. Para cada dia  $j \in J$ , a construção da solução inicia-se com a enumeração das jornadas  $d \in D_j$  associadas à operação dos voos  $f \in F_j$ , das jornadas  $d \in D_j^{off}$  associadas às folgas e das jornadas  $\,d\in D^{d_h}_j$  associadas à utilização do tripulante extra (passos 3 -5). Além disso, o conjunto de tripulantes  $k \in K<sub>j</sub>$  disponíveis para receberem uma atribuição no dia *j* é determinado (passo 6).

Os tripulantes  $k \in K_j$  são classificados por ordem crescente de prioridade de atribuição, considerando quatro grupos: primeiro, os tripulantes  $k \in K_j^{p_1} \subseteq K_j$  que precisam receber uma folga no dia *j* para atender as restrições de folga por período ou por mês; segundo, os tripulantes  $k \in K_j^{P2} \subseteq K_j$  que precisam receber uma folga até o dia *j+*1 (isto é, precisam receber uma jornada no dia *j* que permite o retorno à sua base domiciliar, ou receber uma folga no dia *j* ou *j+*1); terceiro, os tripulantes  $k \in K^{P3}_j \subseteq K^-_j$  que precisam receber uma jornada ou folga no dia *j* para atender a uma jornada pré-atribuída no dia *j+*1 ou *j+*2 e não inviabilizarem a solução, em termos de sequência no tempo e no espaço; quarto, os tripulantes  $k \in K^{P4}_j \subseteq K^-_j$  que não precisam receber uma folga ou jornada no dia *j* para manter a solução viável.

A atribuição de jornadas e folgas aos tripulantes dos três primeiros grupos  $(K_j^{P1}, K_j^{P2}, K_j^{P3})$  é realizada entre os passos 7 e 19, sendo que a viabilidade da solução deve ser mantida durante o processo (passos 8, 12 e 17). Os parâmetros *Q* (número máximo de dias consecutivos em que um tripulante pode trabalhar sem folga) e  $n_{\text{min\_off}}$  (número mínimo de folgas que um tripulante deve receber por mês)

são utilizados para determinar se um tripulante  $k \in K<sub>j</sub>$  precisa ou não receber uma folga no dia *j* ou *j*+1.

Início Heurística\_Construtiva ( $\alpha$ , p, Semente) 1.  $n_{\min\_off} \leftarrow 8$ ;  $Q \leftarrow 6$ ;  $ps \leftarrow 0$ ; 2. **Para** (cada dia  $j \in J$ ) **faça** 3.  $D_j \leftarrow \text{Enumerar\_Jornadas}(F_j);$ 4.  $D_j^{off} \leftarrow \text{Enumerar_Folgas}(D_j^*, D_j^{off^*}, D_j^{PA^*});$ 5.  $D_j^{dh} \leftarrow$  Enumerar\_Jornadas\_Deadhead( $F_j$ ); 6.  $K_j \leftarrow \text{Determinar\_Tripulantes\_Disponíveis}(n_{\text{min\_off}}, Q);$ 7. **Se** ( $|K_j^{P1} \leftarrow$  Atribuir\_Folgas( $K_j^{P1}, D_j^{off}$ )| > 0) **então** 8. Retornar *S inviável*; 9. **Fim-se** 10. **Se** ( $|K_j^{P2} \leftarrow$  Atribuir\_Folgas( $K_j^{P2}, D_j^{off}$ )| > 0) **então** 11. **Se** ( $|K_j^{P2} \leftarrow$  Atribuir\_Jornadas( $K_j^{P2}, D_j, D_j^{dh}$ )| > 0) **então** 12. Retornar *S inviável*; 13. **Fim-se** 14. **Fim-se** 15. **Se** ( $|K_j^{P3} \leftarrow$  Atribuir\_Folgas( $K_j^{P3}, D_j^{off}$ )| > 0) **então** 16. **Se** ( $|K_j^{P3} \leftarrow$  Atribuir\_Jornadas( $K_j^{P3}, D_j, D_j^{dh}$ )| > 0) **então** 17. Retornar *S inviável*; 18. **Fim-se** 19. **Fim-se** 20. **Se** (*ps* < *p*) **então** 21. *rand* Selecionar aleatoriamente o método de atribuição(1,2); [1- Guloso e 2- Aleatório] 22. **Se** (*rand* = 2) **então** 23.  $ps \leftarrow ps + 1;$ 24. **Fim-se** 25. **Senão** 26.  $rand = 1$ ; 27. **Fim-se** 28. **Para** (cada jornada  $d \in D_j$ ) **faça** 29. **Se** (*rand* = 1) **então** 30. **Atribuir\_Tripulação\_Método Guloso(**  $d, K_j^{P4}$  **);** 31. **Senão** 32. Atribuir\_Tripulação\_Método Parcialmente Aleatório( $\alpha$ ,  $d$ ,  $K_j^{P4}$ ); 33. **Fim-se** 34. **Fim-para** 35. Atribuir\_Folgas( $K_j^{P4}, D_j^{off}$ ); 36. Atualizar\_Cobertura\_Voos( *Fj* ); 37. **Fim-para** 38.Retornar *S viável*; **Fim** Heurística\_Construtiva

A atribuição da tripulação às jornadas  $\,d\in D_{j}\,$  é finalizada entre os passos 20 e 35, levando em conta os tripulantes  $k \in K_j^{P4} \subseteq K_j$  do quarto grupo. Este grupo de tripulantes é adicionalmente classificado em ordem crescente de créditos de voo acumulado. Tal estratégia busca reduzir o desbalanceamento de créditos de voo entre os tripulantes, já que o tripulante com o menor número de créditos de voo acumulado terá prioridade sobre os demais ao ser atribuído a uma nova jornada.

Entre os passos 20 e 27, o método de atribuição da tripulação é determinado aleatoriamente (1 - Método guloso e 2 - Método parcialmente aleatório), de acordo com os parâmetros *p* (número máximo de dias em que a solução pode ser construída aleatoriamente) e *ps* (número de dias na solução parcial *S* em que a solução foi construída aleatoriamente).

Por fim, atualiza-se a cobertura dos voos  $f \in F_j$  (passo 36).

Com esta estrutura de atribuição, as restrições dos tripulantes (em termos de número de folgas e continuidade da sequência no tempo e no espaço) são priorizadas em relação às restrições de cobertura dos voos, dado que a solução não é inviabilizada se os voos não forem atendidos por completo.

Na Figura 5.7 é apresentado o pseudocódigo do método *Atribuir\_Folgas*() (adotado nos passos 7, 10, 15 e 35 da Figura 5.6).

Para cada tripulante  $k \in K_j$ , as folgas  $d \in D_j^{\text{off}}$  são examinadas iterativamente (passos 42 – 47 da Figura 5.7). A primeira folga viável identificada é atribuída ao tripulante *k* no dia *j* (passo 44).

> **Início** Atribuir\_Folgas ( $K_j, D_j^{off}$ ) 39. **Para** (cada tripulante  $k \in K_j$ ) **faça** 40.  $n \leftarrow 1$ ; [*n*-ésimo elemento do conjunto  $D_j^{off} = \{d_1, ..., d_{|D_j^{off}|}\}$  $D_j^{off} = \{d_1, ..., d_{|D_j^{off}|}\}\$ 41.  $s_{kj} = \emptyset$ ; 42. **Enquanto** ( $n \leq D_j^{off} \mid e \ s_{kj} = \varnothing$ ) faça 43. **Se** (*Atribuição de n d ao tripulante k no dia j for viável*) **então** 44.  $s_{kj} \leftarrow d_n;$ 45. **Fim-se** 46.  $n \leftarrow n+1$ ; 47. **Fim-enquanto** 48. **Fim-para Fim** Atribuir\_Folgas

Figura 5.7 - Atribuir folgas

Se uma folga viável  $d \in D_j^{off}$  não for identificada para os tripulantes dos três primeiros de grupos de prioridade  $(K_j^{P_1}, K_j^{P_2}, K_j^{P_3})$ , o conjunto  $K_j$  não será vazio (|  $K_j > 0$ ) ao final do processo de atribuição, indicando para a heurística construtiva que a solução *S* é inviável (passos 8, 12 e 17 da Figura 5.6).

O pseudocódigo do método *Atribuir\_Jornadas*() é apresentado na Figura 5.8 (adotado nos passos 11 e 16 da Figura 5.6).

Para cada tripulante  $k \in K_j$ , as jornadas  $d \in D_j$  são examinadas iterativamente. A primeira jornada identificada que satisfaz a todas as restrições é atribuída ao tripulante *k* no dia *j* (passos 52 – 57 da Figura 5.8). Caso uma jornada viável  $d \in D_j$  não seja identificada (passo 58), o método de atribuição examina iterativamente as jornadas *deadhead d*  $\in D_j^{dh}$ . A primeira jornada viável identificada é atribuída ao tripulante *k* no dia *j* (passos 60 – 65).

**Início** Atribuir\_Jornadas ( $K_j, D_j, D_j^{dh}$ ) 49. **Para** (cada tripulante  $k \in K_j$ ) **faça** 50. *n*  $\leftarrow$  1; [*n*-ésimo elemento do conjunto  $D_j = \{d_1, ..., d_{|D_j|}\}\$  ou  $D_j^{dh} = \{d_1, ..., d_{|D_j^{dh}|}\}\$  $D_j^{dh} = \{d_1, ..., d_{|D_j^{dh}|}\}\$ 51.  $s_{kj} = \emptyset$ ; 52. **Enquanto** ( $n \leq D_j | e s_{kj} = \emptyset$ ) faça 53. **Se** (*Atribuição de n d ao tripulante k no dia j for viável*) **então** 54.  $s_{kj} \leftarrow d_n \in D_j;$ 55. **Fim-se** 56.  $n \leftarrow n+1$ ; 57. **Fim-enquanto** 58. **Se**  $(s_{kj} = \emptyset)$  **então** 59.  $n \leftarrow 1$ ; 60. **Enquanto** ( $n \leq D_j^{dh} \mid e \ s_{kj} = \varnothing$ ) **faça** 61. **Se** (*Atribuição de <sup>n</sup> d ao tripulante k no dia j for viável*) **então** 62.  $s_{kj} \leftarrow d_n \in D_j^{dh}$ ; 63. **Fim-se** 64.  $n \leftarrow n+1$ ; 65. **Fim-enquanto** 66. **Fim-se** 67. **Fim-para Fim** Atribuir\_Jornadas

Figura 5.8 - Atribuir jornadas

Se uma jornada  $d \in D_j \cup D_j^{dh}$  não for identificada, o conjunto  $K_j$  não será vazio (| $K_j > 0$ ) ao final do processo de atribuição, sinalizando para a heurística construtiva que a solução *S* é inviável (passos 12 e 17 da Figura 5.6).

Cabe destacar que as jornadas  $d \in D_j \cup D_j^{dh}$  e as folgas  $d \in D_j^{off}$  são classificadas por ordem crescente de horário de início (partida), o que possibilita a redução dos intervalos prolongados entre as jornadas.

Na Figura 5.10, o pseudocódigo do método guloso utilizado para atribuir os tripulantes  $k \in K_j^{P4} \subseteq K_j$  às jornadas  $d \in D_j$  é apresentado (passo 30 da Figura 5.6).

Neste caso, considera-se a programação da tripulação técnica (passo 68), composta por três habilitações  $h \in H$  (1 - Copiloto, 2 - Piloto e 3 - Piloto instrutor), sendo que a operação de cada jornada  $d \in D<sub>j</sub>$  requer no mínimo dois tripulantes técnicos ( $n_{\scriptscriptstyle td}^{\scriptscriptstyle\rm min}$  ← 2): um piloto (ou instrutor) e um copiloto (ou instrutor), em que  $\,n_{\scriptscriptstyle hd}^{\scriptscriptstyle\rm max}$ representa o número máximo de tripulantes com a habilitação *h* permitido para operação da jornada *d*.

Os parâmetros  $n_{td}$  e  $n_{hd}$  contabilizam, respectivamente, o número de tripulantes técnicos atribuído à jornada *d* e o número de tripulantes com a habilitação *h* atribuído à jornada *d*.

 $\Delta_{\scriptscriptstyle{hd}}$  representa o número de vezes em que a atribuição de um tripulante com a habilitação  $h \in H$  à jornada  $d \in D_j$  foi examinada.

Este parâmetro permite que a ordem de atribuição dos tripulantes seja controlada conforme a habilitação: primeiro, os copilotos; segundo, os pilotos; e, por último, os pilotos instrutores. Com isso, o número de jornadas  $d \in D_j$  não atendidas é reduzido, pois a habilitação mais restritiva é examinada no início do processo.

É importante observar que a tripulação técnica não pode ser composta por dois copilotos. Por isso, os copilotos representam a habilitação mais restritiva.

Na Figura 5.9 é possível observar o comportamento do método de atribuição da tripulação (passo 72 da Figura 5.10), em que  $\Delta_{hd}$ ,  $n_{hd}$  e  $n_{td}$  são atualizados em cada iteração. No primeiro exemplo de execução, o processo de atribuição se encerra após a jornada *d* ser atendida por 2 tripulantes técnicos $(n_{td} = n_{td}^{\min} = 2)$ : um copiloto  $(n_{h=1,d} = 1)$  e um piloto  $(n_{h=2,d} = 1)$ .

No segundo exemplo, o processo de atribuição também se encerra após a jornada *d* ser atendida por 2 tripulantes técnicos (um piloto e um instrutor), porém uma iteração adicional foi necessária devido à impossibilidade (restrições inviáveis, ou indisponibilidade de um tripulante com esta habilitação) da jornada ser atendida por um copiloto ( $n_{h=1,d} = 0$ ). Da mesma forma, no terceiro exemplo, a jornada *d* é coberta por 2 tripulantes técnicos (2 instrutores), sendo que a atribuição de um copiloto ( $n_{h=1,d} = 0$ ) e um piloto ( $n_{h=2,d} = 0$ ) não foi possível.

| Exemplo        |                  | Parâmetros de Entrada |                | Parâmetros de Execução |                |                |                                    |
|----------------|------------------|-----------------------|----------------|------------------------|----------------|----------------|------------------------------------|
| de<br>Execução | Habilitação      | $n_{td}^{min}$        | $n_{hd}^{max}$ | $\Delta_{hd}$          | $n_{hd}$       | $n_{td}$       | Critério de Parada                 |
|                | Início           |                       |                | 0                      | 0              | $\Omega$       |                                    |
| 1              | $h=1$ (copiloto) | $\overline{2}$        | 1              | 1                      | 1              | 1              | $n_{h=1,d} = 1$                    |
|                | h=2 (piloto)     |                       | 1              | 1                      | 1              | $\overline{2}$ | $n_{td} = n_{td}^{min} \mbox{=} 2$ |
|                |                  |                       |                |                        |                |                |                                    |
| 2              | Início           |                       |                | $\Omega$               | $\Omega$       | $\Omega$       |                                    |
|                | h=1 (copiloto)   | $\overline{2}$        | 1              | 1                      | $\Omega$       | $\Omega$       | $\Delta_{h=1,d}=1$                 |
|                | h=2 (piloto)     |                       | 1              | 1                      | 1              | 1              | $n_{h=2,d} = 1$                    |
|                | h=3 (instrutor)  |                       | $\overline{2}$ | 1                      | 1              | $\overline{2}$ | $n_{td} = n_{td}^{min} = 2$        |
|                |                  |                       |                |                        |                |                |                                    |
| 3              | Início           |                       |                | $\Omega$               | $\Omega$       | $\Omega$       |                                    |
|                | h=1 (copiloto)   |                       | $\mathbf{1}$   | 1                      | $\Omega$       | $\Omega$       | $\Delta_{h=1,d}$ =1                |
|                | h=2 (piloto)     | $\overline{2}$        | 1              | 1                      | $\Omega$       | $\Omega$       | $\Delta_{h=2,d} = 1$               |
|                |                  |                       | $\overline{2}$ | 1                      | 1              | 1              | $n_{td} = n_{td}^{min} = 2$        |
|                | h=3 (instrutor)  |                       | 2              | 2                      | $\overline{2}$ | $\overline{2}$ |                                    |

Figura 5.9 - Controle de execução do método de atribuição da tripulação - guloso e aleatório

Dada uma jornada *d* ∈ *D<sub>j</sub>* , o método guloso de atribuição da tripulação (Figura 5.10) é executado conforme descrito a seguir.

Para cada habilitação *h*∈*H* (passo 70), determinam-se os tripulantes  $k \in K_{\scriptscriptstyle{hd}} \subseteq K_{\scriptscriptstyle{f}}^{\scriptscriptstyle{P4}}$  que atendem as restrições regulares (passo 73). Em seguida, o tripulante  $k^* \in K_{hd}$  a ser atribuído à jornada atual  $d \in D_j$  é escolhido com base em seis regras (entre os passos 74 e 98). Essas regras são adotadas com o propósito de reduzir a probabilidade de a solução tornar-se inviável (dado que o PPT é muito restritivo), além de utilizar princípios de sistemas especialistas.

As regras 1, 2 e 6 foram propostas por Gomes e Gualda (2013), e as demais estendidas nesta pesquisa. Os sistemas especialistas são programas que têm como

objetivo simular o comportamento ou raciocínio de especialistas humanos (Schildt, 1989).

Nesta etapa, iterativamente, os tripulantes  $k \in K_{\mathit{hd}}$  são examinados (passo 75). Considerando a existência de um tripulante  $k^* \in K_{\mathit{hd}}$ , na primeira regra (passo 77), se o aeroporto de destino da jornada atual  $d \in D_j$  (local possível de deslocamento do tripulante) equivale à base domiciliar dos dois tripulantes selecionados ( $k^*$  e  $k$ ), escolhe-se o tripulante com a folga mais distante para retornar à sua base domiciliar ( *Qk* é o número de dias consecutivos em que o tripulante *k* trabalhou após a última folga, ou seja, número de dias consecutivos fora da base domiciliar).

Entre as regras 2 e 5 (passos 80 – 91), o aeroporto de destino da jornada atual  $d \in D_j$  não equivale à base domiciliar de ambos os tripulantes selecionados \* (*k* e *k*). Neste caso, o aeroporto de origem da jornada (local em que o tripulante se encontra no momento) e a possibilidade do tripulante retornar à base domiciliar até o dia *j*+2 passam a ser considerados.

Na segunda regra (passo 80), ambos os tripulantes  $k^*$  e  $k$  estão em sua base domiciliar e podem deixá-la se forem atribuídos à jornada atual. Com isso, escolhese o tripulante com a folga mais próxima para sair da base domiciliar.

Na terceira regra (passo 82), se o tripulante  $k^*$  está em sua base e pode deixá-la caso seja atribuído à jornada atual, e o tripulante *k* está fora de sua base e pode permanecer desta forma caso seja atribuído à jornada atual, no entanto, tem expectativa de retornar à base até o dia *j*+2 (conforme a possibilidade de conexão da jornada atual com as jornadas de voo e *deadhead d*  $\in$   $D_{j+1}$   $\cup$   $D_{j+2}$   $\cup$   $D_{j+1}^{dh}$  que se iniciam nos dias  $j+1$  e  $j+2$ ), então  $k^* \leftarrow k$  .

Na quarta regra (passos 84 e 86), o tripulante  $k^*$  é substituído por  $k$  quando o tripulante  $k^*$  está fora de sua base, assim permanecerá se for atribuído à jornada atual, e não tem expectativa de retornar à base até o dia *j*+2. Em contrapartida, o tripulante *k* está em sua base, pode deixá-la se for atribuído à jornada atual, mas tem expectativa de retornar à base até o dia *j*+2.

Na quinta regra (passos 87 – 89), ambos os tripulantes  $k^*$  e  $k$  estão fora de sua base domiciliar e assim permanecerão se forem atribuídos à jornada atual.

Neste caso, escolhe-se o tripulante que tem a expectativa de retornar à sua base o mais breve possível até o dia *j*+2.

**Início** Atribuir Tripulação – Método Guloso ( $d \in D_j, K_j^{P4}$ ) 68.  $n_{t,d}^{\min} \leftarrow 2, n_{h=1,d}^{\max} \leftarrow 1, n_{h=2,d}^{\max} \leftarrow 1, n_{h=3,d}^{\max} \leftarrow 2$ ; ; [1- Copito, 2- Piloto e 3- Instrutor] 69.  $n_{td} \leftarrow 0$ ; 70. **Para** (cada habilitação  $h \in H$ ) faça 71.  $\Delta_{hd} \leftarrow 0$ ;  $n_{hd} \leftarrow 0$ ; 72. **Enquanto**  $(\Delta_{hd} < n_{hd}^{\max}$  e  $n_{hd} < n_{hd}^{\max}$  e  $n_{td} \neq n_{td}^{\min}$ ) faça 73.  $K_{hd} \leftarrow \text{Determinar\_Tripulantes\_Computíveis}(K_j^{P4})$ ; 74.  $k^* \leftarrow \varnothing$ ; 75. **Para** (cada tripulante  $k \in K_{hd}$ ) **faça** [Sistema Especialista] 76. **Se**  $(k^* \neq \emptyset)$  **então** 77. **Se**  $(d\_Destino = k^*\_Base \t d\_Destino = k\_Base$ ) **então** [Regra 1] 78.  $k^* \leftarrow \max\{k^* \_Q_{k^*}, k \_Q_k\};$ 79. **Senão Se** ( $d\_Destino \neq k^*\_Base$  e  $d\_Destino \neq k\_Base$ ) então 80. **Se**  $(d\_Origem = k^* \_Base \neq d\_Origem = k \_Base$ ) **então** [Regra 2] 81.  $k^* \leftarrow \min\{k^* \_Q_{k^*}, k \_Q_k\};$ 82. **Senão Se** (d\_Origem =  $k^*$ \_Base e d\_Origem  $\neq$  k\_Base e k retorna à base até j+2) **então** 83.  $k^* \leftarrow k$ [Regra 3] 84. **Senão Se**  $((d\_Origem \neq k^* \_Base \neq d\_Origem = k\_Base)$ 85.e (*k\* não retorna à base até j*+2 e *k retorna à base até j*+2)) **então** [Regra 4] 86.  $k^* \leftarrow k$ ; 87. **Senão Se** (( $d\_Origem \neq k^*$  Base e  $d\_Origem \neq k\_Base$ ) 88.e ((*k\* não retorna à base até j*+1 e *k* retorna à base até *j*+1) 89. ou (*k*\* não retorna à base até *j*+2 e *k* retorna à base até *j*+2))) **então** [Regra 5] 90.  $k^* \leftarrow k$ ; 91. **Fim-se** 92. **Senão Se** ( $d\_Destino \neq k^*\_Base$  e  $d\_Destino = k\_Base$ [Regra 6] 93.  $k^* \leftarrow k$ ; 94. **Fim-se** 95. **Senão** 96.  $k^* \leftarrow k$ ; 97. **Fim-se** 98. **Fim-para** 99. **Se**  $(k^* \neq \emptyset)$  **então** 100.  $s_{k^*j} \leftarrow d \in D_j; \quad n_{hd} \leftarrow n_{hd} + 1; \quad n_{td} \leftarrow n_{td} + 1;$ 101. **Fim-se** 102.  $\Delta_{hd} \leftarrow \Delta_{hd} + 1$ ; 103. **Fim-enquanto** 104. **Fim-para Fim** Atribuir Tripulação – Método Guloso

Figura 5.10 - Atribuição da tripulação – método guloso

Por fim, na sexta regra (passo 92), se o aeroporto de destino da jornada atual  $d \in D_j$  não equivale à base domiciliar do tripulante  $k^*$ , mas equivale à base domiciliar do tripulante atual *k*, então  $k^* \leftarrow k$ .

As seis regras priorizam o retorno ou permanência dos tripulantes nas bases domiciliares. Com isso, busca-se reduzir a probabilidade de que as restrições de folgas não sejam atendidas, já que as oportunidades de folgas dos tripulantes passam a ser maiores, além de reduzir os custos (pois não há custo de pernoite nas bases domiciliares).

Por este motivo, a troca  $k^* \leftarrow k$  não é avaliada quando o aeroporto de destino da jornada atual equivale à base domiciliar do tripulante  $k^*$  (ou seja, o tripulante  $k^*$ tem condições de retornar ou permanecer em sua base), mas não equivale à base do tripulante *k* (em contrapartida, o tripulante *k* sairá ou permanecerá fora de sua base).

Após a avaliação das seis regras, o tripulante  $k^*$  selecionado com a habilitação  $h$  é atribuído à jornada atual  $d \in D_j$  no dia  $j$  (passos 99 – 101 da Figura 5.10).

O método de atribuição da tripulação guloso é executado até que a jornada  $d \in D_j$  seja atendida por completo, ou até que todas as habilitações tenham sido exploradas sem obtenção de uma tripulação viável.

Na Figura 5.11, o pseudocódigo do método parcialmente aleatório utilizado para atribuir os tripulantes  $k \in K_j^{P4} \subseteq K_j$  às jornadas  $d \in D_j$  é apresentado (passo 32 da Figura 5.6).

A estrutura de execução do método parcialmente aleatório é idêntica à do método guloso (Figura 5.10). Neste método, somente as regras utilizadas para a escolha do tripulante  $k^* \in K_{hd}$  a ser atribuído à jornada atual  $d \in D_j$  no dia *j* são modificadas (passando de 6 para 4 regras), com o intuito de adaptar o método de atribuição para a implementação da lista restrita de candidatos (*LRC*) da metaheurística GRASP.

As novas regras também priorizam o retorno ou permanência dos tripulantes nas bases domiciliares. Desta forma, computa-se a contribuição ou ganho *gk* de cada tripulante  $k \in K_{hd}$  em função dos aeroportos de origem e destino (ou seja, se o

tripulante permanece em sua base, sai da base, retorna à base ou permanece fora da base) e do número de dias consecutivos trabalhados sem folga  $\, (Q_k^{} )\, .$ 

**Início** Atribuir Tripulação – Método Parcialmente Aleatório ( $\alpha, d \in D_j, K_j^{P4}$ ) 105.  $n_{t,d}^{\min} \leftarrow 2, n_{h=1,d}^{\max} \leftarrow 1, n_{h=2,d}^{\max} \leftarrow 1, n_{h=3,d}^{\max} \leftarrow 2;$ ; [1- Copito, 2- Piloto e 3- Instrutor] 106.  $g_{FB\_B} \leftarrow 200, g_{B\_B} \leftarrow 150, g_{FB\_FB} \leftarrow 100, g_{B\_FB} \leftarrow 50;$ [B- Base e FB- Fora da Base] 107.  $g_{\text{p}} = \leftarrow 10$ ; 108.  $n_{td} \leftarrow 0$ ; 109. **Para** (cada habilitação  $h \in H$ ) faça 110.  $\Delta_{hd} \leftarrow 0$ ;  $n_{hd} \leftarrow 0$ ; 111. **Enquanto**  $(\Delta_{hd} < n_{hd}^{max} \text{ e } n_{hd} < n_{hd}^{max} \text{ e } n_{td} \neq n_{td}^{min})$  faça 112.  $K_{hd} \leftarrow \text{Determinar\_Tripulantes\_Computíveis}(K_f^{P4})$ ; 113. **Para** (cada tripulante  $k \in K_{hd}$ ) **faça** [Sistema Especialista] 114. **Se**  $(d\_Destino = k\_Base)$  **então** 115.  $g_k \leftarrow Q_k \times g_{padrao}$ ; 116. **Se** (*d\_Origem* = *k\_Base*) **então** 117.  $g_k \leftarrow g_k + g_{B} \; g;$ [Regra 1] 118. **Senão**  119.  $g_k \leftarrow g_k + g_{FB} \, g$ ; [Regra 2] 120. **Fim-se** 121. **Senão**  122.  $g_k \leftarrow (j - Q_k) \times g_{padrao}$ ; 123. d\_Origem = k\_Base ) **então** 124.  $g_k \leftarrow g_k + g_{RFR}$ ; [Regra 3] 125. **Senão**  126.  $g_k \leftarrow g_k + g_{FB} \, g_B;$ [Regra 4] 127. **Fim-se** 128. **Fim-se** 129.  $g^{\min} \leftarrow \min\{ g_k \mid k \in K_{hd} \};$ 130.  $g^{\max} \leftarrow \max\{g_k | k \in K_{hd}\};$ 131.  $g^{\text{max}} \leftarrow \max \{ g_k \mid k \in K_{hd} \};$ <br>  $LRC \leftarrow \{ k \in K_{hd} \mid g_k \geq g^{\text{max}} + \alpha(g^{\text{min}} - g^{\text{max}}) \};$ 132. Selecionar aleatoriamente  $k^* \in LRC$ ; 133. Atribuir a jornada *d* ao tripulante  $k^*$  no dia *j*:  $s_{k^*j} \leftarrow d$ ;  $n_{hd} \leftarrow n_{hd} + 1$ ;  $n_{td} \leftarrow n_{td} + 1$ ; 134. **Fim-para**  135.  $\Delta_{hd} \leftarrow \Delta_{hd} + 1$ ; 136. **Fim-enquanto** 137. **Fim-para Fim** Atribuir Tripulação – Método Parcialmente Aleatório

Figura 5.11 - Atribuição da tripulação – método parcialmente aleatório

No passo 106, as contribuições relacionadas ao retorno ou permanência do tripulante na base são inicializadas. Neste caso, ao se comparar um tripulante que se encontra fora da base e pode retornar à base com outro que está na base e pode

permanecer na mesma, a prioridade é dada ao primeiro tripulante ( $g_{_{FB\_B}}$  >  $g_{_{B\_B}}$ ). Por outro lado, ao comparar-se um tripulante que está na base e pode sair da mesma com outro tripulante que está fora da base e pode permanecer desta forma, a prioridade é dada ao segundo ( $g_{_{FB\_FB}} > g_{_{B\_FB}}$ ). Pois uma situação com um tripulante fora da base e um tripulante na base é mais favorável do que outra situação com dois tripulantes fora da base, em termos de atendimento das restrições.

Na primeira regra (passo 117), o tripulante *k* está em sua base e pode permanecer na mesma se for atribuído à jornada *d* (neste caso, a contribuição é representada por  $g_{B_B}$ ).

Na segunda regra (passo 119), o tripulante *k* está fora de sua base e pode retornar à mesma se for atribuído à jornada *d* (  $g_{_{FB\_B}}$  ).

Na terceira regra (passo 124), o tripulante *k* está em sua base e pode deixá-la se for atribuído à jornada  $d$  (  $g_{_{B\_FB}}$  ).

Por fim, na quarta regra (passo 126), o tripulante *k* está fora de sua base e pode não retornar à mesma se for atribuído à jornada *d* (  $g_{_{FB\_FB}}$  ).

Nas regras 1 e 2, a contribuição  $Q_{\scriptscriptstyle{k}} \times g_{_{\scriptscriptstyle{padrao}}}$  também é considerada para distinguir os tripulantes com os aeroportos de origem e destino iguais, em que os tripulantes com a folga mais distante têm preferência de retorno à base. Nas regras 3 e 4, considera-se a contribuição adicional  $(j - Q_k) \times g_{\text{p}}$ <sub>adrao</sub>, em que os tripulantes com a folga mais próxima têm prioridade para sair da base (  $j - Q_k$  corresponde ao dia em que o tripulante recebeu a última folga).

Após o cálculo da contribuição  $\,g_k \,$  de cada tripulante  $\,k \in K_{\rm \scriptscriptstyle hd} \,$ , determina-se a menor ( $g^{\text{\tiny min}}$ ) e a maior ( $g^{\text{\tiny max}}$ ) contribuição no conjunto  $\,K_{\scriptscriptstyle{hd}}$  (passos 129 e 130).

Uma *LRC* é formada por todos os tripulantes  $k \in K_{hd}$  com uma contribuição *k g* maior ou igual do que um valor de corte definido em função do parâmetro de entrada  $\alpha \in [0,1]$  (ou seja,  $g_k \in [g^{\max} + \alpha(g^{\min} - g^{\max}), g^{\max}]$ ).

O tripulante  $k^* \in LRC$  selecionado aleatoriamente com a habilitação  $h$  é atribuído à jornada atual  $d \in D_j$  no dia *j* (passos 132 e 133).

O critério de parada do método de atribuição da tripulação parcialmente aleatório é o mesmo do método guloso (Figura 5.10).

#### 5.3.3. Busca Local

A busca local do método heurístico proposto (passo 14 da Figura 5.4) leva em conta duas estratégias distintas de movimento na vizinhança *N(S)* da solução *S*: movimento de troca (Figura 5.12) e movimento de inserção (Figura 5.15).

O movimento de troca consiste em trocar as jornadas atribuídas a dois tripulantes distintos em um determinado período (ou janela) de tempo. O pseudocódigo deste movimento é apresentado na Figura 5.12.

Dada uma solução S, para cada habilitação  $h \in H$  (1 - Copiloto, 2 - Piloto e 3 - Piloto Instrutor) e base domiciliar  $b \in B$ , calculam-se os créditos de voo atribuídos aos tripulantes  $k \in K_{_{hb}}$  ( $cv_k$ ), a média dos créditos de voo na solução *S* ( $\overline{cv}_S$ ) e o desvio médio dos créditos ( *DM<sup>S</sup>* ), sendo que *Khb* é o conjunto de tripulantes com a habilitação *h* da base *b* (passos 3 – 5 da Figura 5.12).

Com base no número de créditos de voo, os tripulantes  $k \in K_{_{hb}}$  são distribuídos em dois subconjuntos: *Kmaior* e *Kmenor* (passos 6 e 7). O subconjunto  $K_{\textit{maior}}$  é formado pelos tripulantes  $k \in K_{\textit{hb}}$  com o número de créditos de voo superior à média, e o *Kmenor* pelos demais tripulantes (ou seja, tripulantes com o número de créditos de voo igual ou inferior à média). Os tripulantes  $k \in K_{\text{major}}$  são classificados em ordem decrescente de créditos de voo acumulados. Os tripulantes  $k \in K_{\text{memory}}$  são classificados em ordem crescente de créditos de voo acumulados e, em caso de empate, em ordem crescente de número de folgas recebidas.

Desta forma, o movimento de troca avalia a redistribuição de jornadas entre os tripulantes  $k \in K_{\text{minor}}$  e  $k \in K_{\text{memory}}$  com a habilitação *h* da base *b*, visando ao equilíbrio dos créditos de voo atribuídos aos mesmos na solução *S* (passos 8 - 31). Além disso, nas trocas são consideradas somente as jornadas associadas à operação dos voos e às folgas.

Para cada tripulante  $k \in K_{\text{macro}}$ , identifica-se as jornadas atribuídas em uma janela de tempo  $r \in R$  (em que  $R$  é o conjunto de janelas de tempo), calcula-se o número de créditos de voo dessas jornadas ( $cv_{kr}$ ), e exploram-se os tripulantes  $k$ ' $\in$   $K_{\mathit{meror}}$  em busca de uma opção de troca.

**Início** Busca Local – Movimento de Troca (*S*) 1. **Para** (cada habilitação  $h \in H$ ) faça 2. **Para** (cada base domiciliar  $b \in B$ ) **faça** 3. Calcular os créditos de voo dos tripulantes  $k \in K_{hb}$ :  $cv_k = \sum_{d \in D} cv_d x_{kd}, \forall k \in K_{hb}$ ; 4. Calcular a média de créditos de voo dos tripulantes  $k \in K_{hb}$  na solução *S*:  $\overline{cv}_S = \sum_{k \in K_{hb}} cv_k / K_{hb}$  ; 5. Calcular o desvio médio dos créditos de voo na solução *S*:  $DM_S = \sum_{k \in K_{hb}} |cv_k - \overline{cv}_S| / |K_{hb}|$ ; 6. Definir o conjunto de tripulantes  $K_{\text{major}}: K_{\text{major}} \leftarrow \{k \in K_{\text{hb}} | cv_k > \overline{cv}_S)\};$ 7. Definir o conjunto de tripulantes  $K_{memory}$ :  $K_{memory} \leftarrow \{k \in K_{hb} | cv_k \leq \overline{cv}_S)\};$ 8. **Se**  $(|K_{\text{major}}| > 0 \text{ e } | K_{\text{memory}} | > 0)$  então 9. **Para** (cada tripulante  $k \in K_{\text{major}}$ ) **faça** 10.  $n$ ContadorJanelas  $\leftarrow$  0; 11. **Enquanto** (*nContadorJanelas*  $\langle |R| \cdot k \cdot \cos \sqrt{c v_s} \rangle$  faça 11. **Enquanto** (*nContadorJanelas*  $\lt R \mid e \ k\_cv_k > cv_s$ <br>12. *nContadorJanelas*  $\lt$  *nContadorJanelas* +1; 13. **Identificar as jornadas atribuídas ao tripulante** *k* **na janela**  $r \in R$ **:**  $D_{kr} \leftarrow \{d \in D_k | d \in r\}$ **;** 14. Calcular os créditos de voo do tripulante *k* na janela  $r \in R$ :  $cv_{kr} = \sum_{d \in D_{kr}} cv_d$ ; 15.  $nContadorKmenor \leftarrow 0;$ 15. **Enquanto** (*nContadorKmenor* < | *K<sub>menor</sub>* | e *Troca não for efetuada*) **faça** *nContadorKmenor* ← *nContadorKmenor* + 1;  $n$ ContadorKmenor  $\leftarrow$  nContadorKmenor +1; 18. Identificar as jornadas atribuídas ao tripulante  $k'$  na janela  $r: D_{k'r} \leftarrow \{d \in D_{k'} | d \in r\}$ ; 19. Calcular os créditos de voo do tripulante  $k'$  na janela  $r \in R$ :  $cv_{k'r} = \sum_{d \in D_{k'r}} cv_d$ ; 20. **Se** (*Troca de jornadas for viável entre os tripulantes k e k* ' e  $DM_{S}$  <  $DM_{S}$ ) **então** 21.Efetuar a troca das jornadas da janela *r* entre os tripulantes *k* e *k* ' ; 22. Atualizar os créditos de voo dos tripulantes *k* e *k* ' ; 23. Atualizar o desvio médio de créditos de voo da nova solução  $S' : DM_S \leftarrow DM_{S'};$ 24. **Se**  $(k' \_ c v_k \ge \overline{c v}_S)$  **então** 25. **Remover o tripulante k** ' do conjunto  $K_{\text{memory}}$ :  $K_{\text{memory}} \leftarrow K_{\text{memory}} \setminus \{k'\};$ 26. **Fim-se** 27. **Fim-se** 28. **Fim-enquanto** 29. **Fim-enquanto** 30. **Fim-para** 31. **Fim-se** 32. **Fim-para** 33. **Fim-para** 34. Retornar *S* ' ; **Fim** Busca Local – Movimento de Troca

Figura 5.12 - Busca local - movimento de troca

Para os tripulantes  $k \in K_{\text{memory}}$ , identifica-se as jornadas atribuídas na mesma janela de tempo  $r \in R$  e calcula-se o número de créditos de voo.

Quando todas as restrições forem atendidas e o desvio médio dos créditos de voo atribuídos aos tripulantes  $k \in K_{\scriptscriptstyle h b}$  na solução *S* for reduzido ( ${DM_{\scriptscriptstyle S}} < {DM_{\scriptscriptstyle S}}$ ), o movimento de troca das jornadas atribuídas aos tripulantes  $k$  e  $k$ ' na janela  $r$  é efetuado.

Após o movimento de troca, se o número de créditos de voo do tripulante *k* ' for maior ou igual à média de créditos de voo, o tripulante *k* ' é removido do conjunto *Kmenor* (passo 25). Da mesma forma, quando o número de créditos de voo atribuído ao tripulante *k* for menor ou igual à média, o tripulante *k* atual deixa de ser explorado e a busca passa a ser realizada no próximo tripulante  $k \in K_{\textit{major}}$  (passo 11).

O processo de busca é executado até que todos os tripulantes  $k \in K_{\textit{main}}$ sejam avaliados. Neste caso, a busca local com movimento de troca pode explorar sejam avaliados. Neste caso, a busca local com movimento de troca pode explorar<br>até  $|N(S)|$ = $|H| \times |B| \times |K_{\textit{macro}}| \times |R| \times |K_{\textit{macro}}|$  soluções vizinhas da solução *S* (no pior caso) em cada iteração do método heurístico (passo 14 da Figura 5.4).

Uma janela de tempo *r* (passo 11 da Figura 5.12) pode ser composta por uma semana, ou um número de dias consecutivos do horizonte de planejamento. Assim sendo, duas estratégias de definição das janelas de tempo são adotadas: semanal e intervalo variável.

Na primeira estratégia, as janelas de tempo têm duração de 7 dias (ou seja, o conjunto *R* é composto por *n* semanas, de acordo com o horizonte de planejamento).

Na segunda, define-se um número máximo de dias consecutivos  $n^{\max}$  e as janelas de tempo têm duração entre *j* e  $j+n^{\max}$  para todo dia  $j \in J$  (o conjunto R é composto por  $(|J|-2) \times n^{\max}$  janelas). Por exemplo, na Figura 5.13, para  $|J|=7$  e  $n^{\max} = 3$ , o conjunto R é composto por 15 janelas de tempo  $(R = \{r_1, ..., r_{15}\})$ . Tal estratégia simula um procedimento de busca em profundidade.

O movimento de troca com janela de tempo semanal é ilustrado na Figura 5.14. Neste exemplo, existem 6 tripulantes com a habilitação *h*=1 na base *b*=1 ( $| K_{h=1, b=1} | = 6$ ). A média de créditos de voo da solução *S* é  $\overline{cv}_s = 1.897$  e o desvio médio é *DM*<sub>*S*</sub> = 367,67. O conjunto  $K_{\text{major}}$  é composto por 1 tripulante ( $K_{\text{minor}} = \{2\}$ ) e o conjunto *Kmenor* por 5 tripulantes ( *Kmenor* {1,5,6,4,3} ). O conjunto *R* é composto por 5 janelas de tempo, sendo que cada uma delas equivale a uma semana do mês de

fevereiro de 2011. Observa-se que o processo de busca avalia 5 movimentos de troca, sendo que somente 3 são efetuados. Após a troca, atualiza-se o número de créditos de voo dos tripulantes  $k \in K_{\textit{macro}}$  e  $k$ ' $\in K_{\textit{memory}}$ , o desvio médio da solução e o conjunto *Kmenor* .

Neste caso, a busca foi encerrada quando o número de créditos do tripulante 2 excedeu a média, e o conjunto *Kmaior* já havia sido avaliado por completo (ou seja, não havia outro tripulante a ser avaliado).

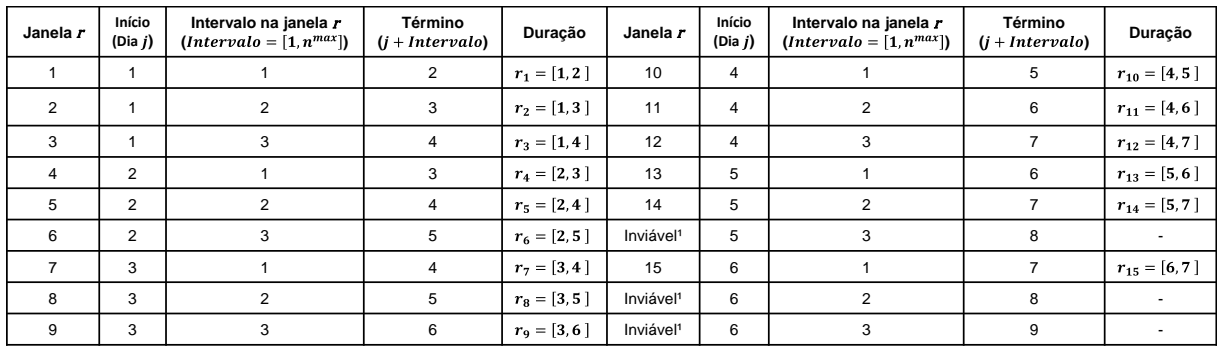

<sup>1</sup>O dia de término não pertence ao horizonte de planejamento (IJI=7), ou seja, o término ocorre após o dia 7.

Figura 5.13 - Janelas de tempo com intervalo variável

Na Figura 5.15, o pseudocódigo do movimento de inserção é apresentado. Este movimento consiste em substituir a jornada de um tripulante *k* por uma folga e, em seguida, substituir a folga de outro tripulante *k* ' no mesmo dia pela jornada removida de *k*.

A estrutura de execução da busca local com movimento de inserção é similar à busca local com movimento de troca (Figura 5.12).

Os tripulantes  $k \in K_{hb}$  também são divididos em dois subconjuntos:  $K_{\textit{major}} \subseteq K_{\textit{hb}}$  e  $K_{\textit{memory}} \subseteq K_{\textit{hb}}$ . No entanto, o conjunto  $K_{\textit{memory}}$  passa a ser composto pelos tripulantes  $k \in K_{_{hb}}$  com o número de créditos de voo inferior ou igual à média e com o número de folgas superior ao limite mínimo ( $Q_{\scriptscriptstyle k_{-}m}$  >  $Q$ ). A composição do conjunto *Kmaior* não é modificada.

O processo de busca é executado até que todos os tripulantes  $k \in K_{\textit{main}}$ sejam avaliados. Neste caso, a busca local com movimento de inserção pode sejam avaliados. Neste caso, a busca local com movimento de inserção pode<br>explorar até  $\mid N(S) \mid = \mid H \mid \times \mid B \mid \times \mid K_{\text{\tiny major}} \mid \times \mid J \mid \times \mid K_{\text{\tiny menor}} \mid$  soluções vizinhas da solução *S* (no pior caso) em cada iteração do método heurístico (passo 14 da Figura 5.4). Com relação ao movimento de troca, as janelas de tempo no movimento de inserção têm duração de 1 dia. Logo,  $|R| = |J|$ .

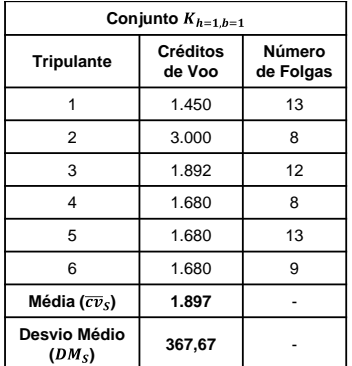

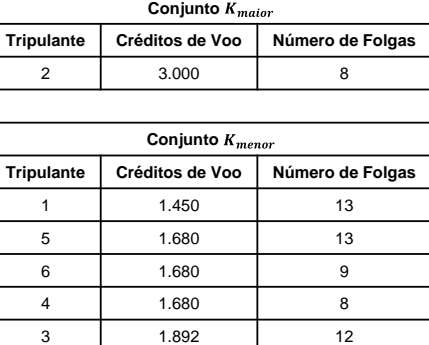

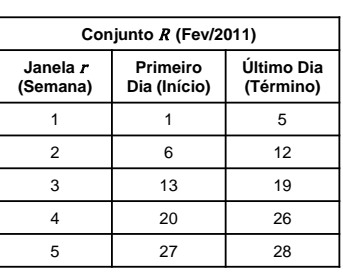

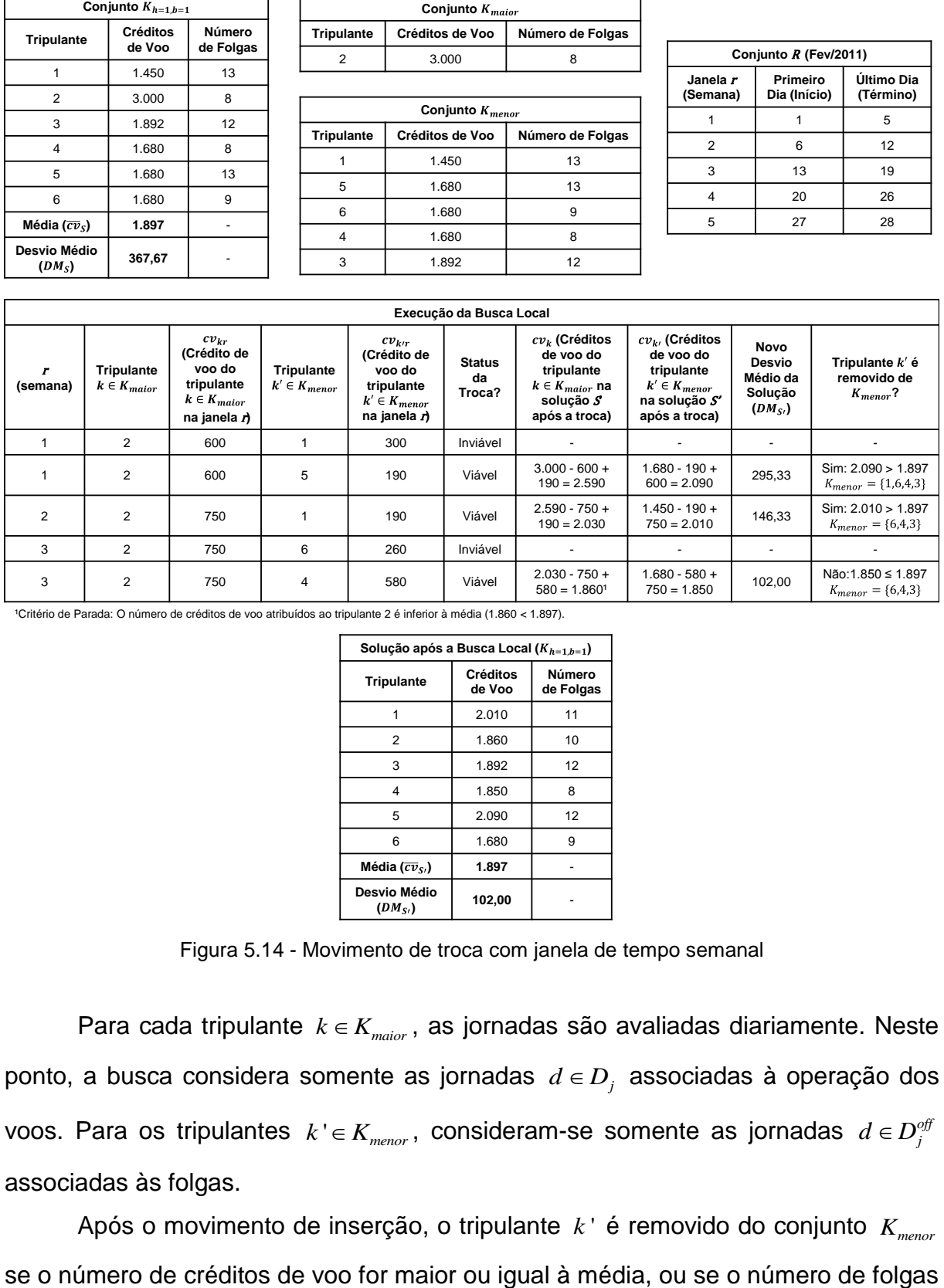

<sup>1</sup>Critério de Parada: O número de créditos de voo atribuídos ao tripulante 2 é inferior à média (1.860 < 1.897).

| Solução após a Busca Local ( $K_{h=1,h=1}$ ) |                    |                     |  |  |
|----------------------------------------------|--------------------|---------------------|--|--|
| <b>Tripulante</b>                            | Créditos<br>de Voo | Número<br>de Folgas |  |  |
| 1                                            | 2.010              | 11                  |  |  |
| $\overline{2}$                               | 1.860              | 10                  |  |  |
| 3                                            | 1.892              | 12                  |  |  |
| 4                                            | 1.850              | 8                   |  |  |
| 5                                            | 2.090              | 12                  |  |  |
| 6                                            | 1.680              | 9                   |  |  |
| Média ( $\overline{cv}_S$ )                  | 1.897              |                     |  |  |
| Desvio Médio<br>$(DM_S)$                     | 102,00             |                     |  |  |

Figura 5.14 - Movimento de troca com janela de tempo semanal

Para cada tripulante  $k \in K_{\text{macro}}$ , as jornadas são avaliadas diariamente. Neste ponto, a busca considera somente as jornadas  $d \in D_j$  associadas à operação dos voos. Para os tripulantes  $k$ ' $\in$   $K_{\scriptscriptstyle{meanor}}$ , consideram-se somente as jornadas  $d$   $\in$   $D_{j}^{\scriptscriptstyle{eff}}$ associadas às folgas.

Após o movimento de inserção, o tripulante *k* ' é removido do conjunto *Kmenor*

for igual ao limite  $Q$  (passo 61). O mesmo ocorre com o tripulante  $k \in K_{\textit{major}}$  quando o número de créditos de voo for menor ou igual à média (passo 45).

**Início** Busca Local – Movimento de Inserção (*S*) 35. **Para** (cada habilitação  $h \in H$ ) faça 36. **Para** (cada base domiciliar  $b \in B$ ) **faça** 37. Calcular os créditos de voo dos tripulantes  $k \in K_{hb}$ :  $cv_k = \sum_{d \in D} cv_d x_{kd}, \forall k \in K_{hb}$ ; 38. Calcular a média de créditos de voo dos tripulantes  $k \in K_{hb}$  na solução *S*:  $\overline{cv}_S = \sum_{k \in K_{hb}} cv_k / K_{hb}$  ; 39. Calcular o desvio médio de créditos de voo na solução *S*:  $DM_S = \sum_{k \in K_{hb}} |cv_k - \overline{cv}_S| / |K_{hb}|$ ; 40. Definir o conjunto de tripulantes  $K_{\text{major}} : K_{\text{major}} \leftarrow \{k \in K_{\text{hb}} \mid cv_k > \overline{cv}_S)\};$ 40. Definir o conjunto de tripulantes  $K_{major}$ :  $K_{major} \leftarrow \{k \in K_{hb} | cv_k > cv_s\}$ ;<br>41. Definir o conjunto de tripulantes  $K_{memory}$ :  $K_{memory} \leftarrow \{k \in K_{hb} | cv_k \leq \overline{cv}_s \in Q_{k_m} > Q\}$ ; 42. **Se**  $(|K_{major}| > 0 \text{ e } | K_{memory}| > 0)$  então 43. **Para** (cada tripulante  $k \in K_{\text{major}}$ ) **faça** 44.  $j \leftarrow 0;$ 45. **Enquanto** ( $j < |J|$  e  $k\_{cv_k} > \overline{cv}_s$ ) faça 46.  $j \leftarrow j+1;$ 47. **Identificar a jornada atribuída ao tripulante** *k* **no dia** *j***:**  $d_{kj} \leftarrow s_{kj}$ **;** 48. **Se**  $(d_{kj} \in D_j)$  **então**  $49.$  *nContadorKmenor*  $\leftarrow 0$ ; 50. **Enquanto** ( *nContadorKmenor K* | | *menor* e *Movimento não for efetuado*) **faça**  51. *nContadorKmenor nContadorKmenor* <sup>1</sup>  $n$ ContadorKmenor  $\leftarrow$  nContadorKmenor +1; 52. Identificar a jornada atribuída ao tripulante  $k'$  no dia *j*:  $d_{k'j} \leftarrow s_{k'j}$ ; 53. **Se**  $(d_{k^{\prime}j} \in D_j^{off})$  então 54. **Se** (*Movimento de inserção for viável* e  $DM_{S'} < DM_{S}$ ) então 55. **Atribuir a jornada**  $d_{kj}$  ao tripulante  $k'$  no dia  $j: s_{k'j} \leftarrow d_{kj}$ ; 56. Atribuir a folga  $d_{k'j}$  ao tripulante *k* no dia *j*:  $s_{kj} \leftarrow d_{k'j}$ ; 57. Atualizar o número total de folgas dos tripulantes *k* e *k* ' ; 58. Atualizar os créditos de voo dos tripulantes *k* e *k* ' ; 59. Atualizar o desvio médio de créditos de voo na nova solução *S* ' ; 60. **Se**  $(k' \_\text{cv}_k \geq \overline{cv}_S \text{ ou } Q_{k' \_m} = Q)$  **então** 61. **Remover o tripulante k** ' do conjunto  $K_{\text{memory}}$ :  $K_{\text{memory}} \leftarrow K_{\text{memory}} \setminus \{k'\};$ 62. **Fim-se** 63. **Fim-se** 64. **Fim-se** 65. **Fim-enquanto** 66. **Fim-se** 67. **Fim-enquanto** 68. **Fim-para** 69. **Fim-se** 70. **Fim-para** 71. **Fim-para** 72. Retornar *S* ' ; **Fim** Busca Local – Movimento de Inserção

Figura 5.15 - Busca local – movimento de inserção

A utilização de múltiplas vizinhanças também é considerada. Para tanto, os movimentos de troca e inserção são combinados sequencialmente (sem interação entre ambos), seguindo duas abordagens.

Na primeira abordagem, a busca local explora a vizinhança do movimento de troca por completo e, em seguida, passa para a vizinhança do movimento de inserção. Na segunda, a busca local explora a vizinhança do movimento de inserção por completo e, em seguida, passa para a vizinhança do movimento de troca.

Vale ressaltar que ambos os procedimentos de busca local (troca e inserção) são implementados com base na estratégia *best-improving* (inclusive nas múltiplas vizinhanças), em que a solução *S* é substituída pela melhor solução *S* ' encontrada em sua vizinhança *N*(*S*).

Porém, a estratégia de busca *first-improving* também pode ser considerada. Neste caso, o processo de busca deve ser encerrado quando o primeiro movimento (troca ou inserção) for efetuado, ou seja, quando a primeira solução *S* ' de melhoria for encontrada na vizinhança *N*(*S*).

# **5.4. Conclusões do Capítulo**

Neste capítulo foi apresentado o método heurístico proposto para a solução integrada de instâncias de médio e grande porte do PPT. Este método é baseado na meta-heurística GRASP e engloba duas fases: construção e busca local.

Para a primeira fase, uma heurística construtiva calcada no método *day-byday* e em sistemas especialistas foi introduzida. Na segunda fase, destacaram-se duas estratégias de busca local com movimentos distintos: troca e inserção. Além disso, duas estratégias de definição das janelas de tempo foram consideradas na busca local com movimento de troca: semanal e intervalo variável.

A utilização de múltiplas vizinhanças na busca local também foi considerada, em que se combinou sequencialmente a ordem de aplicação dos movimentos de troca e inserção.

No próximo capítulo são apresentados os resultados do método heurístico para a solução de instâncias de testes baseadas na malha real de três empresas aéreas brasileiras, visando a comparar o seu desempenho em relação ao método exato (Capítulo 4) e às diferentes estratégias descritas neste capítulo.

# **CAPÍTULO 6. TESTES E APLICAÇÕES PRÁTICAS**

## **6.1. Introdução**

Os resultados dos testes e aplicações práticas são apresentados neste capítulo.

Os testes foram realizados em um microcomputador PC Intel Core i7-2600, 3,40 GHz, com 8GB de RAM, sob o sistema operacional de 64 bits Microsoft Windows 7 (Professional).

A solução do modelo matemático foi obtida através do pacote de otimização Gurobi Optimizer 5.6.0 (Gurobi, 2013), sem alteração dos parâmetros de execução padrões (inclusive com processamento paralelo).

Os procedimentos de enumeração de jornadas e o método heurístico foram implementados em linguagem C e compilados no Microsoft Visual Studio 2010 (Professional), sem explorar as técnicas de processamento paralelo.

As sementes utilizadas no método heurístico foram obtidas através do gerador de números pseudoaleatórios Mersenner Twister – versão 64 bits (Matsumoto e Nishimura, 1998; Nishimura, 2000; MTHP, 2004).

# **6.2. Instâncias**

Foram criadas 21 instâncias de testes, com base na malha aérea de três empresas da aviação regular brasileira (Apêndice A), sendo que as empresas A e B operam somente no mercado regional. Com o intuito de manter a confidencialidade dos dados obtidos, as empresas não são identificadas. As informações dos tripulantes foram geradas empiricamente.

As instâncias de testes são caracterizadas na Tabela 6.1: identificação da empresa e da instância, número de voos, de aeronaves, de bases domiciliares, de tripulantes técnicos (pilotos, copilotos e instrutores), de jornadas associadas à operação dos voos obtidas através do procedimento de busca em profundidade e da heurística de Clarke e Wright (1964) (Seção 4.3.1), e de jornadas associadas às folgas (Seção 4.3.2). O número de tripulantes técnicos foi estimado com o intuito de assegurar o atendimento da requisição de tripulação de todos os voos.

As instâncias A-04, B-17 e C-21 equivalem à malha original das três empresas, respectivamente. As demais instâncias representam malhas reduzidas, em que se combinaram os voos atribuídos as diferentes aeronaves. As malhas reduzidas foram criadas propositalmente para permitir a comparação dos resultados do modelo matemático (que só é aplicável às instâncias de pequeno porte) com os resultados do método heurístico.

| <b>Empresa</b> | Instância   | <b>Voos</b><br>( F ) | <b>Aeronaves</b> | <b>Bases</b><br>( B ) | <b>Tripulantes</b><br><b>Técnicos</b><br>( K ) | <b>Jornadas</b><br>- BP*<br>( D ) | <b>Jornadas</b><br>- CW*<br>( D ) | <b>Jornadas</b><br>- Folgas<br>$( D^{of} )$ |
|----------------|-------------|----------------------|------------------|-----------------------|------------------------------------------------|-----------------------------------|-----------------------------------|---------------------------------------------|
|                | $A-01$      | 176                  | 1                | 1                     | 8                                              | 644                               | 48                                | 165                                         |
|                | $A-02$      | 80                   | 1                | 1                     | 8                                              | 140                               | 40                                | 115                                         |
|                | $A-03$      | 160                  | 1                | 1                     | 6                                              | 420                               | 40                                | 113                                         |
| A <sup>1</sup> | $A-04$      | 416                  | 3                | 1                     | 18                                             | 1.204                             | 128                               | 305                                         |
|                | $A-05$      | 256                  | 2                | 1                     | 12                                             | 784                               | 88                                | 221                                         |
|                | $A-06$      | 336                  | 2                | 1                     | 14                                             | 1.064                             | 88                                | 249                                         |
|                | A-07        | 240                  | 2                | 1                     | 14                                             | 560                               | 80                                | 169                                         |
|                | <b>B-08</b> | 286                  | 1                | 1                     | 8                                              | 1.760                             | 44                                | 61                                          |
| B <sup>2</sup> | <b>B-09</b> | 172                  |                  | 1                     | 8                                              | 423                               | 53                                | 93                                          |
|                | $B-10$      | 194                  |                  | 1                     | 10                                             | 599                               | 75                                | 93                                          |
|                | <b>B-11</b> | 198                  |                  | 1                     | 6                                              | 1.210                             | 44                                | 121                                         |
|                | $B-12$      | 44                   | 1                | 1                     | 6                                              | 44                                | 44                                | 61                                          |
|                | $B-13$      | 330                  | 2                | 2                     | 12                                             | 1.804                             | 88                                | 182                                         |
|                | $B-14$      | 656                  | 3                | 1                     | 20                                             | 3.393                             | 141                               | 214                                         |
|                | $B-15$      | 850                  | 4                | 1                     | 30                                             | 3.992                             | 216                               | 275                                         |
|                | $B-16$      | 700                  | 4                | 2                     | 26                                             | 3.437                             | 185                               | 337                                         |
|                | $B-17$      | 894                  | 5                | $\overline{2}$        | 36                                             | 4.036                             | 260                               | 398                                         |
| $\mathsf{C}^3$ | C-18        | 922                  | 4                | $\overline{c}$        | 34                                             | 4.194                             | 306                               | 965                                         |
|                | C-19        | 1.364                | 6                | 3                     | 70                                             | 3.999                             | 465                               | 499                                         |
|                | $C-20$      | 1.574                | 9                | $\overline{c}$        | 84                                             | 4.294                             | 663                               | 737                                         |
|                | $C-21$      | 3.860                | 19               | 3                     | 184                                            | 12.487                            | 1.434                             | 2.077                                       |

Tabela 6.1 - Instâncias de testes

Horizontes de Planejamento: <sup>1</sup>Fevereiro/2011 - 28 dias (|J|=28), <sup>2</sup>Março/2012 - 31 dias (|J|=31) e <sup>3</sup>Maio/2013 - 31 dias (|J|=31). \*BP – Busca em Profundidade e CW – Clarke e Wright.

# **6.3. Restrições**

As restrições regulares e complementares adotadas nos testes (Tabela 6.2) levaram em conta as regulamentações trabalhistas brasileiras (que também satisfazem as normas internacionais), o mercado doméstico e o tipo de aeronave utilizado pelas empresas.

| Turboélice<br>A jato<br>Tipo de aeronave<br>Número mínimo de tripulantes técnicos por voo ( $n_{t=1,f}^{\min}$ )<br>$\overline{2}$<br>2<br>Número máximo de pilotos instrutores por voo ( $n_{h=3,f}^{\text{max}}$ )<br>$\overline{2}$<br>2<br>Número máximo de pilotos por voo ( $n_{h=2,f}^{\text{max}}$ )<br>1<br>1<br>Número máximo de copilotos por voo ( $n_{h=1,f}^{\max}$ )<br>$\mathbf{1}$<br>1<br>Intervalo mínimo entre dois voos consecutivos - sem troca de aeronaves<br>15min<br>30min<br>30min<br>60min<br>Intervalo mínimo entre dois voos consecutivos - com troca de aeronaves<br>4h<br>Intervalo máximo entre dois voos consecutivos<br>4h<br>Número máximo de troca de aeronaves em uma mesma jornada de<br>$\mathbf{1}$<br>1<br>trabalho<br>Duração máxima de uma jornada de trabalho<br>11h<br>11h<br>Tempo mínimo de preparação (brief time)<br>30min<br>30min<br>Tempo mínimo de parada dos motores (debrief time)<br>30min<br>30min<br>Tempo máximo de voo em uma jornada de trabalho<br>9h30min<br>9h30min<br>Número máximo de pousos em uma jornada de trabalho<br>9<br>5<br>12h<br>12h<br>Intervalo mínimo entre duas jornadas de trabalho consecutivas (repouso)<br>Número máximo de dias consecutivos em que um tripulante pode<br>6<br>6<br>trabalhar sem receber uma folga ( $Q$ )<br>1<br>1<br>Número mínimo de folgas por período de 6 dias<br>Número mínimo de folgas por mês ( $n_{\text{min\_off}}$ )<br>8<br>8<br>Duração de uma folga<br>24h<br>24h<br>Limite de tempo de voo atribuído ao tripulante por mês ( $BT_{\text{max}}$ m)<br>100h<br>85h<br>Limite de tempo de voo atribuído ao tripulante por trimestre ( $BT_{\text{max} q}$ )<br>255h<br>230h<br>Limite de tempo de voo atribuído ao tripulante por ano ( $BT_{\text{max}}$ v)<br>935h<br>850h<br>Duração máxima de trabalho do tripulante (tempo total de voo e serviço<br>44h<br>44h<br>em terra) por semana ( $WT_{\text{max}}_{w}$ )<br>Duração máxima de trabalho do tripulante (tempo total de voo e serviço<br>176h<br>176h<br>em terra) por mês $(WT_{\text{max}}_m)$<br>Garantia mínima mensal de créditos de voo<br>54h<br>54h | <b>Empresa</b> | A e B | $\overline{\mathbf{c}}$ |
|----------------------------------------------------------------------------------------------------|----------------|-------|-------------------------|
|                                                                                                    |                |       |                         |
|                                                                                                    |                |       |                         |
|                                                                                                    |                |       |                         |
|                                                                                                    |                |       |                         |
|                                                                                                    |                |       |                         |
|                                                                                                    |                |       |                         |
|                                                                                                    |                |       |                         |
|                                                                                                    |                |       |                         |
|                                                                                                    |                |       |                         |
|                                                                                                    |                |       |                         |
|                                                                                                    |                |       |                         |
|                                                                                                    |                |       |                         |
|                                                                                                    |                |       |                         |
|                                                                                                    |                |       |                         |
|                                                                                                    |                |       |                         |
|                                                                                                    |                |       |                         |
|                                                                                                    |                |       |                         |
|                                                                                                    |                |       |                         |
|                                                                                                    |                |       |                         |
|                                                                                                    |                |       |                         |
|                                                                                                    |                |       |                         |
|                                                                                                    |                |       |                         |
|                                                                                                    |                |       |                         |
|                                                                                                    |                |       |                         |
|                                                                                                    |                |       |                         |

Tabela 6.2 - Restrições regulares e complementares adotadas

Fonte de Dados: ANAC, 2013; SNA, 2013.

# **6.4. Modelo Matemático**

Os parâmetros do modelo matemático foram definidos com base nas restrições regulares e complementares (Tabela 6.2). As colunas da Tabela 6.3 contêm as seguintes informações de tais parâmetros: identificação, valor adotado durante a execução do modelo matemático, expressão no Capítulo 4 em que o parâmetro é utilizado, e descrição.

| Parâmetro                                           | Valor             | <b>Expressão</b> | Descrição                                                                                              |
|-----------------------------------------------------|-------------------|------------------|----------------------------------------------------------------------------------------------------|
| $\beta_k$                                           | 1                 | (4.1)            | Custo do crédito de voo excedente à garantia<br>mínima do tripulante $k$                               |
| $\delta_f$                                          | 200.000           | (4.1)            | Penalidade associada ao não atendimento do voo $f$                                                     |
| $\omega_f$                                          | 10.000            | (4.1)            | Penalidade associada à sobre-cobertura do voo f                                                        |
| $BT_{\mathrm{max}\_m}$                              | 100/85            | (4.4)            | Limite de tempo de voo mensal                                                                          |
| $BT_{\max_{q}}$                                     | 255 / 230         | (4.4)            | Limite de tempo de voo trimestral                                                                      |
| $BT_{\max_y}$                                       | 935 / 850         | (4.4)            | Limite de tempo de voo anual                                                                           |
| $WT_{\max_{w}}$                                     | 44                | (4.5)            | Limite de trabalho semanal                                                                             |
| $WT_{\max_{m}}$                                     | 176               | (4.6)            | Limite de trabalho mensal                                                                              |
| $\mathcal{Q}$                                       | 6                 | (4.10)           | Número máximo de dias consecutivos em que um<br>tripulante pode trabalhar sem receber uma folga        |
| $n_{\min_{f}}$                                      | 8                 | (4.11)           | Número mínimo de folgas que um tripulante deve<br>receber por mês                                      |
| <b>GM</b>                                           | 54                | (4.12)           | Garantia mínima mensal de créditos de voo                                                              |
| cta                                                 | 1.000             | (4.19)           | Penalidade associada à troca de aeronaves na<br>mesma jornada                                          |
| $t\in T$                                            | $T = \{1\}$       | (4.20)           | Conjunto<br>categorias<br>tripulantes<br>de<br>dos<br>(1 - Técnicos)                                   |
| $n_{t=1, f}^{\min} = n_{t=1, d}^{\min}$             | $\overline{c}$    | (4.20)           | Número de tripulantes da categoria t=1 (técnicos)<br>requerido para operação do voo $f/$ jornada $d$   |
| $h \in H$                                           | $H = \{1, 2, 3\}$ | (4.21)           | habilitações dos<br>Conjunto<br>de<br>tripulantes<br>(1 - Copiloto, 2 - Piloto e 3 - Piloto instrutor) |
| $n_{h=1, f}^{\text{max}} = n_{h=1, d}^{\text{max}}$ | 1                 | (4.21)           | Número máximo de copilotos permitido para a<br>operação do por voo f / jornada d                       |
| $n_{h=2, f}^{\text{max}} = n_{h=2, d}^{\text{max}}$ | 1                 | (4.21)           | Número máximo de pilotos permitido para a<br>operação do por voo $f/$ jornada $d$                      |
| $n_{h=3,f}^{\max} = n_{h=3,d}^{\max}$               | $\overline{2}$    | (4.21)           | Número máximo de pilotos instrutores permitido<br>para a operação do por voo $f/$ jornada $d$          |

Tabela 6.3 - Parâmetros adotados no modelo matemático

É importante observar que os demais parâmetros não descritos na Tabela 6.3 são parâmetros específicos, ou seja, os seus valores estão relacionados a um tripulante *k*, ou a uma jornada *d*. Os parâmetros *k s* (bonificação associada à senioridade do tripulante *k*) e  $cv_d$  (número de créditos de voo da jornada *d*) são exemplos deste tipo.

O modelo matemático foi executado duas vezes no software Gurobi 5.6.0, sendo que em cada execução as jornadas associadas à operação dos voos foram modificadas. Primeiro, considerou-se as jornadas enumeradas através do procedimento de busca em profundidade (MAT-BP) e, em seguida, considerou-se as jornadas enumeradas através da heurística de Clarke e Wright (1964) (MAT-CW).
Além disso, o tempo de processamento em cada instância foi limitado a 3.600 segundos (1h).

Esta modificação possibilitou uma validação mais adequada do modelo matemático e do método heurístico em termos das variáveis (jornadas), já que o método MAT-BP tem vantagem sobre os demais por considerar todas as variáveis possíveis do PPT.

Os resultados de ambos os métodos exatos (MAT-BP e MAT-CW) são apresentados nas Tabelas 6.4 e 6.5, respectivamente. As colunas destas tabelas contêm as seguintes informações: identificação da instância, valor da função objetivo, número total de tripulantes que faltam para satisfazer a requisição de cobertura dos voos da malha, número total de tripulantes que excede a requisição de cobertura dos voos da malha, tempo de processamento (em segundos), desvio médio de créditos de voo, e o *gap* percentual do Gurobi.

O desvio médio de créditos de voo atribuídos aos tripulantes na solução *S* é dado por  $DM_s = \sum_{k \in K} |cv_k - \overline{cv}| / |K|$ , em que  $cv_k$  é o número de créditos de voo atribuídos ao tripulante  $k$  e  $\overline{cv} = \sum_{k \in K} cv_k \big/ \big| K \big|$  é a média de créditos de voo atribuídos aos tripulantes. Desta forma, um desvio médio igual a zero representa que todos os tripulantes receberam o mesmo número de créditos de voo na solução. Em contrapartida, um desvio médio elevado (ou seja, distante de zero) representa que há um desequilíbrio grande entre os tripulantes com relação ao número de créditos recebido.

O *Gap%* é o intervalo percentual entre o valor da função objetivo da melhor solução obtida (*FO*) e o limite inferior calculado pelo software Gurobi (*LB*), sendo que  $Gap\% = 100 \times \frac{FO - LB}{LB}$  $\epsilon = 100\times\frac{FO-LB}{ID}$ . Com isso, o *gap* de uma solução ótima é igual a 0%.

O modelo MAT-BP levou à solução ótima (ou próxima da ótima) somente em 6 instâncias (A-02, A-03, A-07, B-08, B-11 e B-12). Para as demais instâncias, as soluções obtidas apresentaram um *gap* superior a 75,80%. Nas instâncias mais densas (B-14 a C-18), uma solução aplicável não foi obtida, já que se observou um número elevado de voos não atendidos por completo. Na instância C-18, por exemplo, foram cobertos por completo apenas 5 voos da malha, em que Examplo, foram cobertos por completo apenas 5 voos dangles por completo. Na intervalse apenas 5 voos dangles por completo apenas 5 voos dangles por completo apenas 5 voos dangles por completo. Na intervalse apenas 5 voos

$$
\frac{|F| \times n_{t=1,f}^{\min} - \sum_{f \in F} e_f}{n_{t=1,f}^{\min}} = \frac{922 \times 2 - 1.834}{2} = \frac{1.844 - 1.834}{2} = \frac{10}{2} = 5 \text{ voos.}
$$

Nas instâncias C-19, C-20 e C-21, o modelo MAT-BP não foi capaz de obter uma solução inicial viável.

| <b>Instância</b> | Função<br>Objetivo | Voos Não<br><b>Atendidos</b><br>$\left(\sum_{f\in F}v_f\right)$ | <b>Voos</b><br>Sobre-<br><b>Cobertos</b><br>$\left(\sum_{f\in F}e_{f}\right)$ | Desvio Médio<br>de Créditos<br>de Voo $(DM_s)$ | Tempo<br>(s) | Gap<br>℅ |
|------------------|--------------------|-----------------------------------------------------------------|-------------------------------------------------------------------------------|------------------------------------------------|--------------|----------|
| $A-01$           | 5.421.639,58       | 23                                                              |                                                                               | 80,00                                          | 3.600        | 75,80    |
| $A-02$           | 18.133,28          | 0                                                               | $\mathbf 0$                                                                   | 0,00                                           | 33           | 0        |
| $A-03$           | 2.175,20           | 0                                                               | 0                                                                             | 17,00                                          | 3.600        | 2,90     |
| $A-04$           | 2.427.279,16       | 12                                                              | 0                                                                             | 59,00                                          | 3.600        | 98,90    |
| $A-05$           | 2.424.454,84       | 12                                                              | $\overline{0}$                                                                | 77,00                                          | 3.600        | 99,00    |
| $A-06$           | 12.895.509,00      | 64                                                              | 10                                                                            | 98,00                                          | 3.600        | 99,80    |
| $A-07$           | 20.308,48          | 0                                                               | 0                                                                             | 8,00                                           | 734          | 0        |
| <b>B-08</b>      | 17.758,80          | $\Omega$                                                        | 0                                                                             | 86,00                                          | 2.177        | $\Omega$ |
| <b>B-09</b>      | 5.248.702,92       | 26                                                              | $\overline{2}$                                                                | 242,00                                         | 3.600        | 82,10    |
| $B-10$           | 5.630.117,00       | 28                                                              | 0                                                                             | 255,00                                         | 3.600        | 99,50    |
| $B-11$           | 3.828,00           | 0                                                               | 0                                                                             | 21,00                                          | 3.600        | 1,30     |
| $B-12$           | 15.186,08          | $\Omega$                                                        | $\mathbf 0$                                                                   | 249,00                                         | 40           | 0        |
| $B-13$           | 16.632.210,64      | 83                                                              | $\overline{0}$                                                                | 575,00                                         | 3.600        | 99,80    |
| $B-14$           | 65.200.971,56      | 323                                                             | 57                                                                            | 478,00                                         | 3.600        | 99,95    |
| $B-15$           | 333.853.413,60     | 1.669                                                           | 0                                                                             | 57,00                                          | 3.600        | 99,98    |
| B-16             | 247.478.275,76     | 1.237                                                           | 4                                                                             | 226,00                                         | 3.600        | 99,98    |
| $B-17$           | 346.761.462,24     | 1.733                                                           | 15                                                                            | 107,00                                         | 3.600        | 99,98    |
| $C-18$           | 366.867.172,64     | 1.834                                                           | 1                                                                             | 47,00                                          | 3.600        | 99,97    |
| $C-19$           | $***$              | $***$                                                           | $***$                                                                         | $***$                                          | 3.600        | $***$    |
| $C-20$           | $***$              | $***$                                                           | $***$                                                                         | $***$                                          | 3.600        | $***$    |
| $C-21$           | $***$              | $***$                                                           | $***$                                                                         | $***$                                          | 3.600        | $***$    |

Tabela 6.4 - Resultados obtidos no modelo matemático – busca em profundidade (MAT-BP)

\*\*Uma solução inicial não foi obtida no software Gurobi.

O modelo MAT-CW apresentou um melhor desempenho, devido à redução no número de jornadas (variáveis) associadas à operação dos voos. Neste caso, o modelo MAT-CW levou à solução ótima (ou próxima da ótima) em 9 instâncias (A-02, A-03, A-04, A-06, A-07, B-08, B-11, B-12 e B-14). Entre as instâncias B-14 e C-18, o número de voos não atendidos por completo foi reduzido significativamente. Uma solução viável foi obtida na instância C-19, porém o número elevado de voos não atendidos manteve a solução impraticável. Uma solução inicial viável também não foi obtida nas instâncias C-20 e C-21.

Com relação ao balanceamento de créditos de voo entre os tripulantes, os modelos MAT-BP e MAT-CW levaram a soluções com o mesmo valor de desvio médio em 3 das 6 instâncias (A-02, A-03 e B-12), nas quais foram obtidas soluções com todos os voos cobertos por ambos. O modelo MAT-BP obteve um desvio menor

nas instâncias A-07 e B-08, enquanto que o modelo MAT-CW foi melhor na instância B-11.

| <b>Instância</b> | <b>Função</b><br>Objetivo | Voos Não<br><b>Atendidos</b><br>$\left(\sum_{f\in F}v_f\right)$ | <b>Voos</b><br>Sobre-<br><b>Cobertos</b><br>$(\sum_{f\in F}e_{f})$ | Desvio Médio<br>de Créditos de<br>Voo ( $DM_s$ ) | Tempo<br>(s)   | Gap<br>% |
|------------------|---------------------------|-----------------------------------------------------------------|--------------------------------------------------------------------|--------------------------------------------------|----------------|----------|
| $A-01$           | 11.226.577,20             | 56                                                              | 0                                                                  | 80,00                                            | 3.600          | 28,92    |
| $A-02$           | 18.133,28                 | 0                                                               | $\mathbf 0$                                                        | 0,00                                             | $\overline{2}$ | $\Omega$ |
| $A-03$           | 2.175,20                  | $\mathbf 0$                                                     | $\mathbf 0$                                                        | 17,00                                            | 3.600          | 2,32     |
| $A-04$           | 32.818,72                 | 0                                                               | $\mathbf 0$                                                        | 13,00                                            | 3.600          | 0,03     |
| $A-05$           | 1.230.836,42              | 6                                                               | 0                                                                  | 36,00                                            | 3.600          | 97,65    |
| $A-06$           | 34.558,72                 | 0                                                               | 0                                                                  | 21,00                                            | 3.600          | 0,09     |
| $A-07$           | 20.308,48                 | 0                                                               | 0                                                                  | 19,00                                            | 3.600          | 0,14     |
| <b>B-08</b>      | 17.758,80                 | $\Omega$                                                        | 0                                                                  | 177,00                                           | 6              | 0        |
| <b>B-09</b>      | 7.229.651,80              | 36                                                              | 0                                                                  | 175,00                                           | 3.600          | 38,03    |
| $B-10$           | 4.831.164,64              | 24                                                              | 0                                                                  | 286,00                                           | 3.600          | 80,76    |
| $B-11$           | 3.828,00                  | 0                                                               | $\mathbf 0$                                                        | 16,00                                            | 3.600          | 1,30     |
| $B-12$           | 15.186,08                 | $\mathbf 0$                                                     | 0                                                                  | 249,00                                           | 40             | $\Omega$ |
| $B-13$           | 439.363,94                | $\overline{2}$                                                  | $\mathbf 0$                                                        | 559,00                                           | 3.600          | 20,40    |
| $B-14$           | 55.382,64                 | $\Omega$                                                        | 0                                                                  | 130,00                                           | 3.600          | 0,75     |
| $B-15$           | 36.875.643,34             | 184                                                             | $\mathbf 0$                                                        | 413,00                                           | 3.600          | 99,80    |
| $B-16$           | 27.262.760,28             | 136                                                             | $\Omega$                                                           | 592,00                                           | 3.600          | 99,77    |
| $B-17$           | 170.049.049,70            | 850                                                             | $\mathbf 0$                                                        | 472,00                                           | 3.600          | 99,96    |
| $C-18$           | 69.271.933,76             | 346                                                             | $\Omega$                                                           | 613,00                                           | 3.600          | 99,84    |
| $C-19$           | 402.199.492,64            | 2.010                                                           | 7                                                                  | 901,00                                           | 3.600          | 99,93    |
| $C-20$           | $***$                     | $***$                                                           | $***$                                                              | $***$                                            | 3.600          | $***$    |
| $C-21$           | $***$                     | $***$                                                           | $***$                                                              | $***$                                            | 3.600          | $***$    |

Tabela 6.5 - Resultados obtidos no modelo matemático – Clarke e Wright (MAT-CW)

\*\*Uma solução inicial não foi obtida no software Gurobi.

### **6.5. Método Heurístico**

Três abordagens do método heurístico foram comparadas: método heurístico em que a busca local foi baseada no movimento de troca com janela de tempo semanal (MEH-TJS); método heurístico em que a busca local foi baseada no movimento de troca com janela de tempo variável (MEH-TJV); e, método heurístico em que a busca local foi baseada no movimento de inserção (MEH-INS).

Os parâmetros adotados no método heurístico englobam os parâmetros do modelo matemático (Tabela 6.3) e os parâmetros adicionais apresentados na Tabela 6.6.

Como o método heurístico possui instruções aleatórias (por exemplo, seleção aleatória de um valor para  $\alpha$  no conjunto  $\Psi$  = { $\alpha_{1},...,\alpha_{m}$ }), o mesmo foi executado 12 vezes com sementes diferentes.

O valor dos parâmetros foi definido após diversos testes, sendo que os valores alternativos considerados também são apresentados na Tabela 6.6.

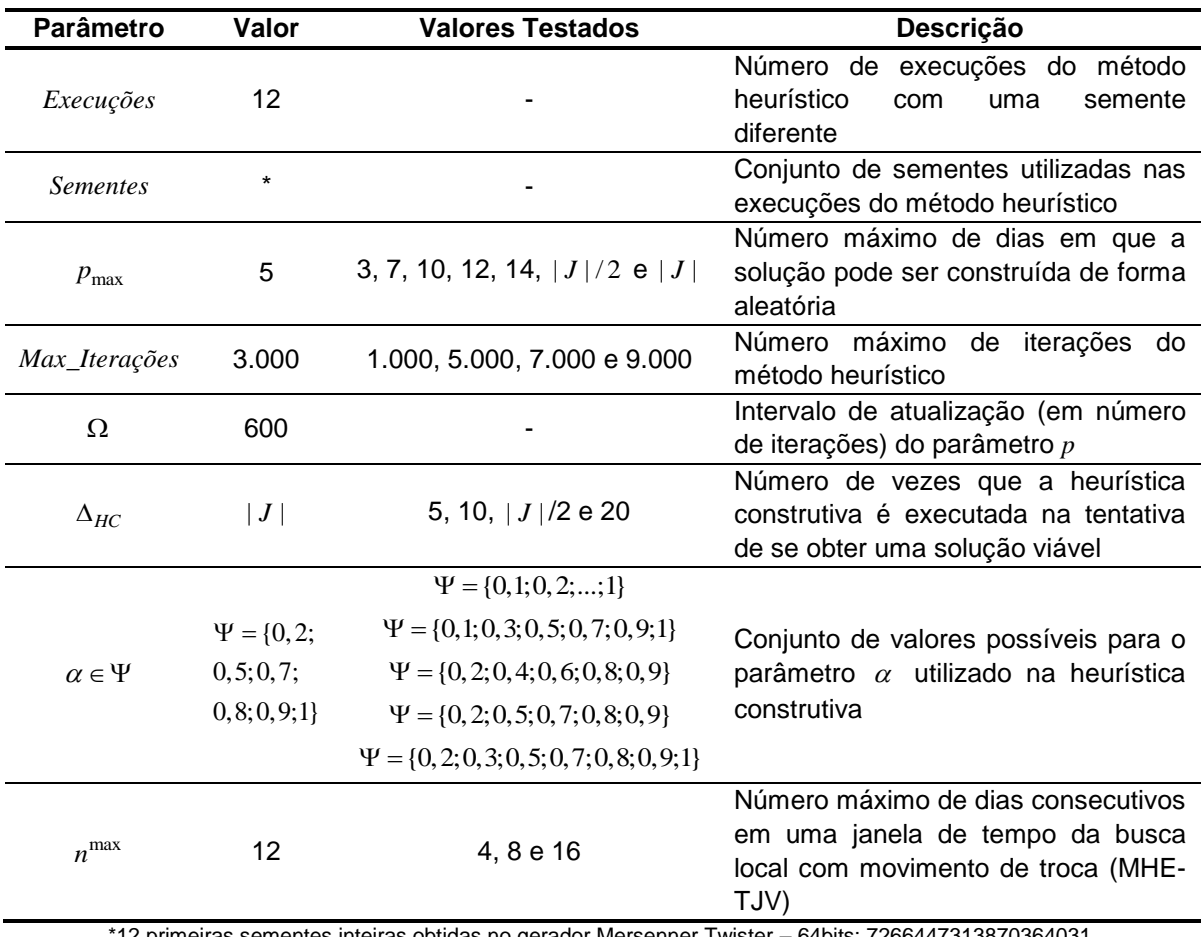

Tabela 6.6 - Parâmetros adotados no método heurístico

2 primeiras sementes inteiras obtidas no gerador Mersenner Twister – 64bits: 7266447313870364031, 4946485549665804864, 16945909448695747420, 16394063075524226720, 4873882236456199058, 14877448043947020171, 740343660852211943, 13857871200353263164, 5249110015610582907,

10205081126064480383, 1235879089597390050 e 17320312680810499042 (MTHP, 2013).

Os resultados obtidos nas três abordagens são apresentados nas Tabelas 6.8, 6.9 e 6.10, respectivamente.

As colunas destas tabelas contêm as seguintes informações: identificação da instância, valor médio da função objetivo  $(f(\bar{S}^*))$ , média do desvio médio de créditos de voo, tempo médio de processamento da melhor solução, iteração média em que a melhor solução foi obtida, valor médio do parâmetro *p* (número médio de dias em que a solução foi construída de forma aleatória) na melhor solução, valor médio do parâmetro  $\alpha$  na melhor solução, e tamanho da vizinhança  $N(S)$  da busca local no pior caso.

O valor médio da função objetivo foi determinado por  $f(\bar{S}^*) = \sum_{i=1}^{12} f(S^*)$  $f(\bar{S}^*) = \sum_{w=1}^{12} f(S^*)_w / 12$ , em que  $f(S^*)_{w}$  é a função objetivo da melhor solução obtida na execução w. Os demais valores médios foram calculados da mesma forma, conforme exemplificado na Tabela 6.7 para a instância C-21. Cada linha desta tabela contém as informações da melhor solução  $f(S^*)_{w}$  obtida na execução  $w$  do método MEH-TJS. As duas últimas linhas contêm a soma das melhores soluções e os valores médios reproduzidos na Tabela 6.8. A comparação dos valores médios é mais adequada em métodos aleatórios do que a comparação dos valores mínimos, os quais sofrem uma alta influência da semente utilizada e são pouco frequentes (conforme observado na Tabela 6.7).

| <b>Instância</b>                                    | Função<br>Objetivo | <b>Desvio</b><br>Médio de<br>Créditos de<br>Voo | Tempo<br>(s) | Iteração<br>da<br><b>Melhor</b><br><b>Solucão</b> | Valor do<br><b>Parâmetro</b> | Valor do<br>Parâmetro<br>$\alpha$ |
|-----------------------------------------------------|--------------------|-------------------------------------------------|--------------|---------------------------------------------------|------------------------------|-----------------------------------|
|                                                     | 1.007.656,72       | 145,65                                          | 258          | 354                                               |                              | 0,90                              |
|                                                     | 1.016.860,30       | 108,62                                          | 259          | 2.352                                             | 2                            | 0,50                              |
|                                                     | 1.083.452,64       | 204,12                                          | 258          | 365                                               |                              | 0,80                              |
|                                                     | 1.026.609,22       | 112,78                                          | 258          | 1.197                                             |                              | 0,20                              |
|                                                     | 1.000.320,14       | 99,44                                           | 260          | 230                                               |                              | 0,70                              |
| $C-21$                                              | 1.028.662,86       | 107,61                                          | 261          | 307                                               |                              | 0,70                              |
|                                                     | 1.006.308,20       | 180,37                                          | 257          | 1.598                                             |                              | 0,20                              |
|                                                     | 978.487,36         | 138,02                                          | 260          | 790                                               |                              | 0,90                              |
|                                                     | 1.006.381,34       | 102,39                                          | 259          | 189                                               |                              | 0.20                              |
|                                                     | 967.362,72         | 134,46                                          | 258          | 2.396                                             |                              | 0,70                              |
|                                                     | 1.026.609,22       | 112,78                                          | 259          | 595                                               |                              | 0,20                              |
|                                                     | 998.406,74         | 110,55                                          | 259          | 394                                               | 1                            | 0,90                              |
| Soma                                                | 12.147.117.46      | 1.556.79                                        | 3.106        | 10.767                                            | 13                           | 6,90                              |
| <b>Valores Médios</b><br>da Tabela 6.8<br>(Soma/12) | 1.012.259,79       | 129,73                                          | 259          | 897                                               |                              | 0,58                              |

Tabela 6.7 - Exemplo de cálculo dos valores médios do método heurístico

O tamanho da vizinhança da busca local nas Tabelas 6.8, 6.9 e 6.10 foi calculado com base nas informações de cada instância (não foi obtido na execução calculado com base nas informações de cada instância (não foi obtido na ex<br>do método heurístico), sendo  $|N(S)| \text{=} |H| \text{x} |B| \text{x} |K_{\textit{macro}}| \text{x} |K| \text{x} |K_{\textit{macro}}|$ , com  $| K_{\textit{maior}} | = | K | / 2 \, \texttt{e} \, | K_{\textit{menor}} | = | K | - | K_{\textit{maior}} | \, \texttt{no pior caso}.$ 

Para as três empresas, o conjunto *R* contém 5 janelas de tempo no método MEH-TJS ( $|R| = 5$  semanas em Fev/2011, Mar/2012 e Mai/2013). No método MEHmentius ( $|K|=$ 5 semanas em Fevizo 11, Marizo 12 e Mailzo 13). No metodo Mentius ( $|K|=$ 5 semanas em Fevizo 11, Marizo 12 e Mailzo 13). No metodo Mentius ( $|R| = (|J|-2) \times n^{max} = (28-2) \times 12 = 312$ ) janelas de

tempo para a empresa A (| J | = 28) e 348 (| R | = (| J | - 2) × n<sup>max</sup> = (31 - 2) × 12 = 348) para as empresas B e C ( $|J|$ =31). Já no método MEH-INS, o conjunto R ( $|R|$ = $|J|$ ) contém 28 janelas de tempo na empresa A, e 31 nas empresas B e C.

Logo, por exemplo, o tamanho da vizinhança na instância A-01 do método MEH-TJS (Tabela 6.8) é igual a 105 (|  $N(S)$ |=3×1×7×5×1=105). O tamanho das vizinhanças é menor no MEH-TJS e maior no MEH-TJV.

A última linha destas tabelas de resultados contém a soma do valor médio da função objetivo (ou seja, o custo total médio de operação das 21 instâncias), do desvio médio de créditos de voo e do tempo de processamento. Esta informação é utilizada para comparar as três abordagens.

Ao contrário do modelo matemático, as três abordagens do método heurístico levaram a soluções em que todos os voos foram atendidos por completo. Além disso, só houve sobre-cobertura de voos na instância C-21 (uma média de 17 voos). Por este motivo, tais informações foram suprimidas das Tabelas 6.8, 6.9 e 6.10.

| Instância   | <b>Função</b><br>Objetivo | <b>Desvio</b><br><b>Médio</b><br>de<br><b>Créditos</b><br>de Voo | <b>Tempo</b><br>(s) | Iteração<br><b>Média</b><br>da<br><b>Melhor</b><br>Solução | Valor<br>Médio do<br>Parâmetro<br>р | Valor<br>Médio do<br>Parâmetro<br>$\alpha$ | Tamanho<br>da<br>Vizinhança<br>N(S) |
|-------------|---------------------------|------------------------------------------------------------------|---------------------|------------------------------------------------------------|-------------------------------------|--------------------------------------------|-------------------------------------|
| $A-01$      | 32.383,52                 | $\Omega$                                                         | 1                   | 1.015                                                      | 2                                   | 1,00                                       | 105                                 |
| $A-02$      | 18.133,28                 | $\Omega$                                                         | 1                   |                                                            |                                     | 0,73                                       | 105                                 |
| $A-03$      | 2.175,20                  | 30,55                                                            | 1                   | 1.441                                                      | 3                                   | 1,00                                       | 75                                  |
| $A-04$      | 32.818,72                 | 55,32                                                            | 3                   | 1.246                                                      | $\overline{2}$                      | 0,79                                       | 255                                 |
| $A-05$      | 30.643,52                 | 92,92                                                            | $\overline{2}$      | 1.391                                                      | $\overline{2}$                      | 0,98                                       | 165                                 |
| $A-06$      | 34.558,72                 | 29,35                                                            | $\overline{2}$      | 1.875                                                      | $\overline{3}$                      | 0,87                                       | 195                                 |
| A-07        | 20.308,48                 | 123,35                                                           | $\overline{2}$      | 1.662                                                      | 3                                   | 1,00                                       | 195                                 |
| <b>B-08</b> | 17.758,80                 | 177,00                                                           | 1                   |                                                            |                                     | 0,73                                       | 105                                 |
| <b>B-09</b> | 33.326,08                 | 30,75                                                            |                     |                                                            |                                     | 0,73                                       | 105                                 |
| $B-10$      | 34.670,08                 | 67,56                                                            | $\overline{2}$      | 2.203                                                      | 4                                   | 0,84                                       | 135                                 |
| $B-11$      | 3.828,00                  | 32,25                                                            | 1                   | 2.240                                                      | 4                                   | 0,98                                       | 75                                  |
| $B-12$      | 15.186,08                 | 35,56                                                            | 1                   | 525                                                        | 1                                   | 1,00                                       | 75                                  |
| $B-13$      | 40.538,68                 | 307,76                                                           | 3                   | 1.752                                                      | $\overline{3}$                      | 1,00                                       | 330                                 |
| $B-14$      | 55.382,64                 | 78,74                                                            | 4                   | 1.700                                                      | 3                                   | 0,89                                       | 285                                 |
| $B-15$      | 90.052,72                 | 72,03                                                            | 8                   | 1.537                                                      | 3                                   | 0,75                                       | 435                                 |
| $B-16$      | 76.859,18                 | 160,49                                                           | 21                  | 2.322                                                      | 4                                   | 0,68                                       | 750                                 |
| $B-17$      | 111.623,52                | 83,65                                                            | 28                  | 2.476                                                      | 4                                   | 0,69                                       | 1.050                               |
| $C-18$      | 140.064,72                | 206,70                                                           | 101                 | 1.176                                                      | $\overline{2}$                      | 0,78                                       | 990                                 |
| $C-19$      | 310.686,57                | 444,58                                                           | 31                  | 2.296                                                      | 4                                   | 0,56                                       | 3.105                               |
| $C-20$      | 386.650,81                | 384,53                                                           | 99                  | 1.537                                                      | $\overline{2}$                      | 0,59                                       | 2.490                               |
| $C-21$      | 1.012.259,79              | 129,73                                                           | 259                 | 897                                                        | 1                                   | 0,58                                       | 8.235                               |
| Soma        | 2.499.729,11              | 2.542,81                                                         | 573                 |                                                            |                                     |                                            |                                     |

Tabela 6.8 - Resultados obtidos no MEH-TJS (movimento de troca e janela de tempo semanal)

| Instância   | Função<br>Objetivo | <b>Desvio</b><br><b>Médio</b><br>de<br><b>Créditos</b><br>de Voo | <b>Tempo</b><br>(s) | Iteração<br><b>Média</b><br>da<br><b>Melhor</b><br>Solução | Valor<br>Médio do<br>Parâmetro<br>p | Valor<br>Médio do<br>Parâmetro<br>$\alpha$ | Tamanho<br>da<br>Vizinhança<br>N(S) |
|-------------|--------------------|------------------------------------------------------------------|---------------------|------------------------------------------------------------|-------------------------------------|--------------------------------------------|-------------------------------------|
| $A-01$      | 32.383,52          | 0                                                                | 3                   | 1.006                                                      | $\overline{2}$                      | 1,00                                       | 6.552                               |
| $A-02$      | 18.133,28          | $\overline{0}$                                                   | 1                   |                                                            | 1                                   | 0,73                                       | 6.552                               |
| $A-03$      | 2.175,20           | 15,00                                                            | $\overline{2}$      | 979                                                        | $\overline{2}$                      | 0,95                                       | 4.680                               |
| $A-04$      | 32.818,72          | 34,62                                                            | 6                   | 1.978                                                      | 3                                   | 0,83                                       | 15.912                              |
| $A-05$      | 30.643,52          | 30,28                                                            | 5                   | 2.052                                                      | 4                                   | 0,88                                       | 10.296                              |
| $A-06$      | 34.558,72          | 19,27                                                            | 5                   | 2.181                                                      | 4                                   | 0,78                                       | 12.168                              |
| $A-07$      | 20.308,48          | 39,03                                                            | 6                   | 1.737                                                      | 3                                   | 1,00                                       | 12.168                              |
| <b>B-08</b> | 17.758,80          | 177,00                                                           | $\overline{5}$      |                                                            | 1                                   | 0,73                                       | 7.308                               |
| <b>B-09</b> | 33.326,08          | 30,75                                                            | 4                   |                                                            | 1                                   | 0,73                                       | 7.308                               |
| $B-10$      | 34.670,08          | 28,64                                                            | 6                   | 1.713                                                      | 3                                   | 0,73                                       | 9.396                               |
| $B-11$      | 3.828,00           | 10,67                                                            | 1                   |                                                            | 1                                   | 0,68                                       | 5.220                               |
| $B-12$      | 15.186,08          | 35,56                                                            | 3                   |                                                            | 1                                   | 0,73                                       | 5.220                               |
| $B-13$      | 40.538,68          | 297,11                                                           | 6                   | 346                                                        | 1                                   | 1,00                                       | 22.968                              |
| $B-14$      | 55.382,64          | 42,42                                                            | 10                  | 2.232                                                      | 4                                   | 0,75                                       | 19.836                              |
| $B-15$      | 90.052,72          | 36,88                                                            | 14                  | 1.656                                                      | 3                                   | 0,73                                       | 30.276                              |
| $B-16$      | 76.859,18          | 150,16                                                           | 27                  | 2.385                                                      | 4                                   | 0,64                                       | 52.200                              |
| $B-17$      | 111.623,52         | 81,52                                                            | 40                  | 2.306                                                      | $\overline{4}$                      | 0,63                                       | 73.080                              |
| $C-18$      | 140.064,72         | 163,73                                                           | 111                 | 1.153                                                      | $\overline{c}$                      | 0,78                                       | 68.904                              |
| $C-19$      | 310.117,38         | 445,12                                                           | 54                  | 2.273                                                      | 3                                   | 0,44                                       | 216.108                             |
| $C-20$      | 385.693,91         | 448,71                                                           | 130                 | 1.669                                                      | $\overline{2}$                      | 0,58                                       | 173.304                             |
| $C-21$      | 1.012.513,04       | 132,70                                                           | 320                 | 897                                                        | 1                                   | 0,58                                       | 573.156                             |
| Soma        | 2.498.456,27       | 2.219,16                                                         | 759                 |                                                            |                                     |                                            |                                     |

Tabela 6.9 - Resultados obtidos no MEH-TJV (movimento de troca e janela de tempo variável)

Tabela 6.10 - Resultados obtidos no MEH-INS (movimento de inserção)

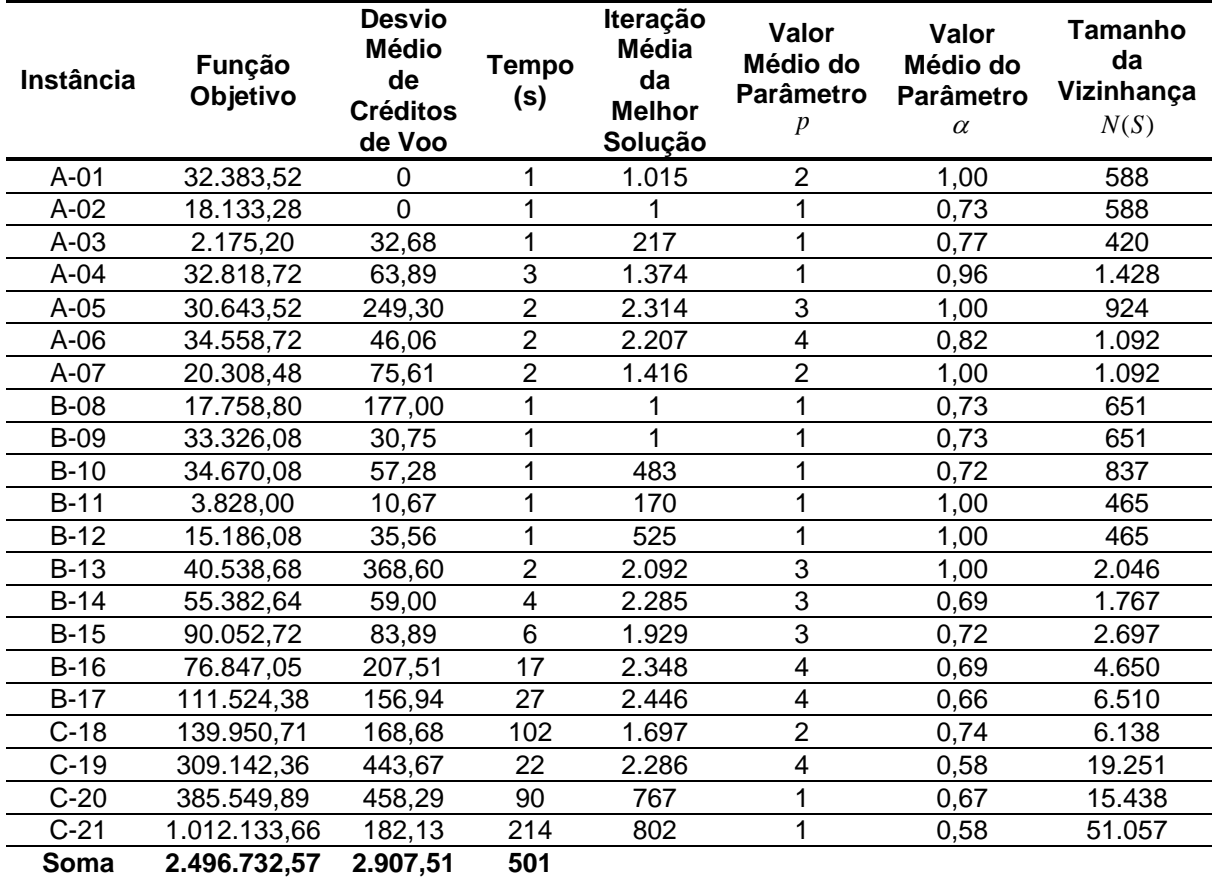

Em comparação com o modelo MAT-CW (Tabela 6.5), as três abordagens obtiveram a solução ótima (ou próxima da ótima) nas mesmas 9 instâncias (A-02, A-03, A-04, A-06, A-07, B-08, B-11, B-12 e B-14), tendo uma desvantagem no balanceamento dos créditos de voo. Para as demais instâncias, as soluções obtidas foram melhores.

As três abordagens apresentaram um desvio médio de créditos de voo com valor superior a 200 (o que representa um desbalanceamento grande de créditos de voo entre os tripulantes) em menos de 25% das instâncias: apenas 4 instâncias no MEH-TJS (B-13, C-18, C-19 e C-20), 3 no MEH-TJV (B-13, C-19 e C-20) e 5 no MEH-INS (A-05, B-13, B-16, C-19 e C-20). Em cerca de 60% das instâncias (entre 12 e 14), as três abordagens obtiveram um valor inferior a 100.

Com relação ao tempo de processamento, a melhor solução de cada execução foi obtida em menos de 360 segundos (6 minutos). No método MEH-TJV (o mais lento), por exemplo, o tempo total de processamento das 12 execuções na instância C-21 foi de aproximadamente 64 minutos  $(320 \times 12 = 3.840 / 60 = 64$ minutos). Tal característica também favorece a comparação entre o método heurístico e o modelo matemático, dado que o tempo de processamento deste último foi limitado a 60 minutos (3.600 segundos).

Ao avaliar a iteração média da melhor solução, observou-se uma convergência das três abordagens em uma faixa inferior a 2.000 iterações, já que, em menos de 35% das instâncias, a melhor solução foi obtida entre as iterações 2.001 e 3.000: 5 instâncias no MEH-TJS, 6 no MEH-TJV e 7 no MEH-INS.

O parâmetro *p* assumiu valores iguais ou inferiores a 3 em cerca de 70% das instâncias (entre 14 e 16), o que demonstra a tendência do método heurístico em ser mais guloso do que aleatório devido às características restritivas do PPT. Em contrapartida, na mesma proporção (cerca de 70%), o parâmetro  $\alpha$  assumiu valores superiores a 0,70 (mais aleatório do que guloso), tendo compensado a aleatoriedade reduzida do parâmetro *p*.

Em termos de valor total da função objetivo, o método MEH-INS levou vantagem sobre os demais (2.496.732,57). No entanto, o melhor balanceamento de créditos de voo foi obtido no método MEH-TJV (2.219,16). Ao comparar os dois métodos (MEH-INS e MEH-TJV), o MEH-INS tem um custo total 0,07% menor do que o MEH-TJV, porém tem um desvio médio de créditos de voo pior (31% superior ao MEH-TJV).

Os critérios de satisfação podem impactar o custo total da programação da tripulação, pois os mesmos limitam a tomada de decisão (ou espaço de busca) dos métodos de otimização. Assim sendo, investiga-se um método de solução que seja capaz de reduzir este impacto.

Neste contexto, o método MEH-TJV pode ser considerado melhor do que os outros dois, já que se alcançou um critério de satisfação da tripulação melhor com um custo adicional reduzido (+0,07%) e um tempo de processamento adicional inferior a 5 minutos.

Os métodos MEH-TJS e MEH-INS constituem uma alternativa quando a empresa não considerar os critérios de satisfação da tripulação em sua programação, ou não dispuser de um tempo adicional para o processamento do método MEH-TJV.

#### 6.5.1. Grau de Dificuldade de Solução das Instâncias

O grau de dificuldade de solução das instâncias é abordado nesta seção.

Para tanto, o número médio de soluções inviáveis obtidas na heurística construtiva ( $\Delta_{HC}$ ) para as 3.000 iterações de cada execução é apresentado na Tabela 6.11. É importante destacar que a mesma heurística construtiva foi utilizada nas três abordagens do método heurístico (MEH-TJS, MEH-TJV e MEH-INS).

Neste ponto, observaram-se 4 instâncias (B-16, B-17, C-18 e C-20) em que o número de soluções inviáveis geradas foi superior a 5.000. Em cada execução da instância C-18, por exemplo, a heurística construtiva obteve em média 8 soluções instância C-18, por exemplo, a heurística construtiva obteve em médi<br>inviáveis ( $\Delta_{HC}/Max\_Iteraces=23.000/3.000=7,67$ ) e 1 solução viável.

As instâncias C-18 e C-20 geraram mais soluções inviáveis do que a instância C-21 (que representa a malha original), pois os voos removidos tornaram a nova malha muito irregular e prejudicaram o retorno dos tripulantes às bases. O mesmo ocorre com as instâncias B-16 (malha reduzida) e B-17 (malha original), em que os voos são concentrados nos dias úteis e dificultam o reposicionamento dos tripulantes nos finais de semana.

Tal característica pode demonstrar que as instâncias B-16, B-17, C-18 e C-20 são mais difíceis do que as demais. No entanto, a definição do grau de dificuldade de solução de uma instância não é mensurável com clareza.

| Instância   | Soluções<br>Inviáveis da<br>Heurística<br>Construtiva<br>$(\Delta_{HC})$ | Voos<br>( F ) | <b>Tripulantes</b><br><b>Técnicos</b><br>( K ) | <b>Bases</b><br>( B ) | Jornadas - CW<br>( D ) |
|-------------|--------------------------------------------------------------------------|---------------|------------------------------------------------|-----------------------|------------------------|
| $A-01$      | 1                                                                        | 176           | 8                                              | 1                     | 48                     |
| $A-02$      | $\mathbf 0$                                                              | 80            | 8                                              | 1                     | 40                     |
| $A-03$      | $\mathbf 0$                                                              | 160           | 6                                              | 1                     | 40                     |
| $A-04$      | 1                                                                        | 416           | 18                                             | 1                     | 128                    |
| $A-05$      | $\overline{0}$                                                           | 256           | 12                                             | 1                     | 88                     |
| $A-06$      | $\overline{0}$                                                           | 336           | 14                                             | 1                     | 88                     |
| $A-07$      | 92                                                                       | 240           | 14                                             | 1                     | 80                     |
| <b>B-08</b> | $\mathbf 0$                                                              | 286           | 8                                              | 1                     | 44                     |
| <b>B-09</b> | 0                                                                        | 172           | 8                                              |                       | 53                     |
| $B-10$      | $\mathbf 0$                                                              | 194           | 10                                             | 1                     | 75                     |
| $B-11$      | $\mathbf 0$                                                              | 198           | 6                                              | 1                     | 44                     |
| $B-12$      | 0                                                                        | 44            | 6                                              | 1                     | 44                     |
| $B-13$      | 493                                                                      | 330           | 12                                             | $\overline{2}$        | 88                     |
| $B-14$      | 25                                                                       | 656           | 20                                             | 1                     | 141                    |
| $B-15$      | 18                                                                       | 850           | 30                                             | 1                     | 216                    |
| $B-16$      | 5.654                                                                    | 700           | 26                                             | $\overline{c}$        | 185                    |
| $B-17$      | 5.717                                                                    | 894           | 36                                             | $\overline{2}$        | 260                    |
| $C-18$      | 22.952                                                                   | 922           | 34                                             | $\overline{2}$        | 306                    |
| $C-19$      | 46                                                                       | 1.364         | 70                                             | 3                     | 465                    |
| $C-20$      | 5.335                                                                    | 1.574         | 84                                             | $\overline{c}$        | 663                    |
| $C-21$      | 39                                                                       | 3.860         | 184                                            | 3                     | 1.434                  |

Tabela 6.11 – Número médio de soluções inviáveis da heurística construtiva

Inicialmente, acreditava-se que o grau de dificuldade de solução das instâncias pudesse ser definido somente com base no número de voos, tripulantes e jornadas. Porém, os resultados do modelo exato MAT-CW (Tabela 6.5) demonstraram que esta definição não é totalmente verdadeira. Para a empresa A, por exemplo, o MAT-CW obteve uma solução próxima da ótima na instância A-04 (malha original com 416 voos e 18 tripulantes), mas não obteve uma boa solução para a instância reduzida A-05 (com 256 voos e 8 tripulantes). O mesmo ocorreu na empresa B, em que se obteve uma boa solução para a instância B-14 (656 voos e 20 tripulantes) e uma solução ruim para a instância B-10 (194 voos e 10 tripulantes).

Desta forma, passou-se a considerar também a regularidade dos voos nas malhas.

Os voos das empresas A e B são concentrados nos dias úteis, o que impõe o pernoite dos tripulantes fora das bases domiciliares nos finais de semana e influencia diretamente as restrições de folga. Em contrapartida, a malha da empresa C é regular e permite o retorno dos tripulantes às bases com maior frequência. Mesmo assim, tal característica não evita que os tripulantes atinjam o seu limite de carga de trabalho fora das bases e fiquem impedidos de retornarem às mesmas.

Logo, analisar apenas o tamanho da malha e a frequência dos voos é insuficiente para determinar o grau de dificuldade de solução de uma instância.

Além destes dois aspectos, observou-se na Tabela 6.11 que as instâncias B-16, B-17, C-18 e C-20 englobam múltiplas bases domiciliares, sendo que a frequência de voos entre as mesmas é reduzida (baixa integração entre as bases). Neste caso, as chances dos tripulantes não retornarem às suas bases dentro do limite previsto também aumentam.

Em linhas gerais, a determinação do grau de dificuldade de solução de uma instância é praticamente impossível.

Todos estes aspectos (tamanho da malha, frequência dos voos e integração entre as bases) motivaram a incorporação de um sistema especialista no método heurístico proposto. Desta forma, independente das características ou grau de dificuldade de solução da malha, o principal objetivo do sistema especialista é evitar situações irreversíveis durante a solução do PPT, ou seja, situações em que os tripulantes não consigam retornar às bases domiciliares, representando assim uma contribuição adicional desta pesquisa.

#### 6.5.2. Testes Complementares

A estratégia de busca na vizinhança implementada nas três abordagens do método heurístico (MEH-TJS, MEH-TJV, MEH-INS) foi a *best-improving*. No entanto, um teste adicional foi realizado adotando a estratégia *first-improving* no método MEH-TSV (eleito o melhor entre os três). Os resultados são apresentados na Tabela 6.12.

Comparando com os resultados da Tabela 6.9 (estratégia *best-improving*), o custo total foi reduzido em 0,01% e o desvio médio de créditos de voo aumentou aproximadamente 32%. Desta forma, confirma-se a tendência de que, em geral, uma redução de custo eleva o desvio médio de créditos de voo.

O tempo total de processamento passou de 759 para 520 segundos. Os demais parâmetros (iteração média,  $p e \alpha$ ) apresentaram valores semelhantes à estratégia *best-improving*.

| Instância   | <b>Função</b><br>Objetivo | <b>Desvio</b><br><b>Médio</b><br>de<br><b>Créditos</b><br>de Voo | <b>Tempo</b><br>(s) | Iteração<br>Média<br>da<br><b>Melhor</b><br>Solução | Valor<br>Médio do<br>Parâmetro<br>р | Valor<br>Médio do<br>Parâmetro<br>$\alpha$ | Tamanho<br>da<br>Vizinhança<br>N(S) |
|-------------|---------------------------|------------------------------------------------------------------|---------------------|-----------------------------------------------------|-------------------------------------|--------------------------------------------|-------------------------------------|
| $A-01$      | 32.383,52                 | $\Omega$                                                         | 3                   | 1.006                                               | $\overline{2}$                      | 1,00                                       | 6.552                               |
| $A-02$      | 18.133,28                 | $\Omega$                                                         | 1                   |                                                     |                                     | 0.73                                       | 6.552                               |
| $A-03$      | 2.175,20                  | 32,68                                                            | 1                   | 217                                                 | 1                                   | 0,77                                       | 4.680                               |
| $A-04$      | 32.818,72                 | 81,32                                                            | 3                   | 951                                                 | $\overline{2}$                      | 0,96                                       | 15.912                              |
| $A-05$      | 30.643,52                 | 207,64                                                           | $\overline{2}$      | 1.948                                               | 3                                   | 0,98                                       | 10.296                              |
| $A-06$      | 34.558,72                 | 47,14                                                            | $\overline{2}$      | 2.337                                               | $\overline{\mathbf{4}}$             | 0,86                                       | 12.168                              |
| A-07        | 20.308,48                 | 173,27                                                           | $\overline{c}$      | 1.755                                               | 3                                   | 0,98                                       | 12.168                              |
| <b>B-08</b> | 17.758,80                 | 177,00                                                           | 5                   | 1                                                   |                                     | 0,73                                       | 7.308                               |
| <b>B-09</b> | 33.326,08                 | 30,75                                                            | 4                   | 1                                                   |                                     | 0,73                                       | 7.308                               |
| $B-10$      | 34.670,08                 | 57,28                                                            | 3                   | 483                                                 | 1                                   | 0,72                                       | 9.396                               |
| $B-11$      | 3.828,00                  | 10,67                                                            | 1                   | 171                                                 | 1                                   | 0,98                                       | 5.220                               |
| $B-12$      | 15.186,08                 | 35,56                                                            | 1                   | 525                                                 | 1                                   | 1,00                                       | 5.220                               |
| $B-13$      | 40.538,68                 | 323,53                                                           | 4                   | 2.026                                               | 3                                   | 1,00                                       | 22.968                              |
| $B-14$      | 55.382,64                 | 92,24                                                            | $\overline{4}$      | 1.434                                               | 3                                   | 0,77                                       | 19.836                              |
| $B-15$      | 90.052,72                 | 152,55                                                           | 7                   | 1.958                                               | 3                                   | 0,76                                       | 30.276                              |
| $B-16$      | 76.859,18                 | 203,14                                                           | 18                  | 2.431                                               | 4                                   | 0,63                                       | 52.200                              |
| $B-17$      | 111.623,52                | 192,72                                                           | 27                  | 2.545                                               | 4                                   | 0,63                                       | 73.080                              |
| $C-18$      | 140.064,72                | 276,34                                                           | 102                 | 1.305                                               | $\overline{2}$                      | 0,81                                       | 68.904                              |
| $C-19$      | 310.579,51                | 457,84                                                           | 23                  | 2.296                                               | 3                                   | 0,54                                       | 216.108                             |
| $C-20$      | 385.259,34                | 459,86                                                           | 93                  | 1.363                                               | $\overline{2}$                      | 0,69                                       | 173.304                             |
| $C-21$      | 1.012.125,66              | 218,98                                                           | 214                 | 897                                                 | 1                                   | 0,58                                       | 573.156                             |
| Soma        | 2.498.096,45              | 3.230,51                                                         | 520                 |                                                     |                                     |                                            |                                     |

Tabela 6.12 - Resultados obtidos no método MEH-TJV (*first-improving*)

Outro teste contemplou a utilização de múltiplas vizinhanças com a estratégia *best-improving*. Neste caso, consideraram-se duas abordagens adicionais: método heurístico em que a busca local explora inicialmente a vizinhança do movimento de troca com janela de tempo variável e, em seguida, a vizinhança do movimento de inserção (MEH-TJV\_INS); e, método heurístico em que a busca local explora inicialmente a vizinhança do movimento de inserção e, em seguida, a vizinhança do movimento de troca com janela de tempo variável (MEH-INS\_TJV).

Os resultados são apresentados nas Tabelas 6.13 e 6.14, respectivamente.

Em comparação com o método MEH-TJV (Tabela 6.9), o custo total e o desvio médio total dos créditos de voo nos métodos MEH-TJS\_INS e MEH-INS\_TJV foram reduzidos, e o tempo de processamento não aumentou significativamente (apesar do aumento no tamanho da vizinhança na busca local).

Os demais parâmetros apresentaram valores médios próximos aos valores dos métodos MEH-TJV e MEH-INS.

| Instância   | Função<br>Objetivo | <b>Desvio</b><br><b>Médio</b><br>de<br><b>Créditos</b><br>de Voo | <b>Tempo</b><br>(s) | Iteração<br><b>Média</b><br>da<br><b>Melhor</b><br>Solução | Valor<br>Médio do<br>Parâmetro<br>p | Valor<br>Médio do<br><b>Parâmetro</b><br>$\alpha$ | Tamanho<br>da<br>Vizinhança<br>N(S) |
|-------------|--------------------|------------------------------------------------------------------|---------------------|------------------------------------------------------------|-------------------------------------|---------------------------------------------------|-------------------------------------|
| $A-01$      | 32.383,52          | 0                                                                | 3                   | 1.006                                                      | $\overline{2}$                      | 1,00                                              | 7.140                               |
| $A-02$      | 18.133,28          | $\overline{0}$                                                   | 1                   |                                                            | 1                                   | 0,73                                              | 7.140                               |
| $A-03$      | 2.175,20           | 15,00                                                            | $\overline{2}$      | 979                                                        | $\overline{2}$                      | 0,95                                              | 5.100                               |
| $A-04$      | 32.818,72          | 31,37                                                            | 6                   | 1.825                                                      | 3                                   | 0,86                                              | 17.340                              |
| $A-05$      | 30.643,52          | 27,78                                                            | 6                   | 2.119                                                      | $\overline{\mathbf{4}}$             | 0,84                                              | 11.220                              |
| $A-06$      | 34.558,72          | 19,01                                                            | 5                   | 2.017                                                      | $\overline{\mathbf{4}}$             | 0,83                                              | 13.260                              |
| A-07        | 20.308,48          | 34,37                                                            | 6                   | 1.845                                                      | 3                                   | 1,00                                              | 13.260                              |
| <b>B-08</b> | 17.758,80          | 177,00                                                           | $\overline{5}$      |                                                            | 1                                   | 0,73                                              | 7.959                               |
| <b>B-09</b> | 33.326,08          | 30,75                                                            | 4                   |                                                            | 1                                   | 0,73                                              | 7.959                               |
| $B-10$      | 34.670,08          | 28,64                                                            | 6                   | 1.713                                                      | 3                                   | 0,73                                              | 10.233                              |
| $B-11$      | 3.828,00           | 10,67                                                            | 1                   |                                                            | 1                                   | 0,68                                              | 5.685                               |
| $B-12$      | 15.186,08          | 35,56                                                            | 3                   | 1                                                          | 1                                   | 0,73                                              | 5.685                               |
| $B-13$      | 40.538,68          | 297,11                                                           | $\overline{7}$      | 346                                                        | 1                                   | 1,00                                              | 25.014                              |
| $B-14$      | 55.382,64          | 32,79                                                            | 10                  | 2.096                                                      | $\overline{\mathbf{4}}$             | 0,77                                              | 21.603                              |
| $B-15$      | 90.052,72          | 30,78                                                            | 14                  | 1.857                                                      | 3                                   | 0,75                                              | 32.973                              |
| $B-16$      | 76.847,40          | 146,31                                                           | 27                  | 2.361                                                      | $\overline{\mathbf{4}}$             | 0,65                                              | 56.850                              |
| $B-17$      | 111.623,52         | 73,42                                                            | 40                  | 2.336                                                      | $\overline{\mathbf{4}}$             | 0,62                                              | 79.590                              |
| $C-18$      | 139.950,71         | 161,37                                                           | 98                  | 1.292                                                      | $\overline{2}$                      | 0,71                                              | 75.042                              |
| $C-19$      | 309.421,70         | 450,28                                                           | 56                  | 1.964                                                      | 3                                   | 0,53                                              | 235.359                             |
| $C-20$      | 385.728,32         | 448,71                                                           | 133                 | 1.818                                                      | $\overline{2}$                      | 0,71                                              | 188.742                             |
| $C-21$      | 1.003.272,35       | 134,76                                                           | 328                 | 1.026                                                      | 1                                   | 0,68                                              | 624.213                             |
| Soma        | 2.488.428,52       | 2.185,69                                                         | 759                 |                                                            |                                     |                                                   |                                     |

Tabela 6.13 - Resultados obtidos no método MEH-TJV\_INS (múltiplas vizinhanças)

Tabela 6.14 - Resultados obtidos no método MEH-INS\_TJV (múltiplas vizinhanças)

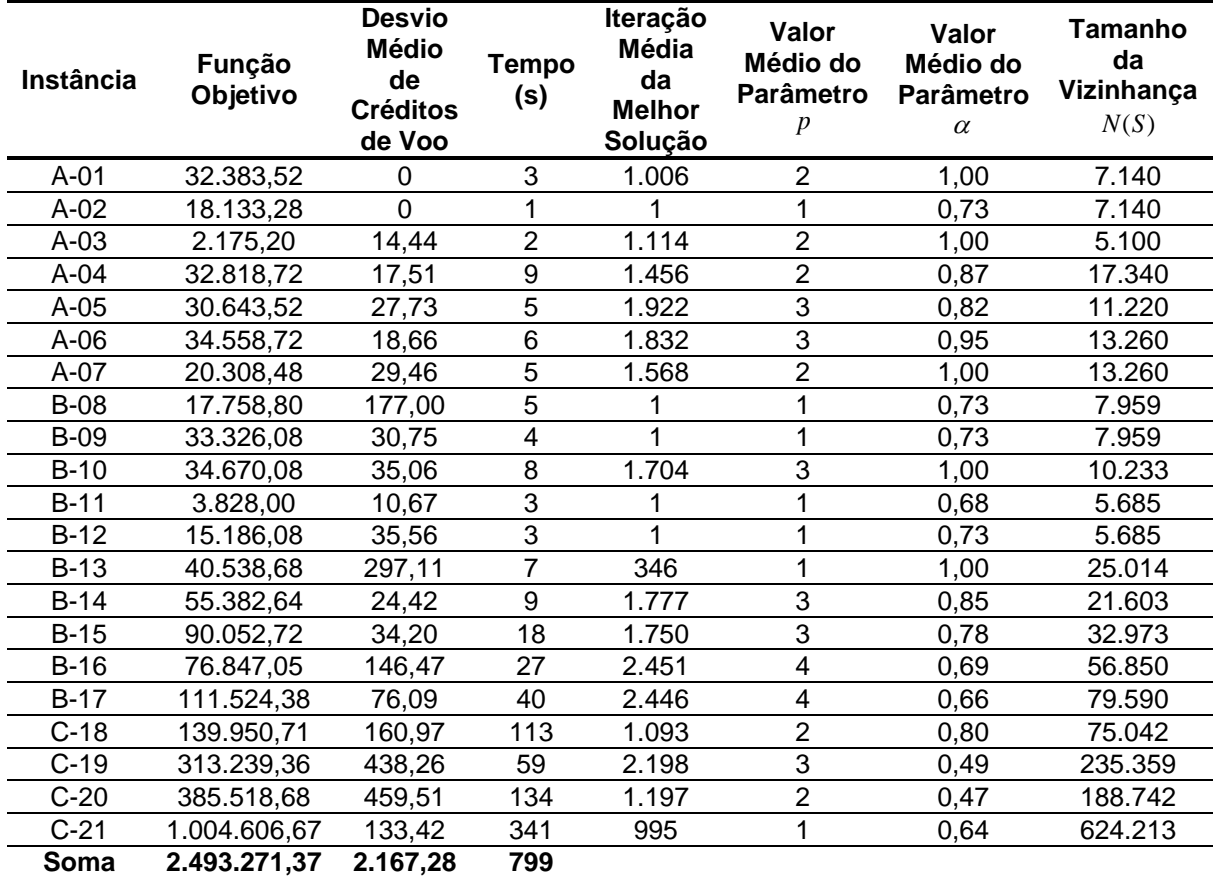

Por fim, para permitir uma melhor comparação, na Tabela 6.15 é apresentado um resumo dos valores totais obtidos nos métodos heurísticos.

Quando são consideradas as três abordagens com uma única busca local, o método MEH-TJV apresentou um melhor custo benefício em relação aos métodos MEH-TJS e MHE-INS. A estratégia *first-improving* leva a uma solução com o custo total menor, porém com um balanceamento de créditos de voo entre os tripulantes ruim.

As melhores abordagens englobam múltiplas vizinhanças na busca local do método heurístico (MEH-TJV\_INS e MEH-INS\_TJV), porém demandam maior esforço computacional (com um tempo médio de processamento das 21 instâncias próximo dos 14 minutos).

| Método                              | <b>Função</b><br>Objetivo | Desvio Médio de<br><b>Créditos de Voo</b> | Tempo<br>(s) |
|-------------------------------------|---------------------------|-------------------------------------------|--------------|
| MEH-TJS                             | 2.499.729,11              | 2.542,81                                  | 573          |
| MEH-TJV                             | 2.498.456,27              | 2.219,16                                  | 759          |
| MEH-TJV (first-Improving)           | 2.498.096,45              | 3.230,51                                  | 520          |
| <b>MEH-INS</b>                      | 2.496.732,57              | 2.907,51                                  | 501          |
| MEH-TJV_INS (múltiplas vizinhanças) | 2.488.428,52              | 2.185,69                                  | 759          |
| MEH-INS_TJV (múltiplas vizinhanças) | 2.493.271,37              | 2.167,28                                  | 799          |
|                                     |                           |                                           |              |

Tabela 6.15 - Resumo dos métodos heurísticos

#### **6.6. Conclusões do Capítulo**

Os modelos propostos neste trabalho (modelo matemático e método heurístico) para a solução integrada do PPT foram aplicados a 21 instâncias de testes relacionadas à malha real de três empresas aéreas brasileiras.

Os testes realizados permitem concluir que a solução ótima do PPT pode tornar-se complexa em alguns casos reais, o que evidencia a importância da proposição de modelos baseados em heurísticas para a obtenção de soluções viáveis em tempo de processamento aceitável.

O método heurístico proposto mostrou-se eficiente e eficaz para a solução das instâncias consideradas. Além disso, as diversas abordagens fornecem soluções alternativas e flexibilizam a tomada de decisão das empresas, conforme o contexto operacional vivenciado em determinado período: ora priorizando o custo, ora priorizando os critérios de satisfação da tripulação.

# **CAPÍTULO 7. CONCLUSÕES E CONTINUIDADE**

Esta pesquisa abordou o Problema de Programação de Tripulantes (PPT), de importância fundamental no planejamento operacional das empresas aéreas.

O PPT é normalmente decomposto na literatura em dois subproblemas: Problema de Determinação de Viagens (PDV) e Problema de Atribuição de Escalas (PAE), os quais costumam ser resolvidos sequencialmente.

Neste trabalho, buscou-se propor estratégias para a solução integrada do PPT, em que o PDV não é resolvido inicialmente e as escalas dos tripulantes passam a ser formadas a partir das jornadas (e não das viagens). Os atributos (disponibilidade, qualificação, senioridade e preferências individuais) dos tripulantes são também considerados, levando a uma solução mais realista.

A contribuição principal desta pesquisa está relacionada à proposição de modelos para a solução integrada do PPT (em substituição aos modelos de solução sequencial), não só atendendo à legislação pertinente, como também incorporando aspectos da satisfação da tripulação (balanceamento de créditos de voo, e atendimento preferencial das solicitações prévias dos tripulantes) e da atribuição de folgas.

Dada a natureza combinatória do problema em questão, foram propostos e explorados modelos baseados tanto em programação linear inteira quanto em heurísticas. Essas heurísticas incorporaram fundamentos da meta-heurística GRASP, da heurística de economias de Clarke e Wright (1964) e da heurística *dayby-day* (Lucic e Teodorovic, 1999).

Para teste dos modelos foram consideradas instâncias de pequeno e de médio portes associadas às malhas de três empresas aéreas brasileiras.

O método exato mostrou-se aplicável apenas a instâncias de pequeno porte. O método heurístico mostrou-se aplicável a todas as instâncias consideradas, com tempos médios de processamento inferiores a 6 minutos.

Embora os testes tenham contemplado somente a programação de tripulantes técnicos, os modelos propostos permitem a programação simultânea da tripulação técnica (pilotos) com a tripulação não técnica (comissários de bordo), inclusive tratando as incompatibilidades existentes entre os tripulantes da mesma categoria (em termos de qualificação, ou preferências individuais).

É importante destacar que a legislação brasileira está de acordo com as regras adotadas internacionalmente, o que possibilita a adaptação dos modelos propostos para a solução do PPT em outros contextos operacionais.

A continuidade desta pesquisa engloba alguns tópicos destacados a seguir.

O PPT é muito restritivo, o que dificulta a proposição de estruturas de vizinhança. Neste ponto, estruturas alternativas para a busca local do método heurístico podem ser exploradas com o intuito de se reduzir o tempo de processamento, além de técnicas de processamento paralelo e distribuído. Apesar dos bons resultados obtidos, a heurística construtiva também pode ser aprimorada ou substituída por novos métodos.

Com relação às jornadas associadas à utilização do tripulante extra, um procedimento que considere jornadas mistas (com operação de voo e utilização do tripulante extra na mesma jornada de trabalho) pode melhorar o aproveitamento dos tripulantes. No entanto, o desafio deste tipo de estratégia está em conseguir manter o número de variáveis do PPT estável, pois o número de jornadas mistas tende a ser muito elevado devido às características combinatórias do PPT.

Um aspecto ainda não explorado na literatura corresponde à formação das escalas a partir do agrupamento dos voos (e não das jornadas de trabalho) com as folgas e com as demais atividades. Neste caso, o número de variáveis do PPT tornase maior e o controle de viabilidade das escalas mais difícil. Porém, tal esforço pode levar a um balanceamento de créditos de voo entre os tripulantes mais atrativo.

Diversos autores têm combinado métodos exatos com métodos heurísticos para a solução de problemas de otimização combinatória. Esta pode constituir uma linha de pesquisa promissora para a solução integrada do PPT.

O *crew recovery problem* é uma extensão do PPT que trata os atrasos ou cancelamentos de voos (ocasionados por problemas mecânicos ou por mau tempo, por exemplo). Desta forma, o objetivo passa a ser a reatribuição dos tripulantes aos voos da nova malha, com o menor número de alterações possíveis, para corrigir as inviabilidades geradas na solução original e minimizar o acréscimo no custo total da tripulação. O tempo de processamento do método de solução, neste caso, tem importância relevante.

Por fim, outra possibilidade interessante de continuidade desta pesquisa engloba inicialmente a integração do PPT com a programação de aeronaves e, em seguida, com a programação de voos.

ANAC – Agência Nacional de Aviação Civil (2012). Anuário do transporte aéreo: Dados estatísticos e econômicos de 2012. Disponível em: <http://www2.anac.gov.br/estatistica/anuarios.asp>. Acesso em: 14 de novembro de 2013.

ANAC – Agência Nacional de Aviação Civil (2013). Lei do aeronauta (Lei nº 7.183/84). Disponível em: <http://www2.anac.gov.br/biblioteca/leis/lei7183.pdf>. Acesso em: 14 de novembro de 2013.

ANBIL, R.; GELMAN, E.; PAETY, B.; TANGA, R. (1991). Recent advances in crew pairing optimization at American Airlines. Interfaces, v. 21, p. 62-74.

ANBIL, R.; FORREST, J. J.; PULLEYBLANK, W. R. (1998). Column generation and the airline crew pairing problem. Documenta Mathematica - Proceedings of the International Congress of Mathematicians, Extra Volume III, Section 17, p. 677-686.

ANDERSSON, E.; HOUSOS, E.; KOHL, N.; WEDELIN, D. (1998). Crew pairing optimization. In: YU, G. Operations Research in the Airline Industry. Kluwer Academic Publishers, p. 228-258.

ARABEYRE, J. P.; FEARNLEY, J.; STEIGER, F. C.; TEATHER, W. (1969). The airline crew scheduling problem: A survey. Transportation Science, v. 3, p. 140-163.

AZADEH, A.; FARAHANI, M. H.; EIVAZY, H.; NAZARI-SHIRKOUHI, S.; ASADIPOUR, G. (2013). A hybrid meta-heuristic algorithm for optimization of crew scheduling. Applied Soft Computing, v. 13, p. 158-164.

BARNHART, C.; JOHNSON, E. L.; NEMHAUSER, G.; SAVELSBERGH, M.; VANCE, P. (1998). Branch-and-price: Column generation for solving huge integer programs. Operations Research, v. 46, p. 316-329.

BARNHART, C.; COHN, A.; JOHNSON, E. L.; KLABJAN, D.; NEMHAUSER, G.; VANCE, P. (2003). Airline crew scheduling. In: HALL, R. W. Handbook of Transportation Science. Kluwer Scientific Publishers, p. 517-560.

CABRAL, L. A. F.; FREITAS, M. J.; MACULAN, N.; PONTES, R. C .V. (2000). An heuristic approach for large scale crew scheduling problems at Rio-Sul Airlines. *40th International Symposium of the AGIFORS,* Istambul, Turkey. Disponível em: <http://www.decom.ufop.br/prof/marcone/Publicacoes/RioSul\_agifors.pdf>. Acesso em: 14 de novembro de 2013.

CACCHIANI, V.; SALAZAR-GONZÁLEZ, J. J. (2013). A heuristic approach for an integrated fleet assignment, aircraft routing and crew pairing problem. Electronic Notes in Discrete Mathematics, v. 41, p. 391-398.

CAETANO, D. J. (2011). Modelagem integrada para a programação de voos e a alocação de frotas: Abordagens baseadas em programação linear inteira e na metaheurística colônia de formigas. Tese (Doutorado), Departamento de Engenharia de Transportes, Escola Politécnica da Universidade de São Paulo, São Paulo, SP.

CHANG, S. C. (2002). A new aircrew scheduling model for short-haul routes. Journal of Air Transport Management, v. 8, p. 249-260.

CLARKE, G.; WRIGHT, J. W. (1964). Scheduling of vehicles from a central depot to a number of delivery points. Operations Research, v. 12, p. 568-581.

COHN, A. M; BARNHART, C. (2003). Improving crew scheduling by incorporation key maintenance routing decisions. Operations Research, v. 51, n. 3, p. 387-396.

CORDEAU, J. F.; STOJKOVIC, G.; SOUMIS, F.; DESROSIERS. J. (2001). Benders decomposition for simultaneous aircraft routing and crew scheduling. Transportation Science, v. 35, n. 4, p. 375-388.

CRAWFORD, B.; CASTRO, C.; MONFROY, E. (2006). A hybrid ant algorithm for the airline crew pairing problem. Lecture Notes in Artificial Intelligence 4293, p. 381-391.

CUNHA, C. B. (2006). Contribuição à modelagem de problemas em logística e transportes. Tese (Livre Docência), Departamento de Engenharia de Transportes, Escola Politécnica da Universidade de São Paulo, São Paulo, SP.

DAY, P. R.; RYAN, D. M. (1997). Flight attendant rostering for short-haul airline operations. Operations Research, v. 45, n. 5, p. 649-661.

EMDEN-WEINERT, T.; PROKSCH, M. (1999). Best practice simulated annealing for the airline crew scheduling problem. Journal of Heuristics, v. 5, p. 419-436.

ERDMANN, A.; NOLTE, A.; NOLTEMEIER, A.; SCHRADER, R. (2001). Modeling and solving an airline schedule generation problem. Annals of Operations Research, v. 107, p. 117-142.

FEO, T. A.; RESENDE, M. G. C. (1989). A probabilistic heuristic for a computationally difficult set covering problem. Operations Research Letters, v. 8, p. 67-71.

FEO, T. A.; RESENDE, M. G. C. (1995). Greedy randomized adaptive search procedures. Journal of Global Optimization, v. 6, p. 109-133.

FESTA, P; RESENDE, M. G. C. (2009a). An annotated bibliography of GRASP – Part I: Algorithms. International Transactions in Operational Research, v. 16, p. 1-24.

FESTA, P; RESENDE, M. G. C. (2009b). An annotated bibliography of GRASP – Part II: Applications. International Transactions in Operational Research, v. 16, p. 131-172.

GERSHKOFF, I. (1989). Optimizing flight crew schedules. Interfaces, v. 19, nº 4, p. 29-43.

GOPALAKRISHNAN, B.; JOHNSON, E. L. (2005). Airline crew scheduling: State-ofthe-art. Annals of Operations Research, v. 140, p. 305-337.

GOMES, W. P. (2009). Programação de tripulantes de aeronaves no contexto brasileiro. Dissertação (Mestrado), Departamento de Engenharia de Transportes, Escola Politécnica da Universidade de São Paulo, São Paulo, SP.

GOMES, W. P.; GUALDA, N. D. F. (2011). A hybrid genetic algorithm for the airline crew assignment problem. Proceedings of the International Conference on Evolutionary Computation Theory and Applications (ECTA). Paris: SciTePress, p. 190-195.

GOMES, W. P.; GUALDA, N. D. F. (2013). Heurística construtiva para a solução integrada do problema de programação de tripulantes de aeronaves. Anais do XLV Simpósio Brasileiro de Pesquisa Operacional (SBPO), Natal. Rio de Janeiro: SOBRAPO, p. 1-12.

GRAVES, G. W.; MCBRIDE, R. D.; GERSHKOFF, I.; ANDERSON, D.; MAHIDHARA, D. (1993). Flight crew scheduling. Management Science, v. 39, n. 6, p. 736-745.

GUO, Y.; MELLOULI, T.; SUHL, L.; THIEL, M. P. (2006). A partially integrated airline crew scheduling approach with time-dependent crew capacities and multiple home bases. European Journal of Operational Research, v. 171, p. 1169-1181.

GUROBI (2013). Gurobi Optimizer 5.6.0 – Free academic license. Disponível em: <http://www.gurobi.com/>. Acesso em: 28 de outubro de 2013.

HANE, C.; BARNHART, C.; JOHNSON, E. L.; MARSTEN, R. E.; NEMHAUSER, G. L.; SIGISMONDI, G. (1995). The fleet assignment problem: Solving a large-scale integer program. Mathematical Programming, v. 70, p. 211-232.

HOFFMAN, K. L.; PADBERG, M. (1993). Solving airline crew scheduling problems by branch-and-cut. Management Science, v. 39, n. 6, p. 657-682.

IRNICH, S.; DESAULNIERS, G. (2004). Shortest Path problems with resource constraints. In: DESAULNIERS, G.; DESROSIERS, J.; SOLOMON, M. M. Column Generation. New York: Springer, p. 33-65.

JACOBS, T. L.; SMITH, B. C.; JOHNSON, E. L. (2008). Incorporating network flow effects into the airline fleet assignment process. Transportation Science, v. 42, n. 4, p. 514-529.

KARADAG, A. A.; DENGIZ, B.; BOLAT, A. (2013). Crew pairing optimization based on hybrid approaches. Computers & Industrial Engineering, v. 65, p. 87-96.

KLABJAN, D.; JOHNSON, E. L.; NEMHAUSER, G. L.; GELMAN, E.; RAMASWAMY, S. (2001). Solving large airline crew scheduling problems: random pairing generation and strong branching. Computational Optimization and Applications, v. 20, p. 73-91.

KLABJAN, D. (2004). Large-scale models in the airline industry. In: DESAULNIERS, G.; DESROSIERS, J.; SOLOMON, M. M. Column Generation. New York: Springer, p. 163-196.

KOHL, N; KARISCH, S. (2004). Airline crew rostering: Problem types, modeling and optimization. Annals of Operations Research, v. 127, p. 223-257.

KOTECHA, K.; SANGHANI, G.; GAMBHAVA, N. (2004). Genetic algorithm for airline crew scheduling problem using cost-based uniform crossover. Lecture Notes in Computer Science 3285, p. 84-91.

LAVOIE, S.; MINOUX, M.; ODIER, E. (1988). A new approach for crew pairing problems by column generation with an application to air transportation. European Journal of Operational Research, v. 35, p. 45-58.

LEVINE, D. (1994). A parallel genetic algorithm for the set partitioning problem. Tese (Doutorado) – Ciência da Computação, Instituto de Tecnologia de Illinois, EUA, Maio de 1994.

LUCIC, P.; TEODOROVIC, D. (1999). Simulated annealing for the multi-objective aircrew rostering problem. Transportation Research, Part A, v. 33, p. 19-45.

LUCIC, P.; TEODOROVIC, D. (2007). Metaheuristics approach to the aircrew rostering problem. Annals of Operations Research, v. 155, p. 311-338.

MAENHOUT, B.; VANHOUCKE, M. (2010). A hybrid scatter search heuristic for personalized crew rostering in the airline industry. European Journal of Operational Research, v. 206, p. 155-167.

MAKRI, A.; KLABJAN, D. (2004). A new pricing scheme for airline crew scheduling. INFORMS Journal on Computing, v. 16, n. 1, p. 56-67.

MARTINS, F. J. (2007). Uma abordagem para a solução de problemas de rotações de tripulações para empresas aéreas utilizando busca tabu e janelas de tempo. Dissertação (Mestrado) – Curso de Pós-Graduação em Computação Aplicada, Universidade do Vale do Rio dos Sinos (UNISINOS), São Leopoldo, RS.

MATSUMOTO, M.; NISHIMURA, T. (1998). Mersenne Twister: A 623-dimensionally equidistributed uniform pseudo-random number generator. ACM Transactions on Modeling and Computer Simulation, v. 8, n. 1, p. 3-30.

MERCIER, A.; CORDEAU, J. F.; SOUMIS, F. (2005). A computational study of Benders decomposition for the integrated aircraft routing and crew scheduling problem. Computers & Operations Research, v. 32, p. 1451-1476.

MERCIER, A.; SOUMIS, F. (2007). An integrated aircraft routing, crew scheduling and flight retiming model. Computers & Operations Research, v. 34, p. 2251-2265.

MERCIER, A. (2008). A theoretical comparison of feasibility cuts for the integrated aircraft-routing and crew-pairing problem. Transportation Science, v. 42, p. 87-104.

MTHP – Mersenne Twister Home Page (2004). Mersenne twister 64bit version. Disponível em: <http://www.math.sci.hiroshima-u.ac.jp/~m-mat/MT/emt64.html>. Acesso em: 10 de julho de 2013.

MUTER, I.; BIRBIL, S. I.; BULBUL, K.; SAHIN, G.; YENIGUN, H.; TAS, D.; TUZUN, D. (2013). Solving a robust airline crew pairing problem with column generation. Computers & Operations Research, v. 40, p. 815-830.

NEMHAUSER, G. L.; WOLSEY, L. A. (1999). Integer and combinatorial optimization. Wiley – Interscience.

NISHIMURA, T. (2000). Tables of 64-bit mersenne twisters. ACM Transactions on Modeling and Computer Simulation, v. 10, n. 4, p. 348-357.

OLIVEIRA, A. (2009). Transporte aéreo: Economia e políticas públicas. 1ª Edição. São Paulo: Pezco Editora.

OZDEMIR, H. T.; MOHAN, C. K. (2001). Flight graph based genetic algorithm for crew scheduling in airlines. Information Sciences, v. 133, p. 165-173.

PIMENTEL, A. L. G. (2005). Uma abordagem heurística para a solução de problemas de recobrimento de conjuntos de grande porte, com aplicação à alocação de tripulações para companhias aéreas. Tese (Doutorado em Ciências) – Curso de Pós-Graduação em Engenharia de Sistemas e Computação, Universidade Federal do Rio de Janeiro (COPPE/UFRJ), Rio de Janeiro, RJ.

RESENDE, M. G. C.; SILVA, R. M. A. (2013). GRASP: Procedimentos de busca gulosos, aleatórios e adaptativos. In: LOPES, H. S.; RODRIGUES, L. C. A; STEINER, M. T. A. Meta-heurísticas em Pesquisa Operacional. Curitiba: Omnipax, p. 1-20.

RESENDE, M. G. C.; RIBEIRO, C. C. (2013). GRASP: Greedy randomized adaptive search procedures. In: BURKE, E. K.; KENDALL, G. Search Methodologies. Springer, p. 285-310.

RUBIN, J. (1973). A technique for the solution of massive set covering problems with application to airline crew scheduling. Transportation Science, v. 7, p. 34-48.

SADDOUNE, M.; DESAULNIERS, G.; ELHALLAOUI, I.; SOUMIS, F. (2010). Integrated airline crew pairing and crew assignment by dynamic constraint aggregation. Relatório Técnico nº G-2010-05, Les Cahiers du GERAD (Groupe d'études et de recherche en analyse des decisions), Montreal, Canadá.

SADDOUNE, M.; DESAULNIERS, G.; ELHALLAOUI, I.; SOUMIS, F. (2011). Integrated airline crew scheduling: A bi-dynamic constraint aggregation method using neighborhoods. European Journal of Operational Research, v. 212, p. 445-454.

SADDOUNE, M.; DESAULNIERS, G.; SOUMIS, F. (2013). Aircrew pairings with possible repetitions of the same flight number. Computers & Operations Research, v. 40, p. 805-814.

SALAZAR-GONZÁLEZ, J. J. (2013). Approaches to solve the fleet-assignment, aircraft-routing, crew-pairing and crew-rostering problems of a regional carrier. Omega, http://dx.doi.org/10.1016/j.omega.2013.06.006. No prelo.

SCHILDT, H. (1989). Inteligência artificial – Utilizando linguagem C. São Paulo: McGrasw-Hill, p. 59-100.

SNA – Sindicato Nacional dos Aeronautas (2013). Convenção coletiva de trabalho da aviação regular - 2012/2013. Disponível em: <http://www.aeronautas.org.br/convencao-coletiva-da-aviacao-regular-20122013/>. Acesso em: 14 de novembro de 2013.

SOARES, E. F. (2007). Um ambiente computacional para a otimização de escalas de tripulantes em companhias aéreas. Tese (Doutorado em Ciências) – Curso de Pós-Graduação em Engenharia de Sistemas e Computação, Universidade Federal do Rio de Janeiro (COPPE/UFRJ), Rio de Janeiro, RJ.

SOUAI, N.; TEGHEM, J. (2009). Genetic algorithm based approach for the integrated airline crew-pairing and rostering problem. European Journal of Operational Research, v. 199, p. 674-683.

TOFFOLO, T. A. M.; SOUZA, M. J. F.; PONTES, R. C. V.; SILVA, G. P. (2006). Heurística de recobrimento aplicada à escala de tripulações aéreas. Anais do XXXVIII Simpósio Brasileiro de Pesquisa Operacional (SBPO), Goiânia. Rio de Janeiro: SOBRAPO, p. 1637-1647.

VANCE, P. H.; BARNHART, C.; JOHNSON, E. L.; NEMHAUSER, G. L. (1997). Airline crew scheduling: A new formulation and decomposition algorithm. Operations Research, v. 45, nº 2, p.188-200.

WEIDE, O.; RYAN, D.; EHRGOTT, M. (2010). An iterative approach to robust and integrated aircraft routing and crew scheduling. Computers & Operations Research, v. 37, p. 833-844.

YAN, S.; CHANG, J. (2002). Airline cockpit crew scheduling. European Journal of Operational Research, v. 136, p. 501-511.

YAN, S.; LIN, C.I. (1997). Optimization of airline crew pairings. Journal of the Chinese Institute of Civil and Hydraulic Engineering, v. 9, p. 303-313.

YAN, S.; TU, Y. P. (2002). A network model for airline cabin crew scheduling. European Journal of Operational Research, v. 140, p. 531-540.

ZEGHAL, F. M.; MINOUX, M. (2006). Modeling and solving a crew assignment problem in air transportation. European Journal of Operational Research, v. 175, p. 187-209.

ZEREN, B.; ÖZKOL, I. (2012). An improved genetic algorithm for crew pairing optimization. Journal of Intelligent Learning Systems and Applications, v. 4, p. 70-80.

# **REFERÊNCIAS COMPLEMENTARES**

BENTO, L. F. H.; SANTOS, A. G.; MATEUS, G. R. (2008). Airline crew scheduling: A hybrid approach using metaheuristics to improve an exact column generation algorithm. In: CO 2008 - International Symposium on Combinatorial Optimization, Coventry, England.

DENG, G. F.; LIN, W. T. (2011). Ant colony optimization-based algorithm for airline crew scheduling problem. Expert Systems with Applications, v. 38, p. 5787-5793.

DESAULNIERS, G.; DESROSIERS, J.; DUMAS, Y.; MARC, S.; RIOUX, B.; SOLOMON, M. M.; SOUMIS, F. (1997). Crew pairing at Air France. European Journal of Operational Research 97, p. 245-259.

GOMES, W. P.; GUALDA, N. D. F. (2008). Otimização da formação de viagens no processo de alocação de tripulantes a aeronaves (*Crew Pairing Problem*). Anais do XXII Congresso de Pesquisa e Ensino em Transportes, Fortaleza. Rio de Janeiro: ANPET, p. 1010-1020.

GOMES, W. P.; GUALDA, N. D. F. (2010). Airline crew scheduling in the brazilian context. Selected Proceedings of the 12<sup>th</sup> World Conference on Transport Research (WCTR), Paper ID 02861. Lisboa: WCTRS, p. 1-19.

GOMES, W. P.; GUALDA, N. D. F. (2011). Modelagem integrada do problema de programação de tripulantes de aeronaves. Revista Transportes, v.19, n. 1, p. 25-35.

# **GLOSSÁRIO**

*Base Domiciliar (Crew Base)* – Localidade onde os tripulantes mantêm domicílio e recebem suas folgas.

*Jornada de Trabalho (Duty Period)* – Duração do trabalho do tripulante, contada entre a hora de apresentação no local de trabalho e a hora em que o mesmo é encerrado.

*Malha Aérea* – Conjunto de voos de um dado tipo de aeronave disponibilizado pela empresa aérea durante um período específico.

*Tempo de Parada dos Motores (Debrief)* – Período de tempo, com duração mínima de 30 minutos, após a chegada do último voo de uma jornada.

*Tempo de Preparação (Brief)* – Período de tempo, com duração mínima de 30 minutos, que precede a partida do primeiro voo de uma jornada.

*Tripulação (Crew)* – Conjunto de tripulantes que exercem função a bordo de aeronave.

*Tripulante (Crew Member)* – Profissional habilitado que exerce função específica a bordo de aeronave, de acordo com as prerrogativas da licença de que é titular, mediante contrato de trabalho.

*Tripulante Extra (Deadhead)* – Tripulante que se desloca, a serviço da empresa, sem exercer função a bordo da aeronave, para substituir outro tripulante em determinado aeroporto, iniciar uma jornada de trabalho fora de sua base domiciliar, ou retornar à sua base domiciliar no final de uma jornada de trabalho.

*Viagem (Rotação, Chave de Voo, Pairing ou Trip Rotation)* – Trabalho realizado pelo tripulante, contado desde a saída de sua base domiciliar até o regresso à mesma, caracterizando um ciclo. Uma viagem pode ser formada por uma ou mais jornadas.

# **APÊNDICE A. MALHAS AÉREAS UTILIZADAS NOS TESTES**

### **A.1. Introdução**

As malhas (voos e programação das aeronaves) utilizadas como base para obtenção das instâncias de testes (Capítulo 6) são disponibilizadas neste apêndice.

Cabe destacar que o código IATA (*International Air Transport Association*) dos aeroportos de origem e de destino foi modificado para manter o sigilo dos dados das três empresas. Porém, a programação no tempo e no espaço não foi alterada, o que permite a utilização destas informações em pesquisas futuras.

| Aeronave       | Origem     | <b>Destino</b> | <b>Partida</b> |       | Chegada Frequência |  |
|----------------|------------|----------------|----------------|-------|--------------------|--|
|                | QQQ        | <b>RRR</b>     | 18:40          | 19:40 | Domingo            |  |
|                | <b>RRR</b> | SSS            | 19:55          | 20:15 |                    |  |
|                | SSS        | QQQ            | 07:05          | 08:15 |                    |  |
|                | QQQ        | UUU            | 08:30          | 09:10 |                    |  |
|                | UUU        | QQQ            | 09:25          | 10:05 |                    |  |
| 1              | QQQ        | TTT            | 12:30          | 12:55 |                    |  |
|                | TTT        | QQQ            | 13:15          | 13:40 | Seg - Sex          |  |
|                | QQQ        | TTT            | 17:00          | 17:25 |                    |  |
|                | TTT        | QQQ            | 17:50          | 18:15 |                    |  |
|                | QQQ        | SSS            | 18:40          | 19:50 |                    |  |
|                | SSS        | <b>RRR</b>     | 07:30          | 07:50 | Sábado             |  |
|                | RRR        | QQQ            | 08:05          | 09:05 |                    |  |
|                | QQQ        | <b>TTT</b>     | 07:17          | 07:42 |                    |  |
| $\overline{2}$ | <b>TTT</b> | QQQ            | 08:05          | 08:30 | Seg - Sex          |  |
|                | QQQ        | SSS            | 08:45          | 09:55 |                    |  |
|                | SSS        | QQQ            | 17:35          | 18:45 |                    |  |
|                | QQQ        | SSS            | 07:15          | 08:25 |                    |  |
|                | SSS        | <b>RRR</b>     | 08:40          | 09:00 |                    |  |
|                | RRR        | QQQ            | 09:15          | 10:15 |                    |  |
| 3              | QQQ        | UUU            | 16:15          | 16:55 |                    |  |
|                | UUU        | QQQ            | 17:10          | 17:50 | Seg - Sex          |  |
|                | QQQ        | SSS            | 18:05          | 19:15 |                    |  |
|                | SSS        | <b>RRR</b>     | 19:30          | 19:50 |                    |  |
|                | <b>RRR</b> | QQQ            | 20:05          | 21:05 |                    |  |

Tabela A.1 - Malha aérea da empresa A

\*Base domiciliar da tripulação: QQQ.

| Aeronave       | Origem     | <b>Destino</b> | <b>Partida</b> |       | Chegada Frequência |
|----------------|------------|----------------|----------------|-------|--------------------|
|                | JJJ        | GGG            | 06:58          | 07:45 |                    |
|                | GGG        | DDD            | 08:05          | 08:23 |                    |
|                | DDD        | FFF            | 08:43          | 09:13 |                    |
|                | FFF        | AAA            | 09:33          | 09:58 |                    |
|                | AAA        | CCC            | 10:18          | 11:10 |                    |
|                | CCC        | EEE            | 11:40          | 13:00 |                    |
| 1              | EEE        | BBB            | 13:20          | 13:48 | Seg - Sex          |
|                | <b>BBB</b> | ccc            | 14:08          | 15:22 |                    |
|                | CCC        | AAA            | 15:53          | 16:48 |                    |
|                | AAA        | FFF            | 17:08          | 17:33 |                    |
|                | FFF        | DDD            | 17:53          | 18:23 |                    |
|                | DDD        | GGG            | 18:43          | 19:03 |                    |
|                | GGG        | JJJ            | 19:23          | 20:08 |                    |
|                | JJJ        | பட             | 21:20          | 22:15 |                    |
|                | LLL        | <b>NNN</b>     | 22:35          | 23:15 | Domingo            |
|                | <b>NNN</b> | LLL            | 07:01          | 07:41 |                    |
|                | LLL        | JJJ            | 08:01          | 08:55 |                    |
|                | JJJ        | MMM            | 10:27          | 11:47 |                    |
| $\overline{2}$ | MMM        | <b>NNN</b>     | 12:07          | 12:27 | Seg - Sex          |
|                | <b>NNN</b> | JJJ            | 12:57          | 14:08 |                    |
|                | JJJ        | பட             | 21:20          | 22:15 |                    |
|                | LLL        | <b>NNN</b>     | 22:35          | 23:15 |                    |
|                | <b>NNN</b> | LLL            | 07:01          | 07:41 |                    |
|                | LLL        | JJJ            | 08:01          | 08:55 | Sábado             |
|                | JJJ        | <b>KKK</b>     | 20:30          | 21:25 |                    |
|                | KKK        | HHH            | 21:45          | 22:05 | Domingo            |
|                | HHH        | KKK            | 07:24          | 07:44 |                    |
|                | KKK        | JJJ            | 08:04          | 08:59 |                    |
|                | JJJ        | LLL            | 10:42          | 11:37 |                    |
|                | LLL        | PPP            | 11:57          | 13:12 |                    |
| 3              | <b>PPP</b> | LLL            | 16:28          | 17:38 | Seg - Sex          |
|                | LLL        | JJJ            | 17:58          | 18:52 |                    |
|                | JJJ        | KKK            | 20:30          | 21:25 |                    |
|                | KKK        | HHH            | 21:45          | 22:05 |                    |
|                | HHH        | KKK            | 07:24          | 07:44 |                    |
|                | KKK        | .J.J.J         | 08:04          | 08:59 | Sábado             |
|                | JJJ        | KKK            | 08:34          | 09:29 |                    |
|                | KKK        | HHH            | 09:49          | 10:04 |                    |
| 4              | HHH        | JJJ            | 10:24          | 11:09 |                    |
|                | JJJ        | KKK            | 11:45          | 12:40 |                    |
|                | KKK        | HHH            | 13:00          | 13:15 | Seg - Sex          |
|                | HHH        | JJJ            | 13:42          | 14:27 |                    |
|                | JJJ        | KKK            | 16:02          | 16:57 |                    |
|                | KKK        | HHH            | 17:17          | 17:37 |                    |
|                | HHH        | JJJ            | 17:57          | 18:49 |                    |
|                | ccc        | WBB            | 13:29          | 14:47 |                    |
| 5              | WBB        | ccc            | 21:50          | 23:12 | Seg - Sex          |

Tabela A.2 - Malha aérea da empresa B

\*Bases domiciliares da tripulação: CCC e JJJ.

| WBB<br><b>WCC</b><br>05:00<br>08:00<br><b>WCC</b><br>YYY<br>09:19<br>08:30<br>YYY<br><b>WCC</b><br>09:55<br>10:45<br><b>WCC</b><br>WBB<br>11:15<br>14:15<br>Domingo<br><b>WBB</b><br>YYY<br>15:15<br>18:37<br>YYY<br><b>WCC</b><br>19:11<br>19:55<br><b>WCC</b><br>YYY<br>21:13<br>20:25<br>WBB<br>YYY<br>21:45<br>01:05<br><b>WBB</b><br><b>WCC</b><br>05:00<br>08:00<br><b>WCC</b><br>YYY<br>08:30<br>09:19<br><b>WCC</b><br>YYY<br>09:55<br>10:45<br><b>WCC</b><br>11:15<br>WBB<br>14:15<br>1<br>Seg - Sex<br><b>WBB</b><br>YYY<br>15:15<br>18:37<br>YYY<br>WCC<br>19:11<br>19:55<br><b>WCC</b><br>YYY<br>20:25<br>21:13<br>YYY<br>WBB<br>21:45<br>01:05<br><b>WBB</b><br>WCC<br>05:00<br>08:00<br><b>WCC</b><br>YYY<br>08:30<br>09:19<br>YYY<br><b>WCC</b><br>09:55<br>10:45<br><b>WCC</b><br>WBB<br>11:15<br>14:15<br>Sábado<br><b>WBB</b><br>YYY<br>15:15<br>18:37<br>YYY<br>WCC<br>19:11<br>19:55<br><b>WCC</b><br>YYY<br>21:13<br>20:25<br>YYY<br>WBB<br>21:45<br>01:05<br><b>WAA</b><br>08:21<br>YYY<br>05:04<br>WAA<br>WBB<br>10:15<br>09:06<br><b>WBB</b><br>ZZZ<br>12:20<br>11:00<br>ZZZ<br>BBB<br>12:50<br>13:45<br>Domingo<br><b>BBB</b><br>ZZZ<br>14:15<br>15:10<br>ZZZ<br>WBB<br>15:42<br>16:55<br>WBB<br>WAA<br>18:20<br>19:27<br><b>WAA</b><br>YYY<br>20:38<br>23:40<br>WAA<br>YYY<br>05:04<br>08:21<br><b>WAA</b><br>WBB<br>09:06<br>10:15<br><b>WBB</b><br>ZZZ<br>11:00<br>12:20<br>ZZZ<br>BBB<br>12:50<br>13:45<br>2<br>Seg - Sex<br>ZZZ<br>14:15<br>15:10<br>BBB<br>ZZZ<br>WBB<br>15:42<br>16:55<br>WBB<br>WAA<br>18:20<br>19:27<br>WAA<br>YYY<br>20:38<br>23:40<br>YYY<br>WAA<br>05:04<br>08:21<br>WAA<br>WBB<br>09:06<br>10:15<br>WBB<br>ZZZ<br>11:00<br>12:20<br>ZZZ<br>BBB<br>12:50<br>13:45<br>Sábado<br>BBB<br>ZZZ<br>14:15<br>15:10<br>ZZZ<br>WBB<br>15:42<br>16:55<br>WBB<br>WAA<br>18:20<br>19:27 | Aeronave | Origem | <b>Destino</b> | <b>Partida</b> |       | Chegada Frequência |  |
|----------------------------------------------------------------------------------------------------|----------|--------|----------------|----------------|-------|--------------------|--|
|                                                                                                    |          |        |                |                |       |                    |  |
|                                                                                                    |          |        |                |                |       |                    |  |
|                                                                                                    |          |        |                |                |       |                    |  |
|                                                                                                    |          |        |                |                |       |                    |  |
|                                                                                                    |          |        |                |                |       |                    |  |
|                                                                                                    |          |        |                |                |       |                    |  |
|                                                                                                    |          |        |                |                |       |                    |  |
|                                                                                                    |          |        |                |                |       |                    |  |
|                                                                                                    |          |        |                |                |       |                    |  |
|                                                                                                    |          |        |                |                |       |                    |  |
|                                                                                                    |          |        |                |                |       |                    |  |
|                                                                                                    |          |        |                |                |       |                    |  |
|                                                                                                    |          |        |                |                |       |                    |  |
|                                                                                                    |          |        |                |                |       |                    |  |
|                                                                                                    |          |        |                |                |       |                    |  |
|                                                                                                    |          |        |                |                |       |                    |  |
|                                                                                                    |          |        |                |                |       |                    |  |
|                                                                                                    |          |        |                |                |       |                    |  |
|                                                                                                    |          |        |                |                |       |                    |  |
|                                                                                                    |          |        |                |                |       |                    |  |
|                                                                                                    |          |        |                |                |       |                    |  |
|                                                                                                    |          |        |                |                |       |                    |  |
|                                                                                                    |          |        |                |                |       |                    |  |
|                                                                                                    |          |        |                |                |       |                    |  |
|                                                                                                    |          |        |                |                |       |                    |  |
|                                                                                                    |          |        |                |                |       |                    |  |
|                                                                                                    |          |        |                |                |       |                    |  |
|                                                                                                    |          |        |                |                |       |                    |  |
|                                                                                                    |          |        |                |                |       |                    |  |
|                                                                                                    |          |        |                |                |       |                    |  |
|                                                                                                    |          |        |                |                |       |                    |  |
|                                                                                                    |          |        |                |                |       |                    |  |
|                                                                                                    |          |        |                |                |       |                    |  |
|                                                                                                    |          |        |                |                |       |                    |  |
|                                                                                                    |          |        |                |                |       |                    |  |
|                                                                                                    |          |        |                |                |       |                    |  |
|                                                                                                    |          |        |                |                |       |                    |  |
|                                                                                                    |          |        |                |                |       |                    |  |
|                                                                                                    |          |        |                |                |       |                    |  |
|                                                                                                    |          |        |                |                |       |                    |  |
|                                                                                                    |          |        |                |                |       |                    |  |
|                                                                                                    |          |        |                |                |       |                    |  |
|                                                                                                    |          |        |                |                |       |                    |  |
|                                                                                                    |          |        |                |                |       |                    |  |
|                                                                                                    |          |        |                |                |       |                    |  |
|                                                                                                    |          |        |                |                |       |                    |  |
|                                                                                                    |          |        |                |                |       |                    |  |
|                                                                                                    |          | WAA    | YYY            | 20:38          | 23:40 |                    |  |

Tabela A.3 - Malha aérea da empresa C

**continua**

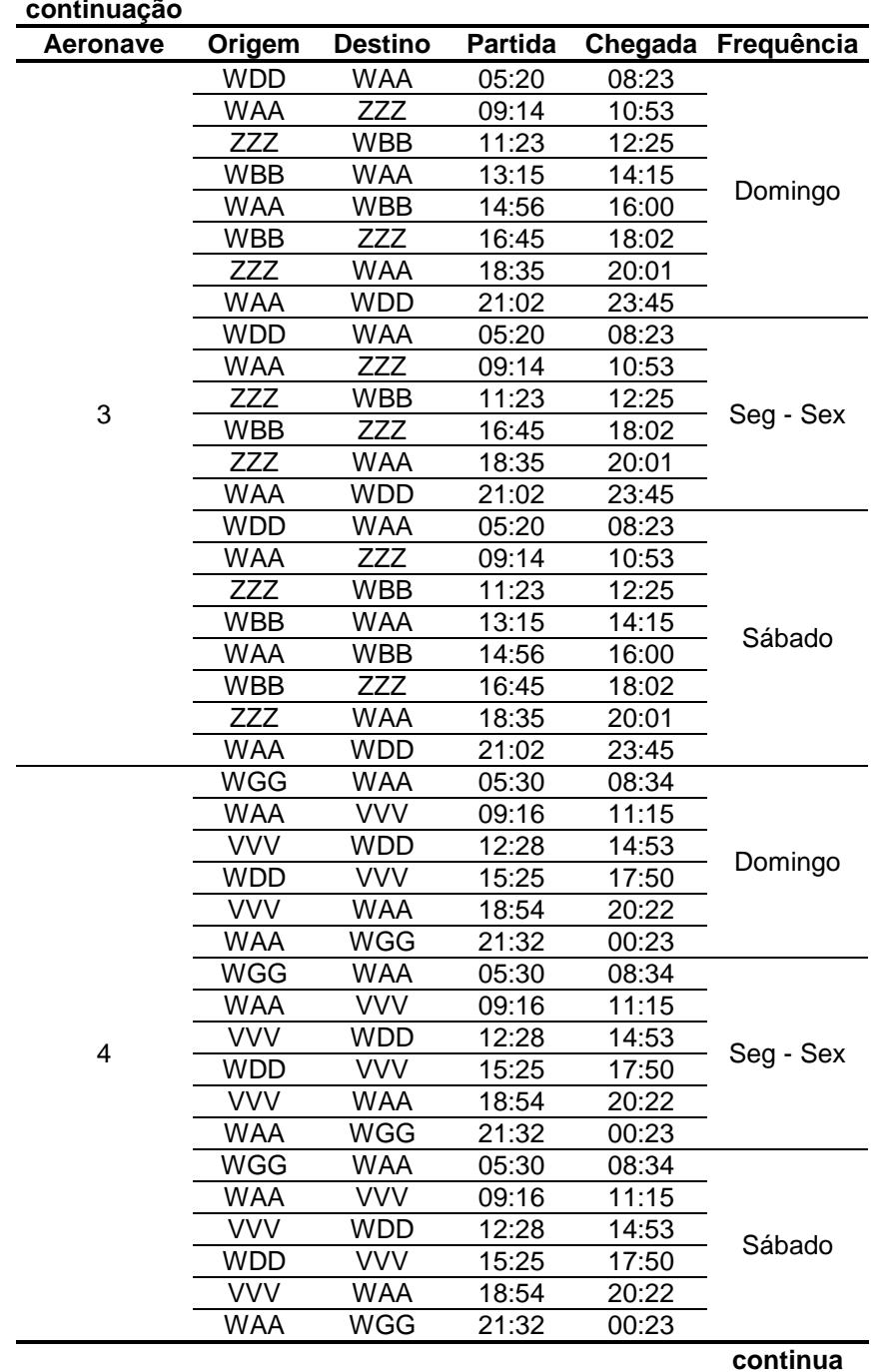

**continuação**

135

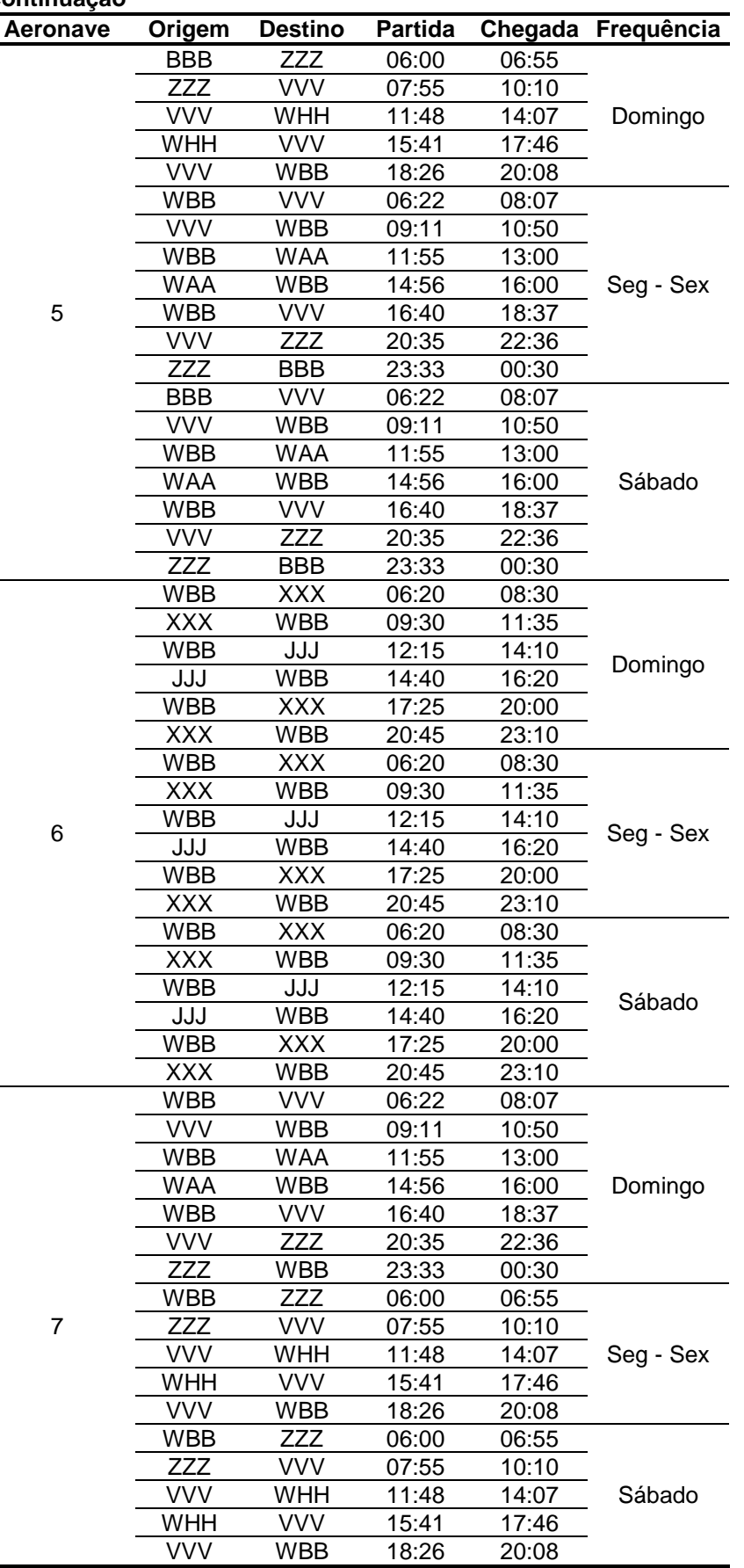

**continua**

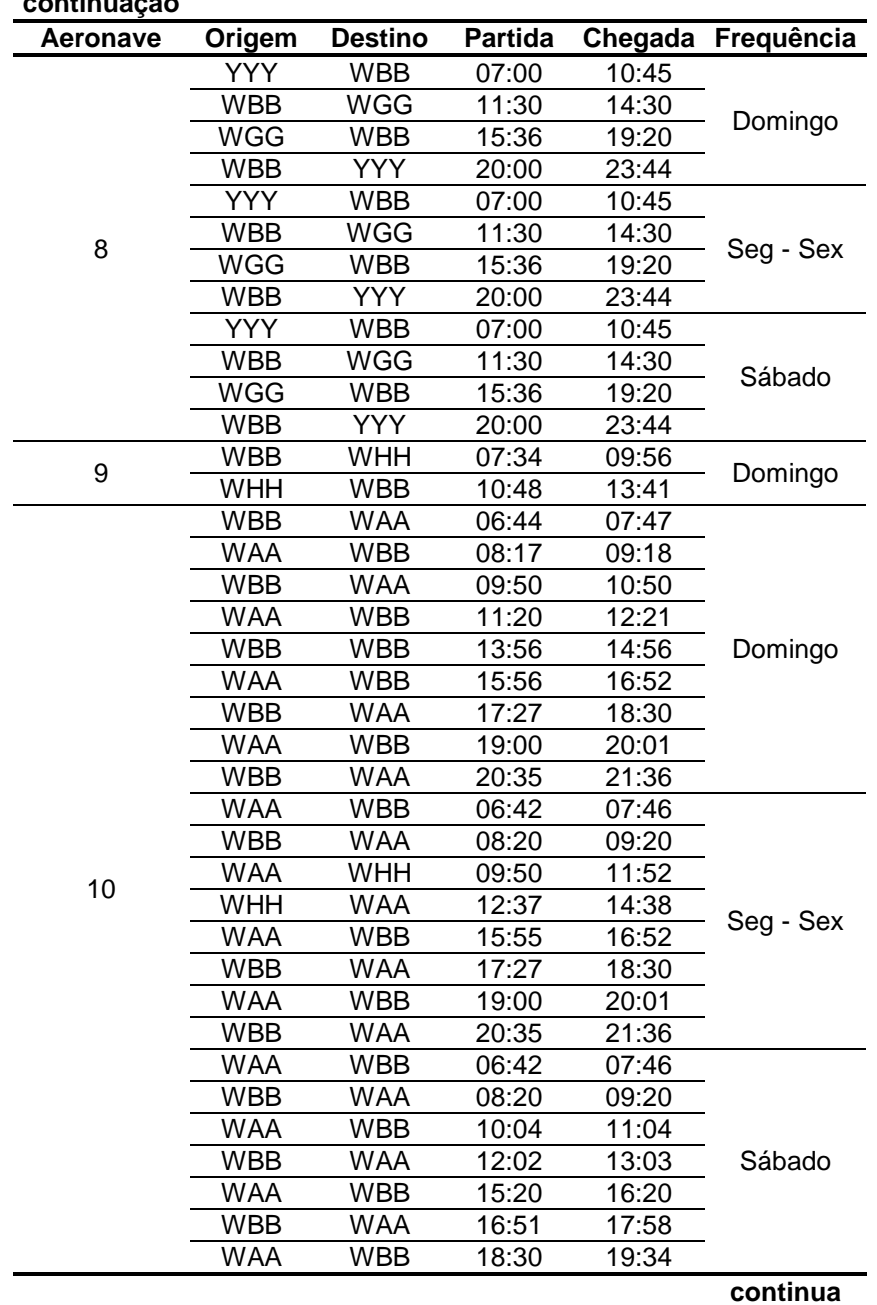

### **continuação**

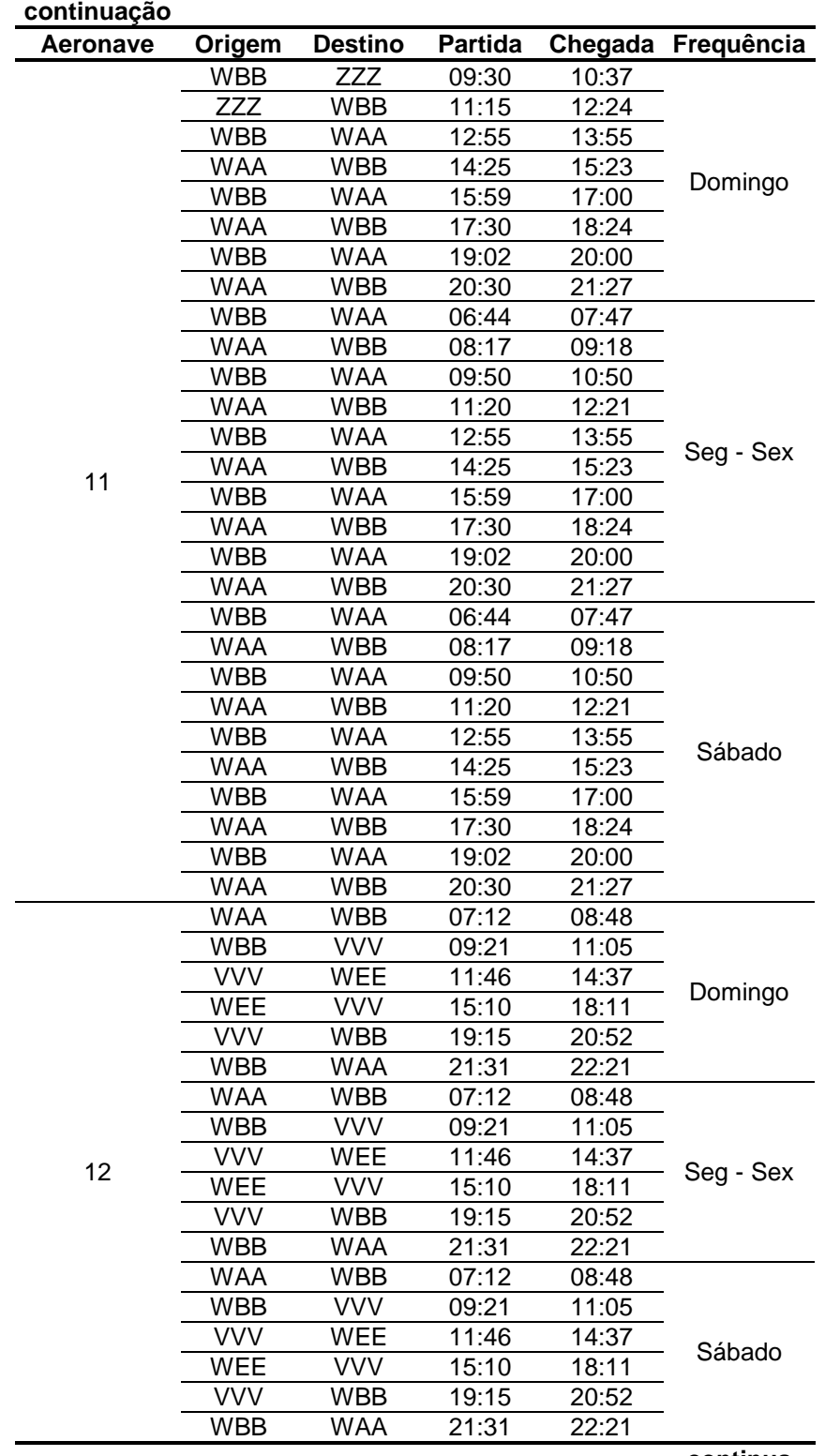

**continua**

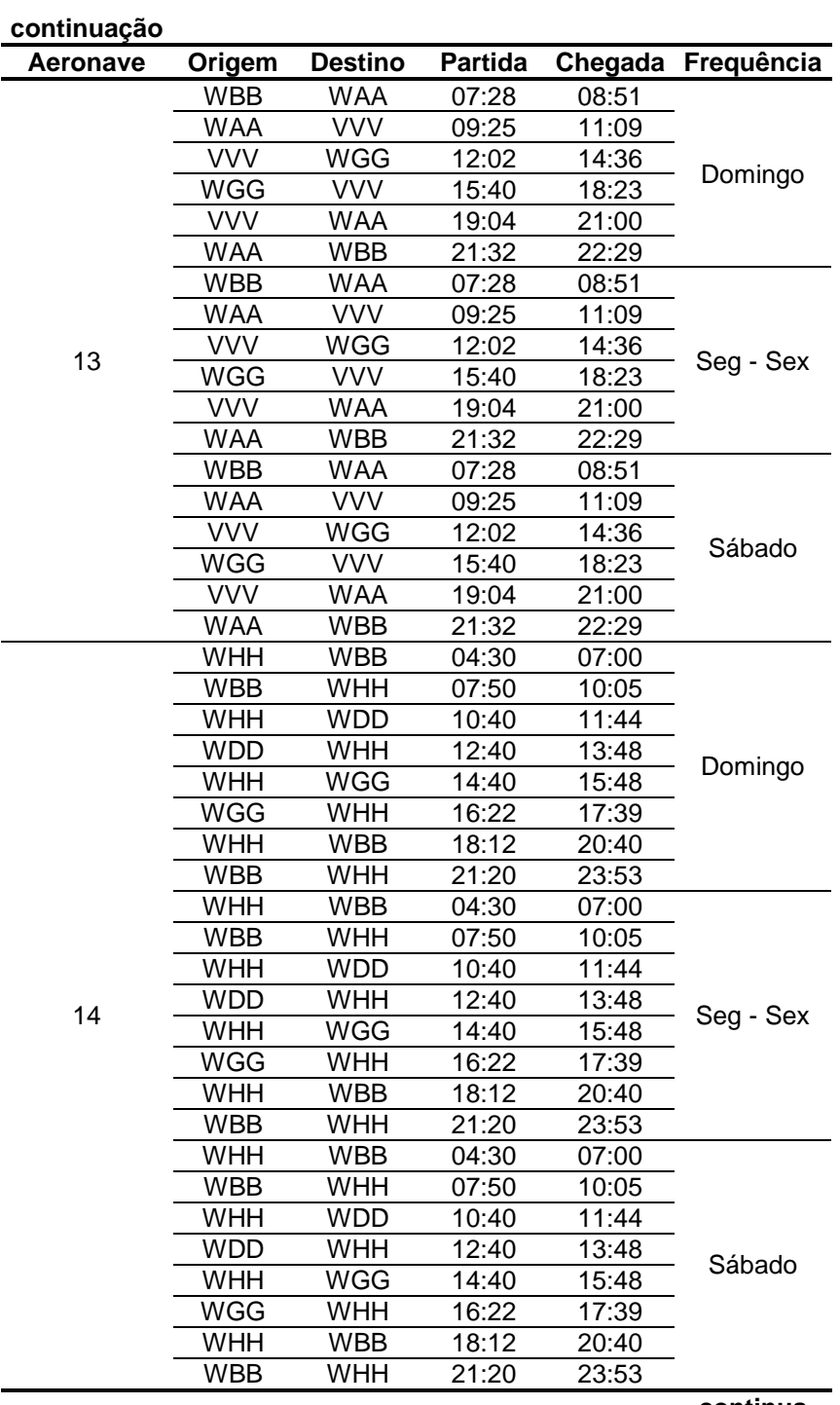

**continua**

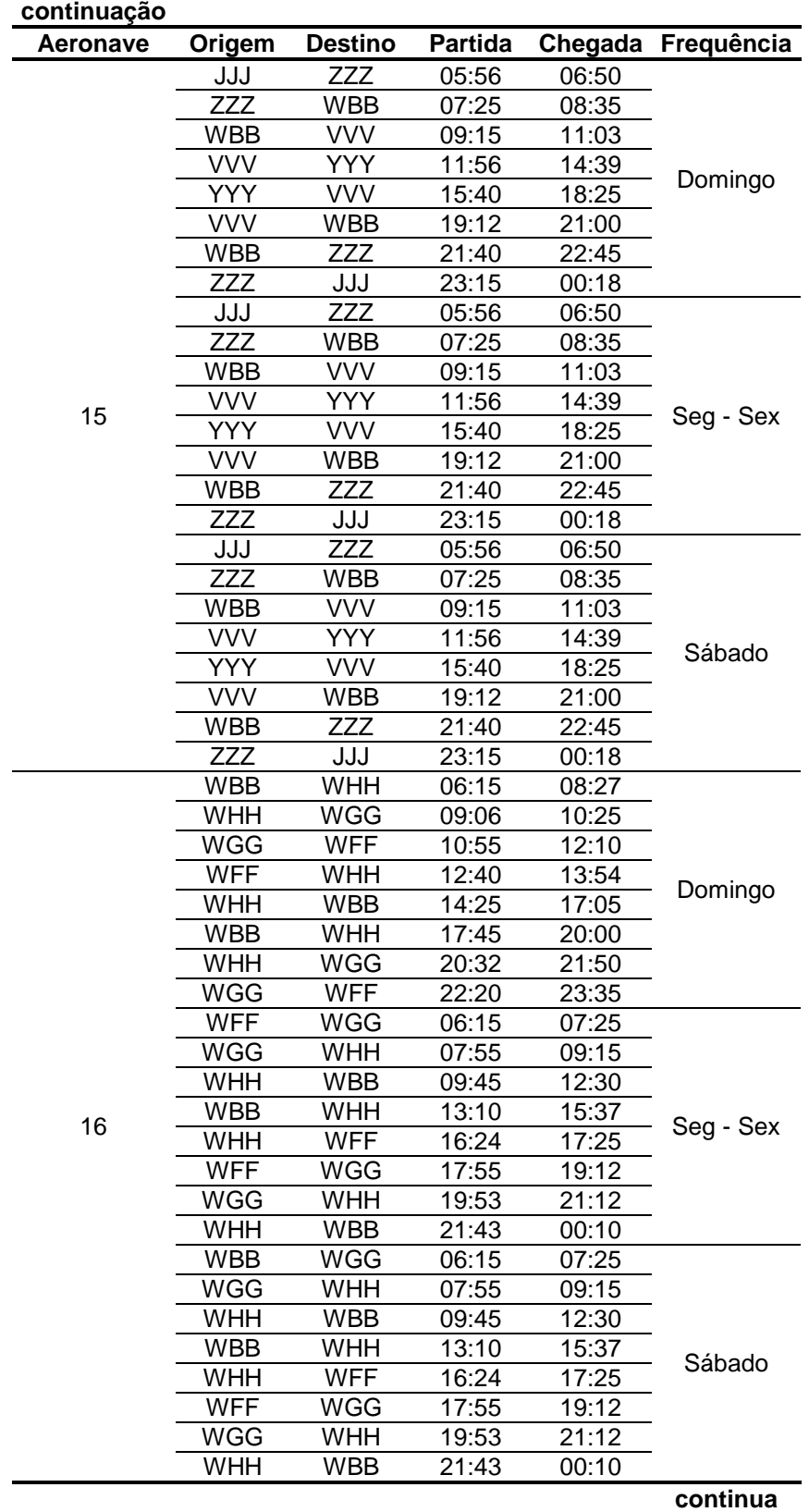

140

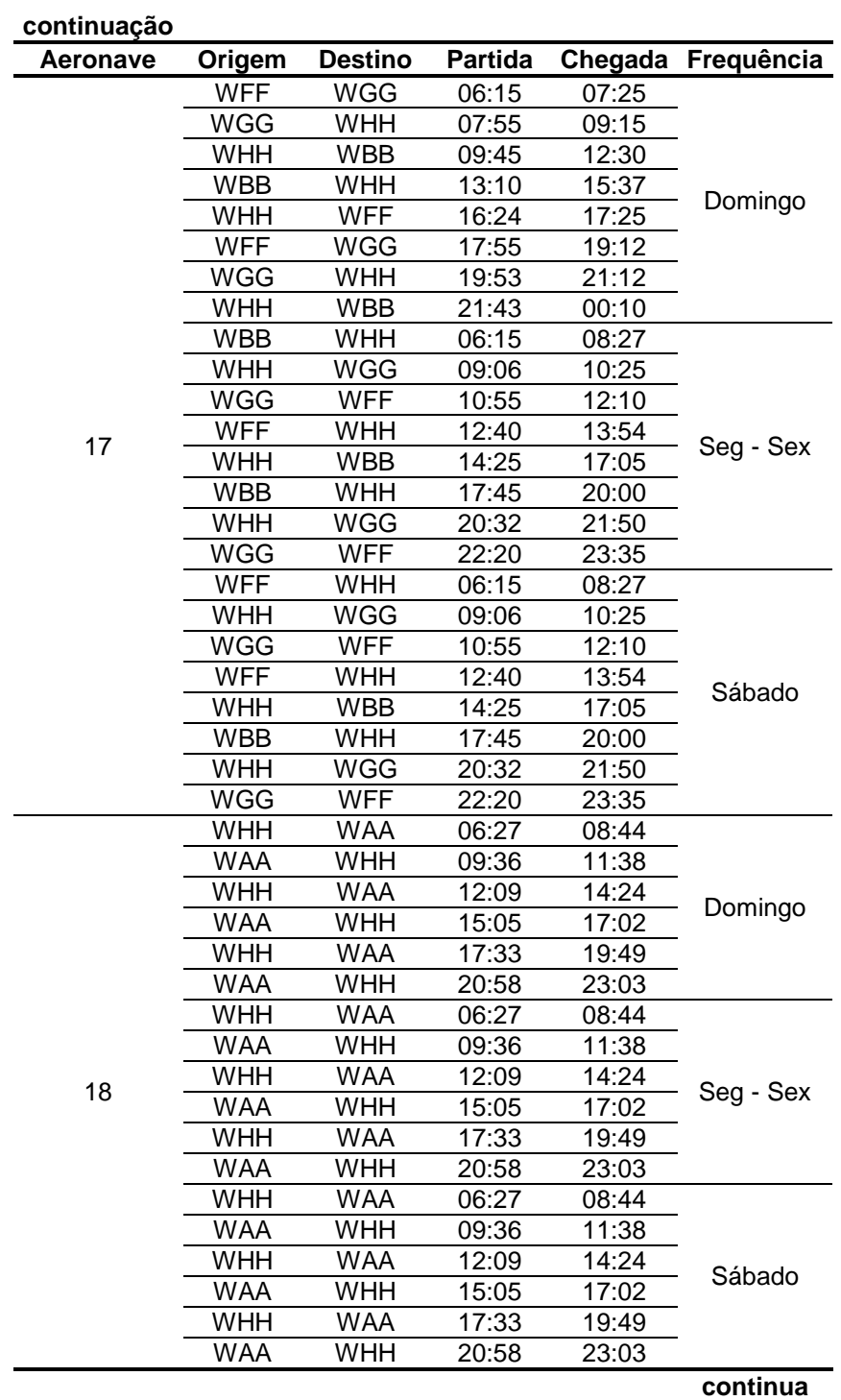

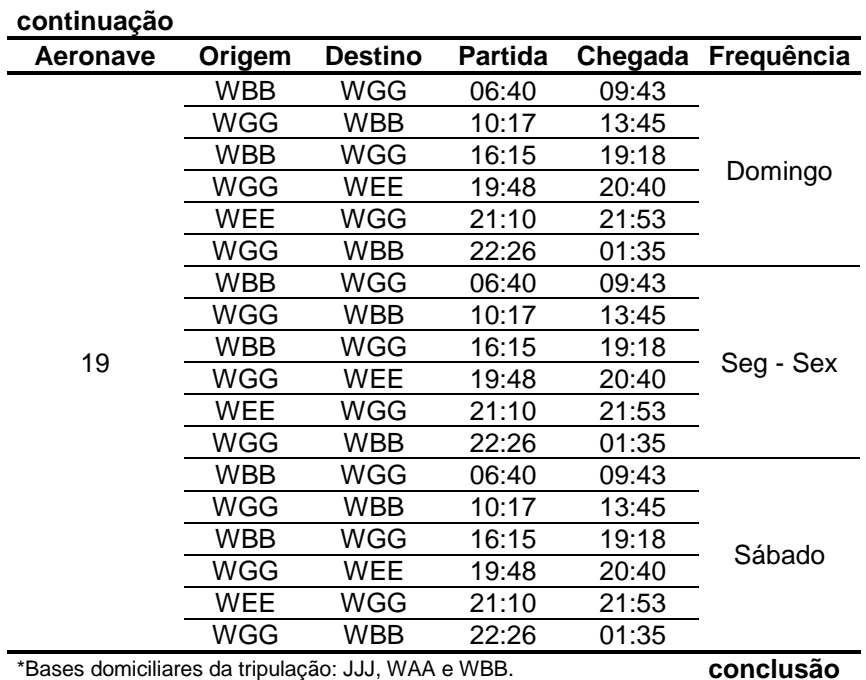